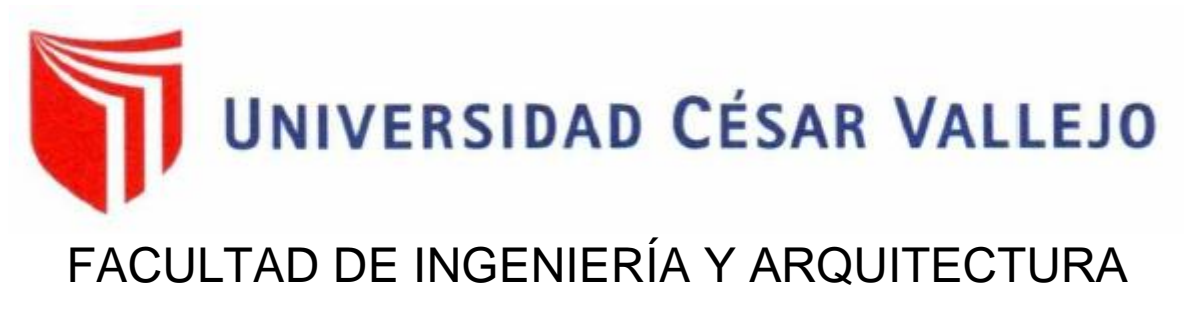

# **ESCUELA PROFESIONAL DE INGENIERÍA CIVIL**

Diseño de la transitabilidad vehicular del Jr. Lamas cuadra N°01 a la cuadra N°03- para mejorar la accesibilidad vehicular – Tarapoto- 2022

# TESIS PARA OBTENER EL TÍTULO PROFESIONAL DE: Ingeniero Civil

# **AUTOR (ES):**

Guevara Diaz, Melva (orcid.org/0000-0002-6367-5043) Llanos Grandez, Mesias [\(orcid.org/0000-0002-6486-1112\)](https://orcid.org/0000-0002-1375-179X) 

# **ASESOR:**

Dr. Paredes Aguilar, Luis (orcid.org/0000-0002-1375-179X)

# **LÍNEA DE INVESTIGACIÓN:**

Diseño de Infraestructura Vial

# <span id="page-0-0"></span>**LÍNEA DE RESPONSABILIDAD SOCIAL UNIVERSITARIA:**

Desarrollo sostenible y adaptación al cambio climático

# **TARAPOTO – PERÚ**

**2022**

### **Dedicatoria**

<span id="page-1-0"></span>Este proyecto va dedicado a mis padres quien con mucho sacrificio me hizo un hombre de bien, a mis docentes que fueron quien nos brindó enseñanzas a lo largo de carrera

Mesías Llanos Grandez

La presente investigación va dedicada a mi familia la cual me brindó su apoyo incondicionalmente y a dios por brindarme salud, que fuente sabiduría y brinda lo necesario para realizar nuestras metas.

.

Melva Guevara Díaz

#### **Agradecimiento**

<span id="page-2-0"></span>A mis padres, Rosa Alejandrina Vilca y Heriberto Grandez , por enseñarme los valores y estar en los buenos y malos momentos de mi vida para ayudarme a salir adelante y guiarme por el camino correcto, para alcanzar mis metas y objetivos trazados que me hará una persona de bien ante la sociedad.

Agradezco a la Universidad César Vallejo por brindarme la oportunidad de lograr mi titulación en la carrera de Ingeniería Civil. A mi compañero de tesis, Melva Guevara Díaz por su responsabilidad y compañerismo, como también a mis amigos y compañeros universitarios que de una u otra manera brindó su apoyo para el desarrollo de la Tesis.

Mesías Llanos Grandez

A nuestros padres y familiares que nos brindaron su apoyo para seguir nuestras metas, lo cual nos hace personas de bien y de éxito en la vida.

Agradezco a la Universidad César Vallejo por brindarme la oportunidad de lograr mi titulación en la carrera de Ingeniería Civil, a los docentes que con sus conocimientos y sabiduría formaron los profesionales que somos.

Melva Guevara Díaz

<span id="page-3-0"></span>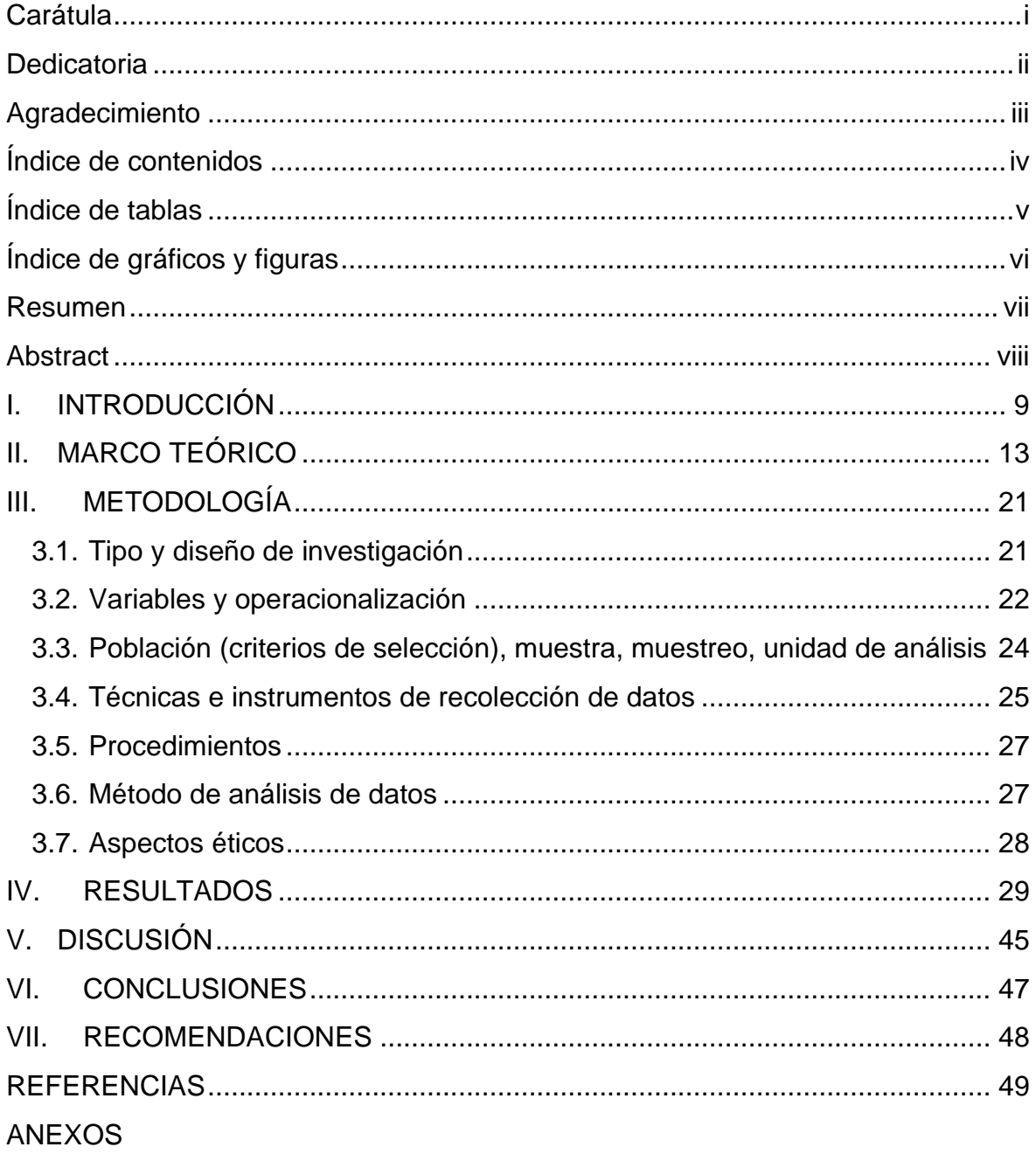

# Índice de contenidos

# **Índice de tablas**

<span id="page-4-0"></span>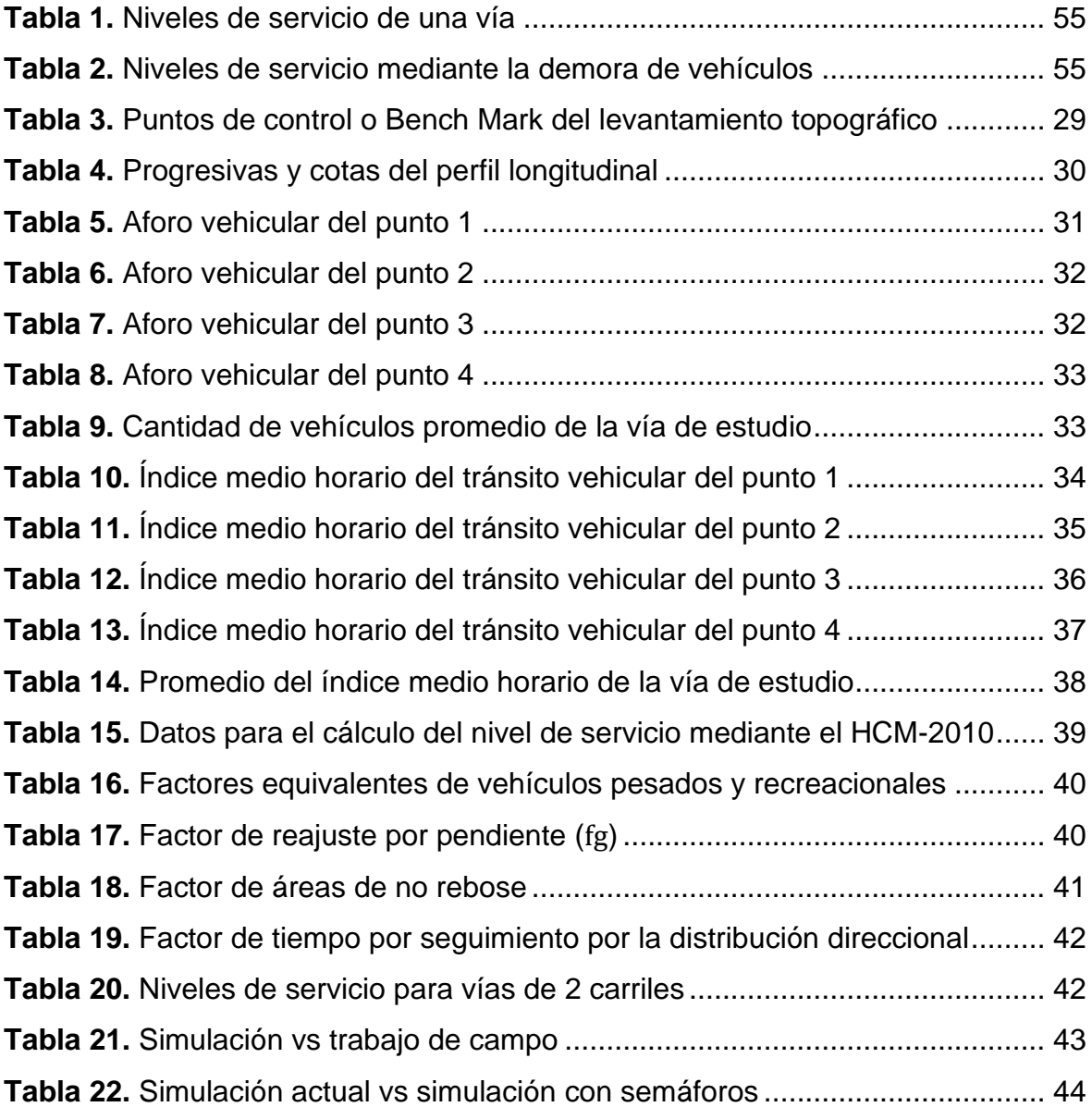

# **Índice de gráficos y figuras**

<span id="page-5-0"></span>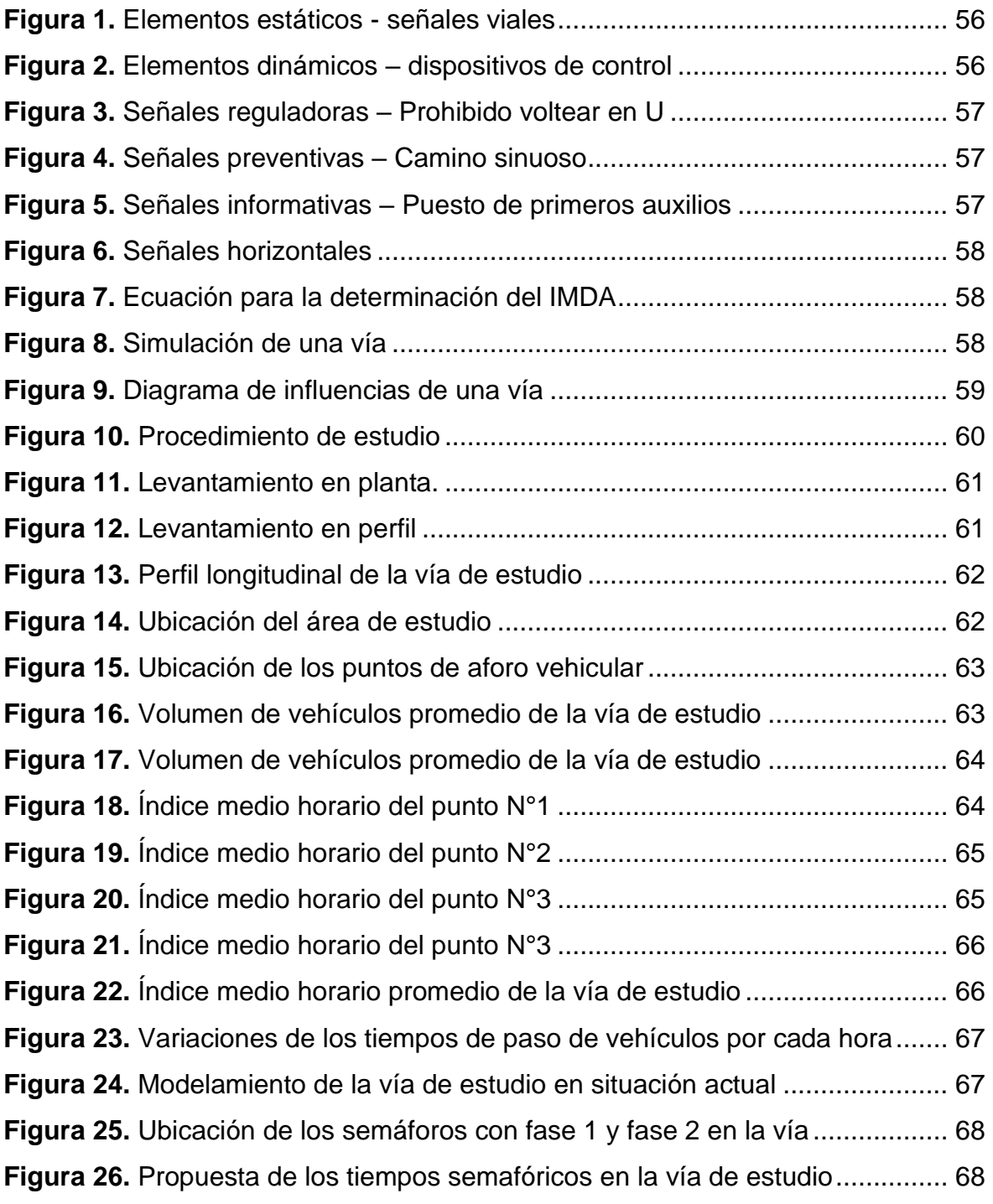

#### **Resumen**

<span id="page-6-0"></span>El estudio tiene el objetivo de plantear un sistema adecuado de movilidad vehicular para la óptima transitabilidad en el jr. Lamas, cuadra 1-3; nuestra metodología es de tipo aplicada, porque se utilizó teorías para mejorar un problema específico; de diseño no experimental, porque solo se observó el comportamiento de las variables, transversal porque se realizó en un periodo corto de tiempo de 7 días para el estudio de tráfico; y predictivo, porque el estudio se basa en la realización de una simulación y diseño de la transitabilidad vehicular. concluyendo que para la optimización de la transitabilidad vehicular del Jr. Lamas cuadra 1-3 se requiere de dispositivos reguladores de tránsito con el fin brindar orden y seguridad; con un tiempo de ciclo semafórico proyectado de 33 segundos, proponiendo 2 fases; donde la fase 1 es el semáforo ubicado en el Jr. Lamas con periodos de 17s verde, 3s ámbar y 13s en rojo; y para la fase 2 que es el semáforo ubicado en el Jr. Manco Cápac que interseca con el Jr. Lamas con periodos de 13s verde, 3s ámbar y 17s en rojo, se observa que en la modelación existe una reducción de la longitud de cola del 71%.

**Palabras clave:** Congestión vehicular, nivel de servicio de la vía, transitabilidad.

### **Abstract**

<span id="page-7-0"></span>The study has the objective of proposing an adequate system of vehicular mobility for optimal transitability in the jr. Lamas, block 1-3; our methodology is of the applied type, because theories were used to improve a specific problem; non-experimental design, because only the behavior of the variables was observed, cross-sectional because it was carried out in a short period of time of 7 days for the study of traffic; and predictive, because the study is based on carrying out a simulation and design of vehicular trafficability. concluding that in order to optimize the vehicular trafficability of Jr. Lamas block 1-3, traffic regulating devices are required in order to provide order and security; with a projected traffic light cycle time of 33 seconds, proposing 2 phases; where phase 1 is the traffic light located at Jr. Lamas with periods of 17s green, 3s amber and 13s red; and for phase 2, which is the traffic light located on the street that intersects with Jr. Lamas with periods of 13s green, 3s amber and 17s red, it is observed that in the modeling there is a reduction in queue length of 71%.

**Keywords:** Pedestrian and vehicular congestion, road service level, passability.

#### <span id="page-8-0"></span>**I. INTRODUCCIÓN**

Se presenta la realidad problemática a **nivel internacional**, donde Marlín et al (2018) explica que, en Colombia, al ingresar a un área concurrida, el vehículo tarda más en circular, incurriendo así en costes privativos (como es el combustible, la energía, el tiempo, el deterioro del vehículo, etc.), además están también las emociones que alteran a las personas usuarias de la vía (como es el estrés, la ira). También, si un punto se congestiona, puede bloquear la vía de los afectados llamando a organizaciones sociales o de ayuda (bomberos, ambulancias, policía, etc.) en caso de accidente o emergencia, restringiendo o impidiendo el tráfico. Poniendo obstáculos en el objetivo de llegar a un destino que requiera servicios médicos. Además, están las cuestiones como el tiempo perdido y el costo por inactividad que sencillamente pueden ser usadas en otras actividades, esto en cierto punto influye negativamente al desarrollo de la economía de la zona. En Cuba, si un vehículo está parado en la pista, encendido, esta tiende a originar un desperdicio de combustible, que su combustión la libera en ese momento; donde esta se mezcla con el aire y el entorno dañando al medio ambiente por la emisión del CO2 del vehículo, ahora como se presenta en la realidad, existen una cantidad abrupta de vehículos parados en las calles del país a cualquier hora, lo que se traduce en una cierta contaminación al ambiente, además de que una congestión produce estrés en una persona donde esta origina un riesgo de la existencia de accidentes. Romero, Olite y Álvarez (2006).En Latinoamérica, los estudios que fueron efectuados dicen que un 47.6% del sistema de transporte masivo, ya están obsoletos, esto por la capacidad de las carreteras al incremento de vehículos, donde ya no es capaz de albergar a estos vehículos o usuarios que cada día crece. Carvajal, Alzate y Cevallos (2017). En Colombia, existen personas que prefieren tomar el sistema vehicular que ofrece el país, como en las ciudades de Cartagena, Barranquilla, Cali, Bogotá y otros, donde para trasladarse se debe de tomar en cuenta el tiempo de viaje ya que esta se incrementa cada vez más, donde algunas medidas para mitigar esta problemática se realizó el aumento de tranvías y buses para que más usuarios puedan circular en él y no en carros particulares, también se efectuó la restricción de ciertos vehículos en un día en particular en toda la semana, donde reducía un poco el problema pero no del todo; ya que aun las calles principales se mantienen congestionadas en estas ciudades. Robies, Ñanez y Quijano (2009). En Bogotá, se observa una problemática clara acerca de la congestión vehicular, ya que en esta ciudad los vehículos en ciertas horas se inmovilizan por un periodo largo de tiempo, esto se le denomina hora pico, y que es muy difícil que los vehículos circulen de forma constante. A **nivel nacional**, Pacheco, Franco y Behrentz (2009). En Piura, Atarama (2015) explica que el crecimiento general y financiero de una ciudad se basa en las vías de comunicación, pero estas se deterioran con el tiempo, ya sea por el crecimiento de la cantidad de autos o por el desgaste excesivo que estas producen, esto sobre todo cuando existen congestión vehicular, el efecto que produce es el deterioro prematuro de las vías y la necesidad de realizar el mantenimiento de estas. Acosta (2020) describe para el beneficiario oriundo de Chiclayo, el transporte particular es una ventaja por su bajo costo y mejor comodidad, pero esto trae problemas de congestión en las zonas críticas, ya que el incremento de los vehículos motorizados de ruedas genera un embotellamiento en los puntos críticos de una carretera impidiendo el libre tránsito de otros vehículos. En Cusco, se encuentran presente de manera habitual la problemática de los cuellos de botella en vías, esto en horas de mayor demanda, esto también se suma la des adecuada semaforización aumentando los tiempos, donde causa que los usuarios queden insatisfechos a causa de esto. Tairo y Farfán (2019). A **nivel local**, en el departamento de Amazonas ocurre un fenómeno de la migración de personas originarios de pueblos pequeños hacia ciudades o urbes, donde existe una economía más prospera, y este fenómeno ocurre en la ciudad de Tarapoto, que, gracias a ese cambio o alteración, las vías quedan congestionadas, especialmente en el Jr. Lamas donde cada día presenta una congestión vehicular en dicha via; perjudicando a los usuarios y haciendo que esta no sea segura para los transeúntes o personas que viven por esta zona. Por lo descrito anteriormente, se requiere un diseño del sistema de movilidad vehicular que sea eficiente en la circulación de vehículos y personas, haciendo que esta vía sea segura para los usuarios, donde se plantea el **problema principal:** ¿Cómo es la propuesta de diseño de transitabilidad vehicular del Jr. Lamas C-01-03- Tarapoto 2022?; y como **preguntas específicas**: ¿Cómo son las características de la vía mediante la

topografía del Jr. Lamas C-01-03- Tarapoto 2022?, ¿Cómo es el estudio de tránsito vehicular del Jr. Lamas C-01-03 - Tarapoto 2022?, ¿Cómo es el nivel de servicio existente en el Jr. Lamas C-01-03- Tarapoto 2022? y ¿Cual la alternativa del diseño de sistema vehicular para la optimización del nivel de servicio del Jr. Lamas C-01-03 - Tarapoto 2022?. **La justificación teórica** de la investigación, está basada en el diseño de un sistema de transitabilidad optimo, la cual es esencial la revisión del manual de carreteras sección suelos, geotecnia y pavimentos, donde esta comprende una guía para la realización del estudio de tráfico y algunos lineamientos para la determinación del nivel de servicio de la vía, complementándose con la metodología del HCM 2010, en el manual de dispositivos de control de transito automotor para calles y carreteras que indica las circunstancias en donde se pueden colocar semáforos. Como **justificación metodológica** se tiene el aporte del proceso de la determinación del nivel de servicio en base de la metodología del HCM 2010 y la simulación vehicular donde este estudio servirá como guía para lo estudiantes interesados en el tema. La **justificación social** esta enfocada en la mejora de la transitabilidad del Jr. Lamas, ya que dicha vía se encuentra habitualmente congestionada, lo que hace que sea ruidosa e insegura para los usuarios, causando malestar e incomodidad a las personas por la poca capacidad de vehículos que puede albergar con el actual sistema; por eso es importante un diseño de un nuevo sistema de transitabilidad que solucione esta problemática, además de proporcionar comodidad y seguridad a las personas usuarias de dicha vía. **Como justificación práctica** se busca optimizar el transito vehicular del Jr. Lamas cuadra 1 al 3 mitigando la congestión mediante dispositivos de control de tránsito. Para la actual investigación, se tiene como **objetivo principal** es la de realizar una propuesta de diseño de transitabilidad vehicular del Jr. Lamas C-01 a la C03 en la ciudad de Tarapoto - 2022, y como **objetivos específicos:** Identificar las características de la vía mediante la topografía del Jr. Lamas C-01-03 - Tarapoto 2022, Realizar un estudio de tránsito vehicular del Jr. Lamas C-01-03 - Tarapoto 2022; Analizar el nivel de servicio existente en el Jr. Lamas C-01-03 - Tarapoto 2022, Analizar la alternativa del diseño de sistema vehicular para la optimización del nivel de servicio del Jr. Lamas C-01- 03 -Tarapoto 2022. Asimismo, se define la **hipótesis general:** La propuesta de diseño de transitabilidad vehicular del Jr. Lamas C-01-03 – Tarapoto - 2022; tendrá una influencia positiva en la vía de estudio; y las **hipótesis específicas:** las características de la vía del Jr. Lamas C-01 a la C03 – Tarapoto – 2022 que serán identificadas por un levantamiento topográfico, tendrá una pendiente del 2.5%; El estudio de tránsito del Jr. Lamas C-01-03 – Tarapoto – 2022 que será determinado mediante aforos vehiculares, tendrá como horas pico entre las 1:00pm y 2:00pm con 678veh/h; El nivel de servicio de la vía del Jr. Lamas C-01-03 – Tarapoto – 2022 que será determinado mediante la HCM 2010, será de un nivel de servicio E; La alternativa de diseño del sistema vehicular del Jr. Lamas C-01-03 – Tarapoto – 2022, será la implementación de dispositivos de control de tránsito donde aumentará el nivel de servicio a B.

## <span id="page-12-0"></span>**II. MARCO TEÓRICO**

Como **antecedentes internacionales**, se tienen estudios publicados en otros países a parte del Perú, donde los cuales son las siguientes: Medellín: Colombia, Sánchez y Villa (2012), tiene el objetivo de realizar un modelo de un sistema de transitabilidad en la ciudad de Medellín incorporando un sistema de semaforización de las calles, con una metodología donde se empleó un software de simulación vehicular en una intersección semafórica, con datos cuantitativos, llegando a la conclusión de que el autor propone 2 recursos donde distribuye los tiempos del semáforo en 6, 8 y 9, en las intersecciones. En la situación 1, incrementó el tiempo en estado "verde", en situación 2 se tomó la situación 1 y se redujo el tiempo en estado "rojo". Donde en ambas situaciones se redujo la congestión, gracias a una adecuada semaforización, donde se concluye que el congestionamiento estaba siendo originada por una inadecuada temporización en los dispositivos semafóricos de la intersección de estudio. Medellín: Colombia, Jiménez y Sarmiento (2011), con el objetivo de realizar un modelo donde el transito sea constante mediante un algoritmo que reajuste el tiempo de los semáforos según al volumen de vehículos en tiempo real, con una metodología en donde utiliza un piloto instaurado para graduar el tiempo de los semáforos en tiempo real, es decir que cada instante los tiempo se regulan según a la cantidad de vehículos circulando la vía, donde se pretende implementar variados detectores de vehículos y personas en la vía de estudio, concluyendo que el uso de módulos con periodos de efectuación no deterministas, están relacionadas al tráfico, ya que el hombre por naturaleza no se puede simular su comportamiento, ya que intervienen diversos factores en cada uno de ellos, por lo que es en cierta medida imposible realizar un modelo determinista. Donde se observa que en general las simulaciones de los programas son modelos deterministas, y estas no concuerdan con la realidad, donde se deben realizar simulaciones con modelos estocásticos. Guayaquil: Ecuador: Ashhad, Cabrera y Roa (2020) tienen el objetivo de examinar y proponer un modelo donde optimice el nivel de servicio de la ruta de estudio. Con una metodología donde de la técnica utilizada fue la observación, realizando aforos en las intersecciones que presenta la vía de 900m de longitud. Adema de contar vehículos, también se clasificó y se registró los tiempos de los semáforos existentes. Se hizo una proyección de 5 años el cual lo resultados obtenidos fueron que el total de vehículos registrados fueron de 135170 y el incremento por crecimiento fue de 190424 vehículos. Donde los resultados muestran que la congestión se debe a una inadecuada implementación del ciclo semafórico de la vía, en parte también los buses y colectores de la Metrovía también generan retrasos en los viajes. Donde el autor concluye que la propuesta de una via que nace antes de la parada de la Metrovia es la solución más efectiva, ya que reduce los tiempos de circulación y aumenta el nivel de servicio y comodidad a los usuarios de la vía. Como **antecedentes nacionales** se tienen los siguientes estudios desarrollados en nuestro país: Lima: Rojas (2017), con el objetivo de dar solución a un inadecuado sistema de transitabilidad de la vía estudiada, tiene una metodología donde recabo la información de documentos y estudios previos, se realizó un estudio de tráfico y se registró los vehículos por categoría, concluye el IMDA de diseño encontrada en los documentos previos fue de 6121 vehículos, donde 4478 son coches ligeros, y 1644 son coches pesados. El factor de crecimiento anual para vehículos ligeros fue de 1,36% y de coches pesados de 6,36%. Cajamarca: Romero (2018), con el objetivo de realizar el análisis del nivel de servicio vehicular y modelamiento en el software synchro traffic 8.0 de la vía en estudio; Para determinar las circunstancias reales del tráfico, con una metodología donde se hizo el conteo vehicular por 7 días, empezando desde las 7:00 am y terminando a las 8:00 pm. En cada intersección que presente la vía, donde se determinó la hora pico, para la clasificación del nivel de servicio de la vía. Donde también se realizó un estudio topográfico para la determinación de la pendiente de la vía. Y se registraron los tiempos del ciclo semafórico. Datos recogidos para la aplicación del método del Highway Capacity Manual, donde concluye que la hora pico empieza a las 7:15 am y termina a las 8:15 am en las intersecciones Jr. Silva Santisteban- Jr. Guillermo Urrelo y Jr. Silva Santisteban - Jr. Romero, pero para la intersección Jr. silva Santisteban - Av. Independencia la hora pico empieza a las 12:30 pm y termina a las 1:30 pm. Donde los niveles de servicio presentes son de C, D y C. Además, gracias al aforo vehicular se puede deducir que la congestión lo presenta los vehículos categorizados como mototaxis y taxis ya que estas representan un porcentaje mayor en comparación al de los otros vehiculas. Lima: Chuco y Pérez (2020) tiene el objetivo de reducir el número de puntos críticos de la vía de estudio que generalmente son intersecciones tipo cruz, con una metodología donde se implementa la teoría del Flujo Continuo mediante la utilización de sensores para el incremento de la capacidad de vehículos de la ruta, concluye que los puntos críticos tipo cruz se redujo a 8 con el sistema actual, donde originalmente presentan 52 puntos. Además, el tiempo de recorrido de los coches se redujo en 4.20 y 9.79 segundos, esto a causa de la redistribución de la geometría de la vía. La capacidad de volumen de la vía aumento en un 33.85%, donde con la propuesta de un ciclo de tiempo de semáforo de 150 segundos presenta 431 coches en relación a los 322 coches que se presentaba originalmente. Por último, los peligros de choques se redujeron en un 83% gracias a los delineadores elevados. Como **antecedentes locales** se tienen los estudios desarrollados en la zona donde nosotros también investigamos la variable: Jaramillo (2017), con el objetivo de establecer el mejoramiento de la vía de estudio mediante una redistribución de los tiempos de semaforización en la ciudad de Tarapoto, con una metodología de estudio donde realizo el análisis de la capacidad de la vía de estudio y el análisis del nivel de servicio presente en cada carril de este, donde incluye a un carril y una intersección es decir como un nivel de servicio global de la ruta, donde concluye que la congestión en las intersecciones del Jirón Orellana y Alfonso Ugarte empiezan desde las 6:30am a 7:30am y 12:30pm a 13:30pm; esto para cada calle respectivamente, donde la causa principal de la congestión es el horario de la mañana por el incremento de las actividades a realizar por las personas y su necesidad para trasladarse y por el incremento de vehículos que transitan en esta ruta. Ríos (2015) con el objetivo de estudiar la conducta de los vehículos en una simulación de acuerdo a registros obtenidos en campo, utilizando una metodología de trabajo donde se implementa el software Vissim para el modelado de la transitabilidad vehicular, calculando el flujo y la capacidad de la vía, donde concluye que los resultados mostraron la conformidad de la hipótesis alternativa, de manera se afirma que: Según al sistema de modelado artificial se puede establecer el flujo y la congestión vehicular, donde la contrastación arrojo que Tc=2,01 es mayor que Tr=1,9432 aceptando la hipótesis alterna. Torres y Díaz (2019) con el objetivo de emplear un piloto de prueba de micro simulación mediante el software TSIS 5.1 para mejorar el nivel de servicio de la ruta de estudio, usando una metodología de tipo aplicada preexperimental, donde el trabajo se basa en modelos de micro simulación, donde concluye que el incremento de carriles, es la solución más obvia y esperada al momento de disminuir la congestión, la cual dio un tiempo de viaje de 2:45 minutos; también se realizó un modelamiento de incremento de carriles en adición de un correcto modelamiento de tránsito, el cual dio de resultado 2:19 minutos, reduciendo el tiempo de viaje casi a la mitad en 2:12 minutos. Teniendo en cuenta las propuestas anteriores y teniendo en cuenta el tiempo de viaje inicial, se demostró en qué medida se dio la optimización de la transitabilidad vehicular íntegramente con un diseño de tránsito obtenido del modelamiento del TSIS 5.1 con respecto al modelo actual del Jr. Shapaja C-01 al Jr. Orellana C-08, para lo cual se requirió de 30 modelamientos realizando diversas varianzas entre cada uno y combinaciones entre otros a fin de encontrar tiempos más óptimos. Del resultado final del modelado se obtuvo un tiempo de viaje de 2:57 minutos, el cual se puede comparar con el tiempo de viaje tanto original como con el incremento de carriles. A continuación, se presenta las bases teóricas, que viene siendo todos los **conceptos y teorías que involucren a las variables y la unidad de estudio**: El **sistema de movilidad vehicular,** se puede **definir conceptualmente** como la condición del acceso que ofrece la infraestructura para facilitar el transporte de vehículos motorizados que trasladan bienes y personas de manera segura y cómoda. Del Águila y Saavedra (2019), Donde esta es un tema de la ingeniería de tráfico, el cual se encarga de la proyección o planificación de la operación de la circulación de los vehículos en distintas vías, donde el fin es alcanzar una fluidez vehicular en donde no exista congestión o tiempos muertos, además de buscar en todo ello la seguridad y comodidad a los conductores y peatones. Según Carrillo, Aramburu y Ortega (2015), como **definición operacional**, la condición de la accesibilidad vehicular se determinará mediante los niveles de servicio de la vía; donde previamente se requiere un estudio de tránsito por intervalos de tiempo donde se observó y registro el nivel de congestión de la vía. Como **dimensiones** se tiene a la circulación vehicular que es la movilización de los diferentes tipos de vehículos por la vía de estudio, también se encuentra la clasificación de la carretera esto mediante la topografía del terreno y su capacidad de vehículos; y también se encuentra la congestión vehicular, que se entiende por los tiempos perdidos causados por la concentración de vehículos, los cuales están varados en la vía esperando el pase. Como **indicadores** se tiene el estudio de tráfico que se encarga de determinar la demanda de viajes y el volumen vehicular de la vía de estudio, el nivel de servicio es un indicador de la serviciabilidad que brinda la vía hacia el usuario, que se clasifica por el espacio de maniobra del conductor. Como **unidad de medición** o escala de medición se utiliza la escala "razón", el cual caracteriza a las variables o indicadores, establece una proporción y agrega el cero absoluto donde también permite las operaciones matemáticas. Cabe destacar que también existen algunos conceptos necesarios que se deben entender como la ingeniería de tránsito que es una ciencia que se enfoca en el peatón, conductor, coche, instrumentos de control de tránsito, la velocidad y el volumen del tráfico, donde existen 2 elementos de esta ingeniería, el cual son los elementos estáticos y los elementos dinámicos. Cárdenas, explica que los elementos estáticos son las que se muestran de forma pasiva, se puede decir que son las señales viales como por ejemplo las señales preventivas que dan la oportunidad de tomar precauciones. Los elementos dinámicos, son los dispositivos que son activos, es decir que tienen un efecto directo en la proyección de un sistema de transitabilidad y su operación; por ejemplo, se tiene a los semáforos, que son instrumentos de carácter electrónico donde su fin es controlar los tiempos del pase de vehículos y peatones en una ruta definida. El Ministerio de Transportes y Comunicaciones en su Manual de dispositivos del tránsito automotor para calles y carreteras, presentan un conjunto de requisitos para su eficiente funcionamiento, como es el ser visible para la persona que transita en la vía, debe tener un mensaje claro, y debe estar en una ubicación estratégica; donde estas se clasifican como señales reguladoras o de reglamentación que el MTC (2016) lo describe como señales que tienen el objetivo de prohibir o limitar acciones en algunas partes de la vía. También están las señales de prevención que tienen el objetivo de informar al usuario acerca de situaciones de naturaleza peligrosa, se destacan por tener una forma de cuadrilátero donde una de sus esquinas se encuentra en la parte superior y por tener el fondo amarillo. También, están las señales informativas que tienen el objetivo de comunicar al usuario acerca de las características de la vía, información turística o de servicios donde se pueden distinguir por el fondo azul o blanco o verdes con letras o símbolos en blanco. También, existen las señales horizontales, que pueden ser definidas como las marcaciones en los pavimentos o pistas, y tienen la forma de flechas, letras o símbolos que están conjuntamente con la calzada de la vía. **Estudio de tráfico:** Es un estudio que tiene el objetivo de determinar el volumen de vehículos que transitan la vía, así también como su clase, esto se realiza mediante un registro de vehículos que transitan la vía; donde el principal objeto de determinación es el IMDA (índice medio diario anual) donde esta representa la en promedio, el número de coches que viajan en un día durante los registros de todo un año. Donde por lo general hacer el registro de vehículos durante un año, no es viable para ningún proyecto, por lo que se hace estimaciones y correcciones mediante un conteo de 7 días, donde se considera días laborables y no laborable (es recomendable realizarlo los 7 días de la semana, en otras palabras, de lunes a viernes). Donde gracias a la estadística y a una correlación el IMDA se puede describir como la siguiente formula: Donde el *IMDA* es el índice medio diario anual; El  $ID_n$ , son los volúmenes de vehículos registrados en un día de la semana y el  $F.E.$  es el factor de corrección estacional, donde este es un valor que puede ser obtenido en cada peaje del país. **Nivel de servicio**: Según Hidalgo (2005) es una medida de carácter cualitativo que narra los escenarios de lapso de camino, rapidez, bienestar y autonomía de maniobra; donde el Highway Capacity Manual (2000) clasifica al nivel de servicio con las letras que van desde la A hasta la F (Véase **Tabla 1.** Niveles de servicio de una vía en Anexo N°3).

También se puede clasificar mediante la demora de vehículos, es decir la cantidad de tiempo en que esta se demora en pasar de un punto a otro (Véase **Tabla 2.** Niveles de servicio mediante la demora de vehículos en Anexo N°3)

**Congestión vehicular:** Cada sistema llega a un punto máximo, lo que crea caos, donde el alto tráfico, las infracciones, la imprudencia, etc. pueden hacer que el sistema se bloquee por completo. Se cree que las simulaciones de la realidad observada, en este caso las colas de vehículos, son una excelente herramienta para que las ciudades identifiquen causas y soluciones, y los modelos de tráfico pueden ser más interesantes si se ven como redes de colas abiertas, donde los supuestos de los modelos típicos de redes de colas (como la hipótesis de Jackson) se liberan y es posible utilizar distribuciones de probabilidad más apropiadas (teóricas y empíricas). anterior, a través de la simulación. Echeverry, Murillo y Valencia (2011). En lo que se habla del congestionamiento, es fácil pensar que un aumento de infraestructura vial, es decir un aumento de carril lleva a mejorar la circulación de los vehículos; pero esto no siempre es correcto; ya que se sabe que en muchas ocasiones los dispositivos de control que no fueron estudiados eficientemente, son las que ocasionan los congestionamientos más frecuentes en un amplio porcentaje a nivel mundial. Pérez et al (2014). **Diseño o planeamiento del sistema vehicular** se puede **definir conceptualmente** como el proceso donde se analiza la transitabilidad de la vía, esto con el sistema conductor, vehículo y peatón, donde de acuerdo al MTC en su manual del diseño geométrico de carreteras (2018), donde las intersecciones que se encuentran en las carreteras, se deben diseñar con un flujo de vehículos que no generen congestión, ya que una intersección vehicular es un punto crítico, se puede decir que es el cuello de botella habitualmente; donde se deben buscar alterativas para reducir la congestión mediante señalizaciones, cambios o aumentos de carril, incorporación de señales etc. Como **definición operacional**, el diseño de un sistema de transitabilidad es una alternativa del sistema de circulación de vehículos y peatones donde esta cumple con los requisitos de la capacidad de servicio de la vía, el nivel adecuado de esta haciendo que los usuarios de la vía sientan comodidad y seguridad, donde esta se evaluara con los parámetros microscópicos de la circulación de vehículos. Como **dimensiones** se tiene a la capacidad de servicio el cual es la serviciabilidad que brinda la nueva vía o la vía proyectada y los parámetros microscópicos que son las velocidades, dimensiones, tiempos y características de movilidad de cada clase de vehículo individualmente. Como **indicadores** se tiene a la caracterización de la vía, la temporalidad es decir los días y horas picos en otras palabras los días y horas con mayor congestión, las velocidades, la densidad vehicular, la velocidad a flujo libre, la densidad de congestionamiento, tiempo de recorrido, relación velocidad y capacidad, intervalos, espaciamiento, brecha, separación de vehículos, paso, longitud de vehículo. Como **unidad de medición** o escala de medición se utiliza la escala "razón", el cual caracteriza a las variables o indicadores, establece una proporción y agrega el cero absoluto donde también permite las operaciones matemáticas. Se hace énfasis en la definición de algunos términos complementarios como la **Simulación de tráfico** que es el flujo vehicular proporcionada por una simulación, es generalmente asombrosa, ya que permite recrear el comportamiento de los vehículos en una situación en especifica, jugando con el número de carriles, o introduciendo señalizaciones o instrumentos de control como semáforos. Donde cada simulación está basada en ecuaciones matemáticas donde el software especializado en este tipo de simulaciones, trabaja mediante modelos de cálculo. Echeverry, Murillo y Valencia (2011). En la actualidad el programa o herramienta más completo en realizar las simulaciones es el PTV VISSIM que sirve para una simulación microscópica, es decir una simulación de una vía donde interactúan peatones, conductores y vehículos. El diagrama causal o de Influencias, Según Romero et al (2009) intenta narrar la conducta de un sistema de transitabilidad de forma dinámica, donde describe la totalidad de los elementos claves del sistema y las relaciona entre ellos. Donde se puede representarse mediante flechas cada interacción de los elementos, a continuación, se presenta un ejemplo de un diagrama de influencias.

## <span id="page-20-0"></span>**III. METODOLOGÍA**

### <span id="page-20-1"></span>**3.1.Tipo y diseño de investigación**

#### **3.1.1. Tipo de la investigación**

Muntané (2010), dice que la investigación se puede clasificar de acuerdo a su propósito, es decir, al medio para la datación de la investigación; donde se encuentra la investigación básica, que también se le conoce como pura, dogmática o teórica y es caracterizada porque el fin de esta es ampliar los conocimientos de una teoría pero no contrastarlos con un hecho practico; en cambio la investigación practica o empírica es la que aplica los conocimientos a un hecho. Se puede dividir también según al medio para la obtención de la información, donde se clasifica en documental, esto cuando los datos se extraen de documentos existentes; de campo, ya que la información solo depende de la observación, también puede estar apoyada de informes ya existentes, y experimental, donde la información es procesada por el observador. Por lo que este estudio es de tipo **aplicada**, ya que se aplicó la teoría de los niveles de servicio en la carretera de estudio, donde también se hizo la formulación de una alternativa que mejora la transitabilidad de los vehículos proporcionando seguridad y confort a los usuarios.

#### **3.1.2. Diseño de Investigación**

Salgado (2007), describe al estudio cuantitativo como un estudio en donde se le atribuyen las características de validez y confiabilidad con la data proporcionada por el mismo estudio, ya que los datos que se manejan son numéricos. Nuestra investigación posee un enfoque **cuantitativo**, ya que en este estudio se manejaron datos numéricos, esto para el conteo o aforo vehicular, también se realizó un modelado de la circulación del tránsito de la carretera de estudio, donde este utilizó algoritmos matemáticos para lograr dicho objetivo. Sousa, Driessnack y Costa (2007) nos dice que el diseño no experimental, no tiene un manejo de las variables o grupos de estudio, es decir que

el investigador solo está a la mira de lo que sucede de forma natural, sin intervención suya. Siendo nuestra investigación de diseño **no experimental, transversal y descriptivo**; no experimental ya que no se manipuló o experimentó con las variables, solo se registró y observó su comportamiento; transversal ya que el estudio solo se realizó en un periodo corto de tiempo que son 7 días para el estudio de tráfico, y descriptivo, ya que el estudio se basa en la realización de una simulación del tramo de estudio, donde se proyectó un "periodo de diseño" que depende de la clasificación de la carretera, además se realizó un diseño del sistema vehicular con la incorporación de dispositivos de control de tránsito.

## <span id="page-21-0"></span>**3.2.Variables y operacionalización**

### **3.2.1. Variables**

**Variable independiente:** Accesibilidad vehicular

- **a) Definición conceptual:** La accesibilidad vehicular o tráfico se define como la condición del acceso que ofrece la infraestructura para facilitar el transporte de vehículos motorizados que trasladan bienes y personas de manera segura y cómoda. Del Águila y Saavedra (2019)
- **b) Definición Operacional:** La condición de la accesibilidad vehicular se determinará mediante los niveles de servicio de la vía; donde previamente se requiere un estudio de tránsito por intervalos de tiempo donde se observó y registro el nivel de congestión de la vía.
- **c) Dimensiones:** Circulación vehicular, clasificación de la carretera, y congestión vehicular.
- **d) Indicadores:** Estudio de Trafico, nivel de servicio, demanda de viajes, volumen vehicular.
- **e) Instrumento:** Ficha de observación o ficha de registro.
- **f) Escala de Medición:** Razón.

**Variable Dependiente:** Diseño de transitabilidad

- **a) Definición conceptual:** El diseño de un sistema de movilidad vehicular es un procedo donde se pretende realizar cambios al sistema de tránsito actual para evitar la congestión vial, donde principalmente se busca aumentar el nivel de servicio de la vía.
- **b) Definición Operacional:** El diseño de un sistema de transitabilidad es una alternativa del sistema de circulación de vehículos y peatones donde esta cumple con los requisitos de la capacidad de servicio de la vía, el nivel adecuado de esta haciendo que los usuarios de la vía sientan comodidad y seguridad, donde esta se evaluara con los parámetros microscópicos de la circulación de vehículos.
- **c) Dimensiones:** Capacidad de servicio, nivel de servicio, parámetros microscópicos.
- **d) Indicadores:** Caracterización de la vía, Temporalidad, Velocidad, Densidad vehicular, Velocidad a flujo libre, Densidad de congestionamiento, Tiempo de recorrido, Relación velocidad/capacidad, Intervalo, espaciamiento, Brecha, separación, Paso, longitud de vehículo, Flujo vehicular.
- **e) Instrumento:** Ficha de observación o ficha de registro.
- **f) Escala de Medición:** Razón

## **3.2.2. Operacionalización de variables**

En la investigación actual se examinan dos variables, una independiente que es la accesibilidad vehicular y otra dependiente que es el diseño de la transitabilidad, donde se define de manera conceptual y operacional a las variables de estudio, definiendo también sus dimensiones, indicadores, instrumentos y escala de medición. Donde se muestra a detalle en el apartado de los anexos (Anexo 1).

# <span id="page-23-0"></span>**3.3.Población (criterios de selección), muestra, muestreo, unidad de análisis**

# **3.3.1. Población**

De acuerdo a Monje (2011) la población está dado como un ámbito global y genérico de individuos con las mismas características en donde se realizará la investigación. Por lo que la población de este estudio, queda constituida por las vías urbanas del Jr. Lamas, Tarapoto.

**Criterio de inclusión:** son las particularidades de un elemento o componente para que puedan ser incluidos en la población. Donde el criterio de inclusión para este estudio está limitado al volumen o la cantidad de vehículos y peatones que pasan por el Jr. Lamas, en la ciudad de Tarapoto.

**Criterio de exclusión:** son las propiedades o características que tiene un elemento el cual causa la exclusión de pertenecer a una población. Donde el criterio de inclusión para este estudio está limitado al volumen de vehículos y peatones que circulan por vías alternas al del Jr. Lamas de la localidad de Tarapoto.

## **3.3.2. Muestra y muestreo**

## **3.3.2.1. Muestra.**

Otzen y Manterola (2017) señala que la muestra es un grupo reducido que tiene todas las características de la población, es decir que es un grupo representativo, en donde los estudios o experimentaciones con estas, permiten generalizar a la población, para que sea representativa, esta se debe seleccionar aleatoriamente o esta sea seleccionada en su totalidad, donde la muestra es igual a la población. La muestra de estudio está constituida por el tramo de la Cuadra N° 1 a la Cuadra N° 3 del Jr. Lamas, Tarapoto. Con una longitud total de la unidad de estudio de 290 metros contados a partir de la Cuadra N° 1 hasta la Cuadra N°3 del Jr. Lamas.

### **3.3.2.2. Muestreo.**

Para Gotuzzo (2019) el muestreo se convierte en una población más pequeña que es representativa de la población global, donde se le puede describir también como el método para hallar la muestra, esto de acuerdo a ecuaciones matemáticas y el análisis, si es probabilístico o no probabilístico; donde el muestreo no probabilístico toma criterios o características que el investigador considere necesario para su estudio, cabe destacar que este tipo de investigaciones son poco confiables porque no dan certeza que los sujetos de prueba tengan una representatividad a la población de estudio.

Por lo que la presente investigación se empleará un **muestro no probabilístico**, **según criterio**, donde la muestra se escogió gracias al criterio de que en dichas cuadras existe una congestión visible a comparación de otras cuadras del Jr. Lamas, donde se realizó un conteo vehicular por 7 días, para determinar el tiempo de espera de los usuarios de la vía, es decir para determinar los tiempos de retraso y el nivel de servicio de la vía.

# <span id="page-24-0"></span>**3.4.Técnicas e instrumentos de recolección de datos**

## **3.4.1. Técnica de recolección de datos.**

En este estudio, utilizaremos un método para la recopilación de datos la cual es la observación, ya que se realizó un estudio de tráfico detallado en cada una de las intersecciones del tramo de muestra, esto para el cumplimiento de nuestros otros objetivos y para la clasificación de la vía y la determinación del nivel de servicio, con el fin de implementar o realizar un diseño del sistema de transitabilidad de dicho tramo incorporando señales, carriles o instrumentos de

control con el fin de incrementar el nivel de servicio de la vía presente.

### **3.4.2. Instrumento de recolección de datos**

Los instrumentos de investigación son los medios por el cual se determina o se miden las características de la variable de estudio. Arias (2020).Los instrumentos que se usaran en el presente estudio son las fichas de observación que vienen a ser distintos formatos para cada una de las actividades de este proyecto como lo son los formatos para el aforo vehicular en intervalos de quince minutos, formatos para el registro de puntos de la topografía del terreno, formatos de evaluación de los niveles de servicio según la metodología del HCM 2000.

## **3.4.3. Validación del instrumento de recolección datos.**

**Validez:** Es el grado que de fiabilidad que tiene un instrumento para medir una variable en un aspecto definido. Gómez y Amaya (2013).Los instrumentos de recolección de datos del actual proyecto están realizados de acuerdo a las metodologías de las normas peruanas, además la calificación y la validación de estas dependen de un profesional experto en el tema de investigación, y el acompañamiento de los certificados de calibración de los equipos utilizados en campo.

### **3.4.4. Confiabilidad de los instrumentos de recolección de datos**.

**Confiabilidad:** La confiabilidad se puede definir como la cantidad de veces que el instrumento logro medir la variable en la misma característica o particularidad, donde para el presente estudio la confiabilidad estará a cargo de los certificados de calidad y calibración de los equipos y fichas técnicas de los materiales empleados.

### <span id="page-26-0"></span>**3.5.Procedimientos**

### **3.5.1. Etapa de campo.**

En el trabajo de campo dio inicio con la inspección del tramo de la cuadra 1 a la cuadra 3 del Jr. Lamas ubicada en la ciudad de Tarapoto esto para el reconocimiento de la vía de estudio, luego se llevó a cabo el registro vehicular en distintos puntos para una mejor precisión tanto en la clasificación vehicular y en el análisis de los niveles de servicio; análogamente se realizó un estudio topográfico con el fin de evaluar la condición del terreno.

## **3.5.2. Etapa de gabinete.**

Primero se realizó la selección del tramo de estudio, luego se procedió a identificar los puntos de registro de datos que son los sitios para el conteo, seguidamente se efectuó el registro de datos en campo según los formatos del conteo vehicular por intervalos, en gabinete se determinó el nivel de servicio de la vía, según la metodología del HCM 2010, así también la determinación de los parámetros microscópicos que es la interacción de los vehículo que circulan el tramo de estudio; esto con la ayuda del programa PTV Vissim; haciendo modelamientos de circulación vehicular, y también la posibilidad de colocar señalizaciones de tránsito para la optimización del nivel de servicio y el control del congestionamiento.

### <span id="page-26-1"></span>**3.6.Método de análisis de datos.**

En esta investigación se empleó el **método inductivo**, donde Dávila (2006) dice que "en el razonamiento inductivo la conclusión se logra observando modelos (muestra) y generalizando a la población total" (p. 186); acorde a esta afirmación, primeramente en nuestra investigación se efectuó un estudio de tráfico vehicular, registrando la cantidad vehículos por intervalos de tiempo, luego de realizó un análisis de los parámetros de tránsito como la demanda vehicular, el flujo o capacidad vehicular, velocidad y demás parámetros para la descripción del nivel de servicio de la vía; por último realizamos un análisis de la señalización necesaria que requiere la vía para mejorar su nivel de servicio, planteando un sistema de tránsito vehicular de manera adecuada para mitigar el congestionamiento.

# <span id="page-27-0"></span>**3.7.Aspectos éticos**

Todo el contenido de este documento que fue extraído de otros documentos, están debidamente citados, y estas se encuentran apropiadamente detalladas en la bibliografía, donde se precisa el título del texto, el autor, número de página conforme al estilo ISO – 690 séptima edición según lo concierta la universidad, Cesar Vallejo, también se respeta la Ley sobre el derecho de Autor (Decreto Legislativo 822) y el código de Ética de investigación de la universidad; además este estudio esta examinado por el software turnitin que busca similitudes del contenido en otras tesis o páginas de internet, donde este documento tiene una similitud menor al 25%, el trabajo de campo efectuado es de carácter reservado solo para la presente investigación.

#### <span id="page-28-0"></span>**IV. RESULTADOS**

# **4.1.Objetivo 1: Identificar las características de la vía mediante la topografía del Jr. Lamas C-01-03 - Tarapoto 2022**

En este apartado se presenta los resultados del objetivo **específico N°01** donde al procesar el levantamiento topográfico, donde primero se realizó el reconocimiento del terreno de estudio mediante salidas a campo y planos catastrales obtenidos de la Municipalidad provincial de San Martin – Tarapoto, que sirvió como referencia para la definición de la ubicación de los Bench Mark; se consideraron 4 puntos de control o BM's, considerando la coordenada Este, Norte y la elevación a nivel de mar.

<span id="page-28-1"></span>**Tabla 1.** *Puntos de control o Bench Mark del levantamiento topográfico*

| <b>DESCRIPCIÓN</b> | ESTE (m)                | NORTE (m)   | <b>COTA</b><br>(msnm) |
|--------------------|-------------------------|-------------|-----------------------|
| BM - 01            | 349794.2276             | 9282872.055 | 394.601               |
| BM - 02            | 349845.5093             | 9282800.334 | 393,001               |
| BM - 03            | 349887.9765 9282724.866 |             | 390.234               |
| BM - 04            | 349958.0793             | 9282643.739 | 385.315               |

Fuente: Elaboración propia

Para los cálculos planimétricos se realizaron mediante ayuda del software Civil 3D, importando los puntos tomados con la estación LEICA T-S06 5" R500, con una precisión de 5mm y lectura mínima de 0.5 segundos; un Nivel topográfico TOPCON-AT-B4 SERIE:MY9101 con una precisión de +- 2 mm; un GPS MAPS-64S Garmín, el cual permitió el registro de información de campo como son la latitud y altitud, realizando también la importación de puntos desde un archivo CVS hacia el Civil 3D. Tomando una red de puntos totales para que sean adecuadas en el detallado del tramo de la vía de estudio existente; además se levantaron los bordes de acceso, los límites de propiedad, las veredas, postes de luz, buzones y algunos elementos clave para la representación adecuada de la topografía con los planos.

Luego del levantamiento topográfico, con las curvas de nivel, se realizó el trazo del eje de las vías de estudio; en este caso se respetó lo medido en el reconocimiento de campo, la ruta se encuentra pavimentada es decir que la vía es de concreto, donde a continuación se muestran el plano en planta del proyecto, y el plano en perfil del proyecto.

En la figura 11 se muestra en la vista de planta unas dimensiones de 3.80m de carril, veredas de 1.84m y cunetas de 0.50m.

También en la figura 12 se muestra los radios de curvatura vertical, con la finalidad de verificar las distancias mínimas de visibilidad y adelantamiento mínimos descritos en el DG-2018, cumpliendo con estos parámetros y también los de la norma GH-020 que describen las dimensiones recomendadas para las vías urbanas ya sea las medidas de los carriles, veredas, cunetas, etc.

Donde luego de realizar el proceso de datos, se encontró que:

<span id="page-29-0"></span>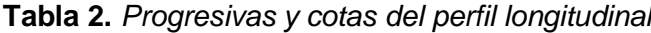

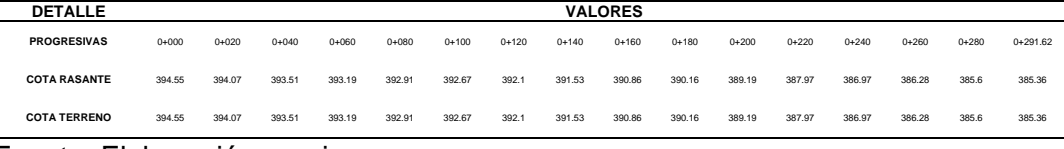

Fuente: Elaboración propia.

Se observa que el tramo de estudio tiene una longitud de 291.62 metros, y que inicia en la progresiva 0+000 con una cota terreno y cota rasante de 394.55msnm, y termina en la progresiva 0+291.62 cuya cota terreno y cota rasante es 385.36msnm.

Donde en la figura 13 se observa las variaciones de las pendientes de la rasante; donde se presenta una pendiente general de -3.151% en relación a sus cotas y a las progresivas de estudio. Clasificándose el terreno de acuerdo al Manual de Carreteras del diseño geométrico (2018) como una **orografía ondulada**, ya que tiene una pendiente mayor al 3% y menor al 6%.

# **4.2.Objetivo 2: Realizar un estudio de tránsito vehicular del Jr. Lamas C-01-03 - Tarapoto 2022.**

En este apartado se presenta los resultados del objetivo **específico N°02,**  donde primero se describió la ubicación del estudio que se encuentra en el distrito de Tarapoto, provincia de San Martín, departamento de San Martín, específicamente en la Jr. Lamas cuadra 1 al 3, entre; ubicado con coordenadas 6° 29' 11.1" Sur, 76° 21' 29.4" Oeste, con una altitud de 350 m.s.n.m. cómo se presenta en la figura 14. También se hace la presente la localización de los puntos escogidos para el conteo vehicular mostrada en la figura 15; teniendo 4 puntos de aforo en donde se realizó el registro del conteo y clasificación vehicular además de las velocidades promedio de dichos vehículos en un periodo de 7 días, cada día de 24 horas, empezando a las 7:00am y terminando a las 7:00am del día siguiente en intervalos de 30 minutos.

A continuación, se presentan el conteo vehicular de cada punto de registro en el Jr. Lamas cuadra 1 al 3.

|               | Lunes    | <b>Martes</b> | <b>Miércoles</b> | Jueves | <b>Viernes</b> | <b>Sábado</b> | Domingo     |
|---------------|----------|---------------|------------------|--------|----------------|---------------|-------------|
| Moto lineal   | 9349     | 7427          | 7506             | 7450   | 8331           | 8530          | 4592        |
| Moto          | 7214     | 7127          | 7174             | 7155   | 7747           | 7996          | 2708        |
| Auto          | 1236     | 1208          | 1182             | 1226   | 1015           | 988           | 210         |
| Pick p        | 221      | 217           | 247              | 243    | 328            | 305           | 222         |
| Combi         | 11       | 6             | 5                | 10     | 10             | 0             | 0           |
| Custer        | 2        | 2             | 2                | 1      | 2              | $\Omega$      | $\mathbf 0$ |
| Furgoneta     | 50       | 37            | 31               | 43     | 39             | 50            | 0           |
| Camión 2 ejes | 73       | 72            | 48               | 58     | 48             | 41            | 0           |
| Camión 3 ejes | $\Omega$ | 3             | 3                | 2      | 2              | 2             | $\mathbf 0$ |

<span id="page-30-0"></span>**Tabla 3.** *Aforo vehicular del punto 1*

Fuente: Elaboración propia

Se muestra la cantidad promedio de los 7 días de aforo de los siguientes vehículos; 7598 motos lineales; 6732 moto cargas, 1009 autos; 255 pick up, 6 combis, 1 custer, 36 furgonetas, 49 camiones de dos ejes, y 2 camiones de tres ejes.

|               | Lunes    | <b>Martes</b> | <b>Miércoles</b> | <b>Jueves</b> | <b>Viernes</b> | Sábado | Domingo     |
|---------------|----------|---------------|------------------|---------------|----------------|--------|-------------|
| Moto lineal   | 7140     | 6901          | 5799             | 6718          | 7631           | 7450   | 4339        |
| Moto          | 6530     | 6548          | 5080             | 6429          | 6935           | 6365   | 2177        |
| Auto          | 997      | 918           | 725              | 979           | 973            | 988    | 164         |
| Pick p        | 203      | 123           | 93               | 241           | 160            | 305    | 119         |
| Combi         | 8        | $\mathbf 0$   | 4                | 17            | 7              | 0      | 0           |
| Custer        | $\Omega$ | $\mathbf 0$   | 2                | $\mathbf 0$   | 3              | 0      | 0           |
| Furgoneta     | 39       | 11            | 12               | 48            | 51             | 28     | $\mathbf 0$ |
| Camión 2 ejes | 34       | 30            | 3                | 68            | 17             | 22     | 0           |
| Camión 3 ejes | 0        | 1             | 2                | 0             | 2              | 2      | 0           |

<span id="page-31-0"></span>**Tabla 4.** *Aforo vehicular del punto 2*

Fuente: Elaboración propia

Se muestra la cantidad promedio de los 7 días de aforo de los siguientes vehículos; 6568 motos lineales; 5723 moto cargas, 821 autos; 178 pick up, 5 combis, 1 custer, 27 furgonetas, 25 camiones de dos ejes, y 1 camiones de tres ejes.

<span id="page-31-1"></span>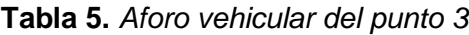

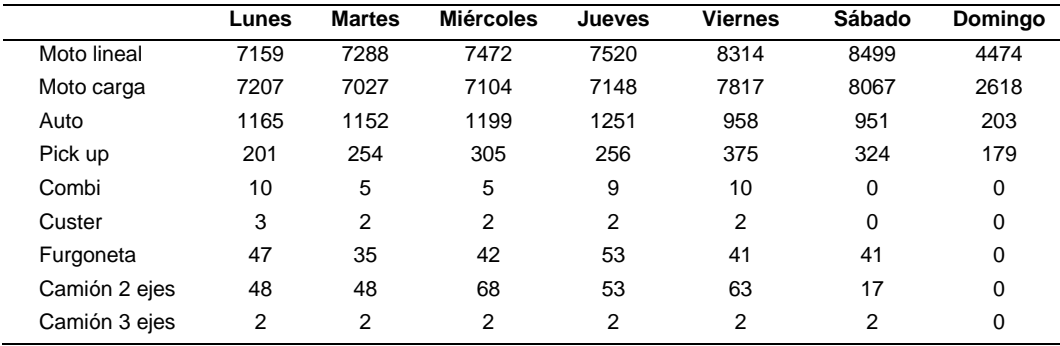

Fuente: Elaboración propia

Se observa la cantidad promedio de los 7 días de aforo de los siguientes vehículos; 7247 motos lineales; 6713 moto cargas, 983 autos; 271 pick up, 6 combis, 2 custer, 37 furgonetas, 42 camiones de dos ejes, y 2 camiones de tres ejes.

|               | Lunes | <b>Martes</b> | <b>Miércoles</b> | Jueves         | <b>Viernes</b> | <b>Sábado</b> | Domingo     |
|---------------|-------|---------------|------------------|----------------|----------------|---------------|-------------|
| Moto lineal   | 7467  | 7461          | 7601             | 7563           | 8464           | 8650          | 4465        |
| Moto carga    | 7571  | 7196          | 7319             | 7226           | 7862           | 7927          | 2590        |
| Auto          | 1272  | 1091          | 1122             | 1231           | 1024           | 1006          | 231         |
| Pick up       | 216   | 240           | 268              | 241            | 433            | 317           | 231         |
| Combi         | 4     | 4             | 4                | 4              | $\overline{4}$ | 0             | 0           |
| Custer        |       | 4             | 1                | 1              | 2              | 0             | 0           |
| Furgoneta     | 33    | 34            | 50               | 58             | 43             | 47            | $\mathbf 0$ |
| Camión 2 ejes | 57    | 66            | 46               | 57             | 53             | 44            | 0           |
| Camión 3 ejes | 2     | 2             | $\overline{2}$   | $\overline{2}$ | 2              | 2             | 0           |

<span id="page-32-0"></span>**Tabla 6.** *Aforo vehicular del punto 4*

Fuente: Elaboración propia

Donde se observa que la cantidad promedio de los 7 días de aforo de motos lineales es de 7382; se registraron también en promedio 6813 moto cargas, 997 autos; 278 pick up, 3 combis, 1 custer, 38 furgonetas, 46 camiones de dos ejes, y 2 camiones de tres ejes.

A continuación, se muestra el promedio total de vehículos registrados en los 4 puntos, data obtenida por el aforo vehicular de 7 días de la semana, con el fin de mostrar el comportamiento del tránsito vehicular.

| <b>PROMEDIO</b> | Lunes | <b>Martes</b> | <b>Miércoles</b> | Jueves | <b>Viernes</b> | Sábado | Domingo     |
|-----------------|-------|---------------|------------------|--------|----------------|--------|-------------|
| Moto lineal     | 7779  | 7269          | 7095             | 7313   | 8185           | 8282   | 4468        |
| Moto carga      | 7131  | 6975          | 6669             | 6990   | 7590           | 7589   | 2523        |
| Auto            | 1168  | 1092          | 1057             | 1172   | 993            | 983    | 202         |
| Pick p          | 210   | 209           | 228              | 245    | 324            | 313    | 188         |
| Combi           | 8     | 4             | 5                | 10     | 8              | 0      | $\mathbf 0$ |
| Custer          | 2     | 1             | 2                | 1      | 2              | 0      | 0           |
| Furgoneta       | 42    | 29            | 34               | 51     | 44             | 42     | 0           |
| Camión 2 ejes   | 53    | 54            | 41               | 59     | 45             | 31     | 0           |
| Camión 3 ejes   | 1     | 2             | 2                | 2      | 2              | 2      | 0           |

<span id="page-32-1"></span>**Tabla 7.** *Cantidad de vehículos promedio de la vía de estudio*

Fuente: Elaboración propia

Donde contiguamente con la figura 16, se observa que el día sábado es el día que circulan más vehículos, con un total de 17,242 vehículos, de las cuales 8282 son motos lineales, 7589 son moto cargas, 983 son autos, 313 son pick up, 42 son furgonetas, 31 son camiones de dos ejes y 2 son camiones de 3 ejes.

Asimismo, se observa que el día domingo posee una circulación más baja que los otros días, con un total de 7,381 vehículos, de las cuales 4468 son motos lineales, 2523 son moto cargas, 202 son autos y 188 son pick up.

Para la determinación de **la hora pico**, se realizó un histograma que contempla la cantidad de vehículos que transcurre la vía en cada lapso de 30 minutos, pero la data se procesó por cada hora.

| Hora        | Lunes | <b>Martes</b> | <b>Miércoles</b> | Jueves | <b>Viernes</b> | Sábado | Domingo |
|-------------|-------|---------------|------------------|--------|----------------|--------|---------|
| 06:00-07:00 | 871   | 877           | 825              | 847    | 825            | 862    | 421     |
| 07:00-08:00 | 1009  | 979           | 1006             | 1007   | 991            | 991    | 474     |
| 08:00-09:00 | 1162  | 1094          | 1149             | 1168   | 1162           | 1159   | 401     |
| 09:00-10:00 | 826   | 795           | 785              | 798    | 764            | 778    | 325     |
| 10:00-11:00 | 703   | 688           | 699              | 698    | 702            | 746    | 308     |
| 11:00-12:00 | 729   | 722           | 725              | 724    | 708            | 774    | 302     |
| 12:00-13:00 | 1145  | 1138          | 1123             | 1143   | 1111           | 1097   | 292     |
| 13:00-14:00 | 1173  | 1187          | 1182             | 1193   | 1187           | 1149   | 255     |
| 14:00-15:00 | 724   | 699           | 717              | 721    | 680            | 776    | 260     |
| 15:00-16:00 | 727   | 727           | 708              | 707    | 666            | 702    | 239     |
| 16:00-17:00 | 733   | 750           | 725              | 738    | 735            | 736    | 258     |
| 17:00-18:00 | 2777  | 875           | 900              | 882    | 759            | 726    | 349     |
| 18:00-19:00 | 1133  | 1150          | 1160             | 1155   | 1036           | 972    | 554     |
| 19:00-20:00 | 835   | 845           | 924              | 846    | 813            | 847    | 667     |
| 20:00-21:00 | 749   | 799           | 792              | 786    | 828            | 813    | 720     |
| 21:00-22:00 | 603   | 555           | 550              | 532    | 875            | 855    | 560     |
| 22:00-23:00 | 499   | 500           | 477              | 466    | 770            | 851    | 369     |
| 23:00-00:00 | 395   | 396           | 406              | 396    | 677            | 701    | 251     |
| 00:00-01:00 | 215   | 223           | 218              | 221    | 442            | 506    | 66      |
| 01:00-02:00 | 146   | 124           | 143              | 146    | 399            | 418    | 28      |
| 02:00-03:00 | 111   | 104           | 103              | 109    | 288            | 359    | 13      |
| 03:00-04:00 | 89    | 88            | 86               | 96     | 258            | 321    | 22      |
| 04:00-05:00 | 218   | 206           | 222              | 230    | 224            | 229    | 149     |
| 05:00-06:00 | 584   | 578           | 573              | 579    | 622            | 544    | 449     |

<span id="page-33-0"></span>**Tabla 8.** *Índice medio horario del tránsito vehicular del punto 1*

Fuente: Elaboración propia

Donde se observa de forma conjunta con la figura 18 que la se presentan grupos de horas pico registradas; donde en el punto 1 la hora pico es el de 08:00am a 09:00am con 1042 vehículos; luego esta de 13:00pm a 14:00pm con 1047 vehículos y por último esta entre las 17:00pm a 18:00pm con 1038 vehículos.

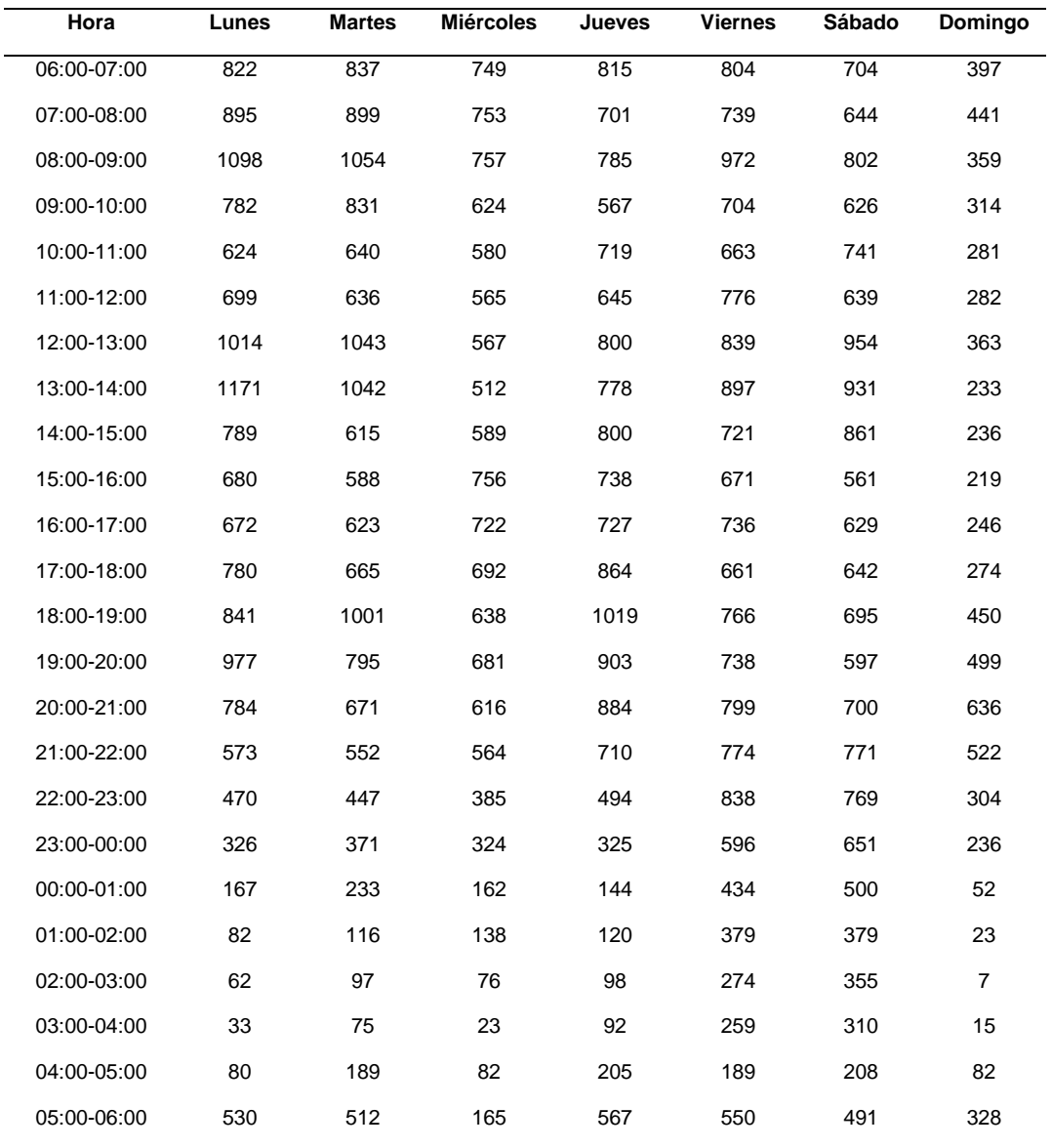

### <span id="page-34-0"></span>**Tabla 9.** *Índice medio horario del tránsito vehicular del punto 2*

Fuente: Elaboración propia

Donde se observa de forma conjunta con la figura 19 que la se presentan grupos de horas pico registradas; donde en el punto 2 la hora pico es el de 08:00am a 09:00am con 832 vehículos; luego esta de 12:00pm a 13:00pm con 797 vehículos y por último esta entre las 18:00pm a 19:00pm con 773 vehículos.

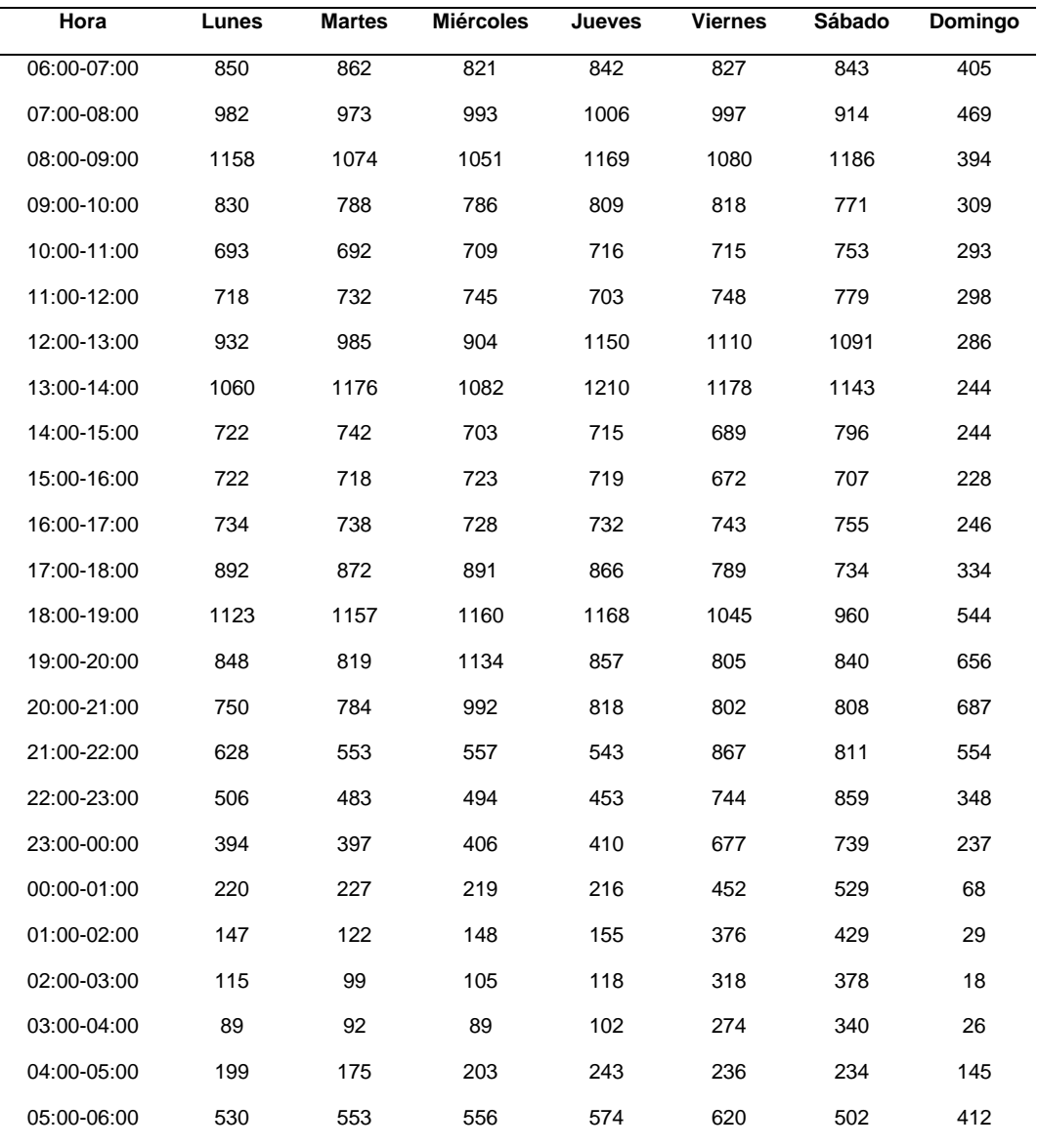

### <span id="page-35-0"></span>**Tabla 10.** *Índice medio horario del tránsito vehicular del punto 3*

Fuente: Elaboración propia

Donde se observa de forma conjunta con la figura 20 que la se presentan grupos de horas pico registradas; donde en el punto 3 la hora pico es el de 08:00am a 09:00am con 1016 vehículos; luego esta de 13:00pm a 14:00pm con 1013 vehículos y por último esta entre las 18:00pm a 19:00pm con 1022 vehículos.
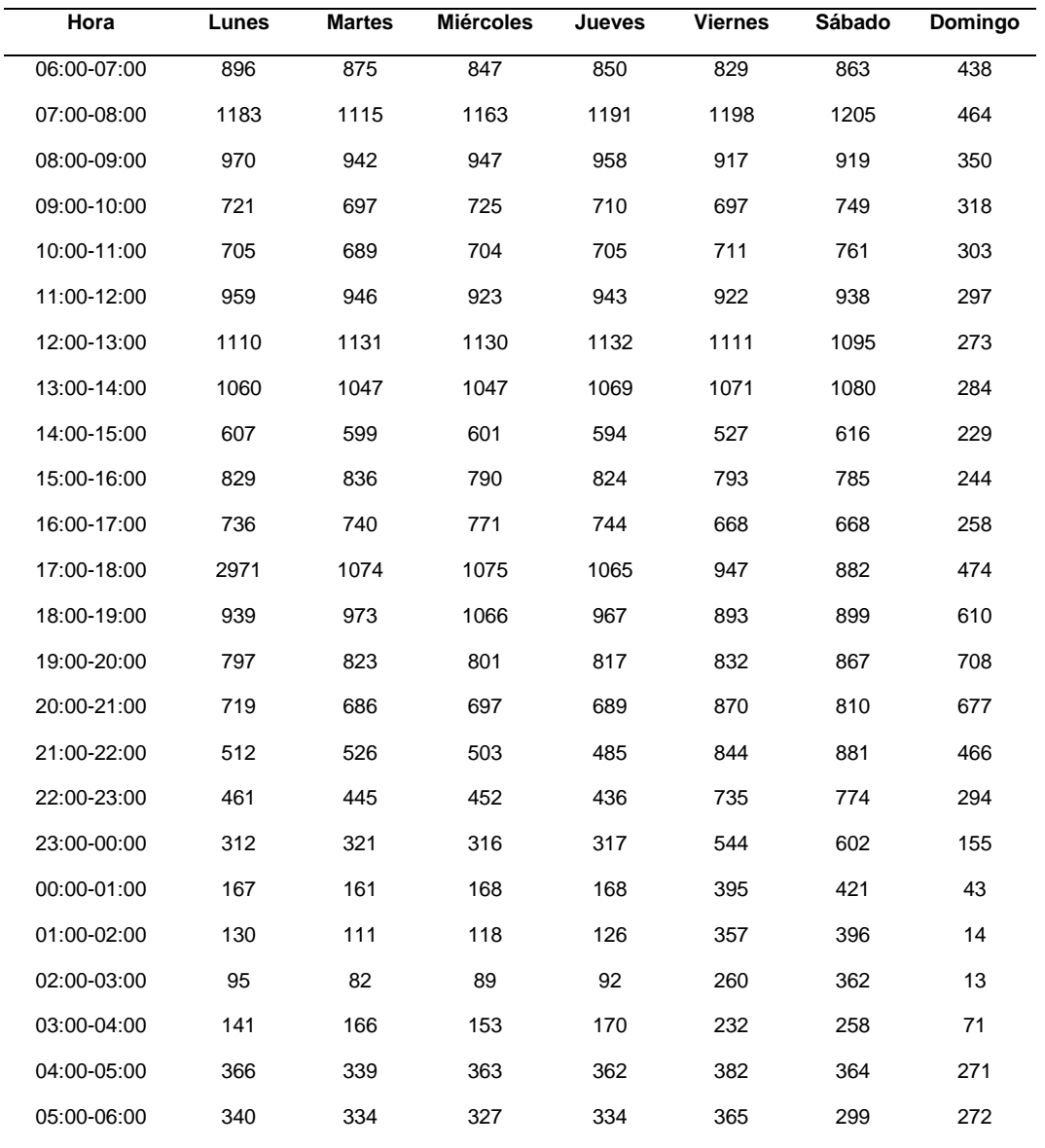

#### **Tabla 11.** *Índice medio horario del tránsito vehicular del punto 4*

Fuente: Elaboración propia

Donde se observa de forma conjunta con la figura 21 que la se presentan grupos de horas pico registradas; donde en el punto 4 la hora pico es el de 07:00am a 08:00am con 1074 vehículos; luego esta de 12:00pm a 13:00pm con 997 vehículos y por último esta entre las 17:00pm a 18:00pm con 1213 *vehículos.*

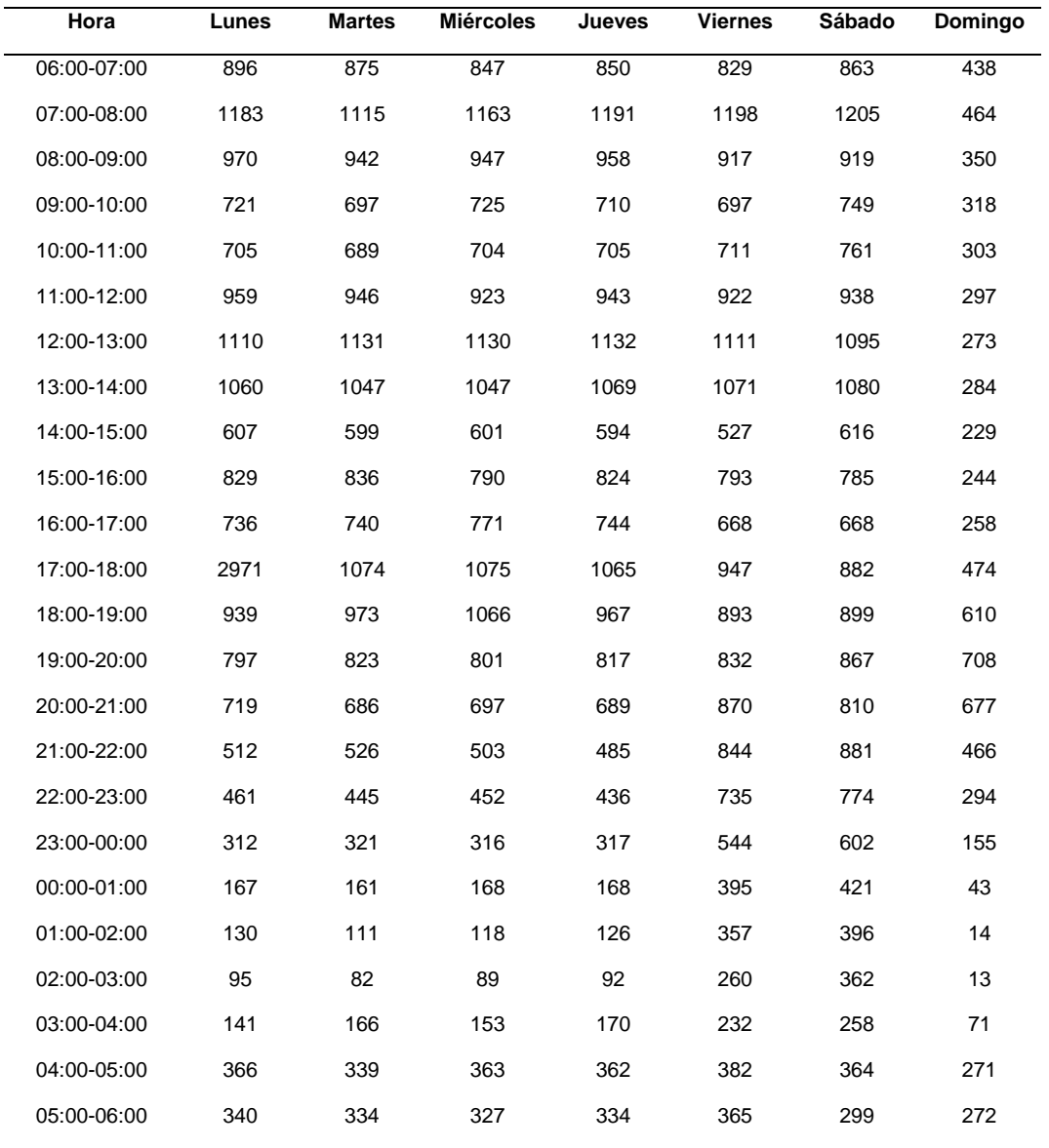

#### **Tabla 12***. Promedio del índice medio horario de la vía de estudio*

Fuente: Elaboración propia

Donde se observa de forma conjunta con la figura 22 que la se presentan grupos de horas pico promedio registradas en la vía de estudio; donde en promedio la hora pico es de 08:00am a 09:00am con 937vehículos; luego esta de 13:00pm a 14:00pm con 951 vehículos y por último esta entre las 18:00pm a 19:00pm con 931 vehículos.

# **4.3.Objetivo 3: Analizar el nivel de servicio existente en el Jr. Lamas C-01- 03 - Tarapoto 2022.**

#### **Niveles de servicio.**

En este apartado se presenta los resultados del objetivo **específico N°03,**  donde se calcula el nivel de servicio de la vía presente, mediante la metodología del HCM 2010, para la determinación del nivel de servicio se presentan los datos necesarios que consta del levantamiento topográfico y las dimensiones de la vía de estudio.

Primero se presenta los registros de las velocidades que se registró marcando un tramo de la vía y registrando el tiempo que pasa un vehículo. Donde la velocidad promedio es de 12.5km en 64 vehículos registrados; esto en la hora pico que es de 12:00pm a 13:00pm.

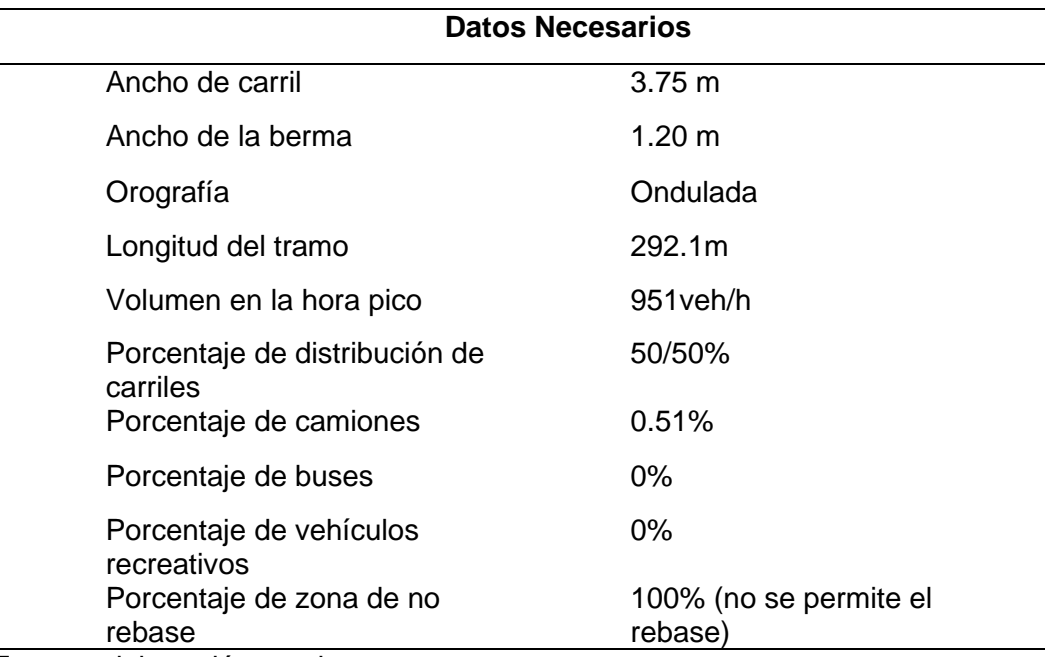

**Tabla 13.** *Datos para el cálculo del nivel de servicio mediante el HCM-2010*

Fuente: elaboración propia

Primero de halla la rapidez de flujo libre (FSS) donde esta depende de la velocidad media registrada ( $S_{FM}$ ), el número de registros ( $V_f$ ) y un coeficiente para reajustar la influencia de los vehículos pesados  $(f_{HV})$ .

$$
FFS = S_{FM} + \frac{0.0125 * V_f}{f_{HV}}
$$

El factor para los vehículos pesados se define mediante la siguiente relación:

$$
f_{HV} = \frac{1}{P_T(E_T - 1) + P_R(E_R - 1) + 1}
$$

Donde  $P_T$  es la proporción de vehículos pesados, y  $P_R$  es la proporción de vehículos recreacionales, donde el  $E_T$  y el  $E_R$  representa los números equivalentes de vehículos pesados y recreacionales, se obtienen mediante la siguiente tabla.

| Clase | Flujo direccional | Orografía |          |  |
|-------|-------------------|-----------|----------|--|
|       | (veh/hora)        | Plano     | Ondulado |  |
| Εt    | Menor a 300       | 1.7       | 2.5      |  |
|       | De 300 a 600      | 1.2       | 1.9      |  |
|       | Mayor a 600       | 1.1       | 1.5      |  |
| Fr    | Menor a 300       | 1.0       | 1.1      |  |
|       | De 300 a 600      | 1.0       | 1.1      |  |
|       | Mayor a 600       | 1.0       | 1.1      |  |

**Tabla 14.** *Factores equivalentes de vehículos pesados y recreacionales* 

Fuente: Highway Capacity Manual (2010)

Donde en nuestro caso el terreno es ondulado y el flujo es de 951veh/hora y por lo que el Et es de 1.50; y el Er es de 1.10. Donde calculado el factor para vehículos pesados  $(f_{HV})$  es de 1.00. Y la velocidad de flujo libre es de (FSS) es de 13.30km/h.

Luego se halla la tasa de flujo libre con un tiempo de 15min (veh/h); donde V es el volumen de vehículos en una hora completa; PHF es el factor de hora pico;  $f_g$  es el factor de reajuste por la pendiente.

$$
vp = \frac{V}{f_g \cdot f_{HV} \cdot PHF}
$$

**Tabla 15.** *Factor de reajuste por pendiente*  $(f_q)$ 

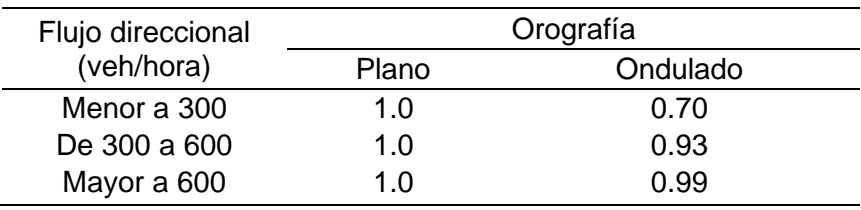

Fuente: Highway Capacity Manual (2010)

Para nuestro caso la orografía es ondulado y el flujo es de 951veh/hora se escoge un fg de 0.99 donde el  $vp$  es de 963veh/hora.

Ahora se determina la rapidez promedio de viaje (ATS) que depende de las áreas de rebase que se define por la tabla siguiente:

| Flujo              | Reducción de ATS por área de no rebose |      |      |      |      |      |
|--------------------|----------------------------------------|------|------|------|------|------|
| horario<br>(veh/h) | $0\%$                                  | 20%  | 40%  | 60%  | 80%  | 100% |
| 0                  | 0.00                                   | 0.00 | 0.00 | 0.00 | 0.00 | 0.00 |
| 200                | 0.00                                   | 1.00 | 2.30 | 3.80 | 4.20 | 5.60 |
| 400                | 0.00                                   | 2.70 | 4.30 | 5.70 | 6.30 | 7.30 |
| 600                | 0.00                                   | 2.50 | 3.80 | 4.90 | 5.50 | 6.20 |
| 800                | 0.00                                   | 2.20 | 3.10 | 3.90 | 4.30 | 4.90 |
| 1000               | 0.00                                   | 1.80 | 2.50 | 3.20 | 3.60 | 4.20 |
| 1200               | 0.00                                   | 1.30 | 2.00 | 2.60 | 3.00 | 3.40 |
| 1400               | 0.00                                   | 0.90 | 1.40 | 1.90 | 2.30 | 2.70 |
| 1600               | 0.00                                   | 0.90 | 1.30 | 1.70 | 2.10 | 2.40 |
| 1800               | 0.00                                   | 0.80 | 1.10 | 1.60 | 1.80 | 2.10 |
| 2200               | 0.00                                   | 0.80 | 1.00 | 1.40 | 1.50 | 1.70 |
| 2400               | 0.00                                   | 0.80 | 1.00 | 1.30 | 1.50 | 1.70 |
| 2600               | 0.00                                   | 0.80 | 1.00 | 1.30 | 1.40 | 1.60 |
| 2800               | 0.00                                   | 0.80 | 1.00 | 1.20 | 1.30 | 1.40 |
| 3000               | 0.00                                   | 0.80 | 0.90 | 1.10 | 1.10 | 1.30 |
| 3200               | 0.00                                   | 0.80 | 0.90 | 1.00 | 1.00 | 1.10 |

**Tabla 16.** *Factor de áreas de no rebose*

Fuente: Highway Capacity Manual (2010)

Interpolando el valor de 951veh/h donde se considera que no existen áreas de rebase por ser una vía urbana y sería peligroso por la falta de visibilidad y constante paso de vehículos, se obtiene un  $f_{np}$  de 4.37.

$$
ATS = FFS - 0.0125v_p - f_{np}
$$

Donde se sabe que el FFS es de 13; vp es de 963veh/h; donde por la ecuación se define que el ATS es de -3.11km/h

Ahora se define el porcentaje de tiempo perdido por seguimiento (BPTSF) donde se hace uso de la tasa de flujo equivalente para vehículos livianos por un tiempo pico de 15 minutos

$$
BPTSF = 100(1 - e^{-0.00087vp})
$$

Donde para nuestro caso el *BPTSF* es de 57.11% porque el vp es de 963 vehículos por hora. Donde luego se necesita realizar un reajuste por los coeficientes de tiempo de seguimiento para áreas de no rebose.

| <b>Intensidad</b>             | Zonas de no rebose |      |      |      |      |      |  |  |  |
|-------------------------------|--------------------|------|------|------|------|------|--|--|--|
| horaria<br>(veh/h)            | 0%                 | 20%  | 40%  | 60%  | 80%  | 100% |  |  |  |
| para un 50/50 de distribución |                    |      |      |      |      |      |  |  |  |
| 200                           | 0.00               | 1.00 | 2.30 | 3.80 | 4.20 | 5.60 |  |  |  |
| 400                           | 0.00               | 2.70 | 4.30 | 5.70 | 6.30 | 7.30 |  |  |  |
| 600                           | 0.00               | 2.50 | 3.80 | 4.90 | 5.50 | 6.20 |  |  |  |
| 800                           | 0.00               | 2.20 | 3.10 | 3.90 | 4.30 | 4.90 |  |  |  |
| 1400                          | 0.00               | 1.80 | 2.50 | 3.20 | 3.60 | 4.20 |  |  |  |
| 2000                          | 0.00               | 1.30 | 2.00 | 2.60 | 3.00 | 3.40 |  |  |  |
| 2600                          | 0.00               | 0.90 | 1.40 | 1.90 | 2.30 | 2.70 |  |  |  |
| 3200                          | 0.00               | 0.90 | 1.30 | 1.70 | 2.10 | 2.40 |  |  |  |

**Tabla 17.** *Factor de tiempo por seguimiento por la distribución direccional*

Fuente: Highway Capacity Manual (2010)

Donde interpolando 951veh/h en un área de no rebose de 100% se obtiene un factor de 13.51% el cual se le suma al porcentaje perdido por seguimiento que es de 57.11%; el cual nos da un PTSF o porcentaje de tiempo de seguimiento de 70.62%.

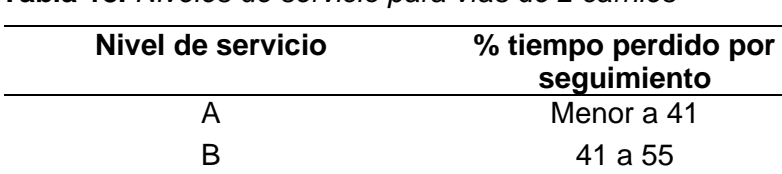

C 55 a 70 D 70 a 85 E Mayor a 85

**Tabla 18.** *Niveles de servicio para vías de 2 carriles*

Fuente: Highway Capacity Manual (2010)

Por lo que la vía de estudio presenta un porcentaje de tiempo perdido por seguimiento de 70.62% el cual nos indica que presenta un nivel de servicio tipo D.

# **4.4.Objetivo 4: Analizar la alternativa del diseño de sistema vehicular para la optimización del nivel de servicio del Jr. Lamas C-01-03 -Tarapoto 2022**

En este apartado se presenta los resultados del objetivo **específico N°04,**  donde se analiza la alternativa del diseño de sistema vehicular para la optimización del nivel de servicio del Jr. Lamas C-01-03 donde primero se realizó la modelación con el software PTV Vissim con la licencia de estudiante, que modela la situación del tráfico y muestra parámetros esenciales para la determinación de las capacidades de la vía, la longitud de cola etc. Donde solo simula 1 hora de tráfico el cual será la hora pico de nuestros aforos.

**Tabla 19.** Simulación vs trabajo de campo

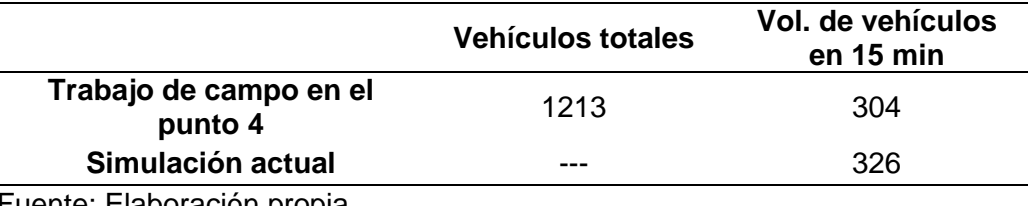

Fuente: Elaboración propia

Se observa que el volumen que la simulación se realizó con los valores de entrada del punto 4; esto porque es el punto de alimentación de la vía, ya los móviles que transitan por la vía de estudio la mayoría pasan por dicho punto. Se observa un error mínimo de simulación de 22 vehículos; que representa 1.81% de diferencia en relación al valor total de vehículos que es de 1213. Por lo que la simulación se considera correcta.

Donde el tiempo del ciclo semafórico proyectado por el método de Webster nos dio un tiempo de ciclo de 33 segundos, que haciendo unos ajustes en el programa PTV Vissim se modelo este escenario, esto solo en una intersección ya que a más influencias de semáforos llega a generar aún más congestión; por dicha causa se propuso en la fase 1 que es el semáforo de la calle del Jr. Lamas un tiempo de 17 segundos verde, 3 segundos ámbar y 13 segundos en rojo; y para la fase 2 que es el semáforo de la calle que interseca con el Jr. Lamas se definió 13 segundos verde, 3 segundos

ámbar y 17 segundos en rojo, el cual cierra en un ciclo de 33 segundos como se observa en la figura 26.

Donde la simulación muestra una longitud de cola de 45.11 y un volumen de 342 vehículos en 15 min; donde a continuación se compara los resultados con la simulación de la situación actual.

**Tabla 20.** Simulación actual vs simulación con semáforos

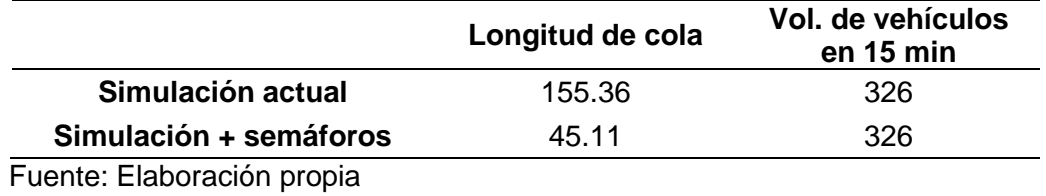

Se observa una reducción en la longitud de cola, que esta se puede definir como la cantidad de tiempo que los usuarios de la vía esperan para transitar, donde aumentando las fases semafóricas se observa que la longitud de cola decrece en un 71% empleando semáforos. Donde esta se puede definir que aumenta el nivel de servicio de la vía, pero como el volumen de vehículos es el mismo, pues solo se queda en el nivel de servicio E, determinado en el objetivo anterior.

#### **V. DISCUSIÓN**

Para el objetivo 1, encontramos que el tramo de estudio (Jr. Lamas cuadra 1 al 3) tiene una longitud de 291.62 metros, y que inicia en la progresiva 0+000 con una cota terreno y cota rasante de 394.55msnm, y termina en la progresiva 0+291.62 cuya cota terreno y cota rasante es 385.36msnm, con una pendiente general de -3.151% clasificándose como una orografía ondulada, ya que tiene una pendiente mayor al 3% y menor al 6%; Acorde al estudio de Rojas (2017) encontró en la vía de la Av. Cesar Vallejo se clasifica como orografía plana, donde esta se divide en 2 tramos; tramo 1 (km 0+000 al km 3+120) posee una pendiente máxima de 13.57% y el tramo 2 (km 3+320 al km 3+505) posee una pendiente máxima del 2%.Para el objetivo 2, encontramos que el día sábado es el día que circulan más vehículos, con un total de 17,242 vehículos, de las cuales 8282 son motos lineales, 7589 son moto cargas, 983 son autos, 313 son pick up, 42 son furgonetas, 31 son camiones de dos ejes y 2 son camiones de 3 ejes, también se determinan las horas pico promedio registradas en la vía de estudio; donde en promedio la hora pico es de 08:00am a 09:00am con 937vehículos; luego esta de 13:00pm a 14:00pm con 951 vehículos y por último esta entre las 18:00pm a 19:00pm con 931 vehículos. Acorde al estudio de Jaramillo (2017) donde exhibe una congestión en las intersecciones del Jirón Orellana y Alfonso Ugarte que empiezan desde las 6:30am a 7:30am y 12:30pm a 13:30pm; esto para cada calle respectivamente, donde la causa principal de la congestión es el horario de la mañana por el incremento de las actividades realizadas por las personas y su necesidad para trasladarse y por el incremento de vehículos que transitan en esta ruta. Para el objetivo 3, encontramos que la vía del Jr. Lamas cuadra 1 al 3 presenta un porcentaje de tiempo perdido por seguimiento de 70.62% el cual nos indica que presenta un nivel de servicio tipo D. Acorde al estudio de Romero (2018) que en la ciudad de Cajamarca demuestra que las intersecciones Jr. Silva Santisteban- Jr. Guillermo Urrelo; Jr. Silva Santisteban - Jr. Romero y Jr. silva Santisteban - Av. Independencia presenta niveles de servicio de C, D y C. Para el objetivo 4, encontramos para la optimización de la transitabilidad vehicular de la vía requiere de dispositivos reguladores de tránsito con el fin tener un orden y seguridad; por lo que el tiempo del ciclo semafórico proyectado es de 33 segundos, proponiendo 2 fases; donde la fase 1 que es el semáforo de la calle del Jr. Lamas un tiempo de 17 segundos verde, 3 segundos ámbar y 13 segundos en rojo; y para la fase 2 que es el semáforo de la calle que interseca con el Jr. Lamas se definió 13 segundos verde, 3 segundos ámbar y 17 segundos en rojo, donde se observa una reducción en la longitud de cola en un 71%. Donde esta se puede definir que aumenta el nivel de servicio de la vía, pero como el volumen de vehículos es el mismo, pues solo se queda en el nivel de servicio E. Existen estudios similares como el de Sánchez y Villa (2012) que propone 2 recursos donde distribuye los tiempos del semáforo en 6, 8 y 9, en las intersecciones. En la situación 1, incrementó el tiempo en estado "verde", en situación 2 se tomó la situación 1 y se redujo el tiempo en estado "rojo". Donde en ambas situaciones se redujo la congestión, gracias a una adecuada semaforización, donde se concluye que el congestionamiento estaba siendo originada por una inadecuada temporización en los dispositivos semafóricos. También existe el estudio de Torres y Díaz (2019) que propone el incremento de carriles, para disminuir la congestión, la cual dio un tiempo de viaje de 2:45 minutos; también se realizó un modelamiento de incremento de carriles en adición de un correcto modelamiento de tránsito, el cual dio de resultado 2:19 minutos, reduciendo el tiempo de viaje casi a la mitad en 2:12 minutos.

## **VI. CONCLUSIONES**

- ➢ Se concluye que las características topográficas del área de estudio exhiben que la longitud de la vía de estudio es de 291.62m que inicia en la progresiva 0+000 con una cota terreno y cota rasante de 394.55msnm, y termina en la progresiva 0+291.62 con una cota terreno y cota rasante es 385.36msnm con una pendiente negativa de 3.151%.
- ➢ Se concluye que la vía presenta una demanda máxima de vehículos el día sábado con un total de 17,242 vehículos de las cuales el 48.04% son motos lineales, el 44.01% representa a las moto cargas, el 5.7% son autos, el 1.81% son pick up, el 0.43% son vehículos pesados, además las horas pico promedio registradas en la vía de estudio son de 08:00am a 09:00am con 937vehículos; luego esta de 13:00pm a 14:00pm con 951 vehículos y por último esta entre las 18:00pm a 19:00pm con 931 vehículos
- ➢ Se concluye que el porcentaje de tiempo perdido por seguimiento en la vía del Jr. Lamas cuadra 1 al 3 es de 70.62% donde representa un nivel de servicio tipo D, el cual es un indicador de que empieza existe congestión vehicular moderado.
- ➢ Se concluye que para la optimización de la transitabilidad vehicular del Jr. Lamas se requiere de dispositivos reguladores de tránsito con el fin brindar orden y seguridad; donde el tiempo del ciclo semafórico proyectado es de 33 segundos, proponiendo 2 fases; donde la fase 1 que es el semáforo ubicado en el Jr. Lamas con periodos de 17 segundos verde, 3 segundos ámbar y 13 segundos en rojo; y para la fase 2 que es el semáforo ubicado en la intersección del Jr. Lamas con el Jr. Manco Cápac con periodos de 13 segundos verde, 3 segundos ámbar y 17 segundos en rojo, lo cual se observa en la modelación que existe una reducción en la longitud de cola del 71%.

## **VII. RECOMENDACIONES**

- ➢ Se recomienda que al momento de efectuar el levantamiento topográfico se debe utilizar equipos de protección personal, conos de seguridad esto con el fin de protegerse ya que existe un riesgo de accidentes por la variedad de vehículos que transitan la vía.
- ➢ Se recomienda realizar aforos en las intersecciones de la vía, también realizar los aforos de las cantidades de vehículos que voltean hacia una intersección esto con el fin de tener la totalidad de los datos que represente fielmente el comportamiento del tráfico, también se recomienda realizar aforos peatonales, ya que se observa que estos cruzan las intersecciones.
- ➢ Se recomienda que para la determinación de los niveles de servicio se consideren una cantidad amplia de vehículos para el registro de las velocidades, ya que esta es un factor clave para el cálculo del nivel de servicio, además de tener el panorama completo del tráfico para evitar errores que no se asemejen a la realidad del estudio.
- ➢ Se recomienda que para la simulación obtener la licencia completa, ya que con la licencia de estudiantes el programa solo simula 1 hora de tránsito, además tener en cuenta que, al momento de la colocación de los parámetros como la demanda de la vía, las velocidades, se debe realizar cuidadosamente, con los vehículos que realmente se presentan en la realidad esto para evitar errores en la simulación y ser más precisos para el planteamiento de soluciones para aminorar la congestión vehicular.

## **REFERENCIAS**

ACOSTA, Luigui. 2020. *Propuesta vial para mejorar la transitabilidad vehicular en la intersección de las avenidas prolongación Francisco Bolognesi y José Leonardo Ortiz en*  la provincia de Chiclayo, departamento de Lambayeque. Lima : Universidad de San Martin de Porres, 2020. https://repositorio.usmp.edu.pe/handle/20.500.12727/7076.

*ANÁLISIS de la Movilidad Vehicular en el Departamento de La Guajira usando Simulación. El Caso de Riohacha y Maicao.* MARLÍN, Aarón, GÓMEZ, Cesar. y FONTAVIO, Jeanarlos, GÓMEZ, Armando. 2018. 1, Colombia : Informacion Tecnologica, 2018, Vol. 30. ISSN: 0718-0764. https://www.scielo.cl/scielo.php?script=sci\_arttext&pid=S0718- 07642019000100321.

*ANÁLISIS del congestionamiento vehicular para el mejoramiento de vía principal en Guayaquil-Ecuador.* ASHHAD, T., CABRERA, F. y ROA, O. 2020. 2, Guayaquil-Ecuador : Gaceta Técnica, 2020, Vol. 21. ISSN: 1856-9560. https://www.redalyc.org/journal/5703/570363740001/html/.

*ANÁLISIS del flujo de tráfico vehicular a través de un modelo macroscópico.* PÉREZ, Fernando, y otros. 2014. 184, Medellín, Colombia : Dyna, 2014, Vol. 81. ISSN: 0012-7353. http://www.scielo.org.co/scielo.php?script=sci\_arttext&pid=S0012-73532014000200004.

ARIAS, José. 2020. *Técnicas e instrumentos de investigación científica.* Arequipa - Perú : ENFOQUES CONSULTING EIRL, 2020. ISBN: 978-612-48444-0-9. https://repositorio.concytec.gob.pe/handle/20.500.12390/2238.

ATARAMA, Edson. 2015. *Evaluación de la transitabilidad para caminos de bajo tránsito estabilizados con aditivo Proes.* Piura : Unicersidad de Piura, 2015. https://pirhua.udep.edu.pe/handle/11042/2262.

*CARACTERIZACIÓN De Los Niveles De Contaminación Auditiva En Bogotá:.* PACHECO, J., FRANCO, J. y BEHRENTZ, E. 2009. 70, Bogotá : Revista de Ingeniería, 2009, Vol. 22. ISSN: 0121-4993. http://www.scielo.org.co/pdf/ring/n30/n30a10.pdf.

CHUCO, B. y PÉREZ, C. 2020. *Análisis experimental de intersecciones amplias tipo cruz en base a la metodología de flujo continuo. caso Avenida República de Venezuela con la Avenida Aurelio García y García.* Lima : Universidad Cesa Vallejo, 2020. https://repositorioacademico.upc.edu.pe/handle/10757/653433.

*COMPARACIÓN de Alternativas de Transporte Público Masivo - Una Aproximación Conceptual.* HIDALGO, D,. 2005. 1, s.l. : Revista de Ingeniería, 2005, Vol. 21. ISSN: 0121- 4993. https://www.redalyc.org/articulo.oa?id=121014218009.

*CONTROL y Simulación de Tráfico Urbano En Colombia: Estado Del Arte.* ROBIES, D., ÑAÑEZ, P. y QUIJANO, N. 2009. 20, Colombia : Revista de Ingeniería, 2009, Vol. 1. ISSN: 0121-4993. https://ojsrevistaing.uniandes.edu.co/ojs/index.php/revista/article/view/245.

DEL-ÁGUILA, Andrea y SAAVEDRA, Victor. 2019. *Accesibilidad y confort peatonal entre las Av. Rebagliati, Av. Arenales y calle Teodoro Cárdenas – Lima.* Lima : Pontificia Univercidad Católica del Perú, 2019. https://tesis.pucp.edu.pe/repositorio/handle/20.500.12404/15578.

*EL razonamiento inductivo y deductivo dentro del proceso investigativo en ciencias experimentales y.* Dávila, G. 2006. Ext, Caracas, Venezuela : Laurus, 2006, Vol. 12. ISBN: 1315-883X. https://www.redalyc.org/pdf/761/76109911.pdf.

HIGHWAY Capacity Manual. 2010. *HCM Highway Capacity Manual.* Washington, DC : Transportation Research Board of the National Academes, 2010. https://drive.google.com/file/d/1gbFKiXdgSLl1b5QM6VmgBFVaEJkurS-y/view.

HIGHWAY Capacity Manual. 2000. *Highway Capacity Manual, Transportation Research Board.* Washington D.C. : National Research Counil, 2000. ISBN: 0-309-06681-6. https://es.scribd.com/doc/137444302/HCM-en-Espanol-2000.

*ICRESAI-IMeCI: instrumentos para elegir y evaluar artículos científi cos para la investigación y la práctica basada en evidencia.* Gómez, Olga y Amaya, Maria. 2013. 3, Cundinamarca, Colombia : Aquichan, 2013, Vol. 13. ISSN: 1657-5997. http://www.scielo.org.co/scielo.php?script=sci\_arttext&pid=S1657-59972013000300009.

*INTRODUCCION a la investigación básica.* MUNTANÉ, J. 2010. 3, Córdoba : Instituto Maimánides de Investigación Biomédica de Córdoba, 2010, Vol. 33. https://www.sapd.es/revista/2010/33/3/03/pdf.

*INVESTIGACIÓN cualitativa: diseños, evaluación del rigor metodológico y retos.* Salgado, Ana. 2007. 1, Lima, Perú : Liberabit. Revista de Psicología, 2007, Vol. 13. ISSN: 1729- 4827. http://www.scielo.org.pe/scielo.php?script=sci\_arttext&pid=S1729- 48272007000100009.

JARAMILLO, Janneth. 2017. *Mejoramiento de la circulación del flujo vehicular en la intersección de los Jirones Orellana y Alfonso Ugarte de la ciudad de Tarapoto, distrito de Tarapoto, provincia y región San Martín.* Tarapoto : Universidad Nacional de San Martín, 2017. https://repositorio.unsm.edu.pe/handle/11458/2715.

*LA Contaminación del Aire: Su Repercusión Como Problema de Salud,.* ROMERO, M., OLITE, F. y ÁLVAREZ, M. 2006. 2, Cuba : Revista Cubana de Higiene y Epidemiología, 2006, Vol. 44. ISSN 1561-3003. http://scielo.sld.cu/scielo.php?script=sci\_arttext&pid=S1561-30032006000200008.

MINISTERIO de Transportes y Comunicaciones. 2018. *Diseño Geométrico de Carreteras.*  Lima : Ministerio de Transportes y Comunicaciones, 2018. https://portal.mtc.gob.pe/transportes/caminos/normas\_carreteras/documentos/manuales/ Manual.de.Carreteras.DG-2018.pdf.

MINISTERIO de Transportes y Comunicaciones. 2016. *Manual de dispositivos del tránsito*  automotor para calles y carreteras. Lima : MTC, 2016. https://portal.mtc.gob.pe/transportes/caminos/normas\_carreteras/MTC%20NORMAS/ARC H\_PDF/MAN\_6%20DCT-2016.pdf.

*MODELADO y simulación del problema de movilidad vehicular en un sistema de intersecciones semafóricas.* SÁNCHEZ, P. y VILLA, F. 2012. 8, Medellín - Colombia : Lámpsakos, 2012, Vol. 1. ISSN: 2145-4086. https://www.redalyc.org/pdf/6139/613965332003.pdf.

*MODELING The Turning Speed And Car Following Behaviors of Autonomous Vehicles In a Virtual World.* CARRILLO, J., ARAMBURO, J. y ORTEGA, R. 2015. 3, s.l. : Ingeniería Investigación y Tecnología, 2015, Vol. 16. ISSN: 1405-7743. https://www.sciencedirect.com/science/article/pii/S1405774315000311.

MONJE, C. 2011. *Metodología de la investigación cuantitativa y cualitativa.* Neiva - Colombia : Universidad Surcolombiana, 2011. pág. 427. https://www.uv.mx/rmipe/files/2017/02/Guia-didactica-metodologia-de-la-investigacion.pdf.

*PLATAFORMA de Simulación y Visualización Para el Apoyo al Análisis y Toma de Decisiones en Proyectos de Movilidad Urbana.* ROMERO, W., y otros. 2009. 29, s.l. : Revista de Ingeniería, 2009, Vol. 1. ISSN: 0121-4993. https://ojsrevistaing.uniandes.edu.co/ojs/index.php/revista/article/view/244.

*REVISIÓN de diseños de investigación resaltantes para enfermería.* Sousa, V., Driessnack, M. y Costa, I. 2007. 3, 2007, Revista Latino-Americana de Enfermagem, Vol. 15. DOI: 10.1590/S0104-11692007000300022.

https://www.scielo.br/j/rlae/a/7zMf8XypC67vGPrXVrVFGdx/abstract/?lang=es.

RIOS, Carlos y PEZO, Jack. 2015. *Sistema de visión artificial para determinar el flujo de congestionamiento vehicular en una vía transitable de la ciudad de Tarapoto.* Tarapoto : Universidad Nacional de San Martín, 2015. https://repositorio.unsm.edu.pe/handle/11458/2205.

ROJAS, Faustino. 2017. *Mejoramiento de la transitabilidad vehicular y peatonal de la Av. César vallejo, tramo cruce con la Av. Separadora Industrial hasta el cruce con el cementerio, en el distrito de Villa el Salvador, provincia de Lima, departamento de Lima.*  Lima : Universidad Federico Villareal, 2017. https://repositorio.unfv.edu.pe/handle/20.500.13084/1905.

ROMERO, M. 2018. *Analisis del nivel de servicio vehicular y modelamiento en el software Synchro Traffic 8.0 de Jr. Silva Santisteban de la ciudad de Cajamarca.* Cajamarca : Universidad Nacional de Cajamarca, 2018. https://repositorio.unc.edu.pe/handle/20.500.14074/2627.

*SIMULACIÓN de la Experiencia del Cliente en Puntos de Atención de un Sistema de Transporte Masivo Empleando Dinámica de Sistemas.* CARVAJAL, L., ALZATE, E. y CEBALLOS, F. 2017. 21, s.l. : Entre Ciencia e Ingeniería, 2017, Vol. 11. ISSN: 1909-8367. http://www.scielo.org.co/scielo.php?script=sci\_abstract&pid=S1909- 83672017000100073&lng=en&nrm=iso&tlng=es.

*SIMULACIÓN de Ruido de Tránsito Automotor Como Herramienta para el Rediseño de Rutas de Transporte Público Colectivo en El Municipio de Medellín.* ECHEVERRY, C., MURILLO, D. y VALENCIA, G. 2011. 18, Medillin, Colombia : Revista Ingenierías Universidad de Medellín, 2011, Vol. 10. ISSN: 1692-3324. http://www.scielo.org.co/scielo.php?script=sci\_arttext&pid=S1692-33242011000100003.

*SISTEMA adaptativo de control y optimización del tráfico de un corredor vial semaforizado. Aplicación a la ciudad de Medellín.* JIMENEZ, M. y SARMIENTO, I. 2011. 169, Medellín - Colombia : Dyna, 2011, Vol. 78. ISSN: 0012-7353. https://www.redalyc.org/articulo.oa?id=49622390008.

TAIRO, S. y FARFÁN, M. 2019. *Análisis comparativo entre metodología determinística del manual de capacidad vial HCM 2010 y la metodología de la micro simulación para el calculo de los niveles de servicio y congestión vial en el caso de estudio óvalos Libertadores y Martin Chambi.* Cusco : Universidad Andina del Cusco, 2019. https://repositorio.uandina.edu.pe/handle/20.500.12557/2861.

*TÉCNICAS de Muestreo sobre una Población a Estudio.* Otzen, T. y Manterola, C. 2017. 1, 2017, International Journal of Morphology, Vol. 35. ISSN: 0717-9502. https://www.scielo.cl/scielo.php?script=sci\_arttext&pid=S0717-95022017000100037.

TORRES, Luigui y DÍAZ, Manuel. 2019. *Diseño de Tránsito Vehicular con TSIS-5.1 para mejorar la transitabilidad del Jr. Shapaja C-01 al Jr. Orellana C-08, Tarapoto, 2019.*  Tarapoto : Universidad Cesar Vallejo, 2019. https://repositorio.ucv.edu.pe/handle/20.500.12692/48936.

VEGA, Eric. 2019. *Evaluación experimental del uso de microsílice para la elaboración de concreto de alta resistencia.* Piura : Universidad de Piura, 2019. https://pirhua.udep.edu.pe/bitstream/handle/11042/4334/ICI\_293.pdf?sequence=1&isAllo wed=y.

## **ANEXOS**

# **Anexo 01:** Operacionalización de variables

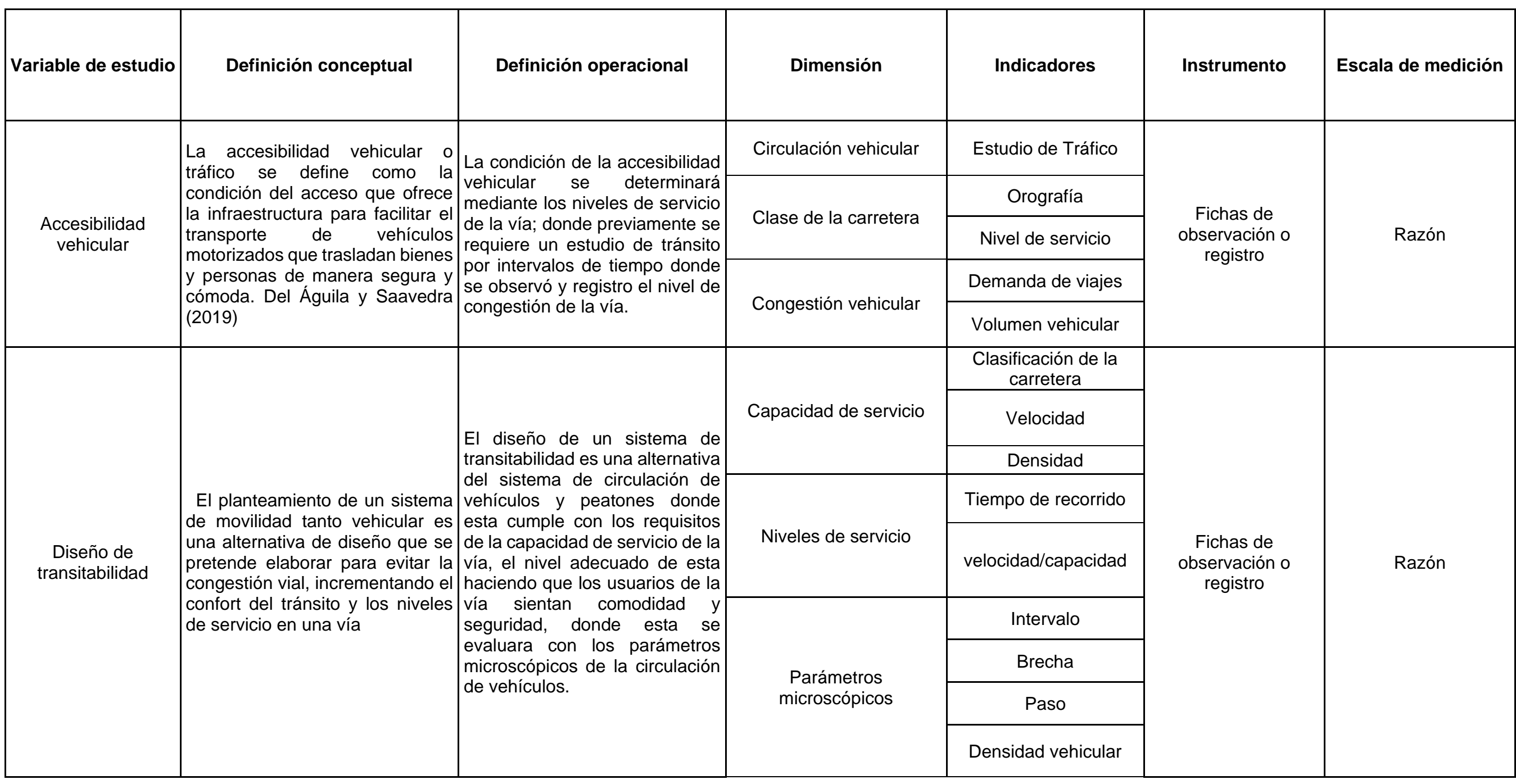

## **Anexo 02:** Matriz de consistencia

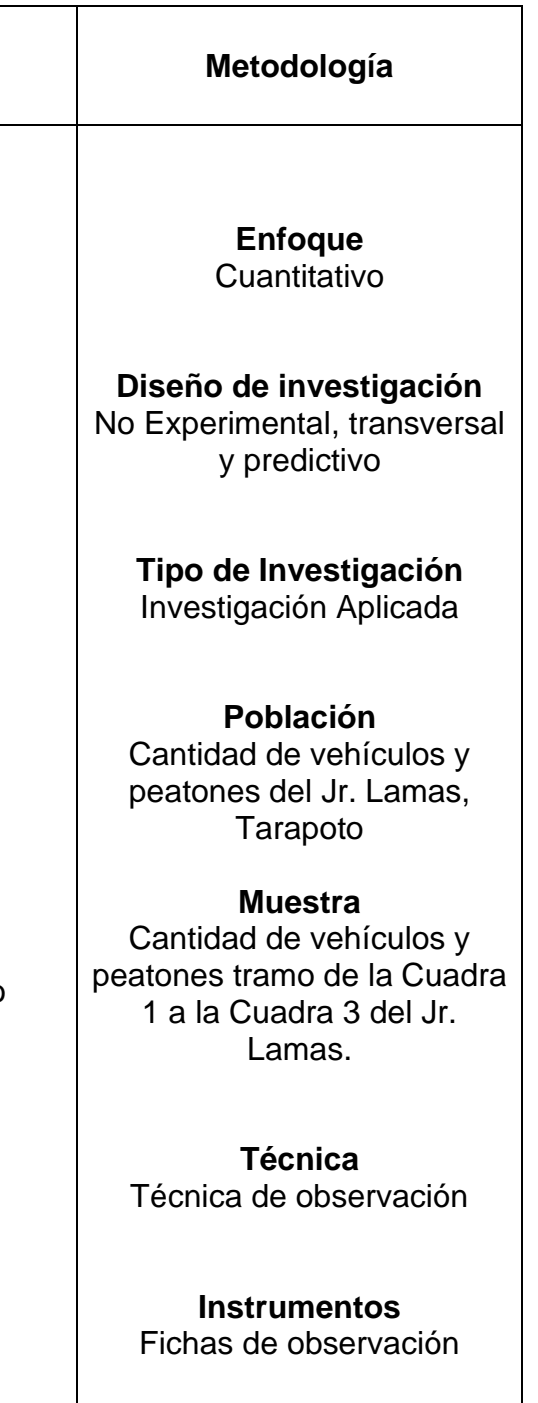

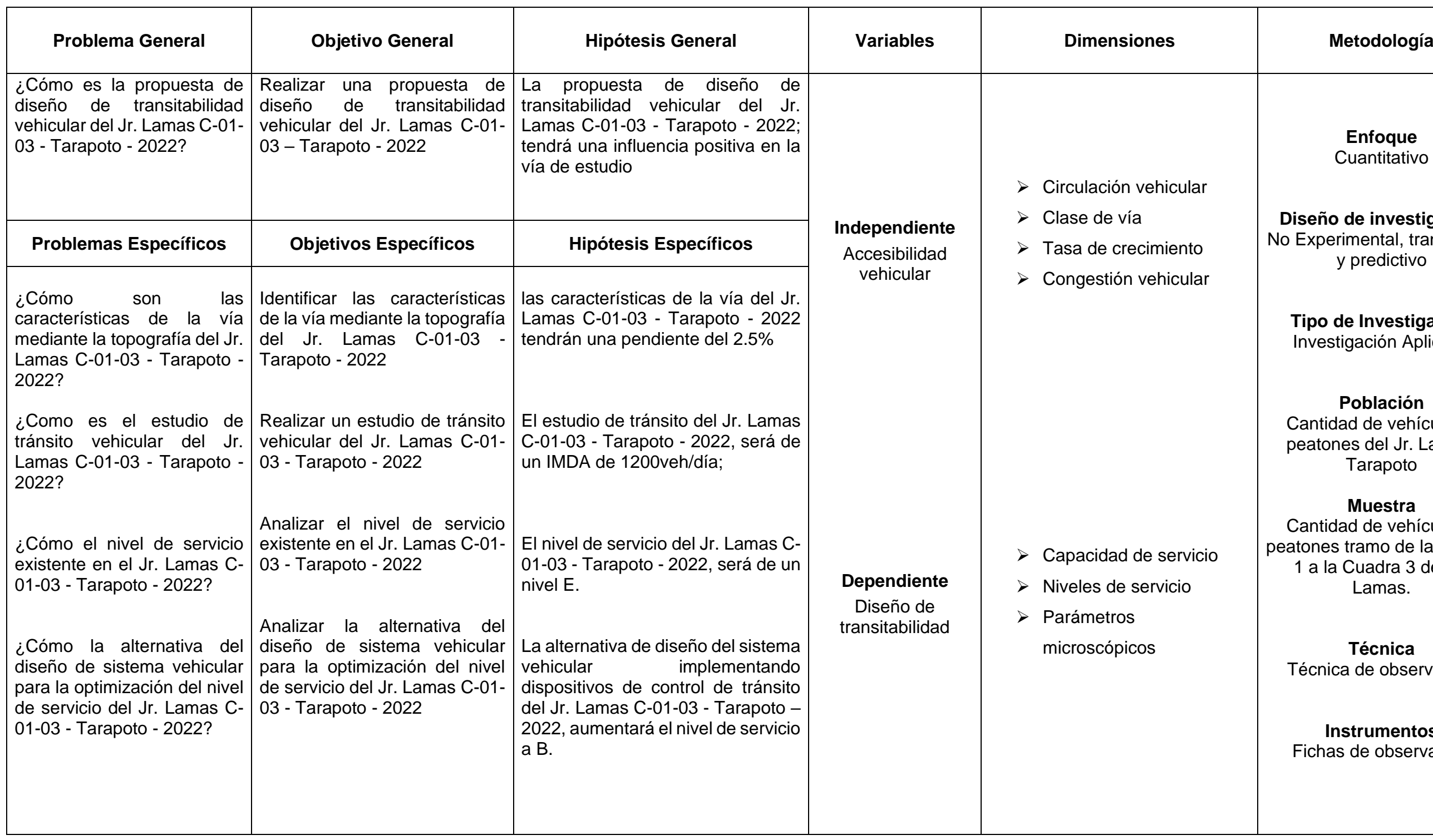

# **Anexo 03:** Tablas y figuras del marco teórico

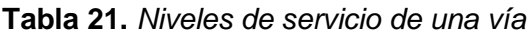

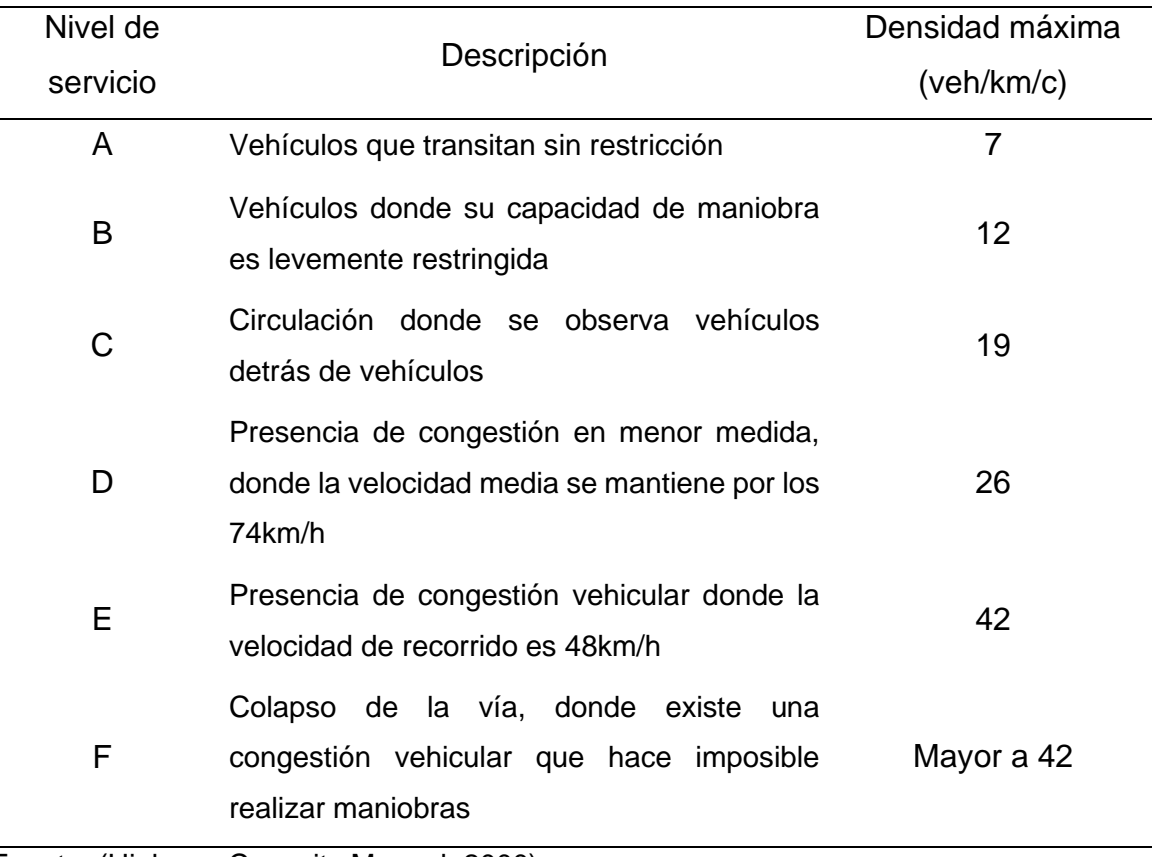

Fuente: (Highway Capacity Manual, 2000)

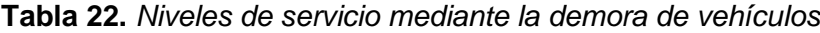

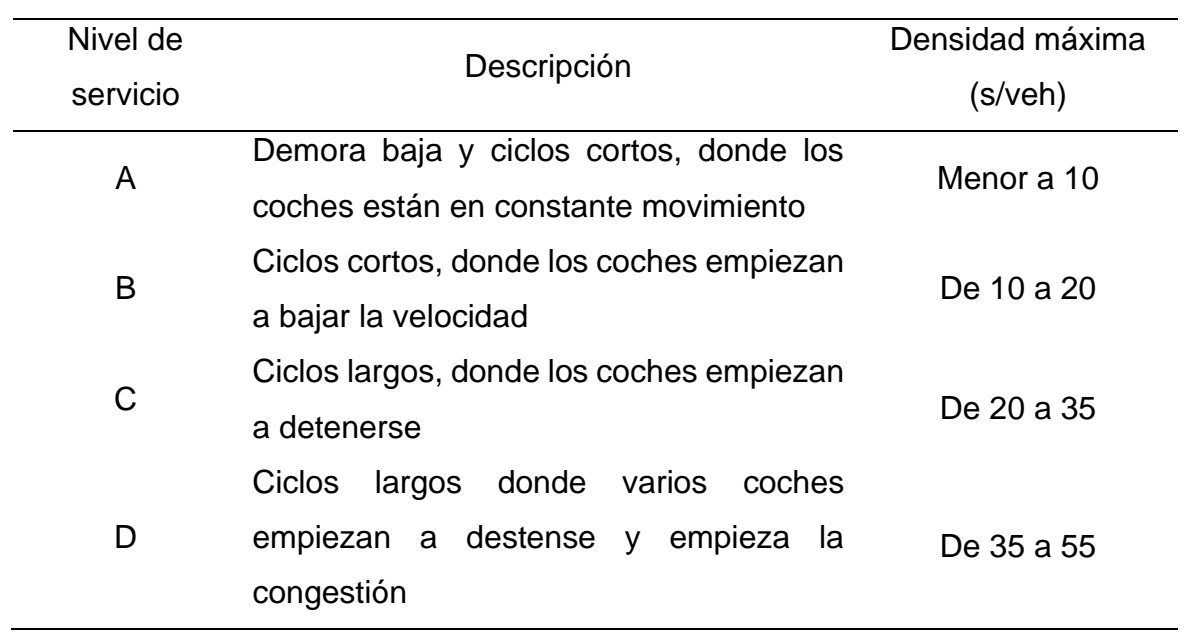

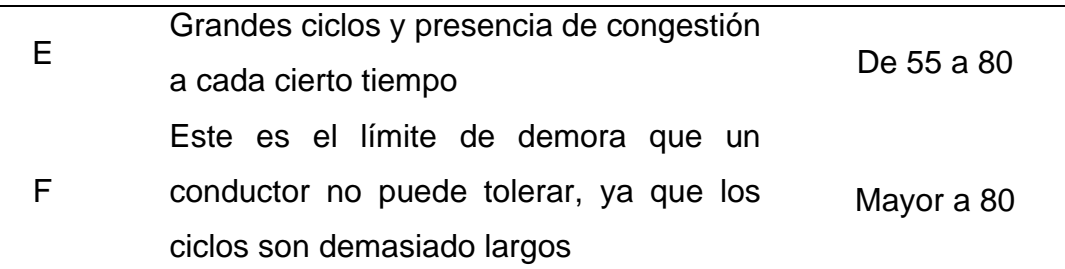

Fuente: (Highway Capacity Manual, 2000)

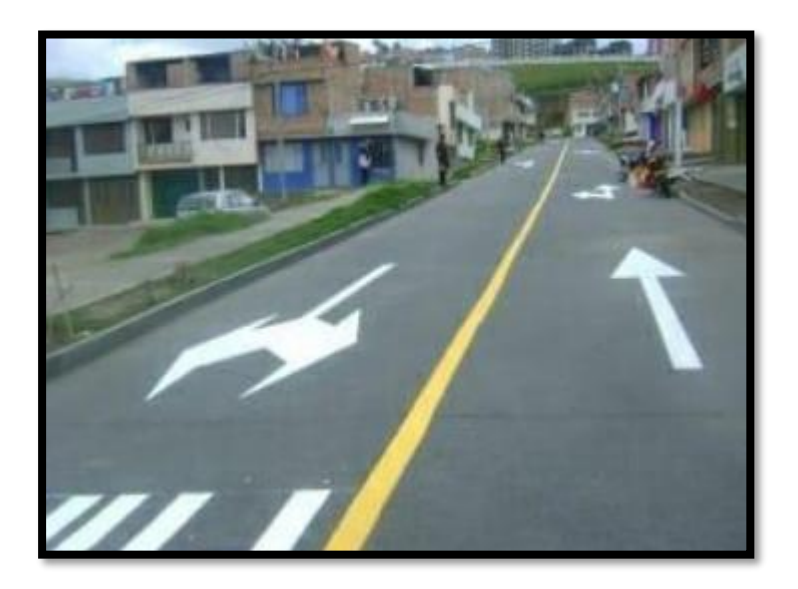

*Figura 1.* Elementos estáticos - señales viales **Fuente:** Acosta (2020)

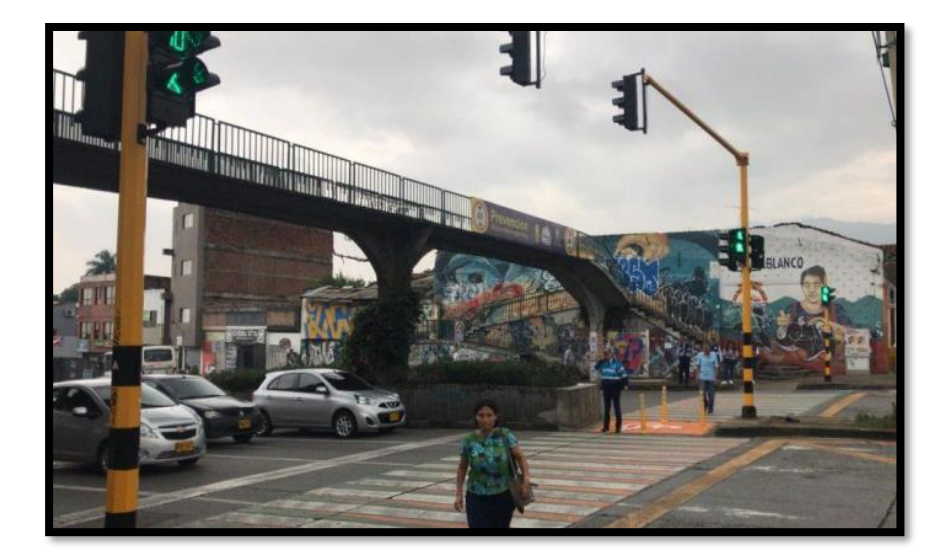

*Figura 2.* Elementos dinámicos – dispositivos de control **Fuente:** Acosta (2020)

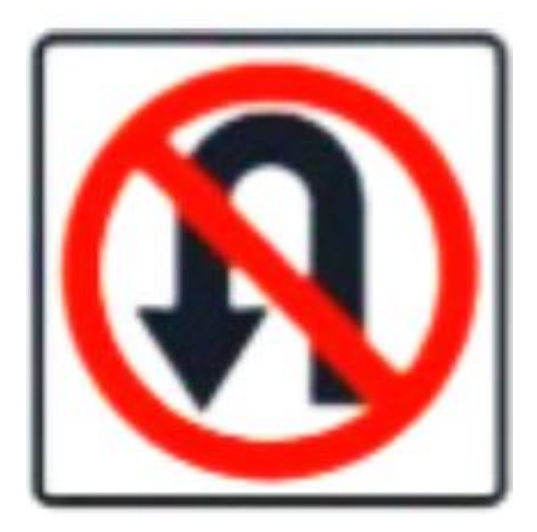

*Figura 3.* Señales reguladoras – Prohibido voltear en U **Fuente:** Ministerio de Transportes y Comunicaciones (2016)

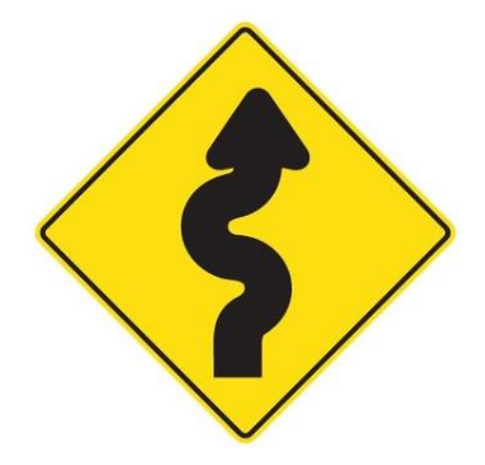

*Figura 4.* Señales preventivas – Camino sinuoso **Fuente:** Ministerio de Transportes y Comunicaciones (2016)

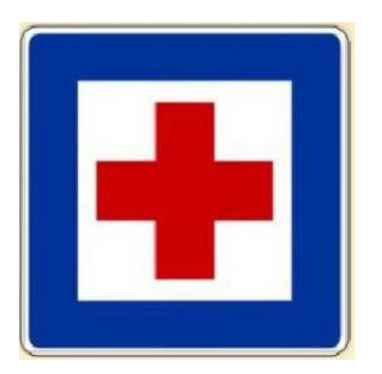

*Figura 5.* Señales informativas – Puesto de primeros auxilios **Fuente:** Ministerio de Transportes y Comunicaciones (2016)

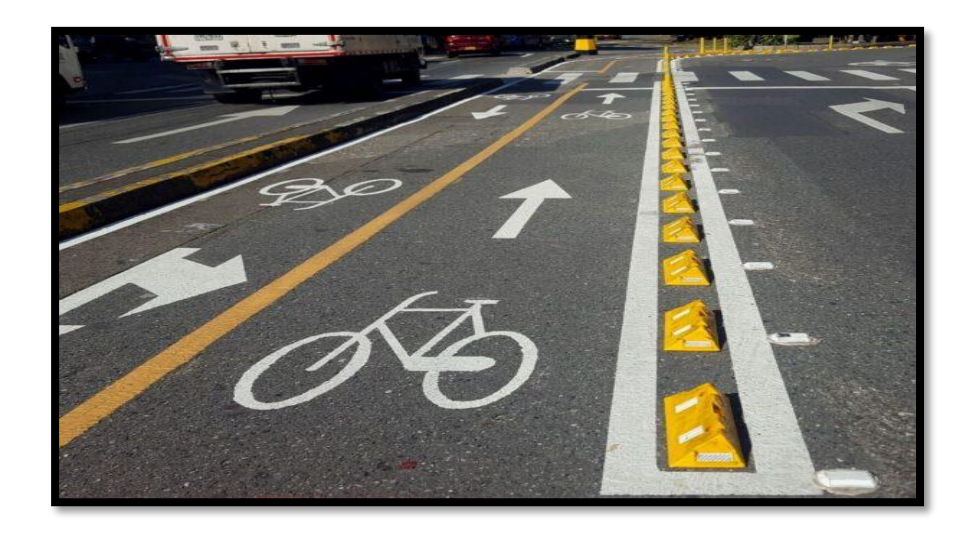

## *Figura 6.* Señales horizontales

**Fuente:** Acosta (2020)

$$
IMDA = \frac{ID_1 + ID_2 + ID_3 + ID_4 + ID_5 + ID_6 + ID_7}{7} * F.E.
$$

*Figura 7.* Ecuación para la determinación del IMDA

**Fuente:** Ficha técnica estándar para la evaluación de proyectos de inversión en carretas interurbanas del Ministerio de Transportes y Comunicaciones (2017)

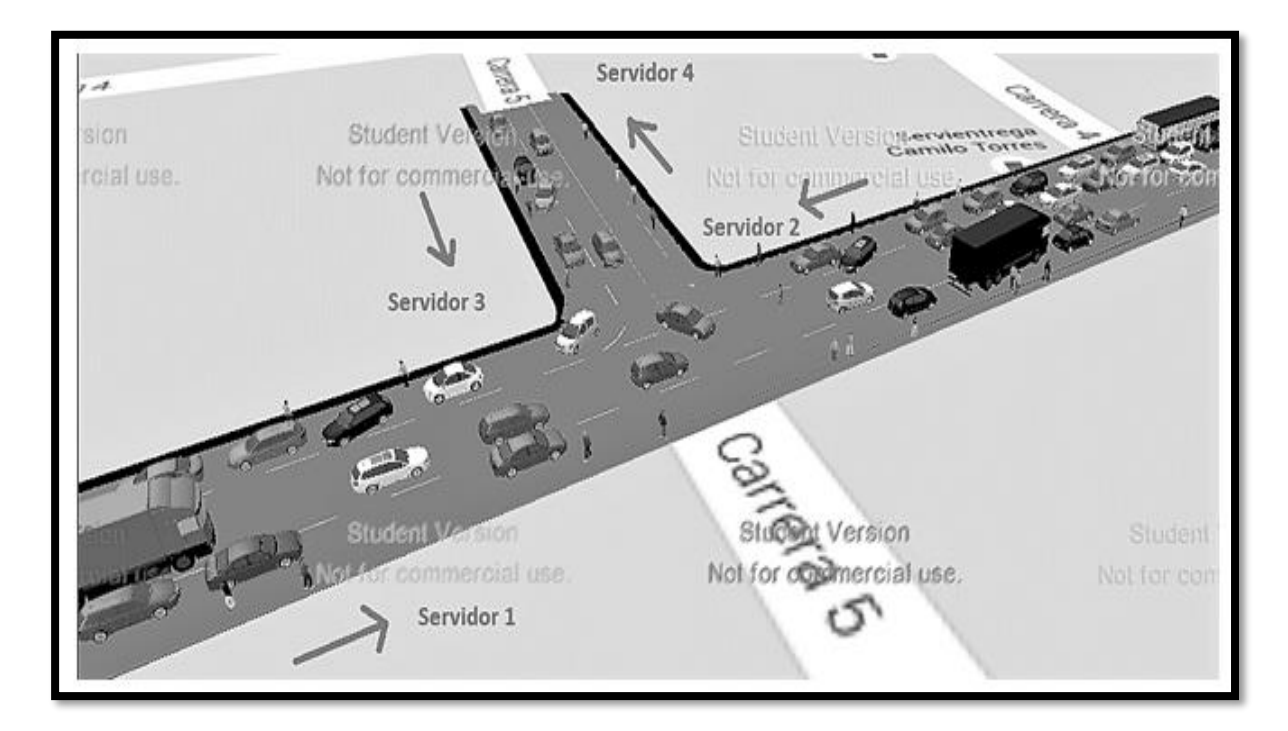

*Figura 8.* Simulación de una vía **Fuente:** Acosta (2020)

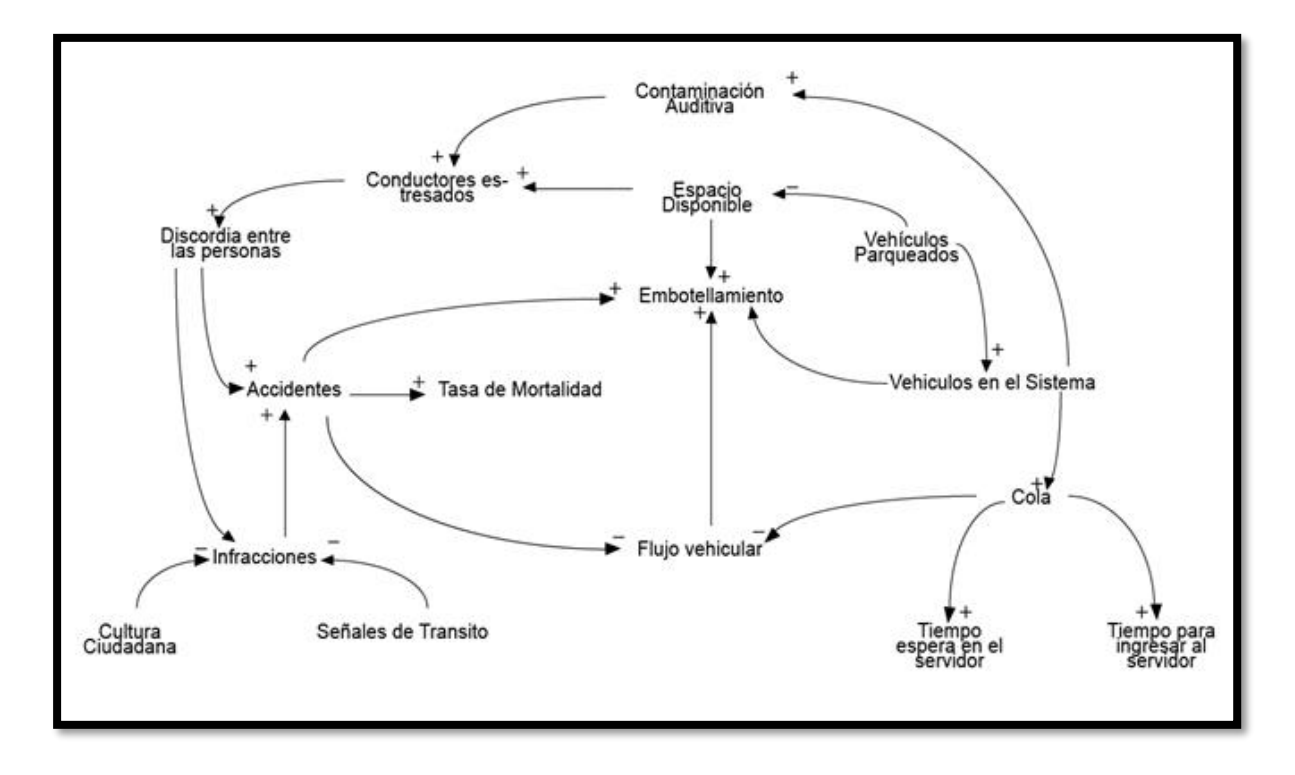

*Figura 9.* Diagrama de influencias de una vía

Fuente: Romero et al (2009)

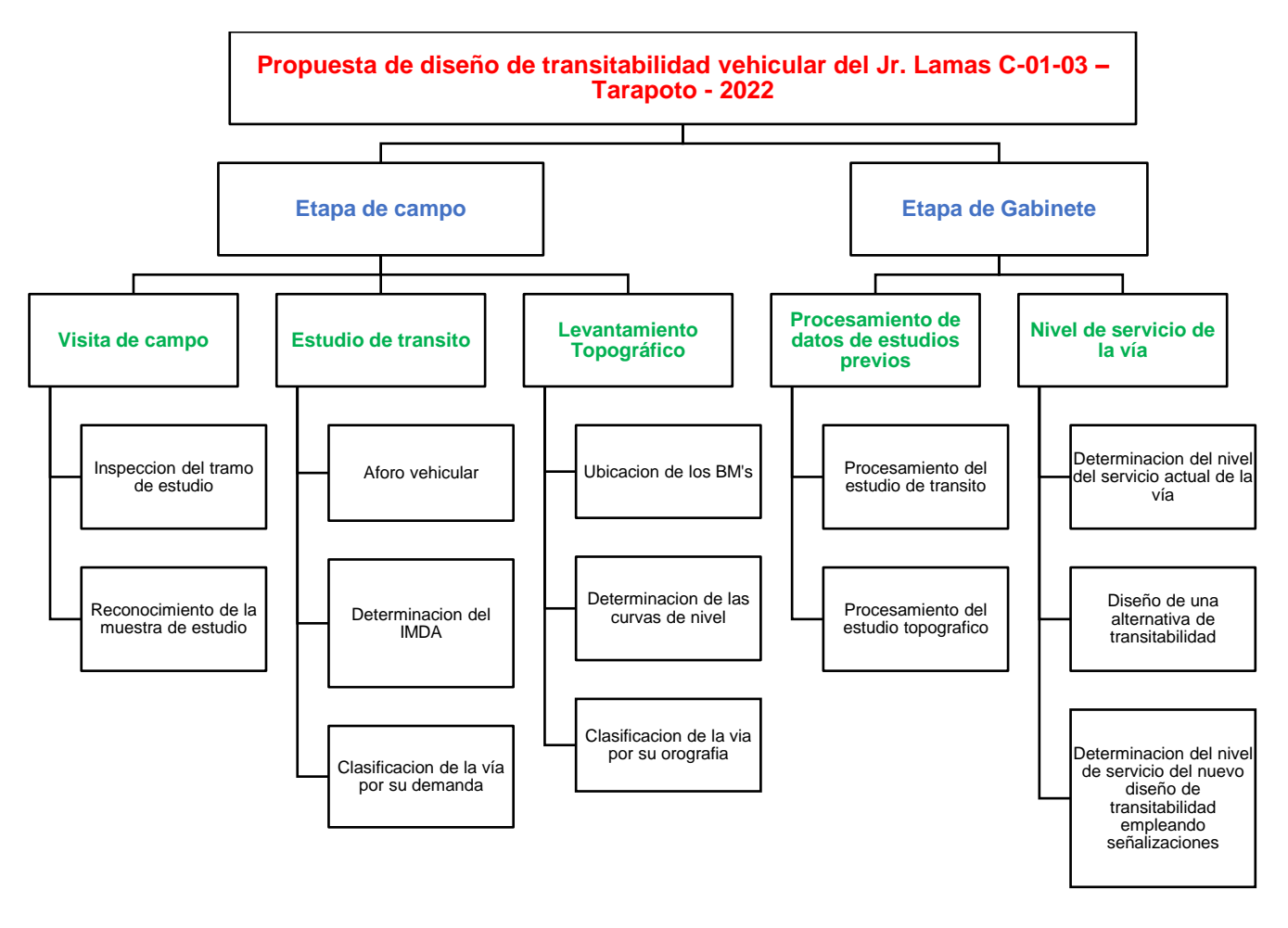

*Figura 10.* Procedimiento de estudio

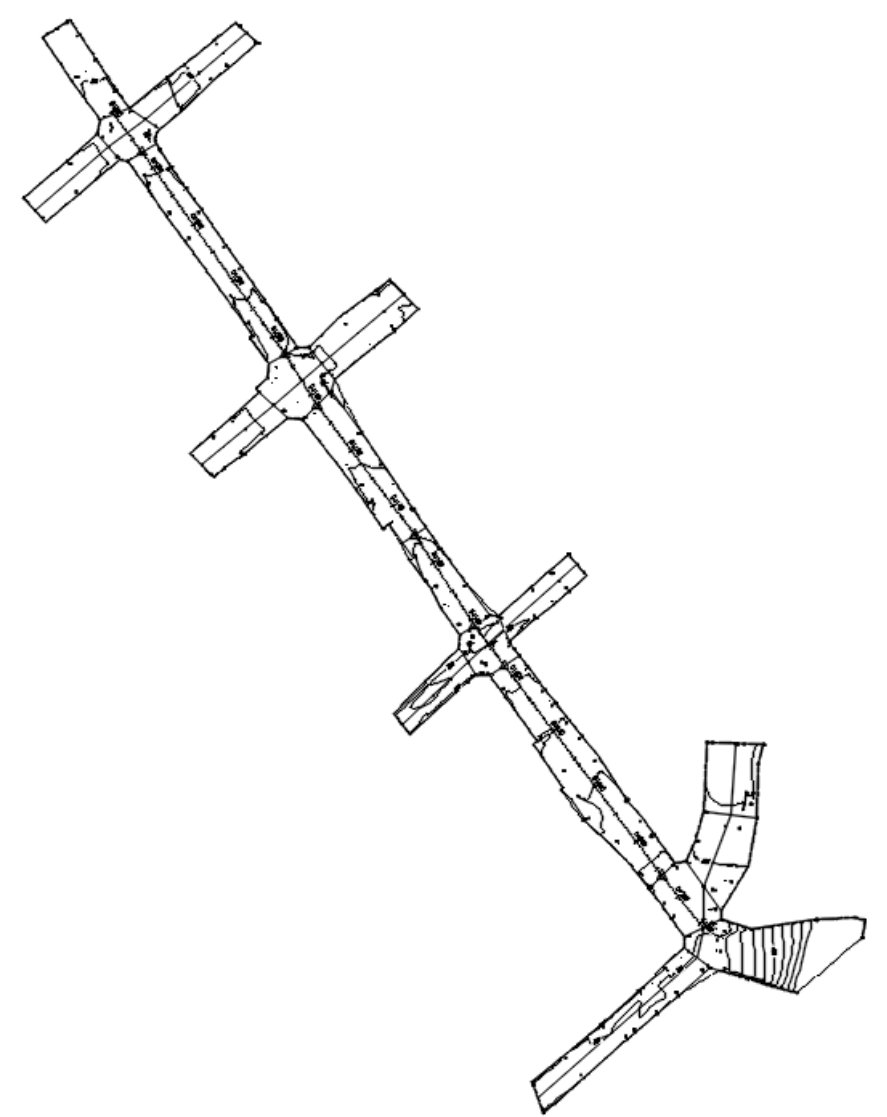

*Figura 11.* Levantamiento en planta.

**Fuente:** Elaboración propia

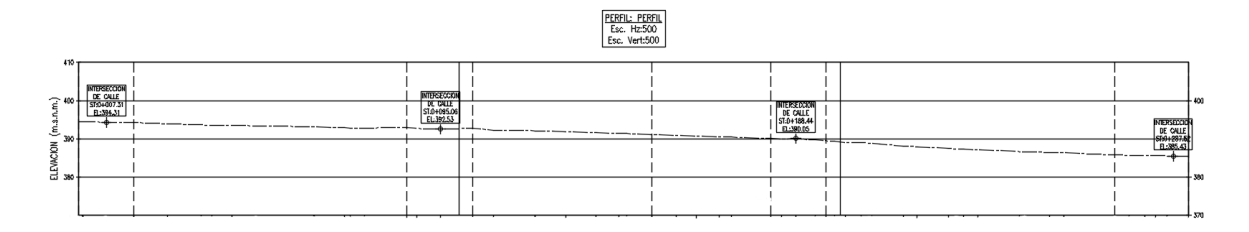

*Figura 12.* Levantamiento en perfil

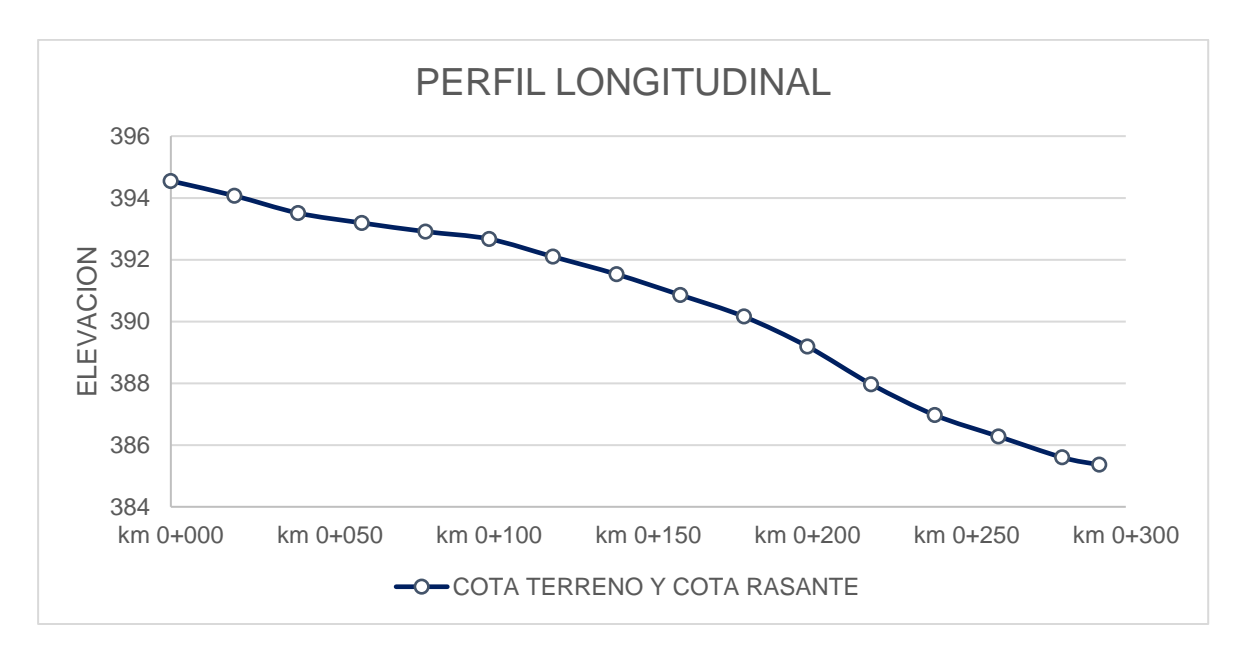

*Figura 13. Perfil longitudinal de la vía de estudio*

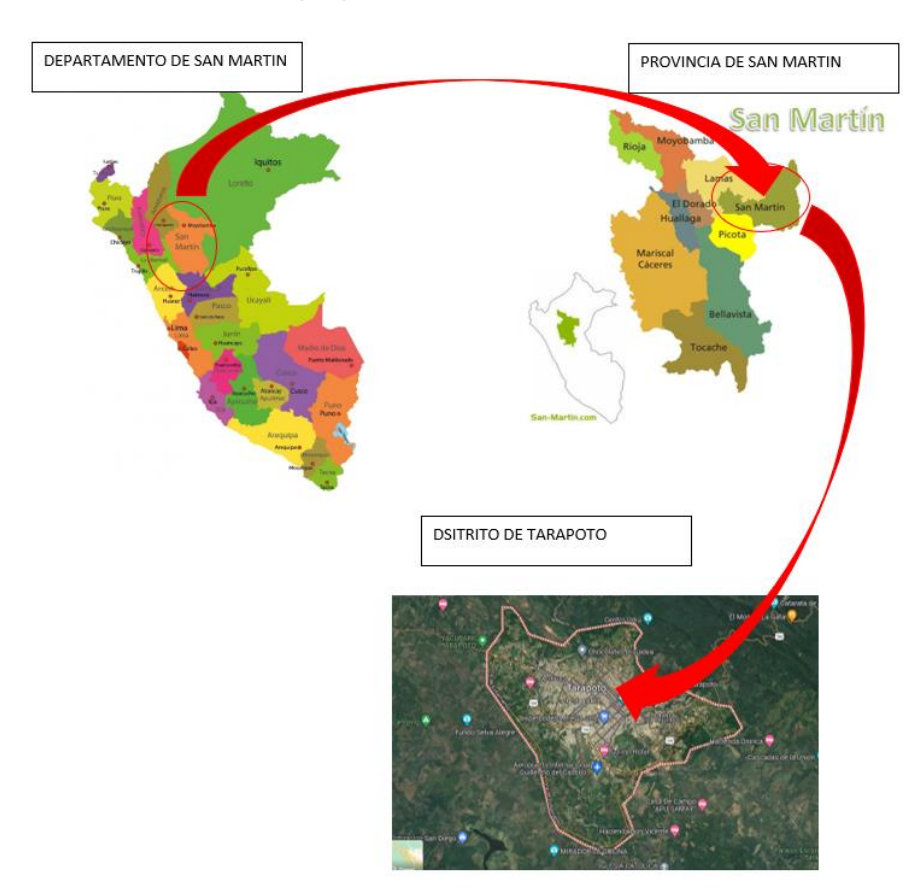

Fuente: Elaboración propia

*Figura 14. Ubicación del área de estudio*

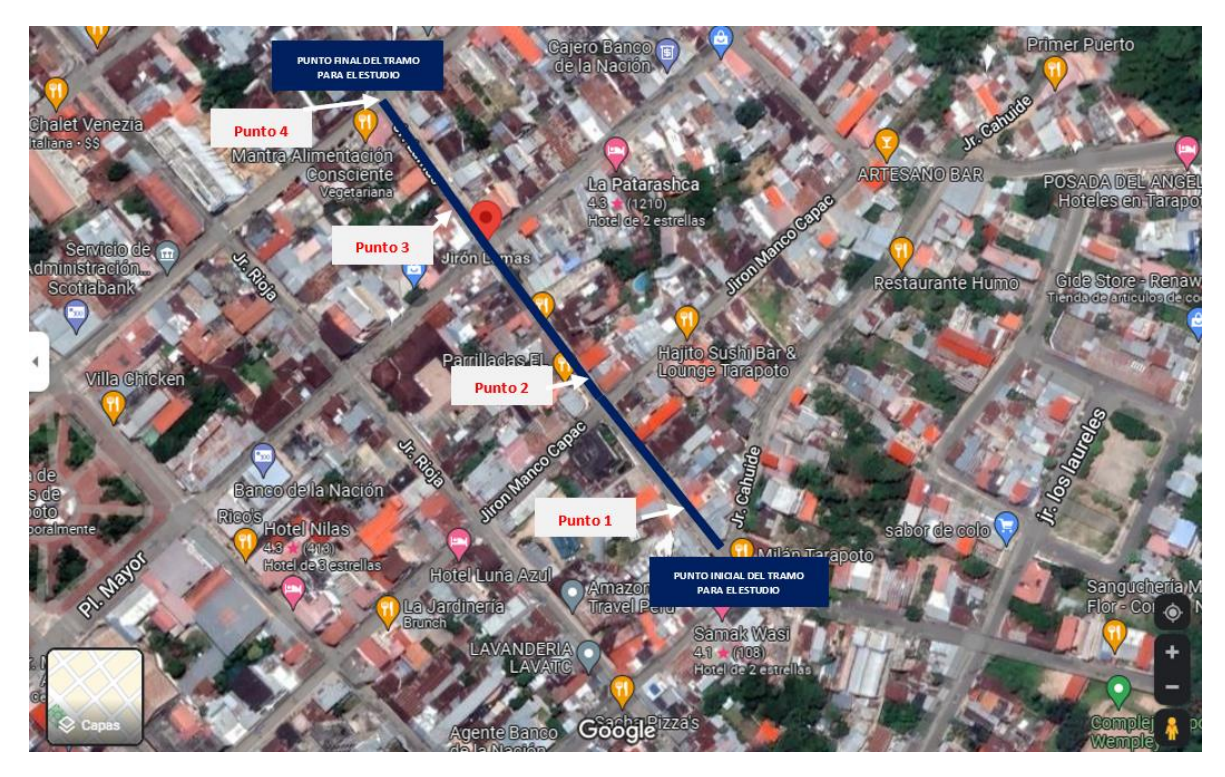

*Figura 15. Ubicación de los puntos de aforo vehicular*

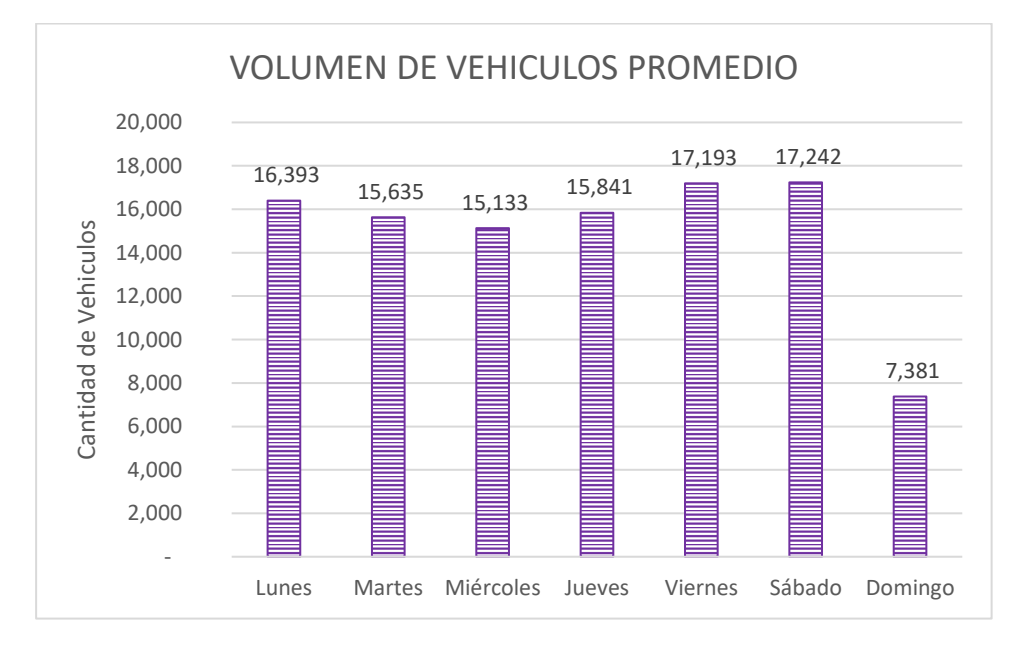

*Figura 16. Volumen de vehículos promedio de la vía de estudio*

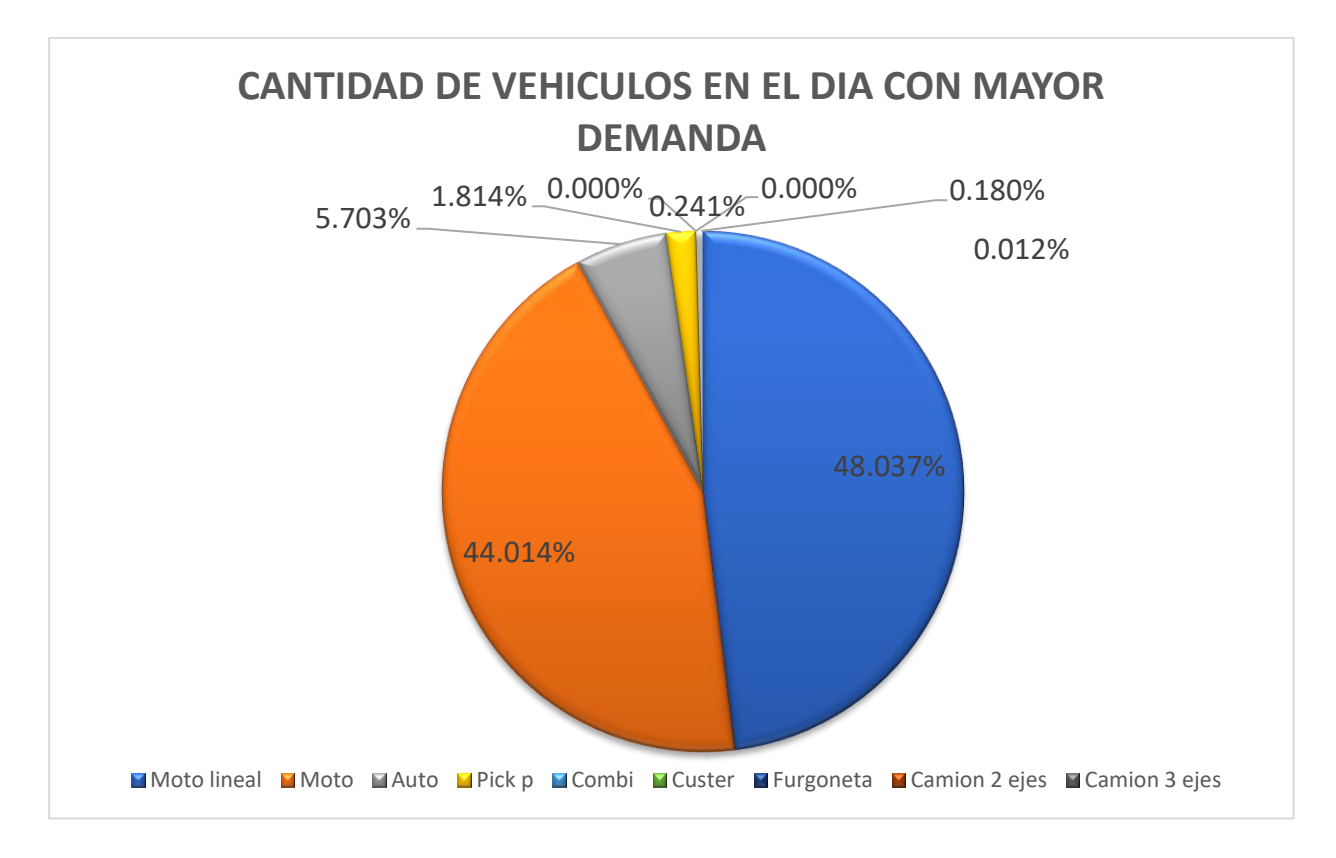

*Figura 17. Volumen de vehículos promedio de la vía de estudio*

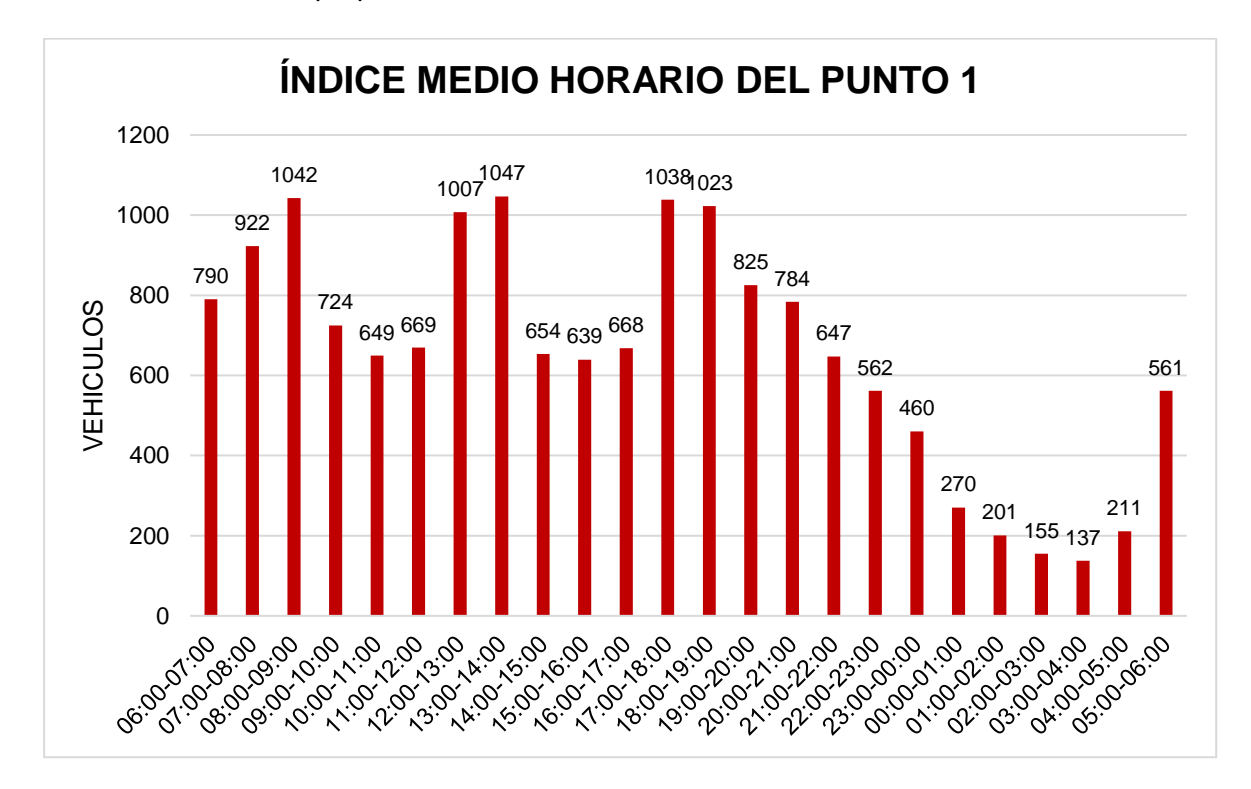

*Figura 18. Índice medio horario del punto N°1*

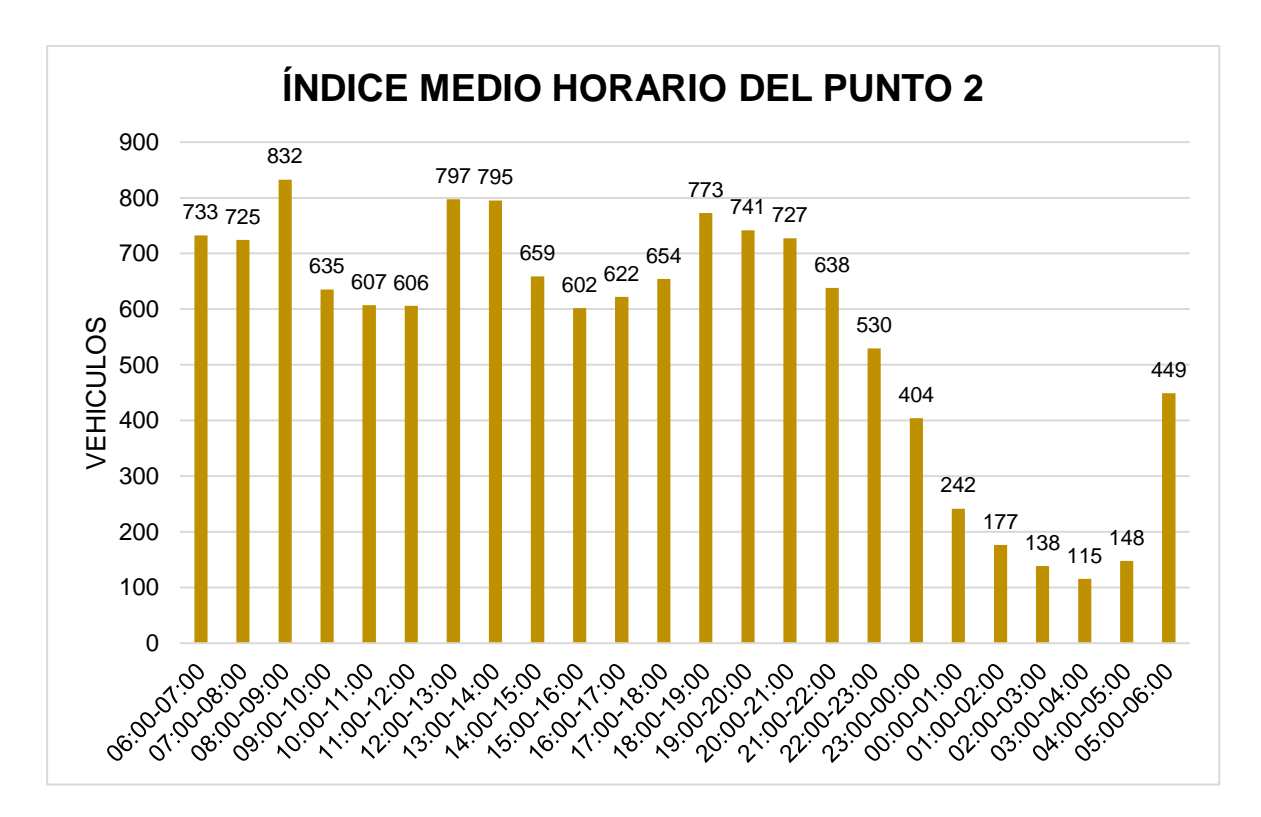

*Figura 19. Índice medio horario del punto N°2*

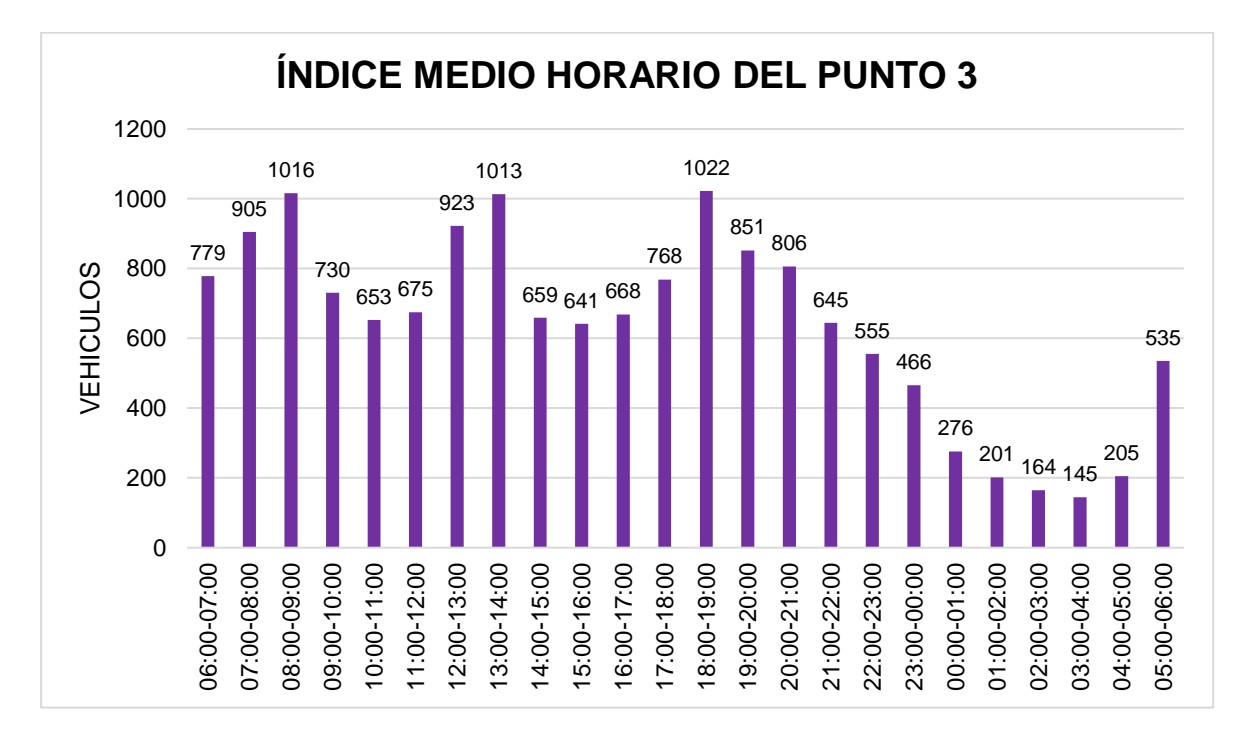

*Figura 20. Índice medio horario del punto N°3*

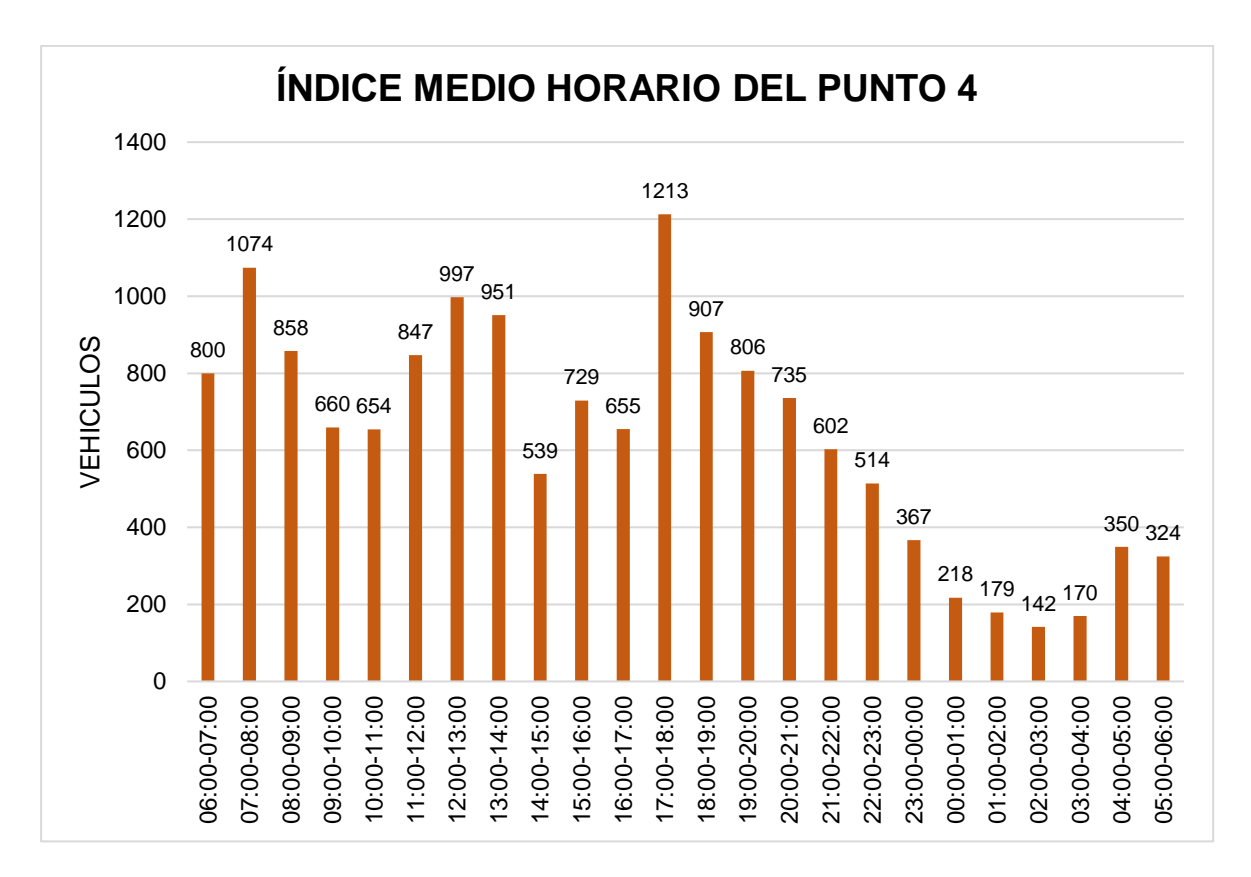

*Figura 21. Índice medio horario del punto N°3*

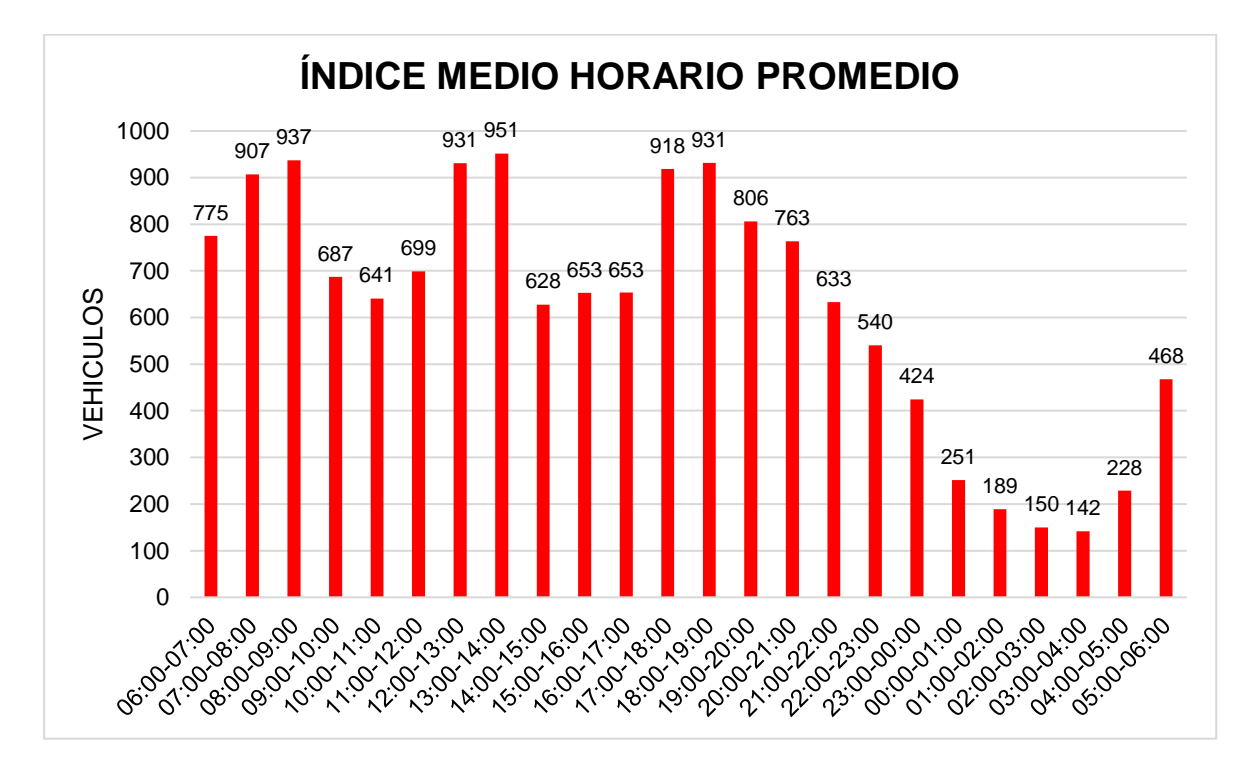

*Figura 22. Índice medio horario promedio de la vía de estudio*

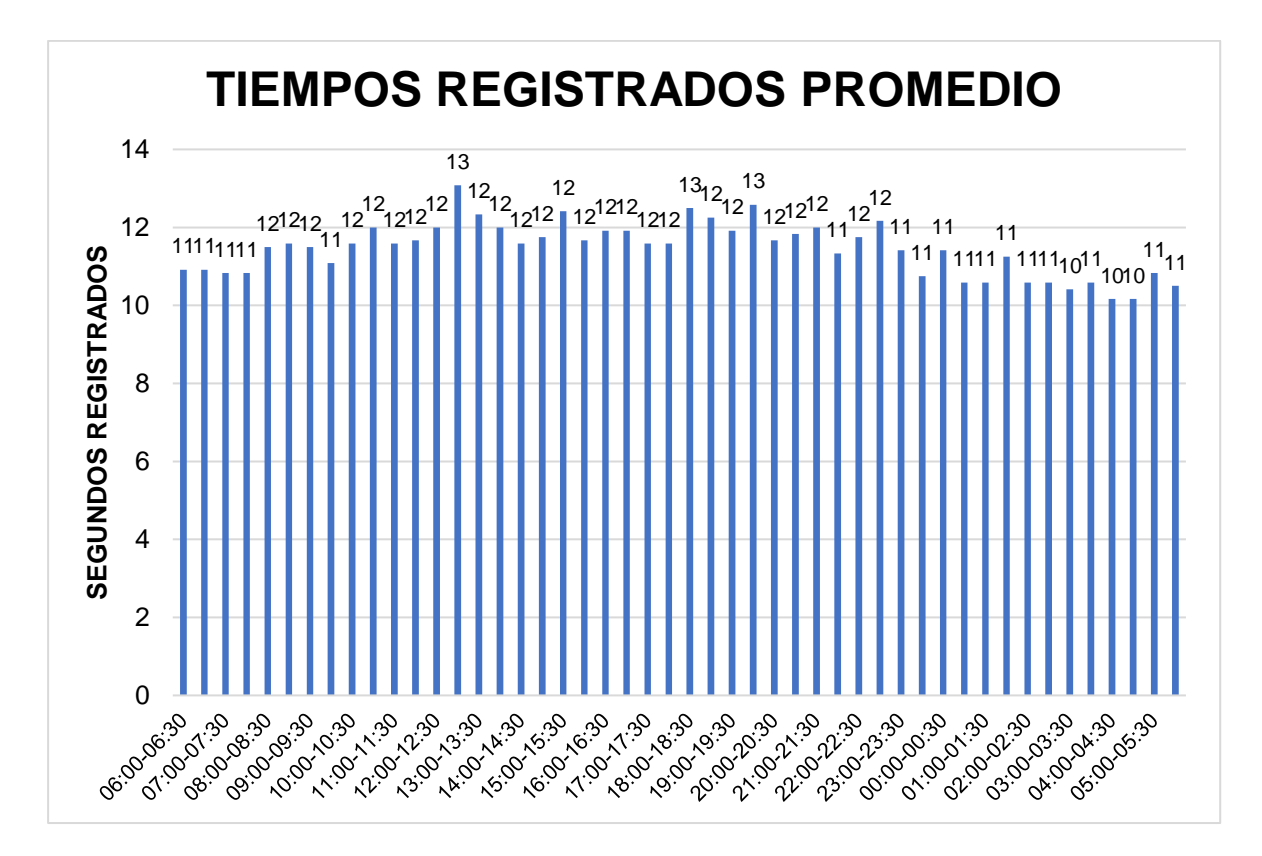

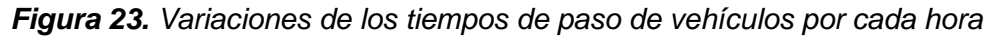

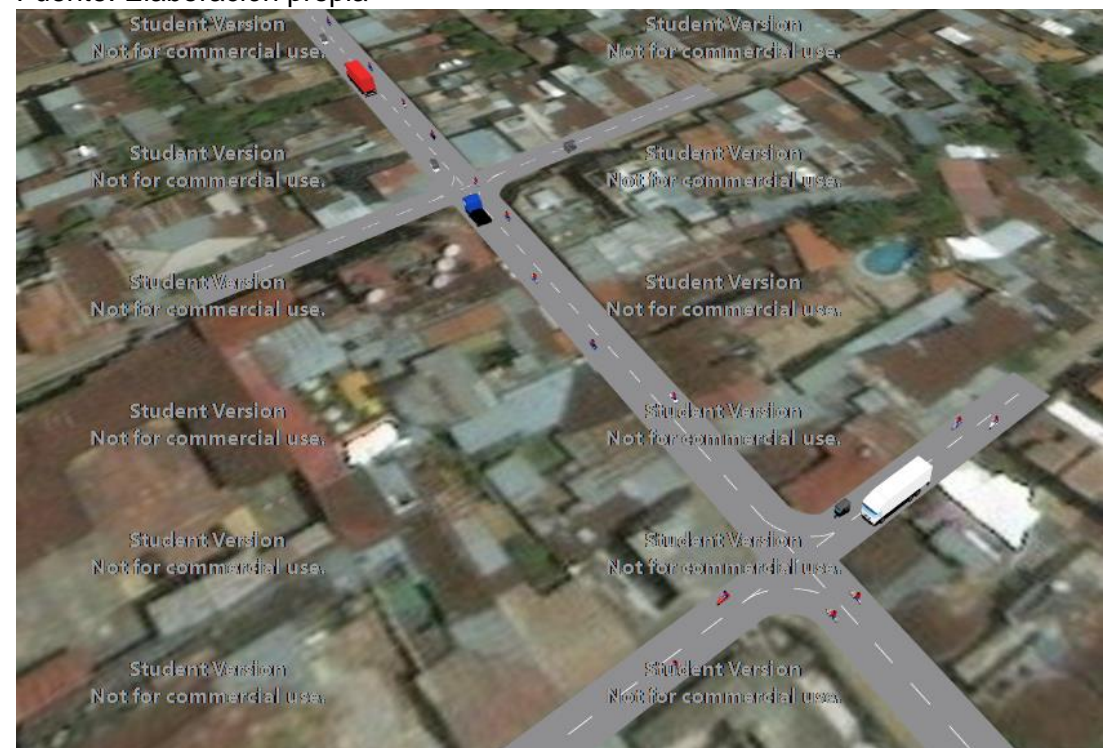

Fuente: Elaboración propia

*Figura 24. Modelamiento de la vía de estudio en situación actual*

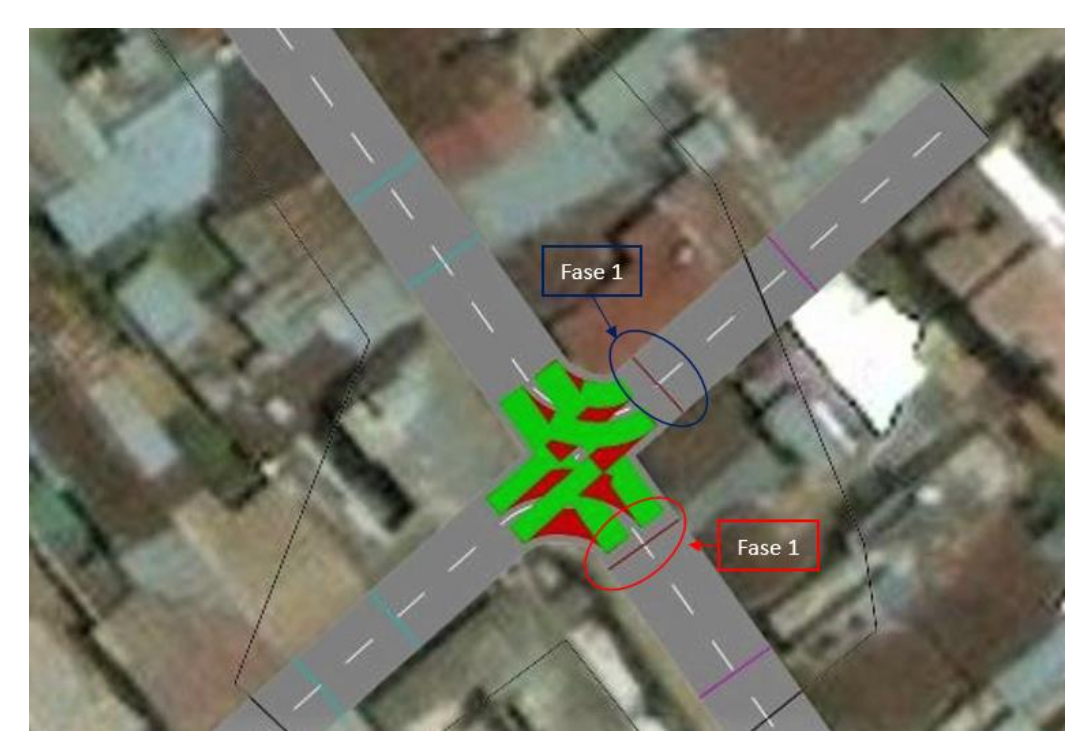

*Figura 25. Ubicación de los semáforos con fase 1 y fase 2 en la vía*

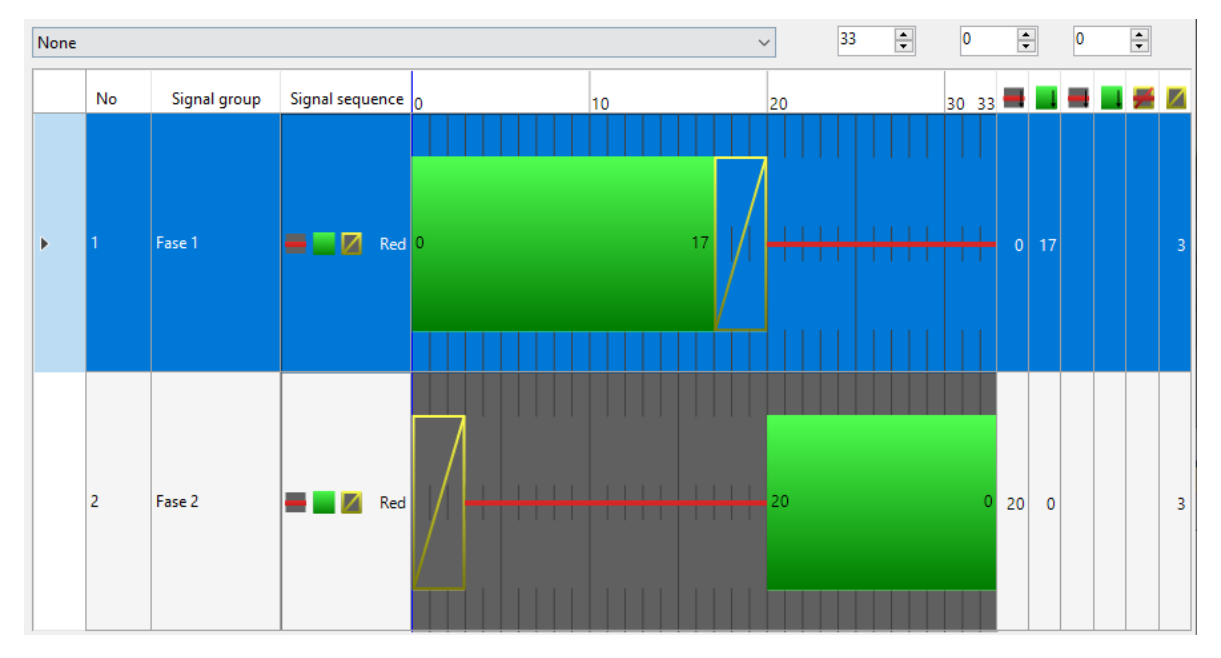

*Figura 26. Propuesta de los tiempos semafóricos en la vía de estudio*

# **SOLICITA:** APOYO PARA OCUPACION DE VIA PUBLICA PARA UN PROYECTO DE TESIS DE INVESTIGACION.

#### SEÑOR ALCALDE DE LA MUNICIPALIDAD PROVINCIAL DE SAN MARITN

Mesias LLANOS GRANDEZ, identificado con DNI:47009582, celular:982340706, Estudiante de la canera de Ingenieria Civil en la Universidad Cesar vallejo Filial Tarapoto, 9no Ciclo, con el debido respeto me presento ante usted y expongo lo siguiente;

Que, para obtener el grado de lngeniero Civil mi persona junto a la alumna Melva Guevara Diaz con DNI:71114101, en la condición de estudiantes, recurrimos a usted con la finalidad de solicitar autorización para poder realizar nuestro trabajo de investigación en la vía pública Jr. Lamas de la cuadra N.º 01 a la 03- Tarapoto; los trabajos a realizar son levantamiento topográfico, estudio de tráfico vehicular y peatonal los mismos que se realizara en el periodo del 01SET2022 hasta el mes de noviembre del 2022. teniendo previsto realizar dicha investigación, si obstaculizar el tránsito vehicular y peatonal así mismo sin causar daños que atenten contra el Patrimonio Público y/o Privado.

Aprovecho la oportunidad para expresarle las muestras de mi especial consideración y deferente estima personal.

Tarapoto, 13 de julio del 2022.

**Add<br>Mesias LLANOS GRANDEZ** DNI:47009582 ESTUDIANTE UCV

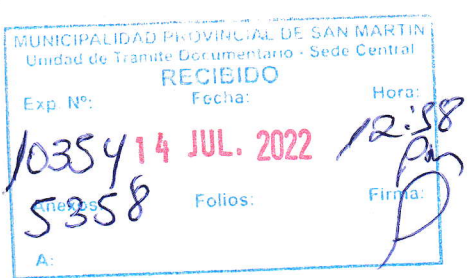

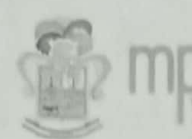

MUNICIPALIDAD PROVINCIAL

## "AÑO DEL FORTALECIMIENTO DE LA SOBERANÍA NACIONAL"

Tarapoto, 02 de Agosto del 2022.

#### CARTA Nº 110 - 2021-SGESO-MPSM.

Señor:

**MESÍAS LLANOS GRANDEZ** ESTUDIANTE DE LA UNIVERSIDAD CESAR VALLEJO.

## CIUDAD.-

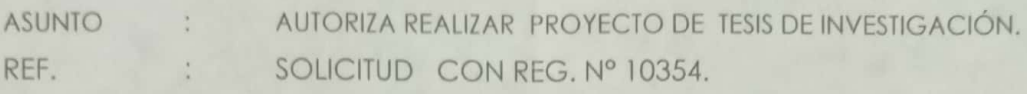

De mi consideración:

Grato es dirigirme a usted, expresándole mi saludo cordial a nombre de la Municipalidad Provincial de San Martin, y a la vez AUTORIZAR realizar el PROYECTO DE TESIS DE INVESTIGACIÓN, con el desarrollo de levantamiento topográfico, estudio de tránsito vehicular y pegtonal, en calles del Jr. Lamas Cuadras 01, 02 y 03 del Distrito de Tarapoto, en el periodo de los meses de Setiembre, Octubre y Noviembre del 2022.

Con la recomendación de no perjudicar el tránsito vehicular ni peatonal y el estado del área de intervención, al realizar el levantamiento topográfico, con las señales de seguridad respectiva; debiendo dejar en condiciones óptimas las zonas a intervenir.

Por lo que agradeceré informar al término del mismo.

Atentamente,

alcalf

HELENY DEL C. CHÁVEZ RAMÍREZ **SUB GERENTE (E) EJEC. Y SUPERV. OBRAS** 

 $c$ Archivo

Escaneado con CamScanner

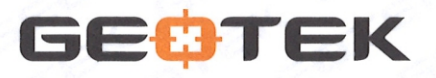

## "Amamos la precisión"

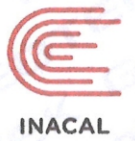

# **CERTIFICADO DE CALIBRACION**

#### **DATOS DEL EQUIPO**

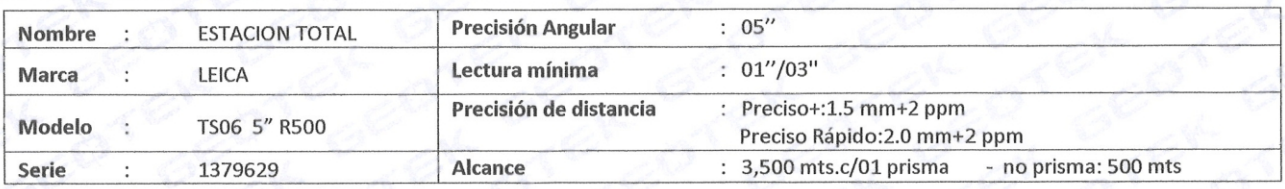

LABORATORIOS GEOTEK E.I.R.L., a través de su servicio técnico CERTIFICA que el equipo en mención se encuentra totalmente revisados, controlados, calibrados y 100% operativos; cumpliendo con las especificaciones Técnicas de fabrica y los Estándares internacionales establecidos (DIN18723).

**CERTIFICADO DE CALIBRACION** Nro. C1722 Fecha 07/05/2022

#### EQUIPO DE CALIBRACIÓN UTILIZADO

LABORATORIOS GEOTEK E.I.R.L. para controlar y calibrar este instrumento se contrasta con un colimador original marca SANWEI, modelo F550/TD4 con número de serie 18675120022 con una distancia focal en 500 mm; de doble retículo y uno de ellos está enfocado al infinito, el grosor de sus trazos esta dentro de 01"; que es patronado periódicamente por un teodolito KERN modelo DKM2A precisión al 01" con el método de lectura Directa-Inversa y refrendado con un nivel LEICA modelo NA730 de precisión +/- 2.5 mm nivelación doble en 1 km.

Desviación estándar basada en la norma ISO 9001 /ISO 14001 del nivel automático NA730 LEICA de precisión +/- 2.5 mm en nivelación doble de 1 km. La condiciones ambientales son, en temperatura: 23.7° C con variaciones que no excedieron +-0.5°C con una presión atmosférica de 760 mm Hg y con humedad relativa de 52%.

LABORATORIOS GEOTEK E.I.R.L., no se responsabiliza por desajustes y/o descalibraciones en los equipos causados por un inadecuado transporte del mismo o mala manipulación del usuario; la periocidad de la calibración está en función del uso, conservación y mantenimiento del equipo

#### **TRAZABILIDAD DE LOS PATRONES**

Certificado de calibración LGD-004-2021 emitido por INACAL - Instituto Nacional de Calidad - Laboratorio de Longitud y Ángulo.

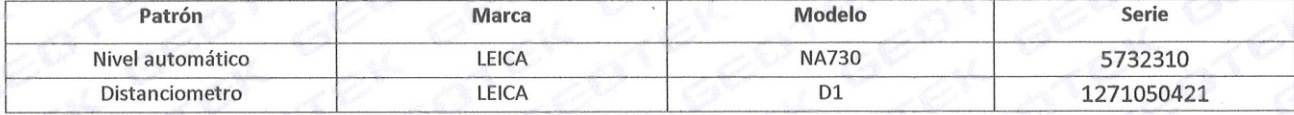

#### **RESULTADOS ANGULARES**

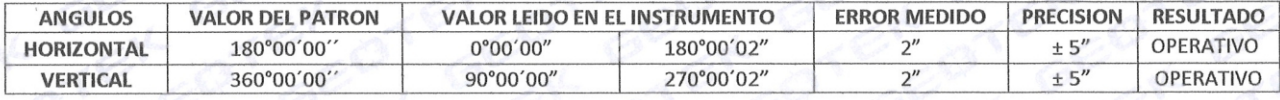

#### **RESULTADOS DISTANCIAS INCLINADAS**

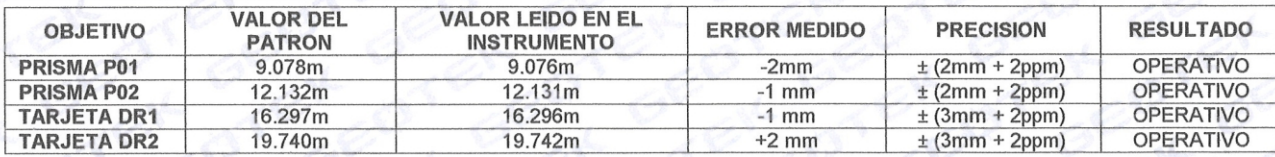

#### **CALIBRACIÓN Y MANTENIMIENTO**

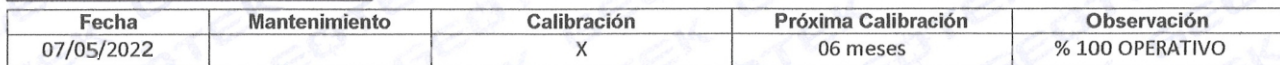

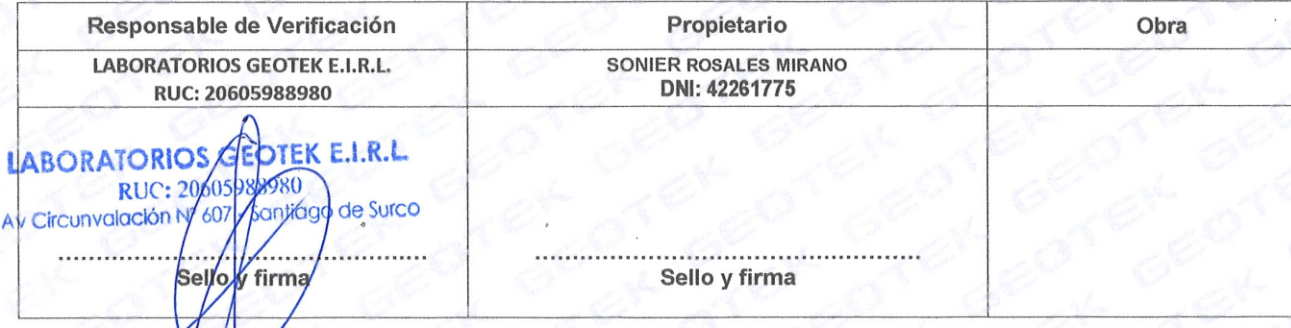

- when it has to be right

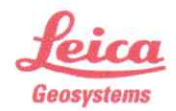

# Leica Geosystems **Certificado de Calibración Blue**

El Certificado de Calibración "Blue" sin valores de medición, emitido por un Servicio Técnico Autorizado.

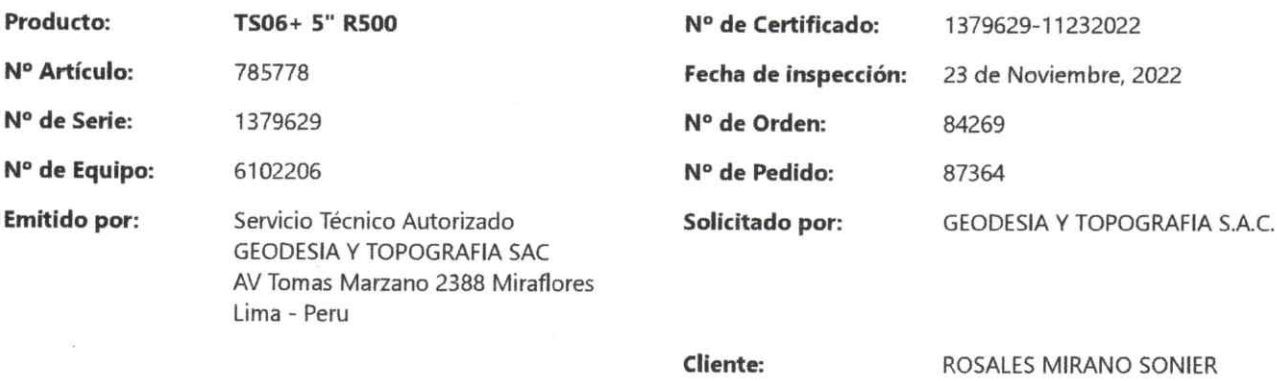

#### Conformidad

El Certificado de Calibración Blue sin valores de medición, emitido por un Centro de Servicio Técnico Autorizado, corresponde con la declaración de conformidad de acuerdo con la ISO/IEC 17050-1.

#### Certificado

Por la presente, certificamos que el producto descrito ha sido testeado y cumple con las especificaciones del producto. El equipo patrón utilizado para el test tiene trazabilidad con los estándares nacionales o con procedimientos reconocidos. Así lo establece nuestro Sistema de Calidad, auditado y certificado ISO 9001.

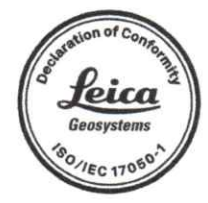

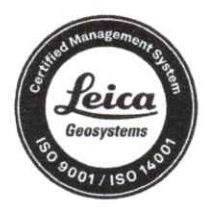

**GEODESIA Y TOPOGRAFIA SAC** 

 $111211$ 

ING. JORGE CAMACHO DELGADO Coordinador de Servicio Técnico

Nº de Certificado 1379629-11232022 Nº Art. 5003367 Este Certificado no puede ser reproducido parcialmente ni en su totalidad, sin previa aprobación escrita de la entidad emisora.

23 De Noviembre, 2022

EDWIN MARENA VENTURA Servicio Técnico

Leica Geosystems AG Heinrich-Wild-Str. 9435 Heerbrugg +41 71 727 3131 Switzerland www.leica-geosystems.com
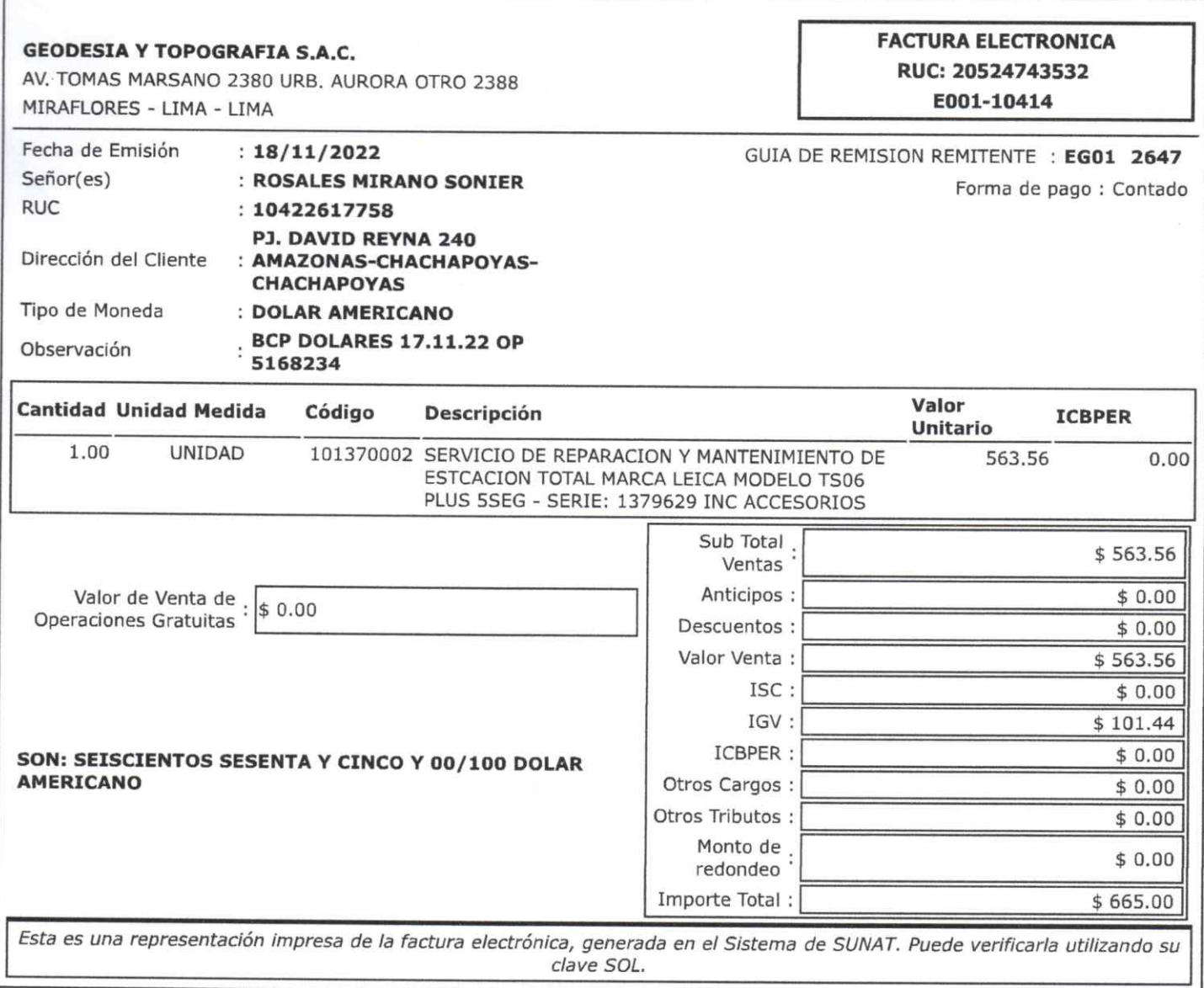

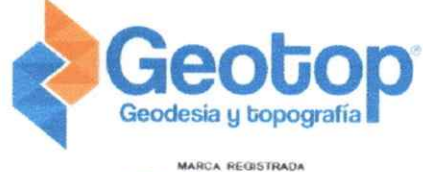

AÑO: 2022 Nº Cert - 23752

### REPORTE DE CALIBRACIÓN

## andecopi

#### OTORGADO A: ROSALES MIRANO SONIER EQUIPO: Estación Total Marca LEICA Modelo TS06 PLUS 5" R500 SERIE: 1379629

RUC: 10422617758

**FECHA DE EMISION: 2022-11-23** 

## GEOTOP SAC. CERTIFICA EL CUMPLIMIENTO DE LA NORMA DIN 18723. SEGUN LOS ESTANDARES INTERNACIONALES ESTABLECIDOS

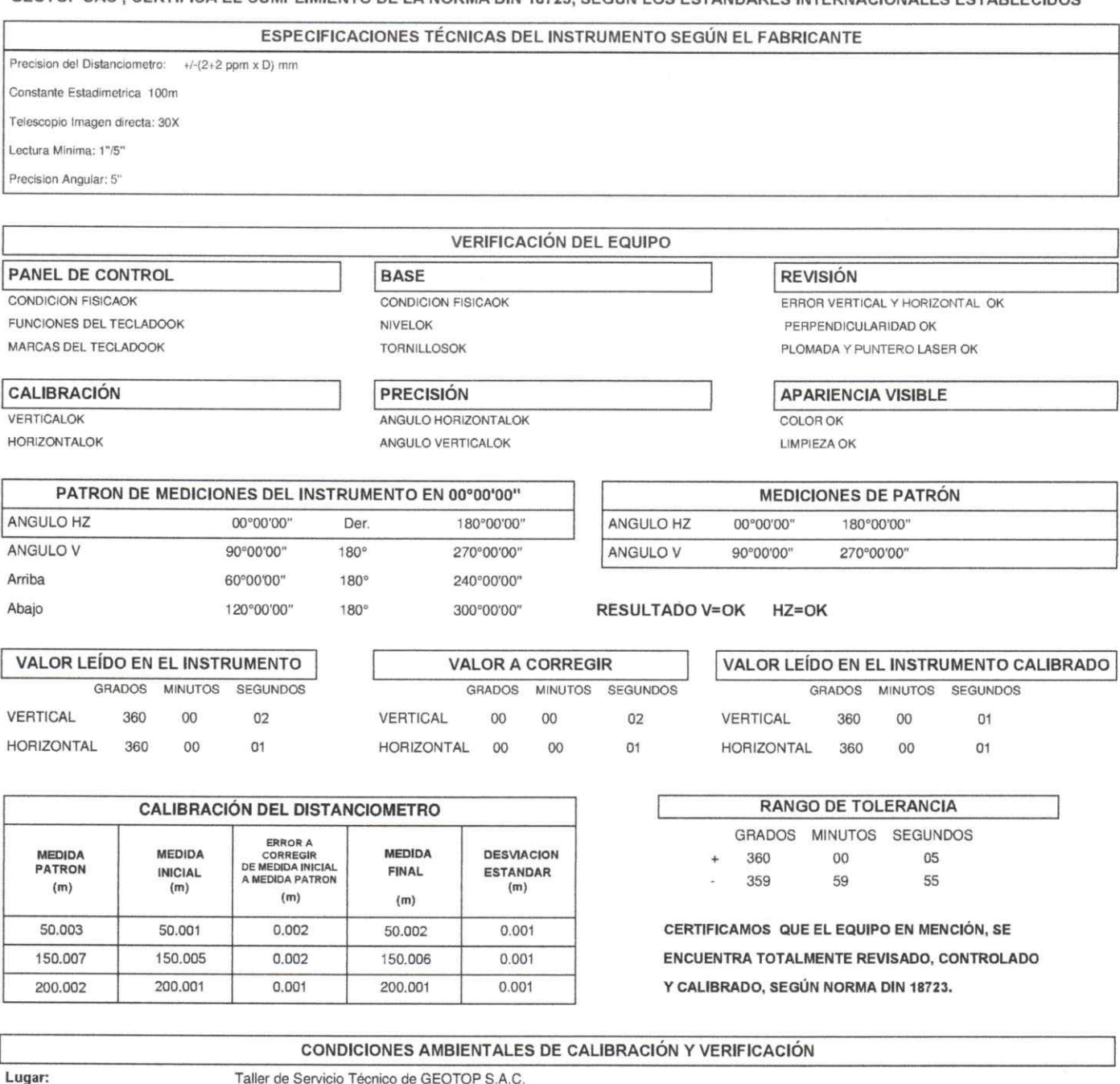

Temperatura:

Taller de Servicio Técnico de GEOTOP S.A.C.

Promedio de 20 grados C con variacion de +/- 0.5 grados C. Humedad Relativa de 58%.

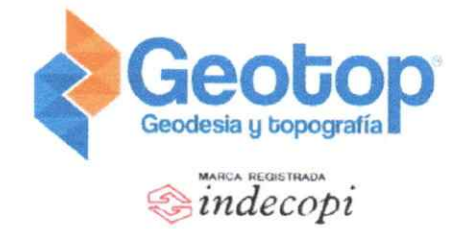

 $\mathcal{P}=\mathcal{P}$  .

AÑO: 2022 Nº Cert - 23752

REPORTE DE CALIBRACIÓN

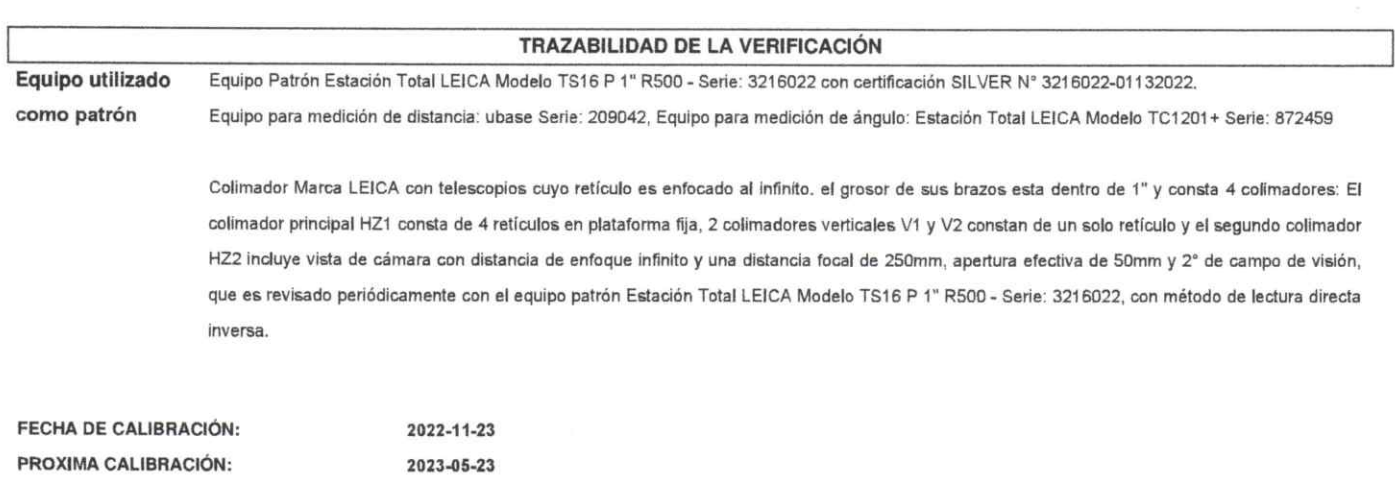

DATOS: ESTE EQUIPO ANTES DE SALIR DE ALMACEN HA SIDO CHEQUEADO, Y SE ENCUENTRA EN PERFECTO ESTADO, ES DE SU RESPONSABILIDAD EL ADECUADO CUIDADO, ESTA EMPRESA NO SE RESPONSABIILZA POR POSIBLES DAÑOS CAUSADOS POR UNA MALA MANIPULACIÓN Y/O TRANSPORTE INAPROPIADO. A LA FIRMA SE MUESTRA LA CONFORMIDAD.

**ENTREGUÉ CONFORME:** 

**O DELG GE CAMA**  $478228$ 

Oky **Ar Peteira** 

Jefe de Soporte Técnico

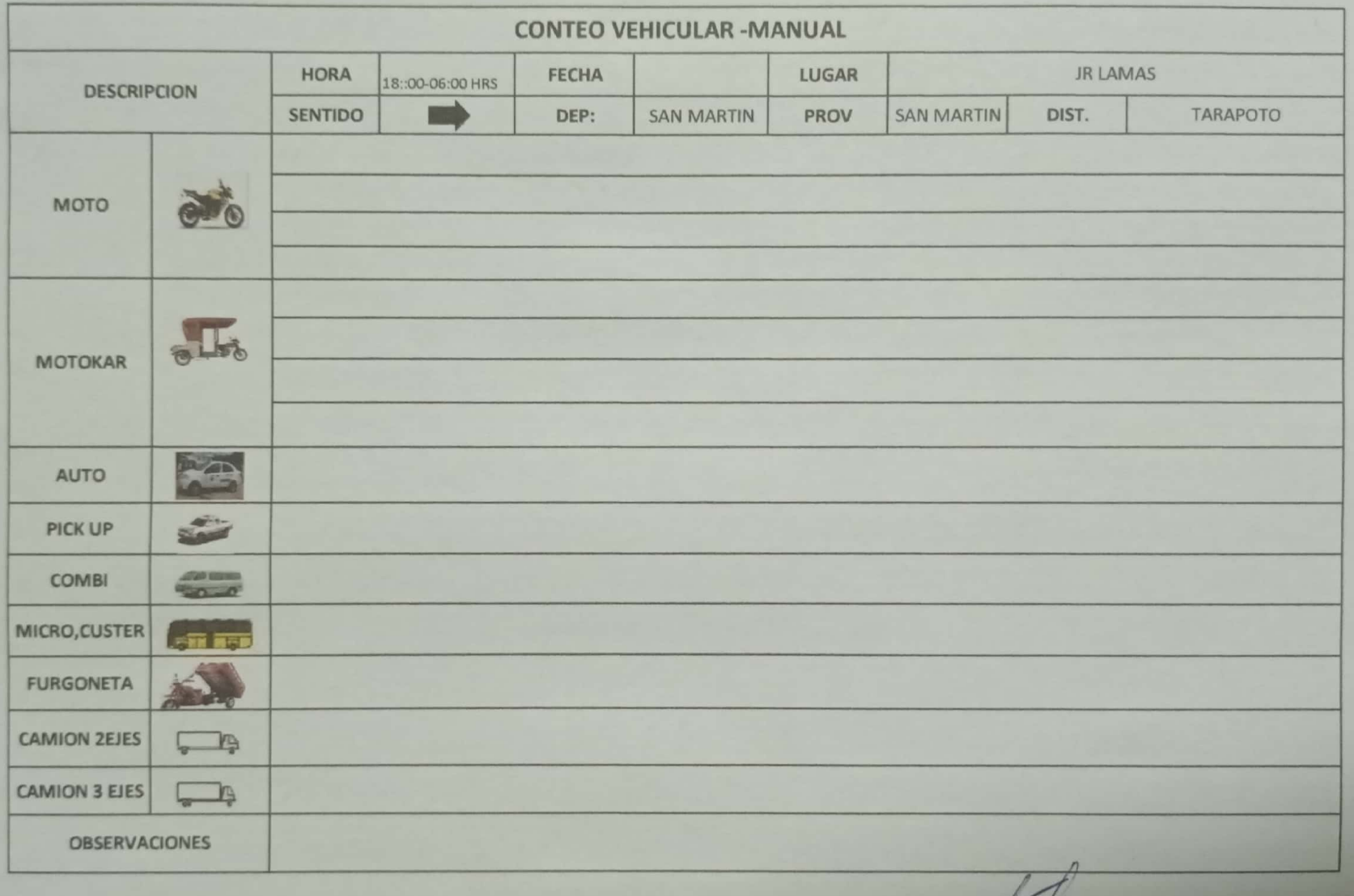

LINDER CRUZ GRANDEZ<br>INGENIERO CIVIL<br>CIP. Nº 272818

C

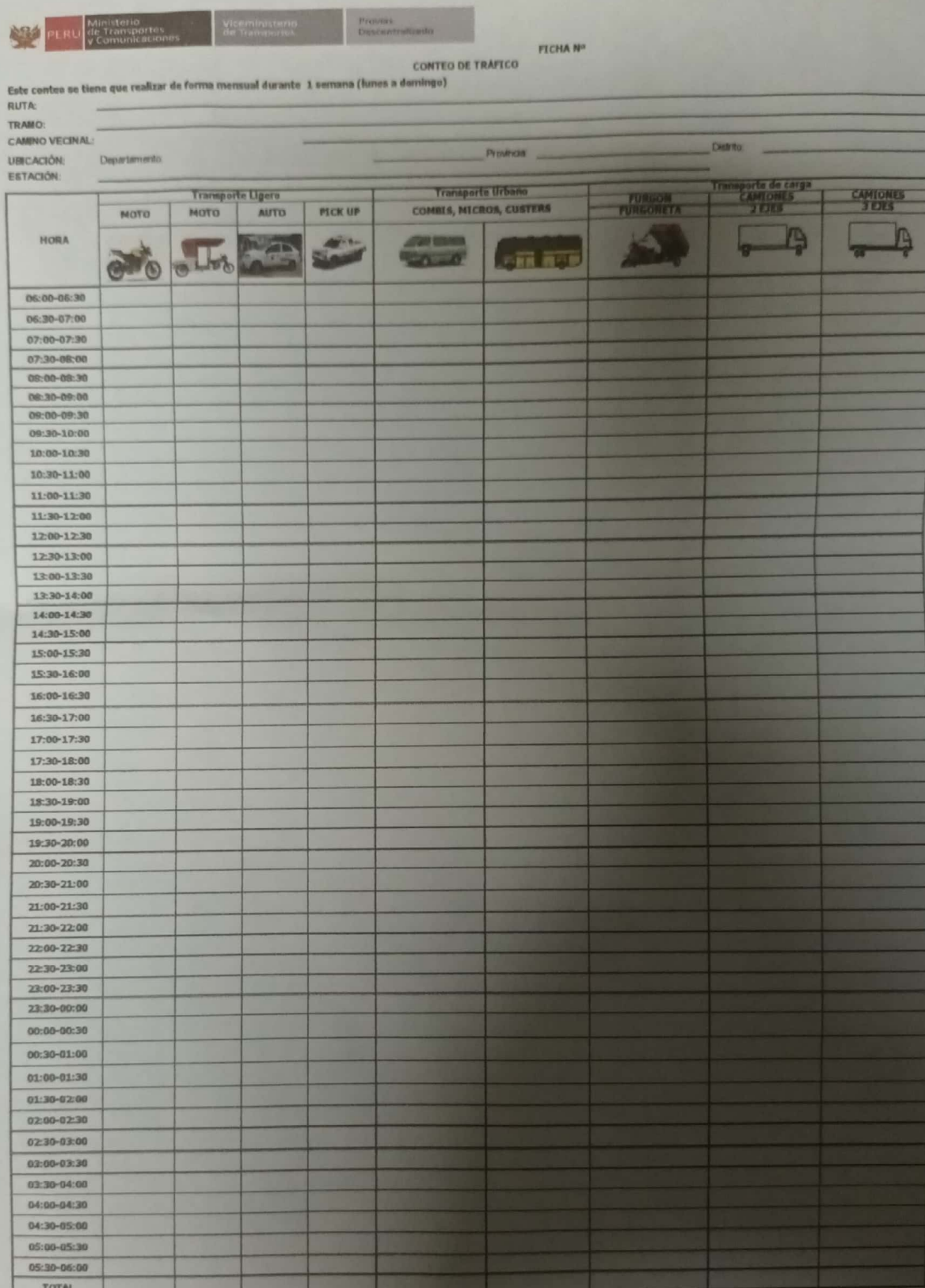

 $\overline{A}$ LINDER CRUZ GRANDEZ

## NIVEL DE SERVICIO DEL JIRÓN LAMAS CUADRA 1 AL 3

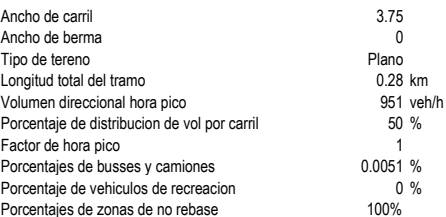

#### Calculo de la capacidad

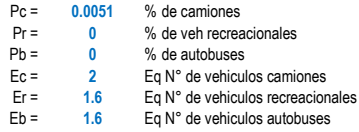

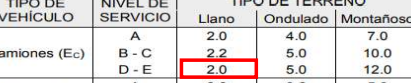

Factor de Corrección por Composición del Tráfico (f<sub>P</sub>)

Factores de correccion por composicion del trafico

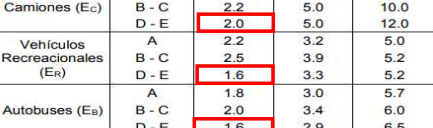

CONDICIONES<br>CIRCULACIÓN

Tipo Vm

Libre

Estable a<br>alta<br>velocidad

Estable

Casi<br>inestab

Inestabl

Forzada

 $\geq 93$ <br> $\geq 91$ 

 $\geq 90$ 

 $\geq 88$ 

 $\begin{array}{r} 68 \overline{\smash{\times}} 86 \\ \hline \underline{\smash{\times}} 86 \\ \hline \underline{\smash{\times}} 88 \\ \hline \underline{\smash{\times}} 83 \end{array}$ 

 $\geq 82$ 

 $\geq 78$ 

 $\geq 80$ 

 $\begin{array}{r} 278 \\ \geq 70 \end{array}$ 

 $\geq 72$ 

 $\geq 64$ <br> $\geq 56$ 

 $\frac{272}{364}$ 

Factores de correccion por composicion del trafico

NIVEL DE<br>SERVICIO

 $\overline{A}$ 

 $\,$  B

 $\mathbf c$ 

D

E

 $\mathsf F$ 

Ec.  $(8)$ 

Donde:

 $P_C$  = Proporción de camiones en el tráfico, expresado en decimal PR = Proporción de vehículos recreacionales en el tráfico, expresado en decimal

PB = Proporción de autobuses en el tráfico, expresado en decimal

 $f_P = \frac{1}{1 + P_C(E_C - 1) + P_R(E_R - 1) + P_R(E_R - 1)}$ 

Ec = Equivalente del número de vehículos por camiones, según Tabla 8

E<sub>R</sub> = Equivalente del número de vehículos por vehículos recreacionales, seqún

Tabla 8

Es = Equivalente del número de vehículos por autobuses, según Tabla 8

#### Fp = 0.9949 Factor de composicion de trafico Formula Indice de servicio (I/c) en carreteras de 2 carriles

#### CALCULO DE LA CAPACIDAD

 $C = 2800 * f_c * f_a * f_p * f_p * (1/c)_e$  $Ec. (7)$ 

Donde:

- $C$  =Capacidad de la vía (veh/h)<br> $f_C$  = factor de corrección por ancho de carriles, según Tabla 6
- $f<sub>s</sub>$  = factor de corrección por ancho de arcenes o bermas, según Tabla 7
- $f_R$  = factor de corrección por composición del tráfico, utilizar Ec. (8)<br>  $f_R$  = factor de corrección por composición del tráfico, utilizar Ec. (8)<br>  $f_R$  = factor de corrección por reparto de circulación por sentidos, se
- $(I/c)_E$  = relación entre intensidad y capacidad ideal para el nivel de servicio E, según Tabla 10

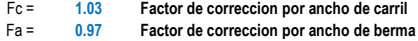

#### Fr = 1 Factor de correccion por reparto de sentidos

l/c = 0.57 Tabla Para nivel de servicio D

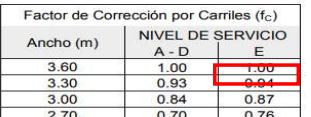

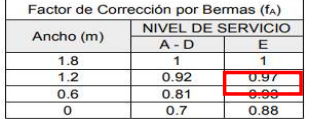

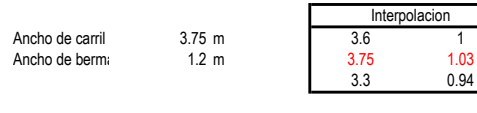

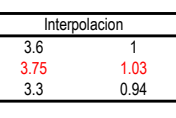

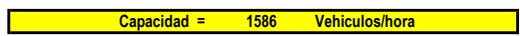

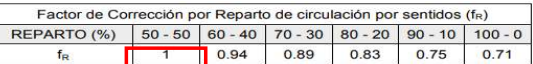

 $\frac{0.15}{0.15}$ <br>0.14<br>0.14<br>0.27

 $0.26$ <br>0.25<br>0.43<br>0.42  $0.24$ <br>0.23<br>0.20<br>0.39<br>0.39

0.39 0.33  $0.28$  $0.23$ 

0.64  $0.62$  $0.60$  $0.59$ 

 $0.62$ <br>0.58<br>1.00  $\begin{array}{r} 0.57 \\ 0.50 \\ 1.00 \end{array}$  $\frac{0.52}{0.45}$ 

0.97

 $0.91$ 

ò,

 $0.94$ <br> $0.87$ 

÷,

% ZONAS NO-REBASE

 $\begin{array}{r} 80 \\ 0.05 \\ 0.04 \end{array}$ 

 $0.02$ <br> $0.17$ 

0.30

 $0.20$ 0.16

 $0.58$  $0.57$ 

 $0.36$ <br>0.46<br>0.37<br>1.00

0.90  $0.90$ <br> $0.78$ 

 $0.80$ 

÷, ÷.

100

 $\frac{100}{0.04}$ 

 $\begin{array}{r} 0.01 \\ 0.01 \\ 0.16 \\ 0.13 \\ 0.10 \\ 0.32 \\ 0.28 \end{array}$ 

 $\begin{array}{r} 0.43 \\ 0.33 \\ 1.00 \end{array}$ 

 $\begin{tabular}{|c|c|c|c|c|} \hline 0 & 20 & 40 & 60 \\ \hline 0.15 & 0.12 & 0.09 & 0.07 \\ 0.15 & 0.10 & 0.07 & 0.05 \\ 0.14 & 0.09 & 0.07 & 0.04 \\ 0.27 & 0.24 & 0.21 & 0.19 \\ \hline \end{tabular}$ 

 $0.21$ <br>0.19<br>0.16<br>0.36<br>0.35

 $0.92$ <br> $0.84$  $0.91$ 

ł,

 $0.17$ <br> $0.13$ <br> $0.34$ <br> $0.32$  $0.15$ <br> $0.12$ <br> $0.33$ 

 $0.48$ <br> $0.40$ <br> $1.00$ 

 $0.82$ 

 $\overline{\phantom{a}}$ 

TIPO DE<br>TERRENO

 $\frac{LL}{O}$ 

 $\overline{M}$ 

 $L$   $\frac{L}{Q}$   $\frac{L}{M}$ 

 $\frac{L}{O}$ 

M

 $\frac{6}{M}$ 

 $\overline{u}$ 

 $\frac{0}{M}$ 

 $\frac{L}{O}$ 

#### Calculo del nivel de servico

#### Determinacion de la velocidad de Viaje ATS

#### Velocidad de Flujo Libre (FFS)

Donde:

 $Ec. (9)$ 

- FFS = Velocidad estimada de flujo libre (km/h)
- $S_{FM}$ = Velocidad principal de tránsito medida en campo (km/h)

 $FFS = S_{FM} + 0.0125 * {V_f \choose f_{HV}}$ 

 $V_f$  = Observación del volumen en el período en el cual se obtuvo la medición de

campo (veh/h)

 $f_{HV}$  = Factor de ajuste de vehículos pesados, determinado como se muestra en la Ec. (12)

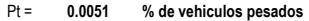

- 
- $Pr =$  0 % de vehiculos recreacionales<br>Et = 1.1 Equi veh pligeros a pesados (ta
- $Et =$  1.1 Equi veh pligeros a pesados (tabla)<br> $Er =$  1 Equi veh pligeros a recreacionales ( 1 Equi veh pligeros a recreacionales (Tabla)

Equivalencia de vehiculos livianos por pesados y recreacionales, para determinar la vel en segmentos de 2 sentidos

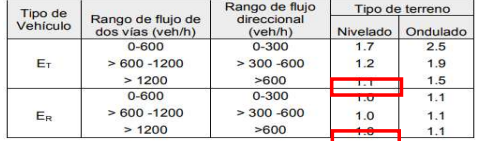

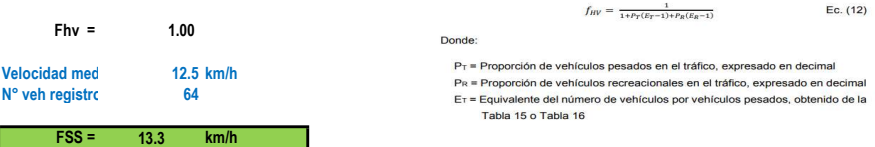

Determinacion de la demanda de tasa de flujo

Ec. (11)

Donde:

 $v_p$  = Tasa de flujo equivalente en vehículos livianos para el periodo pico de 15

min (veh/h)

 $v_p = \frac{v}{p_{HF*}f_{G*}f_{HV}}$ 

The Demanda de volumen para una hora pico completa (veh/H)<br>  $V =$  Demanda de volumen para una hora pico<br>  $f_a$  = Factor de ajuste por pendiente, según Tabla 13 o Tabla 14

 $f_{HV}$  = Factor de ajuste por vehículos pesados, según Ec. (12)

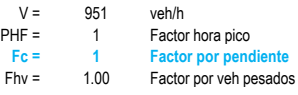

#### Factor de ajuste por pendiente (det velocidades)

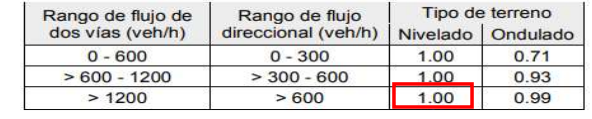

 $Vp = 951$  veh/hora

#### Determinacion de la veloidad promedio de viaje (ATS)

 $ATS = FFS - 0.0125v_p - f_{np}$ 

 $Ec. (13)$ 

- $ATS =$  Velocidad Promedio de Recorrido para ambas direcciones de trayecto combinado (km/h)
- $FFS$  = Velocidad de Flujo Libre (km/h)

Donde:

- $v_p =$  La tasa de flujo de equivalencia de vehículo liviano para un periodo pico de 15min (veh/h)
- $f_{np}$  = Ajuste para porcentaje de zonas de no rebase, según Tabla 17

#### Ajuste para la velocidad promedio de viaje debido al porcentaje de zonas de no rebase

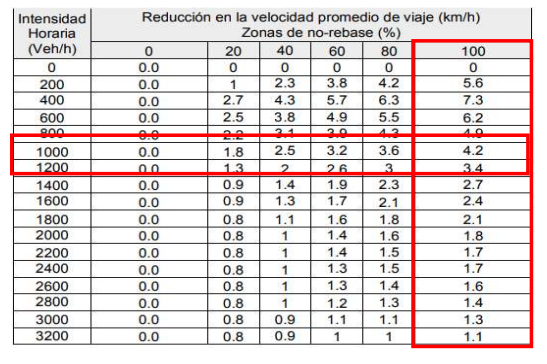

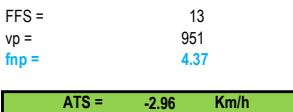

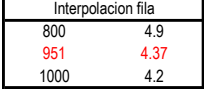

#### Calculo del porcentaje de tiempo perdido por seguimiento

#### Determinacion de la demanda de tasa de flujo (Vp) de nuevo

 $f_{HV}=\frac{1}{1+P_T(E_T-1)+P_R(E_R-1)}$ 

Donde:

6

- $P_T$  = Proporción de vehículos pesados en el tráfico, expresado en decimal
- PR = Proporción de vehículos recreacionales en el tráfico, expresado en decimal ET = Equivalente del número de vehículos por vehículos pesados, obtenido de la

Tabla 15 o Tabla 16

#### Equivalencias de numero de vehiculos livianos por pesados % de tiempo de seguimiento

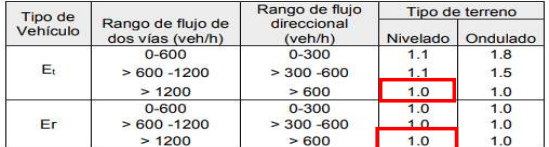

Ec. (12)

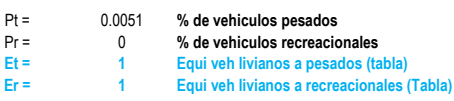

 $F$ hv = 1.000

 $Ec. (11)$ 

Donde:

 $v_p$  = Tasa de flujo equivalente en vehículos livianos para el periodo pico de 15

min (veh/h) V = Demanda de volumen para una hora pico completa (veh/H)

 $v =$  Demanua de volument para una nora pico completa (ventri)<br>  $f_a$  = Factor hora pico<br>  $f_a$  = Factor de ajuste por pendiente, según Tabla 13 o Tabla 14<br>  $f_{inv}$  = Factor de ajuste por vehículos pesados, según Ec. (12)

 $v_p = \frac{v}{\mathit{p}_{HF*}f_{G^*}f_{HV}}$ 

### Factor de ajuste por pendiente det % tiempo

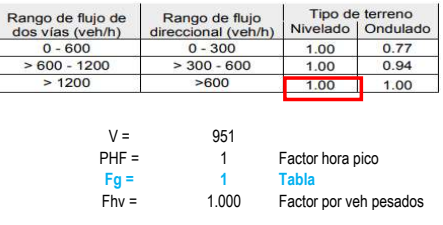

 $Vp =$  951 veh/h

#### Determinacion del porcentaje de tiempo perdido por seguimiento (PTSF)

Ec. (15)

Donde:

 $v_p$  = tasa de flujo equivalente en vehículos liviano por periodo pico de 15 min.

 $BPTSF = 100(1 - e^{-0.000879v_p})$ 

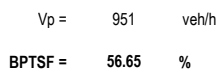

Ec. (14)

Donde:

 $\mathit{PTSF} = \mathit{BPTSF} + f_{d/np}$ 

PTSF = Porcentaje de tiempo de seguimiento.<br>BPTSF = Porcentaje Base de tiempo de seguimiento para ambas direcciones de

 $f_{d/np}$  = Ajuste para el porcentajo (utilizando la Ecuación 15)<br> $f_{d/np}$  = Ajuste para el porcentaje de efecto combinado de la distribución<br>direccional del tráfico y el porcentaje de zonas de no-rebase, según la

Tabla 18

#### Tabla de ajuste para el porcentaje de tiempo de seguimiento por el efecto de distr direccional

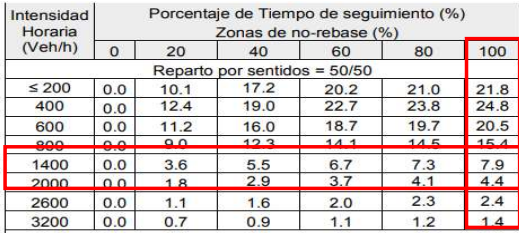

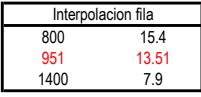

 $Fd(np = 13.51$ 

PTSF = 70.16 %

Determinacion del nivel de servicio

#### Nivel de servicio para carreteras de 2 carriles

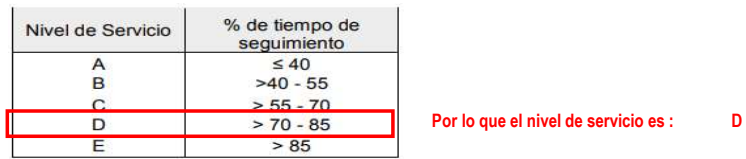

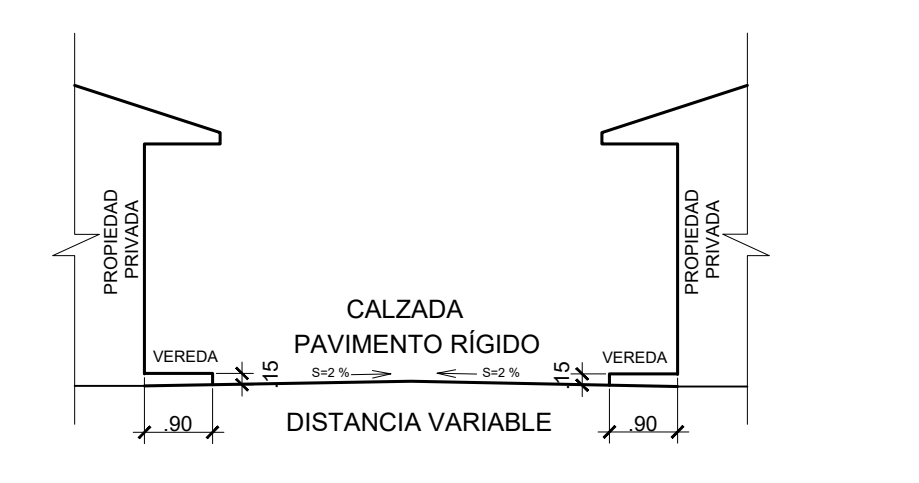

## SECCIÓN TIPICA DE LA VIA, JR. LAMAS

NOTAS:<br>1.— EL PLANO TOPOGRAFICO ESTA GEORREFERENCIADO AL CATASTRO DE LA MPSM<br>2— EL LEVANTAMIENTO TOPOGRAFICO FUE REALIZADO CON EL METODO<br>DIRECTO A TRAVES DE EQUIPO GEODESICO — GPS Y ESTACION TOTAL<br>3.— EL PLANO ESTA ELABORA

 $1:500$ SCALA GRAFICA

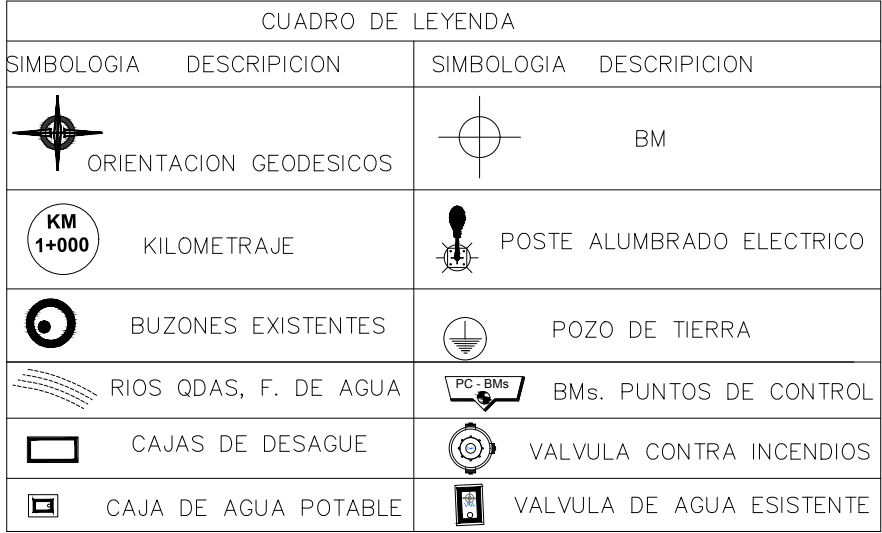

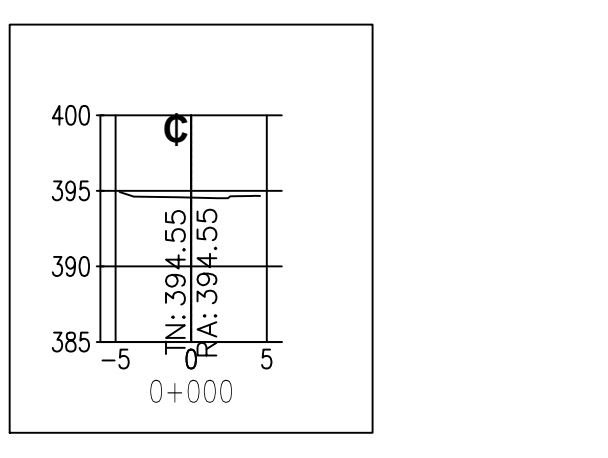

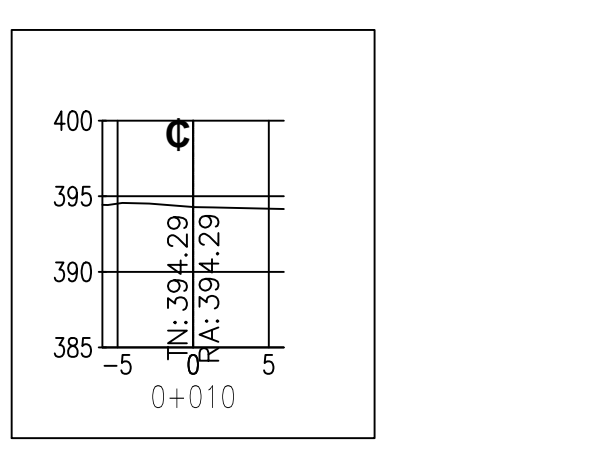

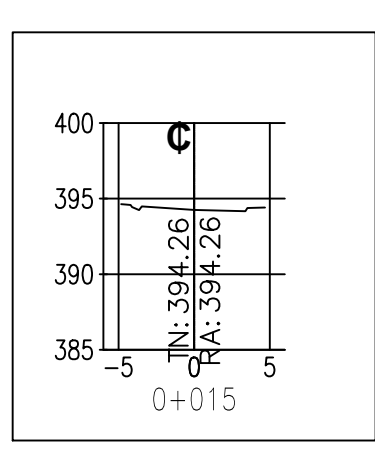

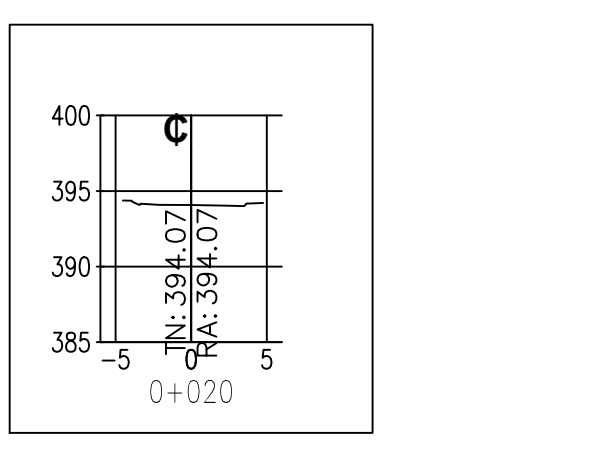

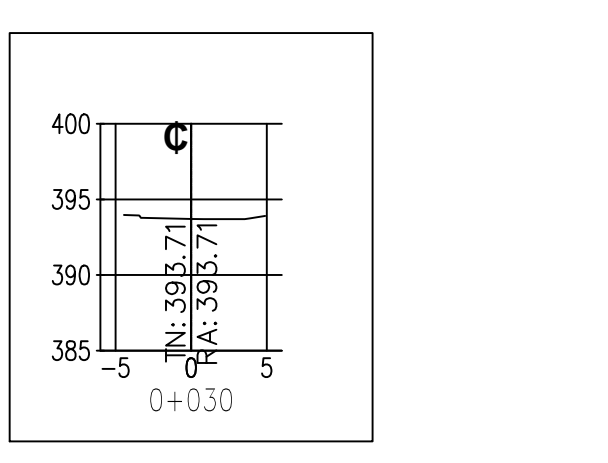

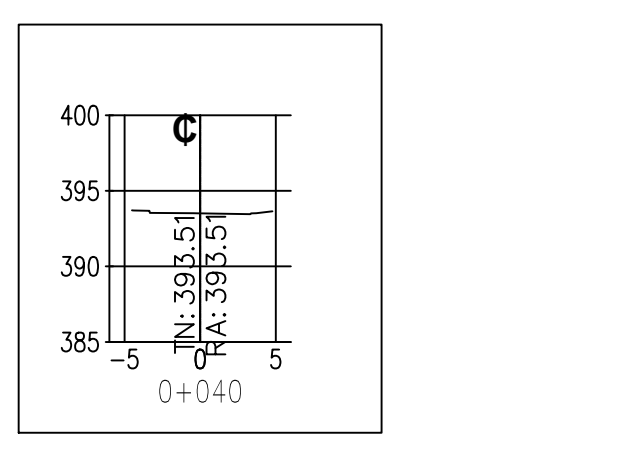

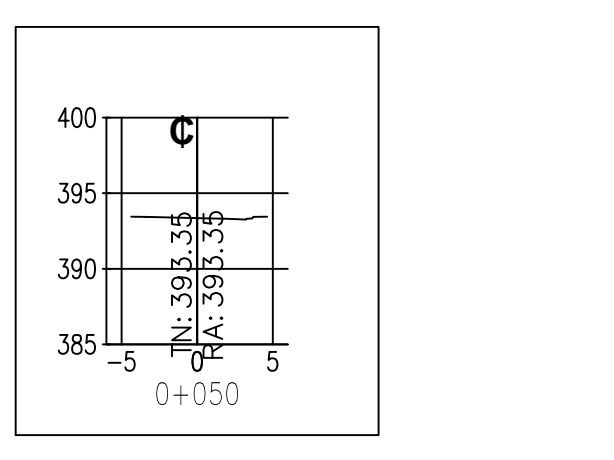

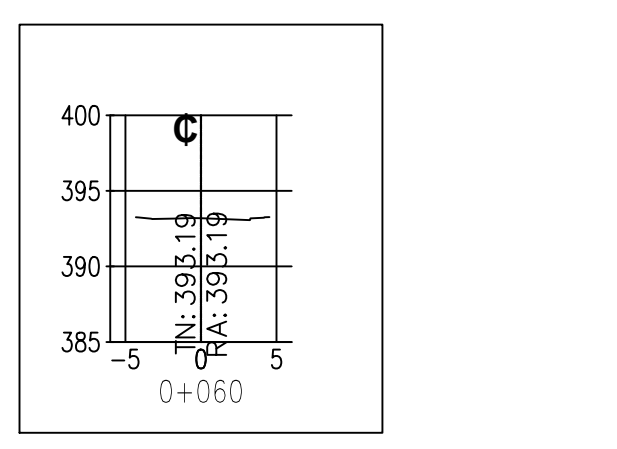

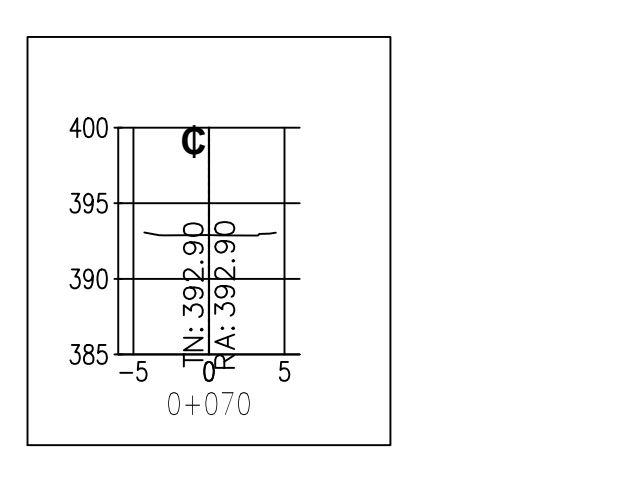

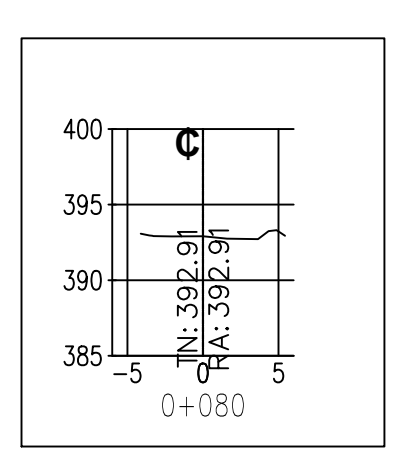

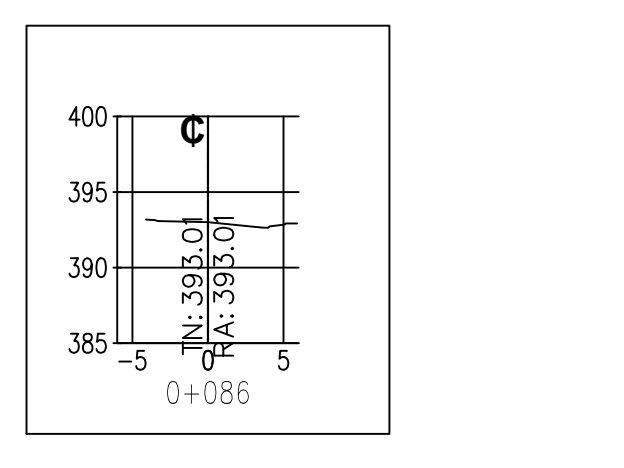

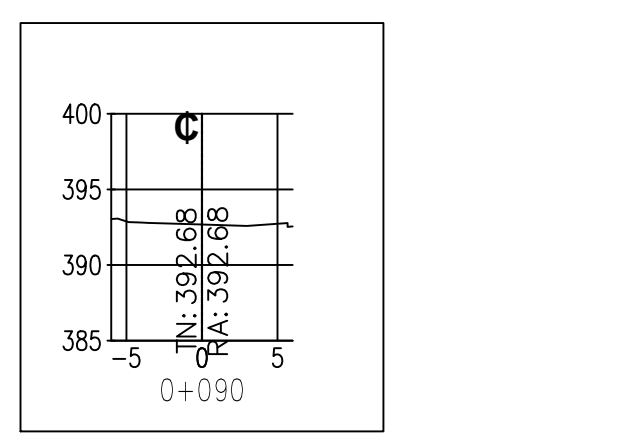

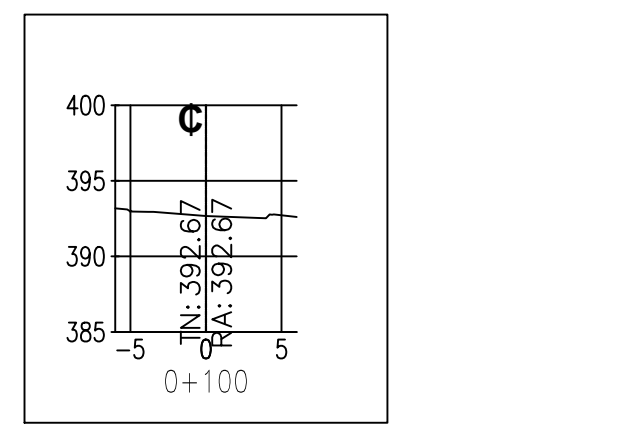

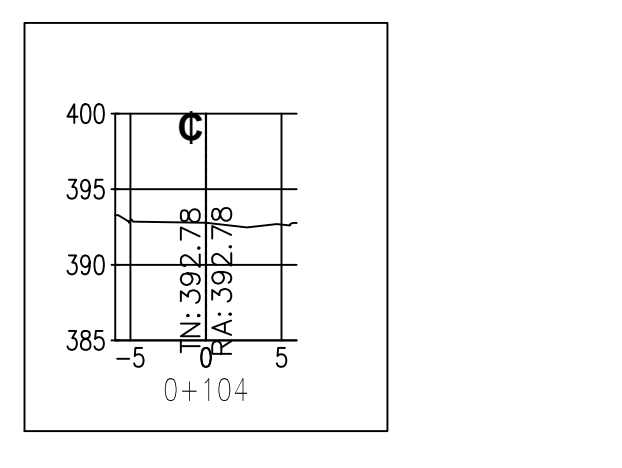

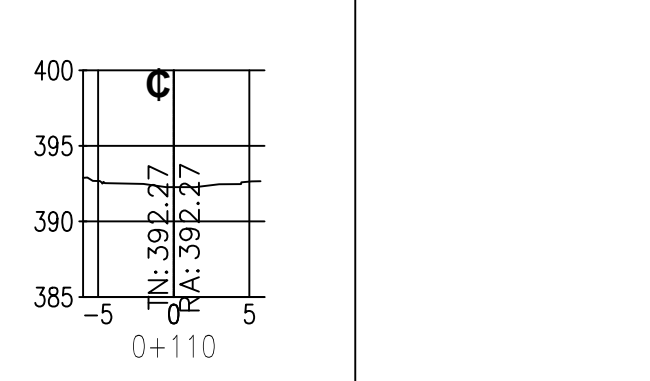

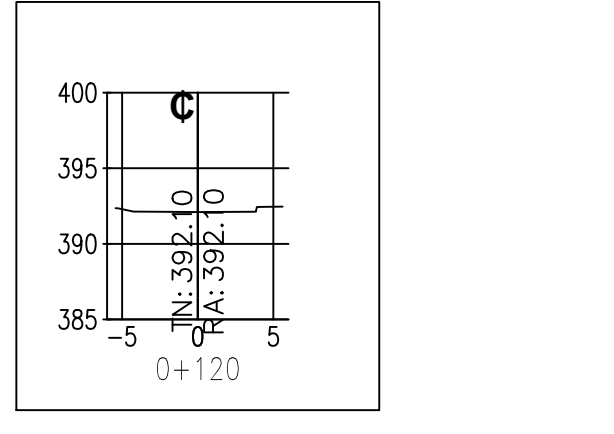

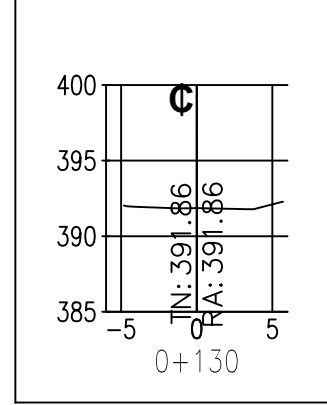

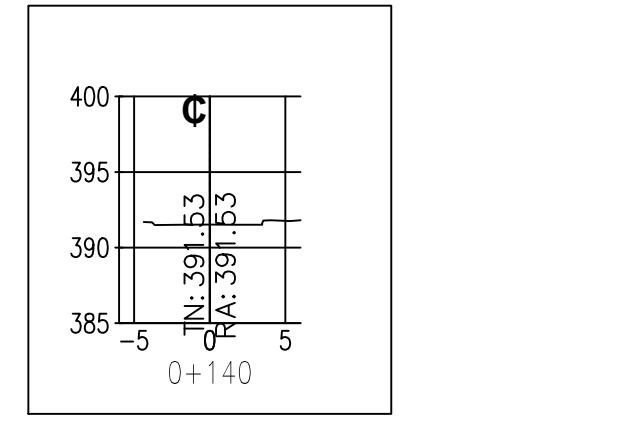

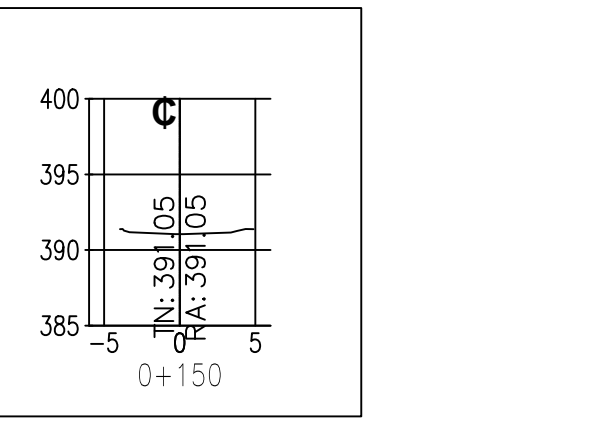

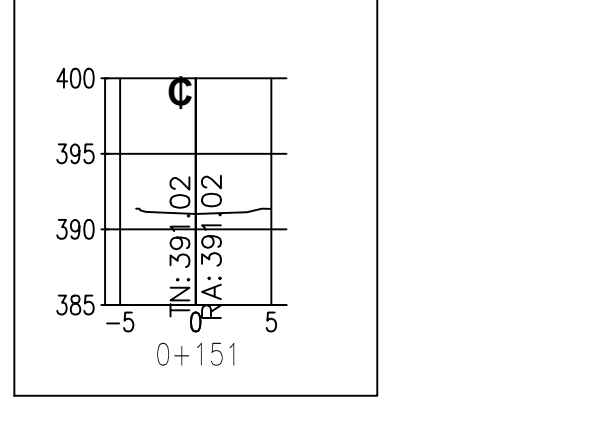

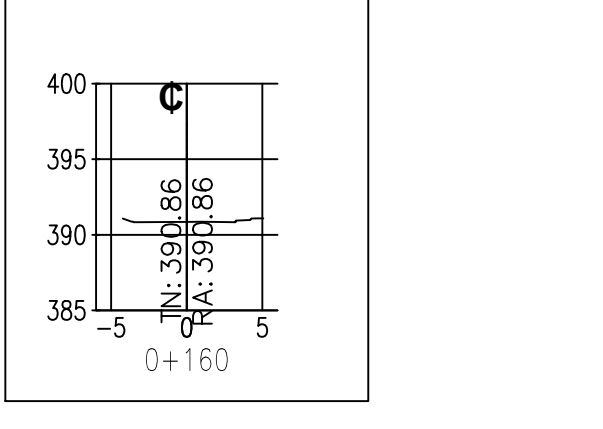

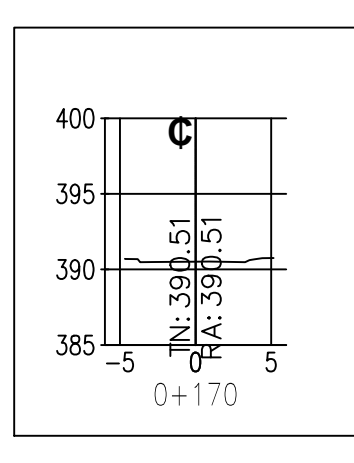

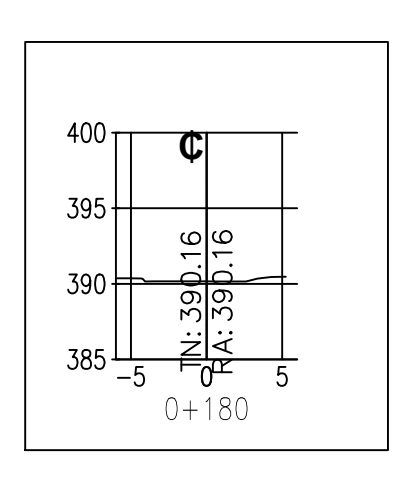

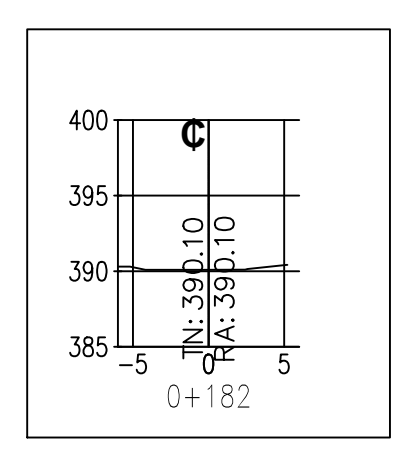

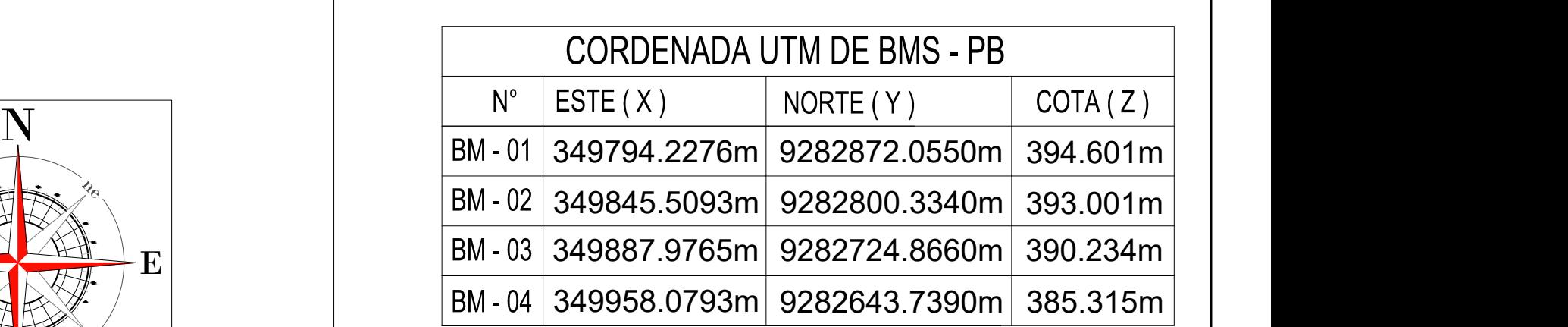

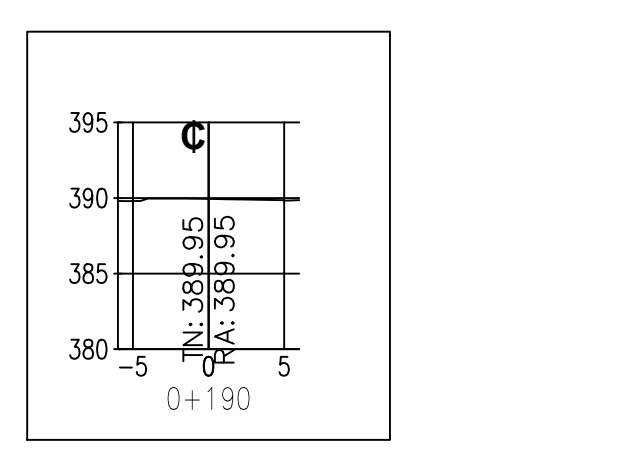

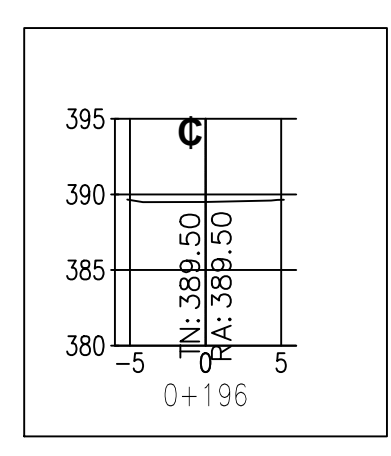

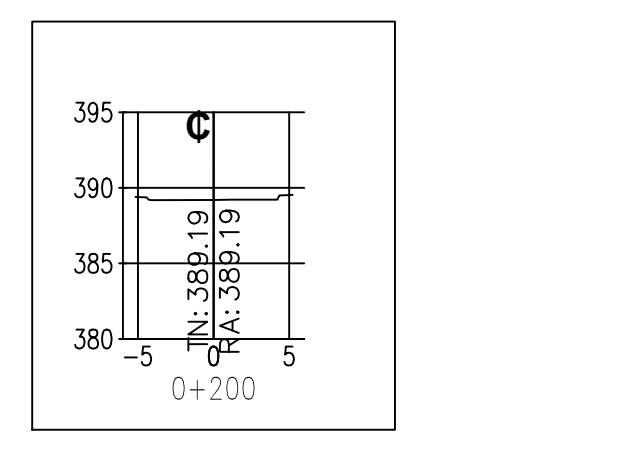

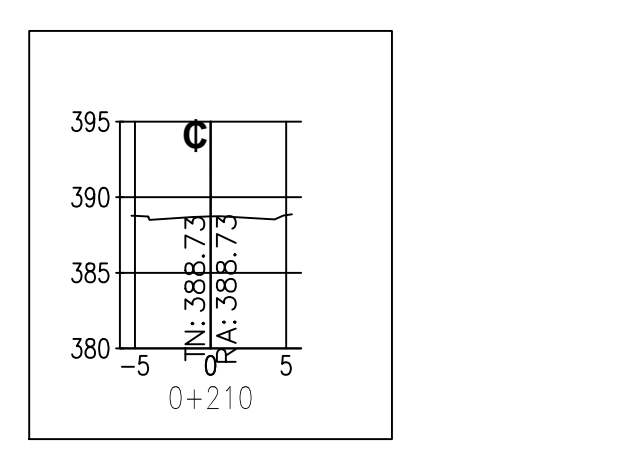

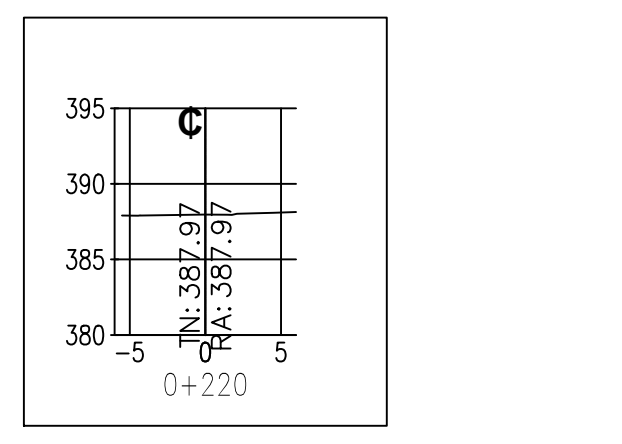

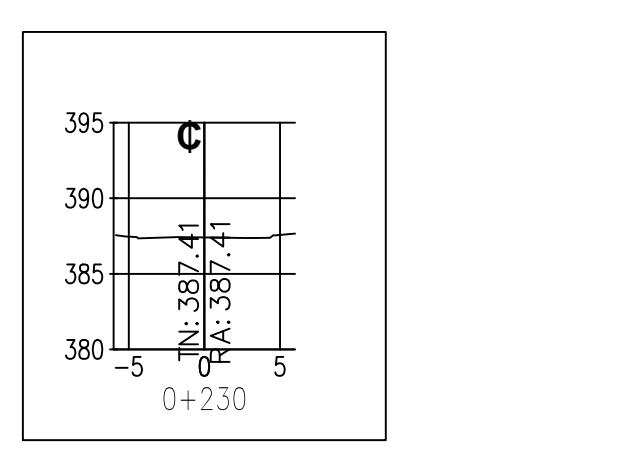

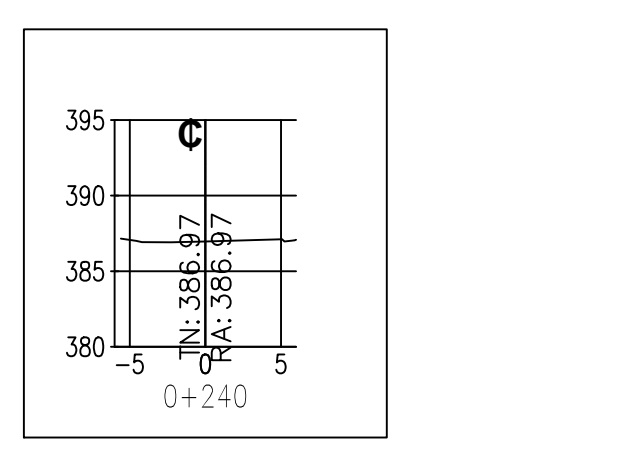

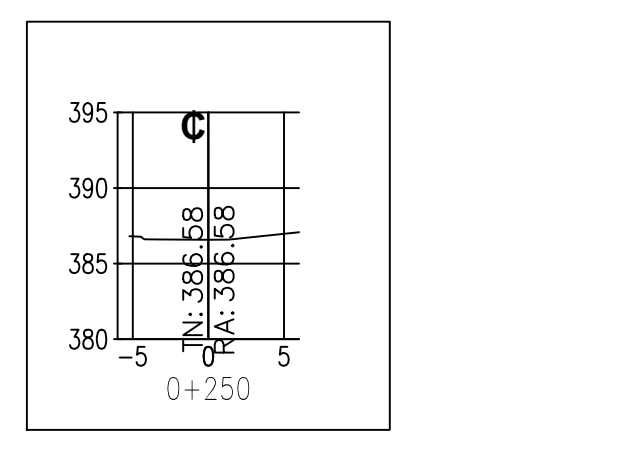

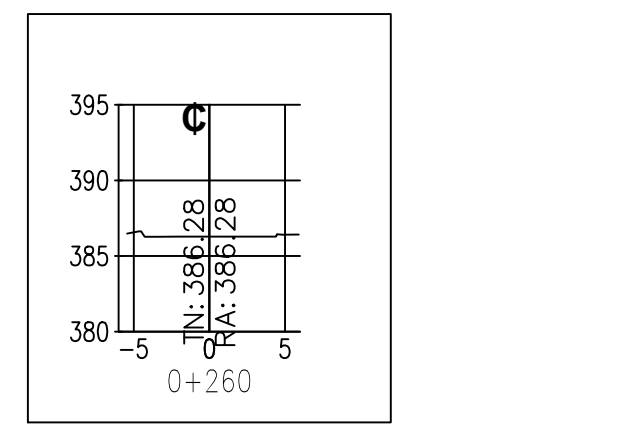

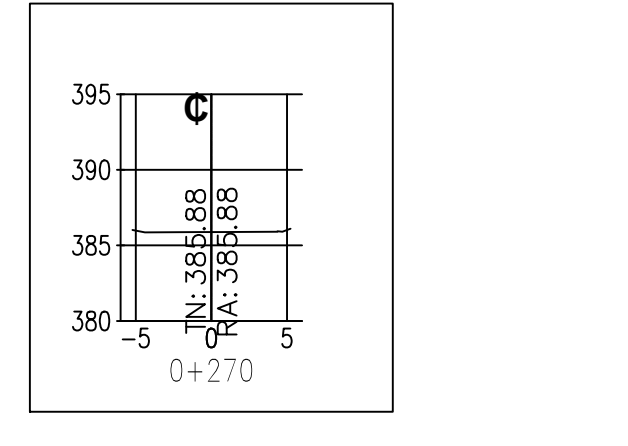

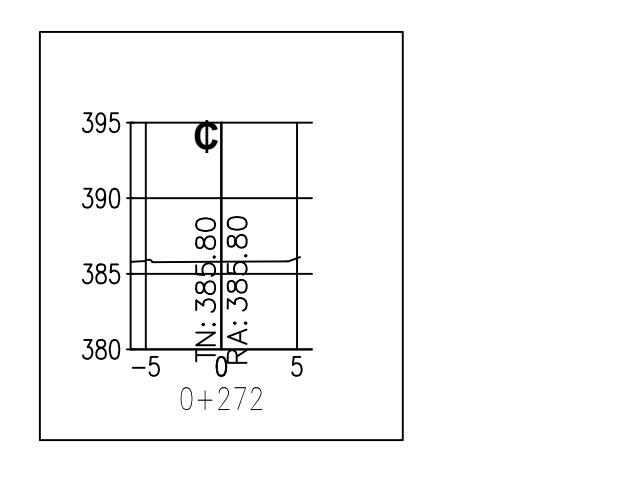

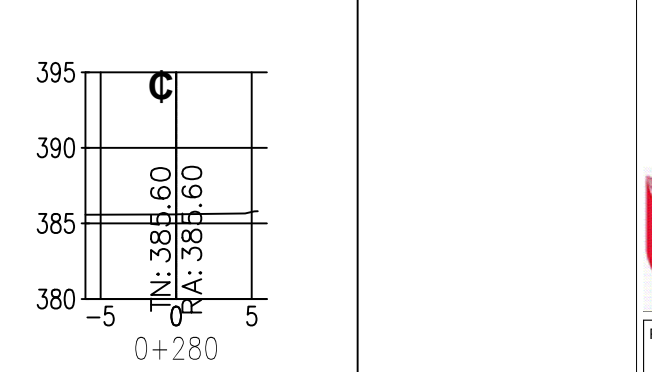

SECCIONES TRANSVERSALES ESC: 1/500

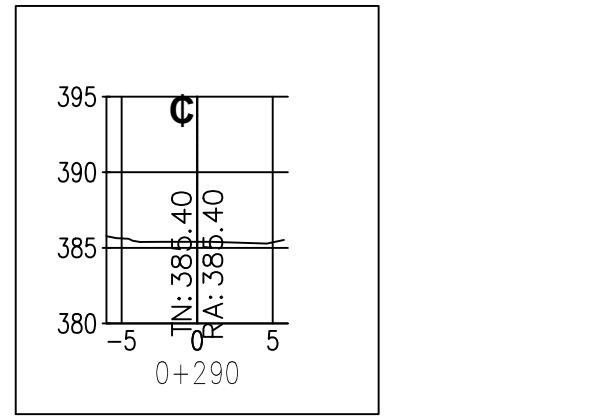

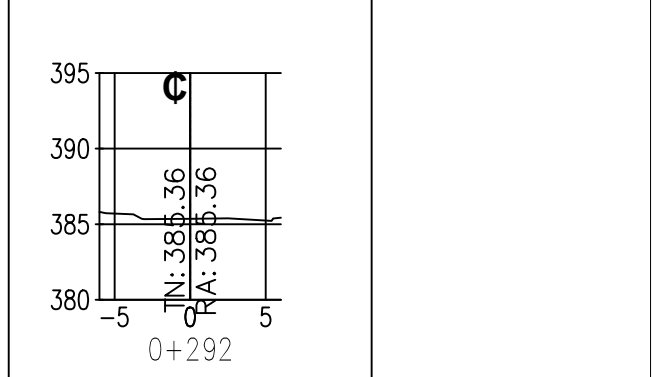

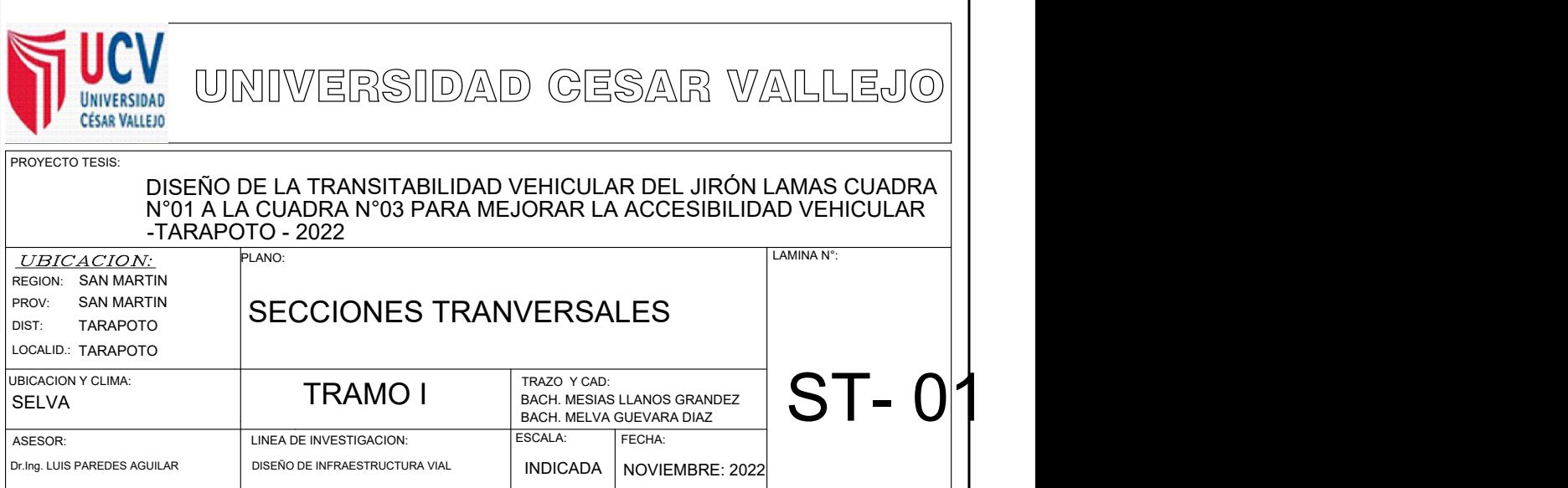

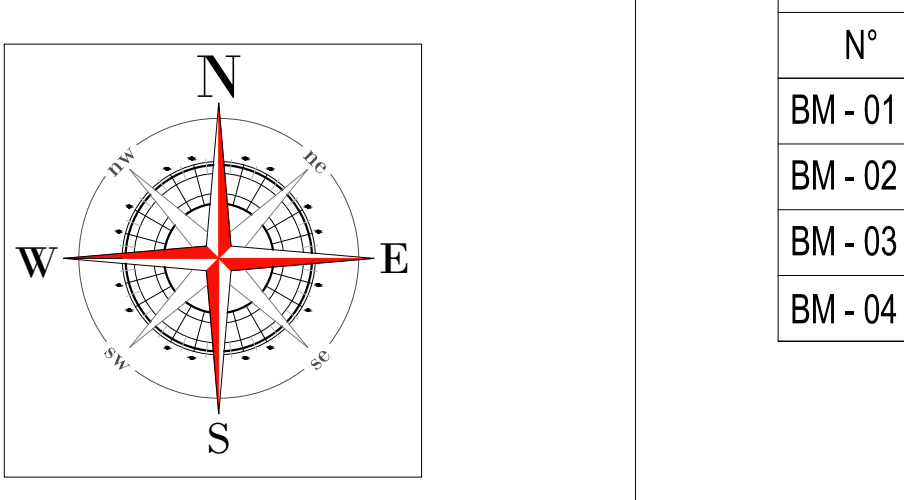

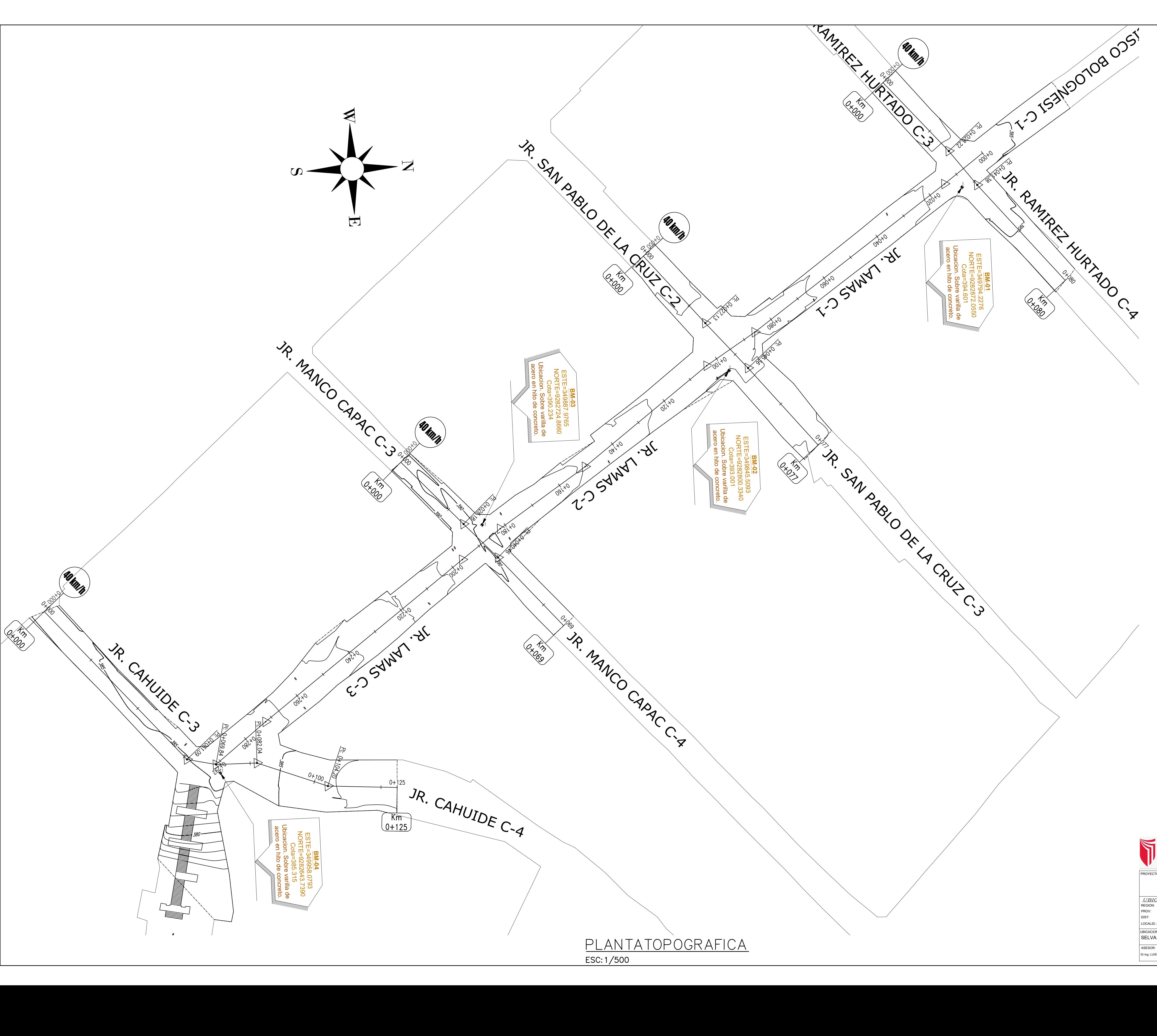

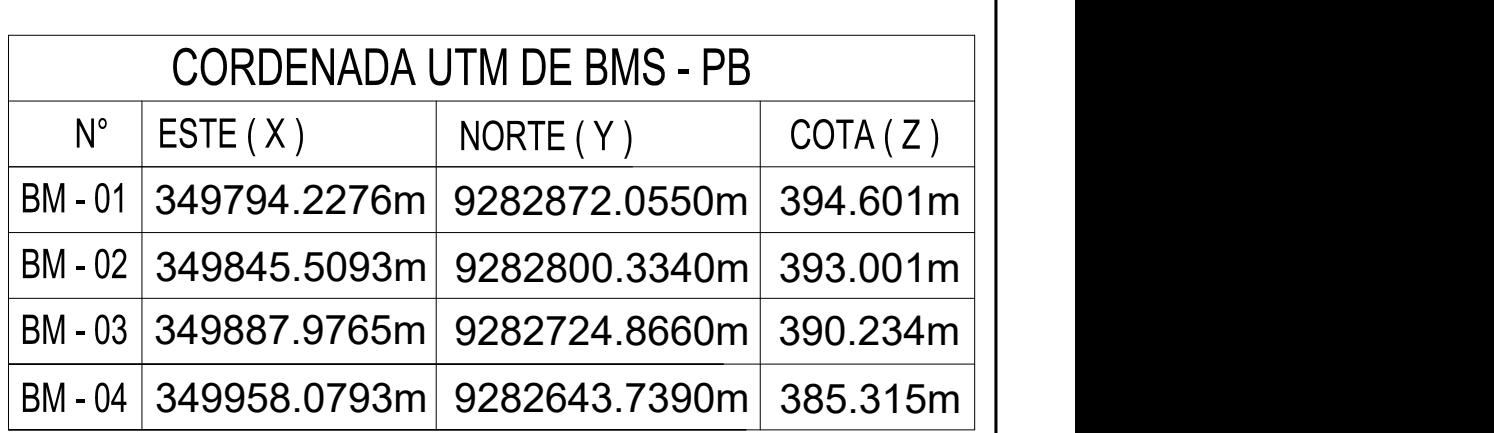

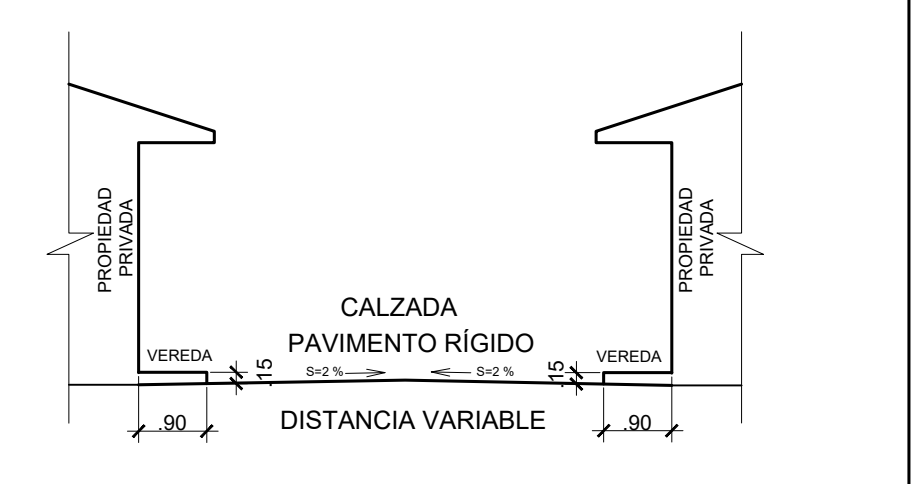

## SECCIÓN TIPICA DE LA VIA, JR. LAMAS

NOTAS:<br>1.— EL PLANO TOPOGRAFICO ESTA GEORREFERENCIADO AL CATASTRO DE LA MPSM<br>2— EL LEVANTAMIENTO TOPOGRAFICO FUE REALIZADO CON EL METODO<br>1. DIRECTO A TRAVES DE EQUIPO GEODESICO — GPS Y ESTACION TOTAL<br>3.— EL PLANO ESTA ELAB

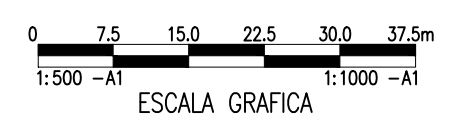

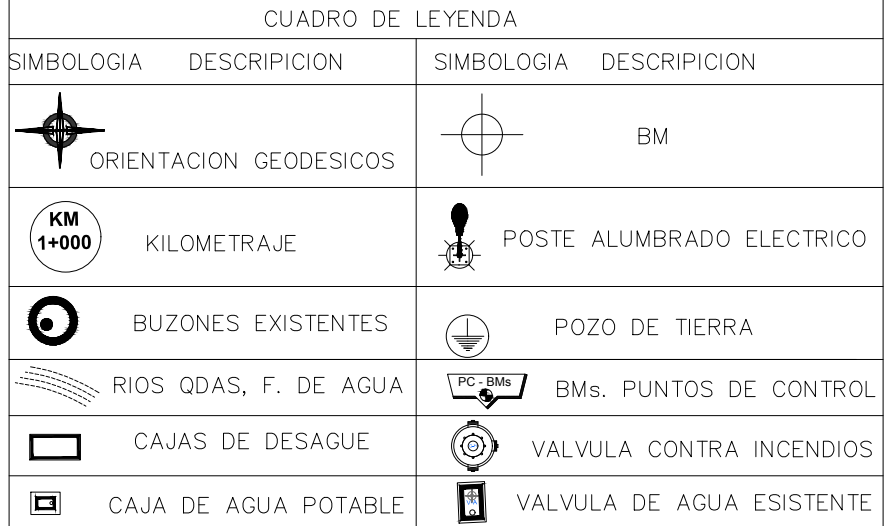

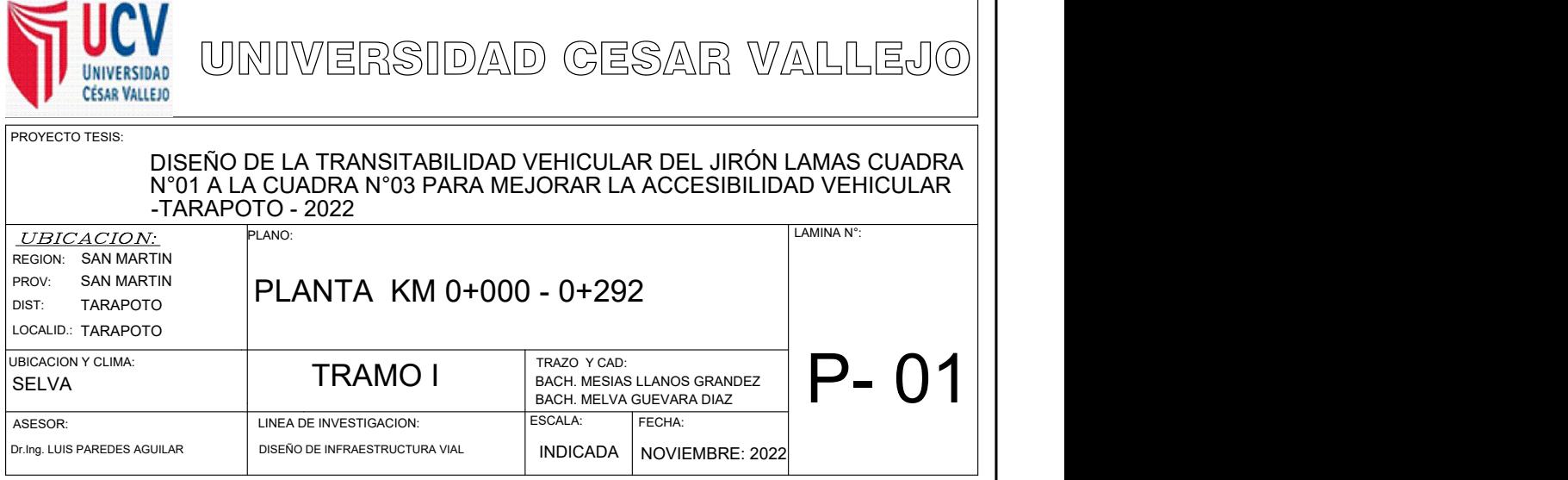

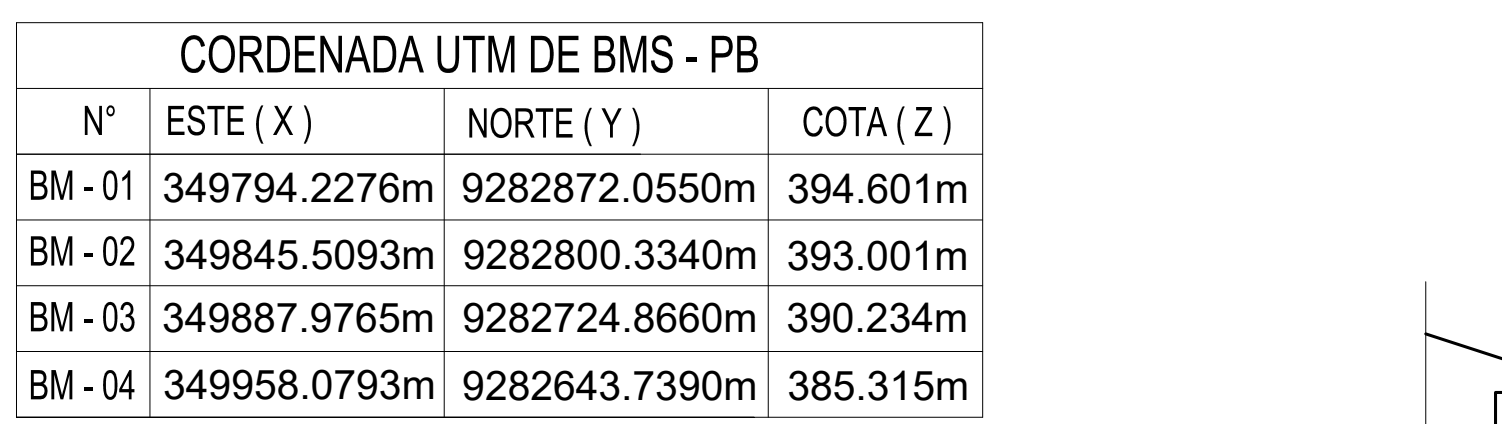

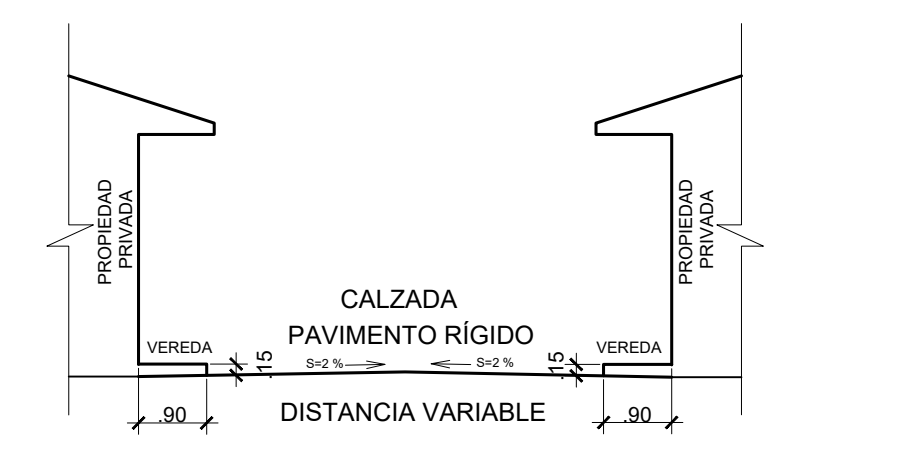

SECCIÓN TIPICA DE LA VIA, JR. LAMAS

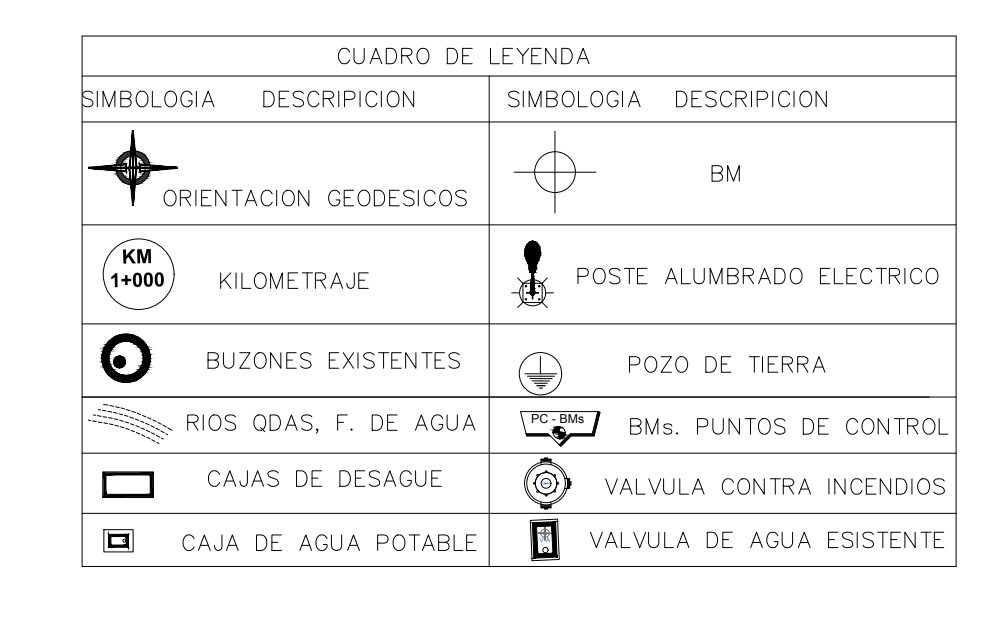

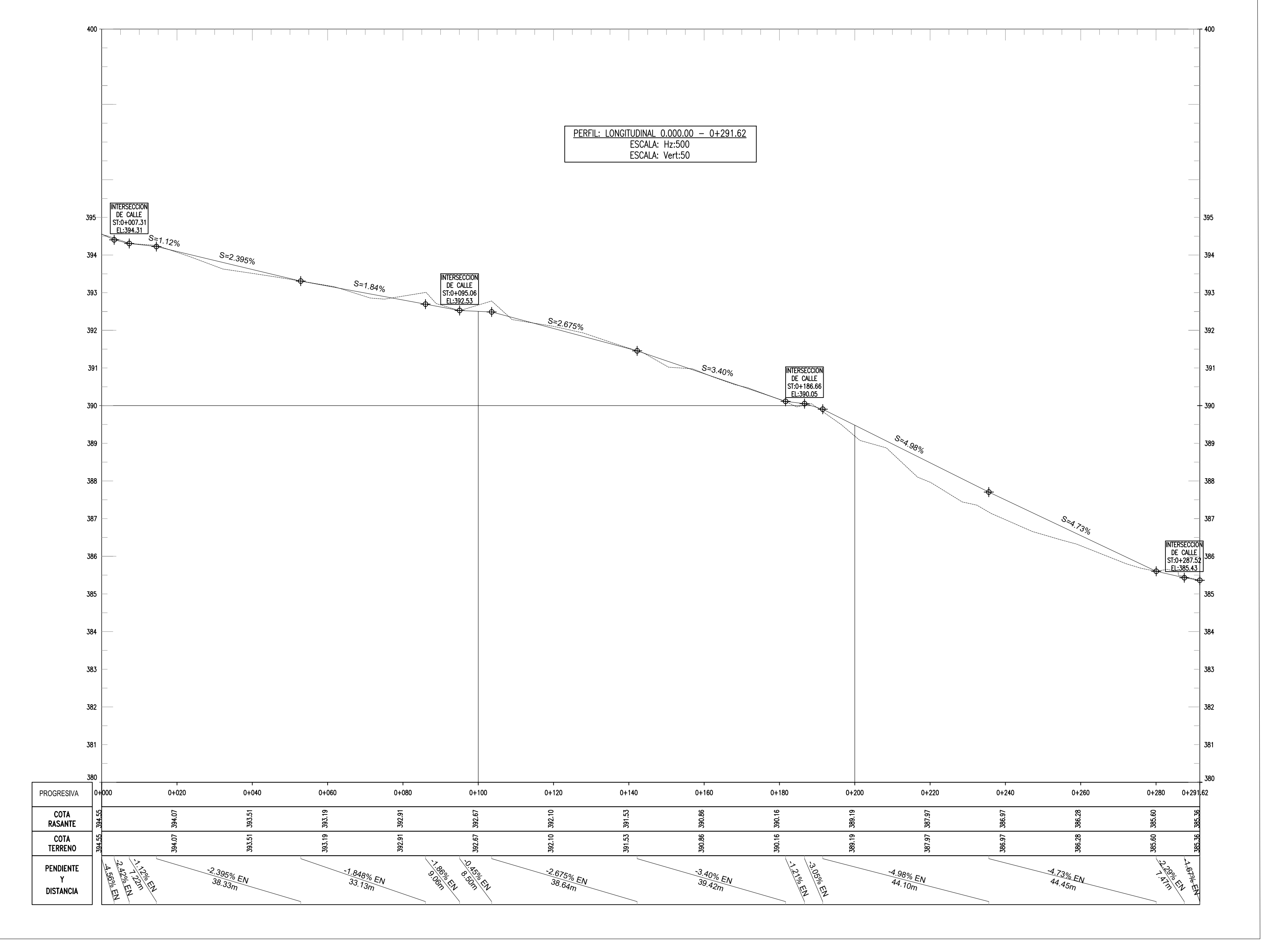

PERFIL LONGITUDINAL ESC  $H=1/500$ <br>V=1:50

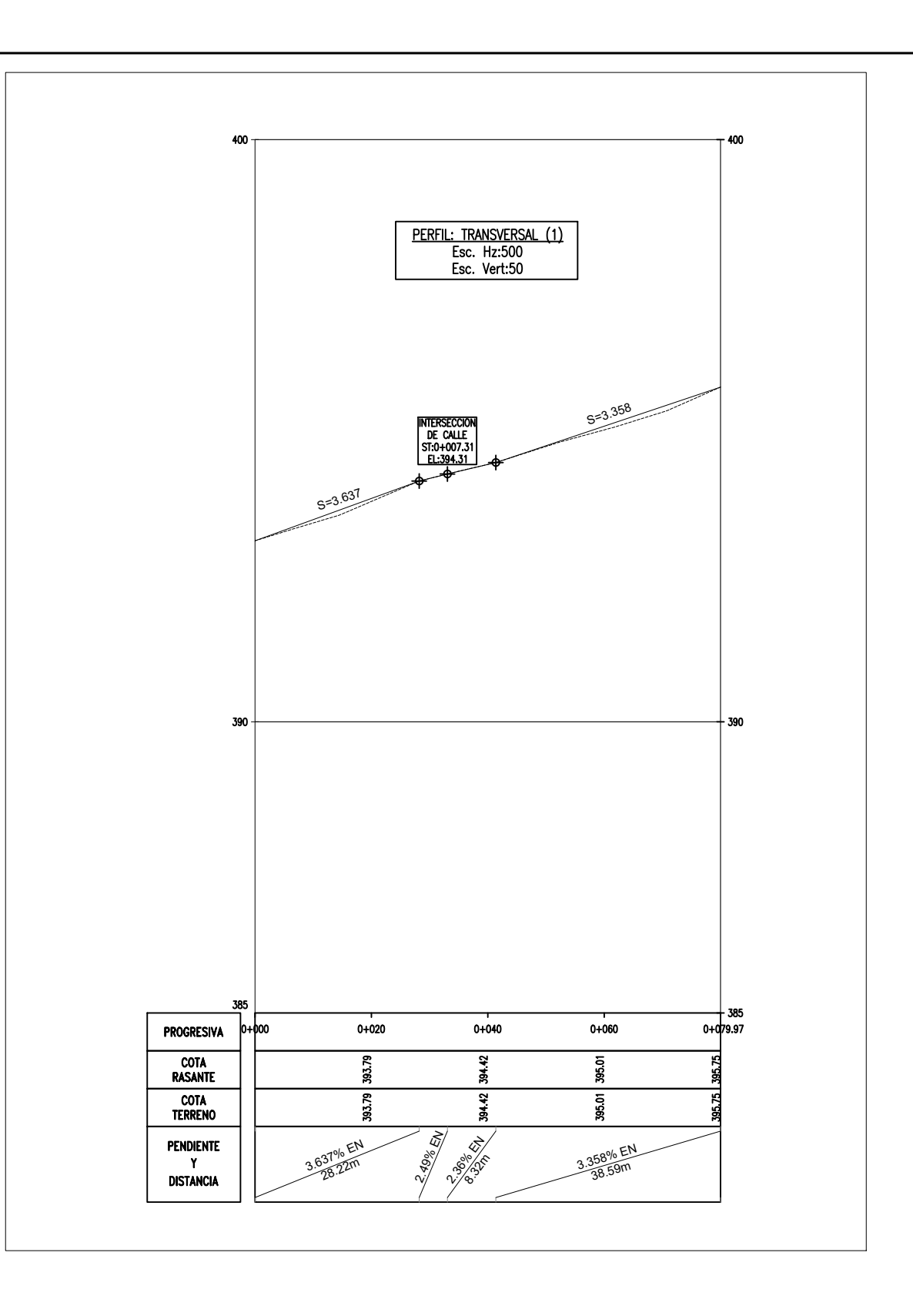

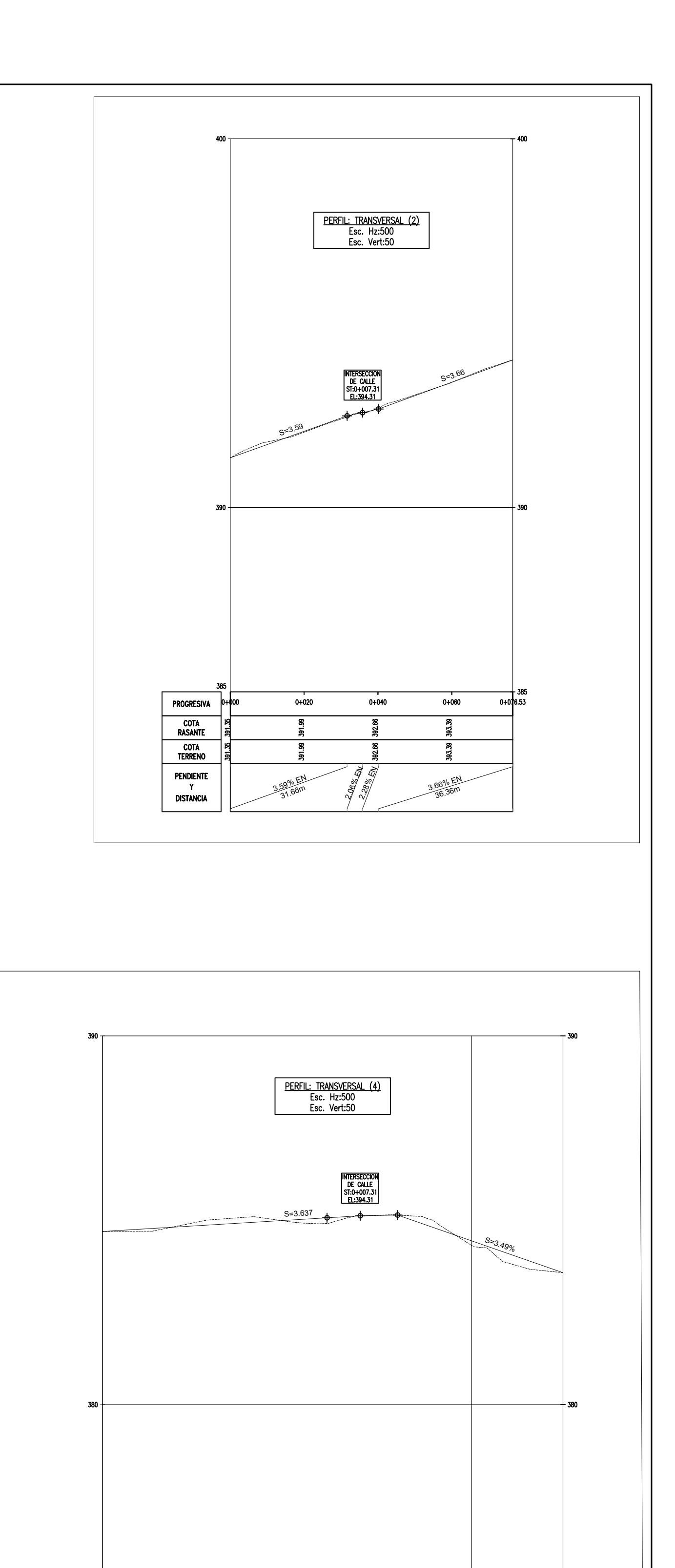

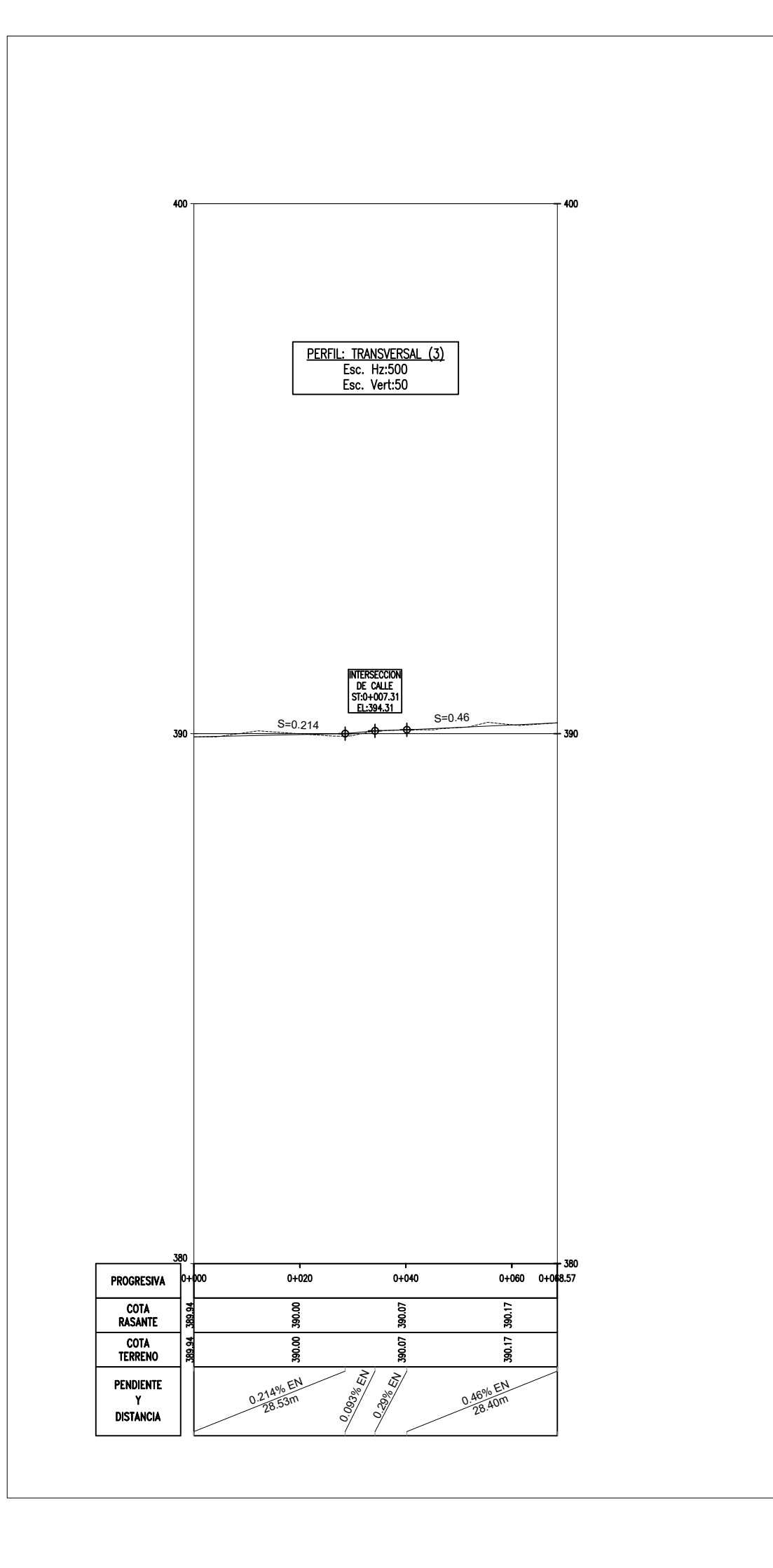

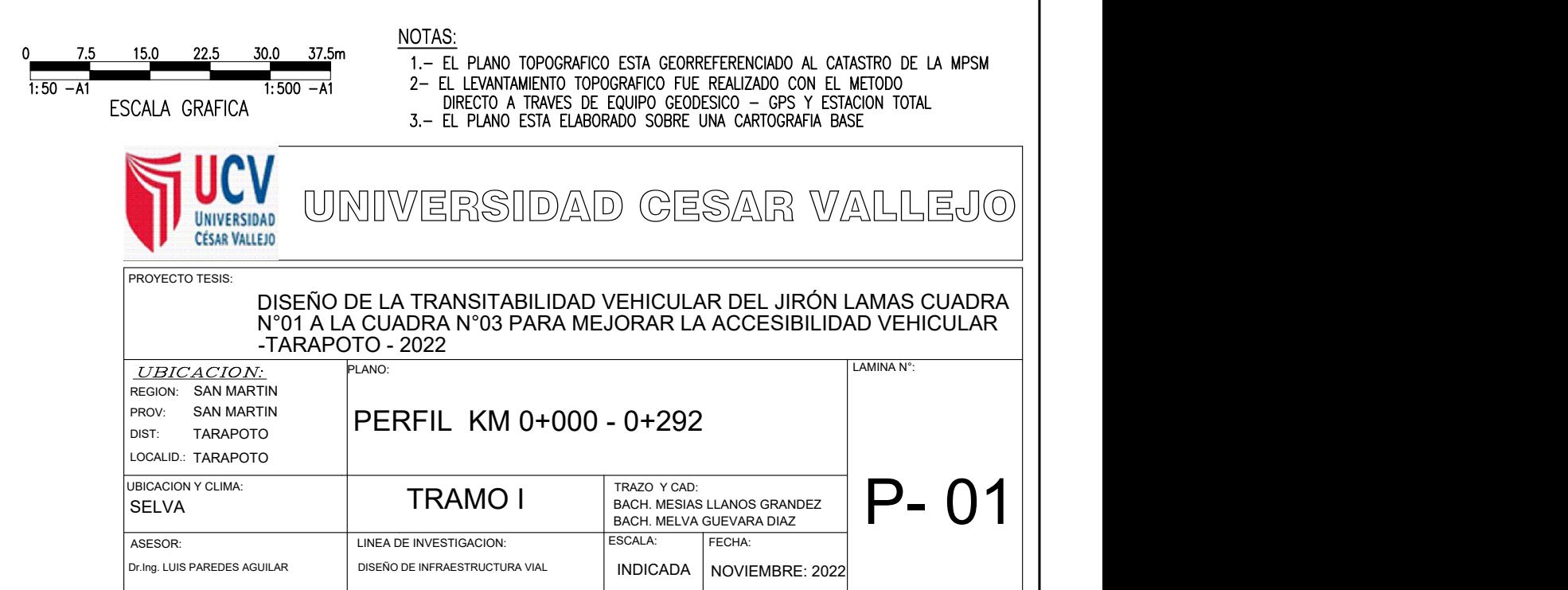

**Collection Collection Collection Collection Collection Collection Collection Collection Collection Collection** 

 $0+080$ 

0.00 Miles 3.499

 $0+100$ 

 $0.609\%$  EN

 $0+040$ 

 $0+060$ 

 $0 + 020$ 

PROGRESIVA

COTA<br>RASANTE **COTA**<br>TERRENO

PENDIENTE<br>Y<br>Distancia

 $60.88$ m

 $\frac{3.49\%}{44.5}$  EN

 $44.80<sub>m</sub>$ 

0+124.8

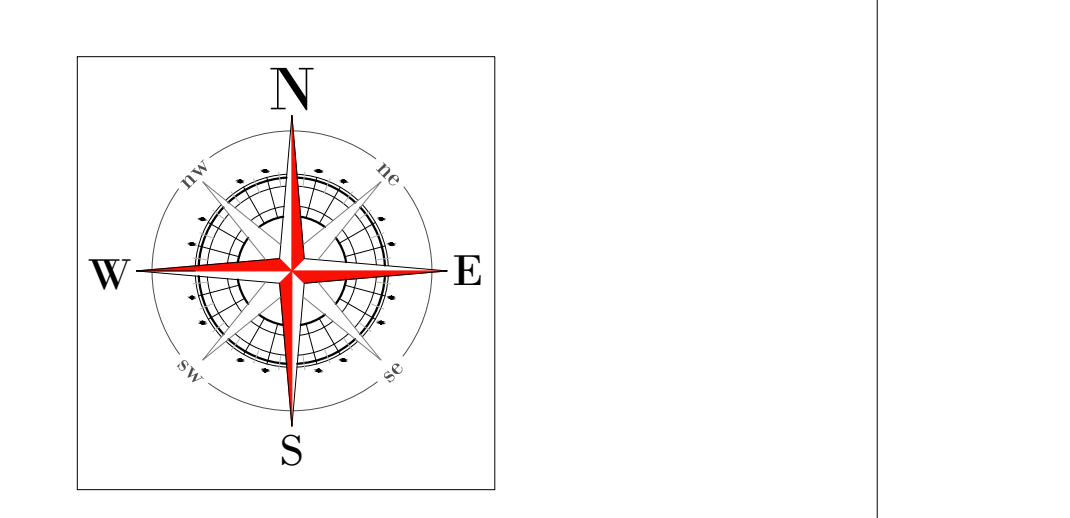

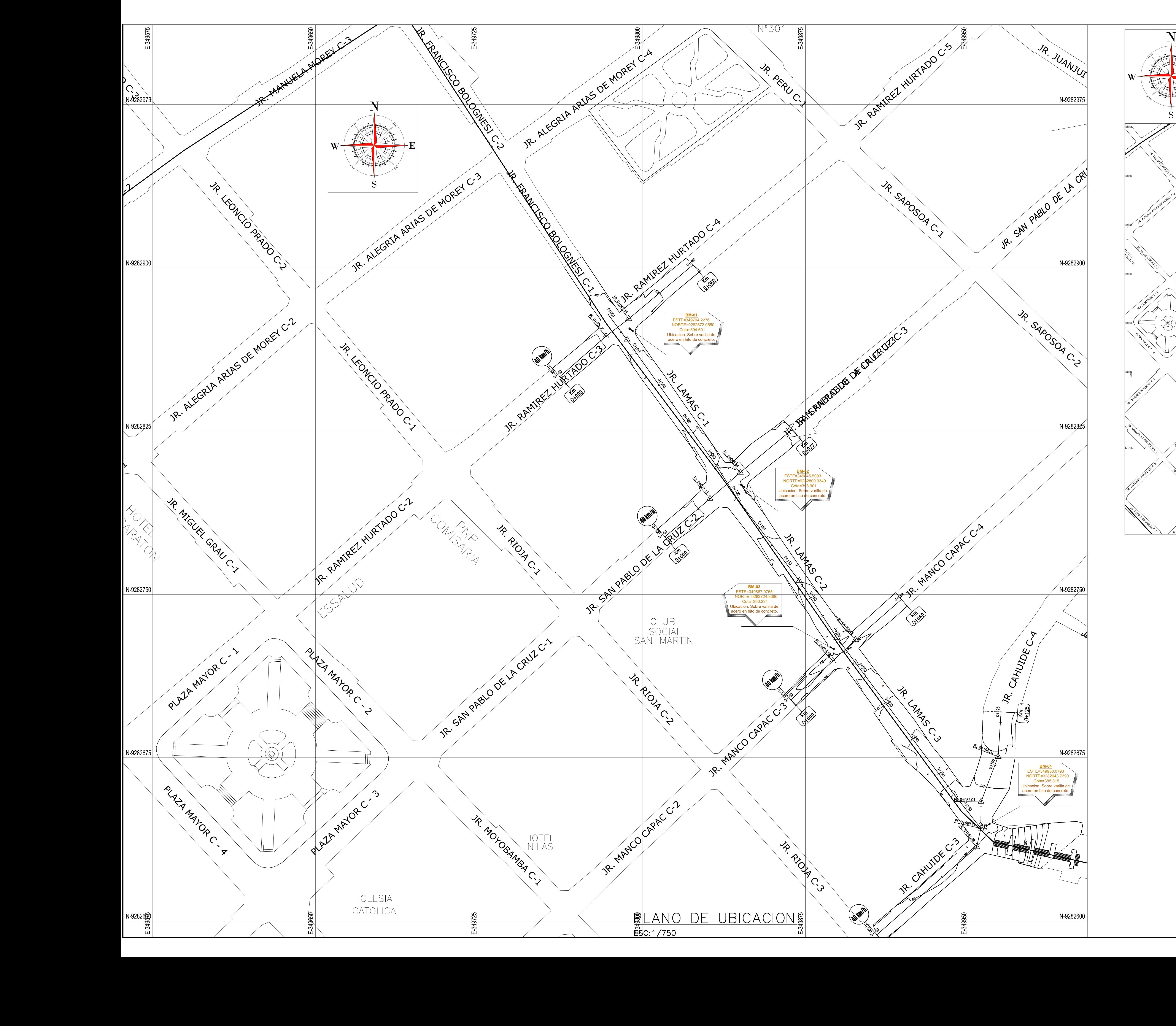

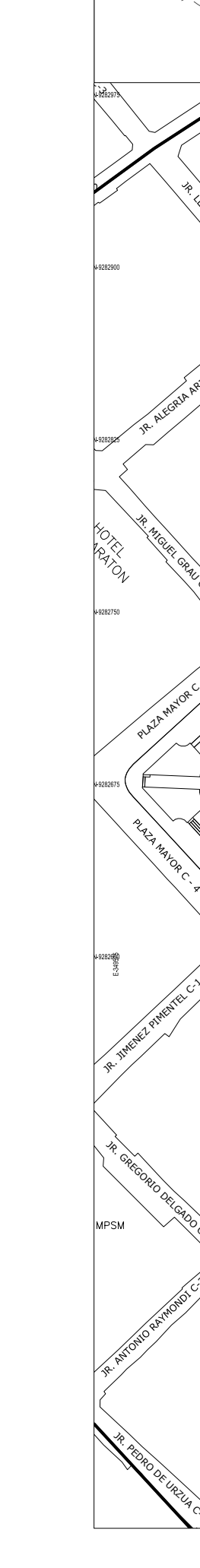

 $\mathcal{S}_{\mu}^{(n)}$ 

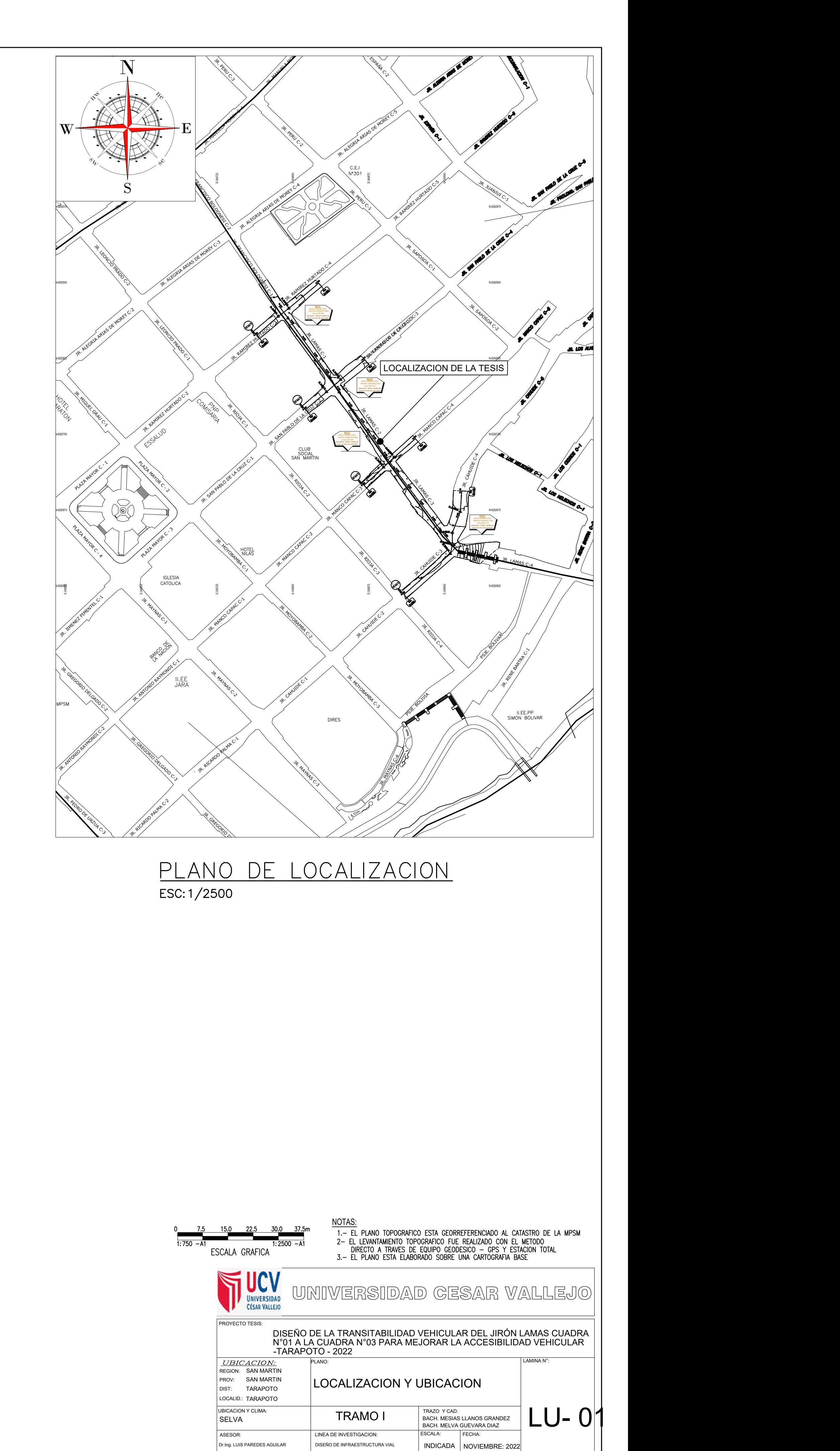

# $p_{U}p_{T0}$  1

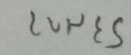

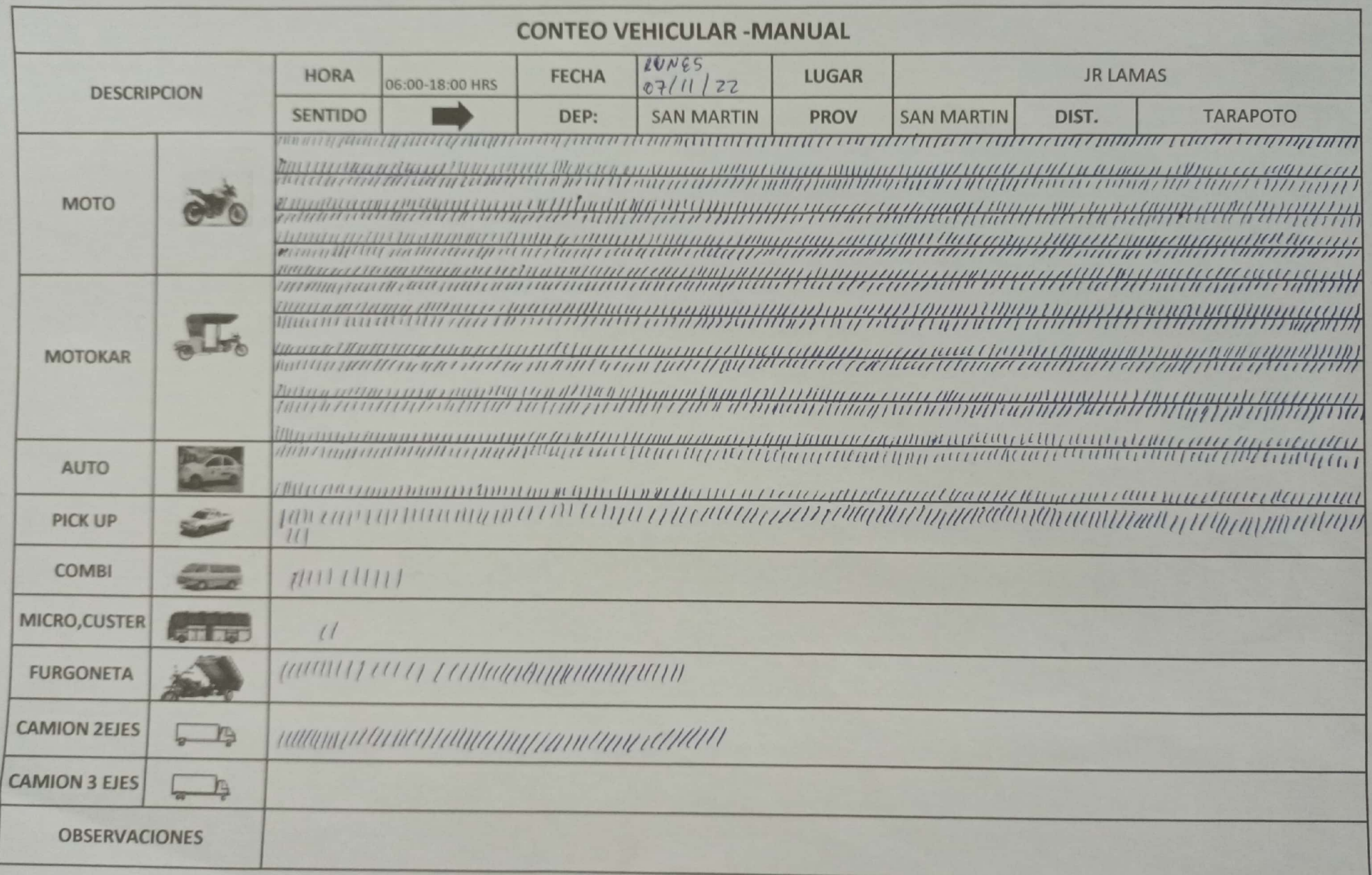

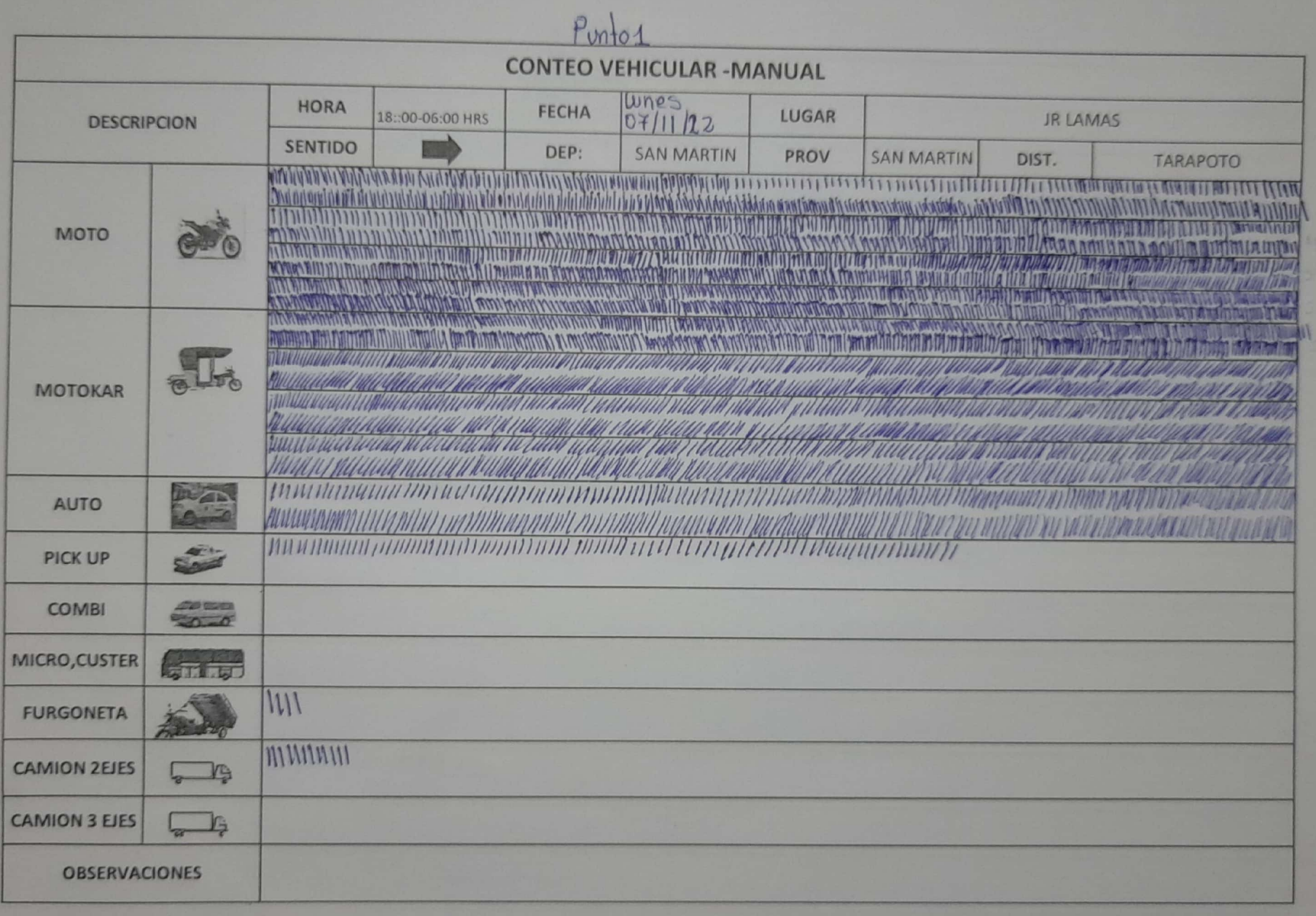

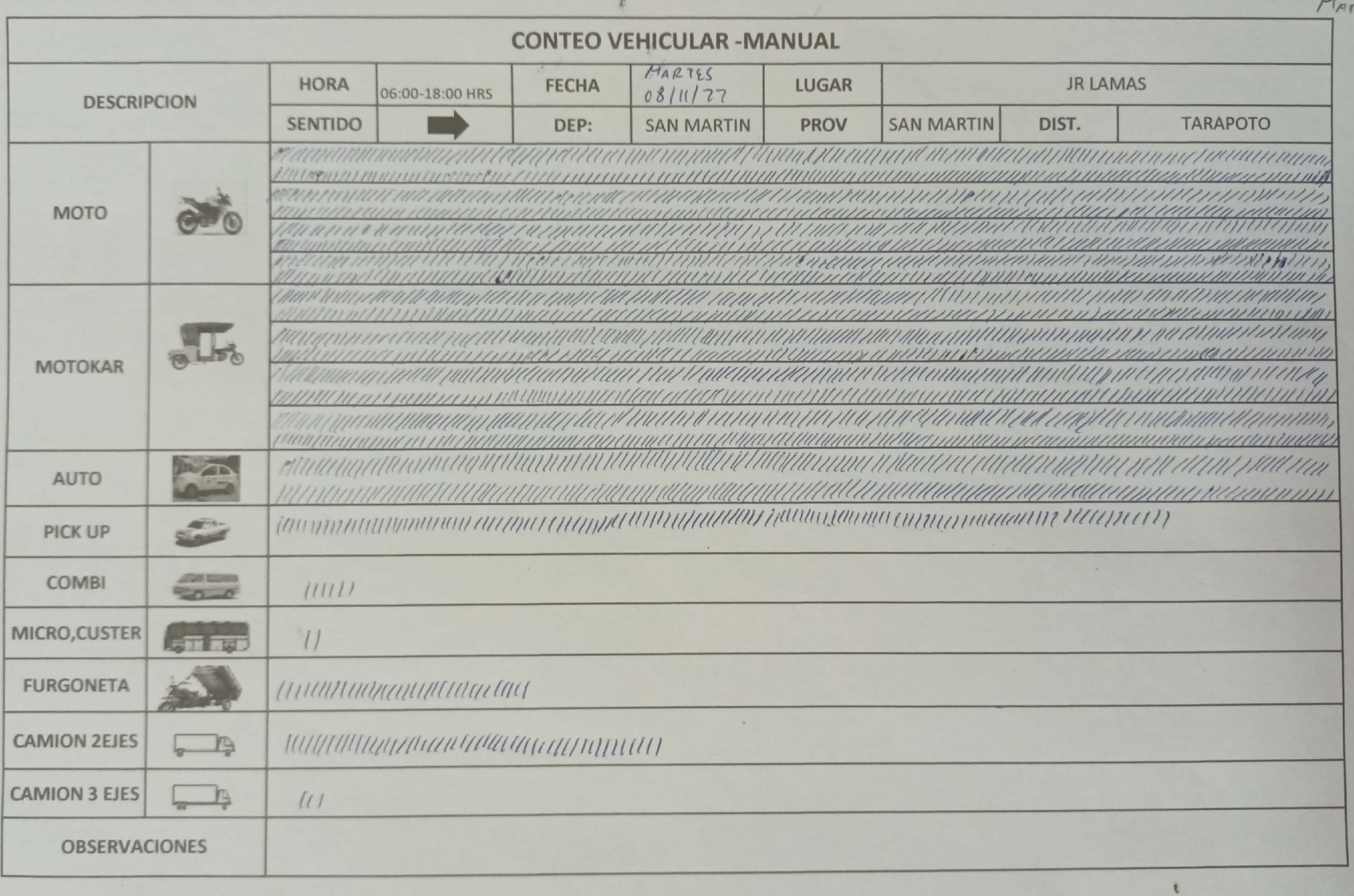

 $PUPTO 1$  $137n$ 

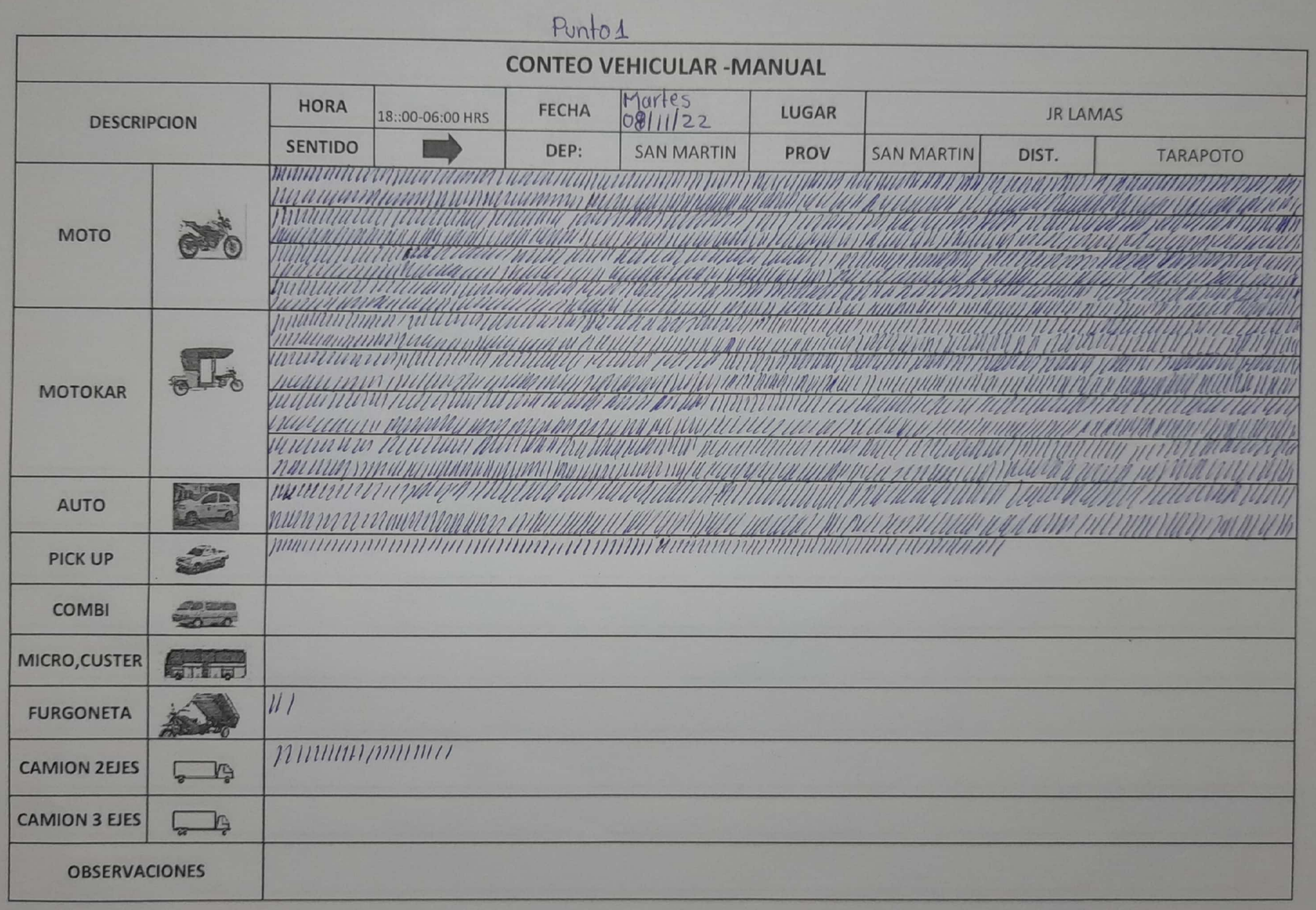

# PUNSO1

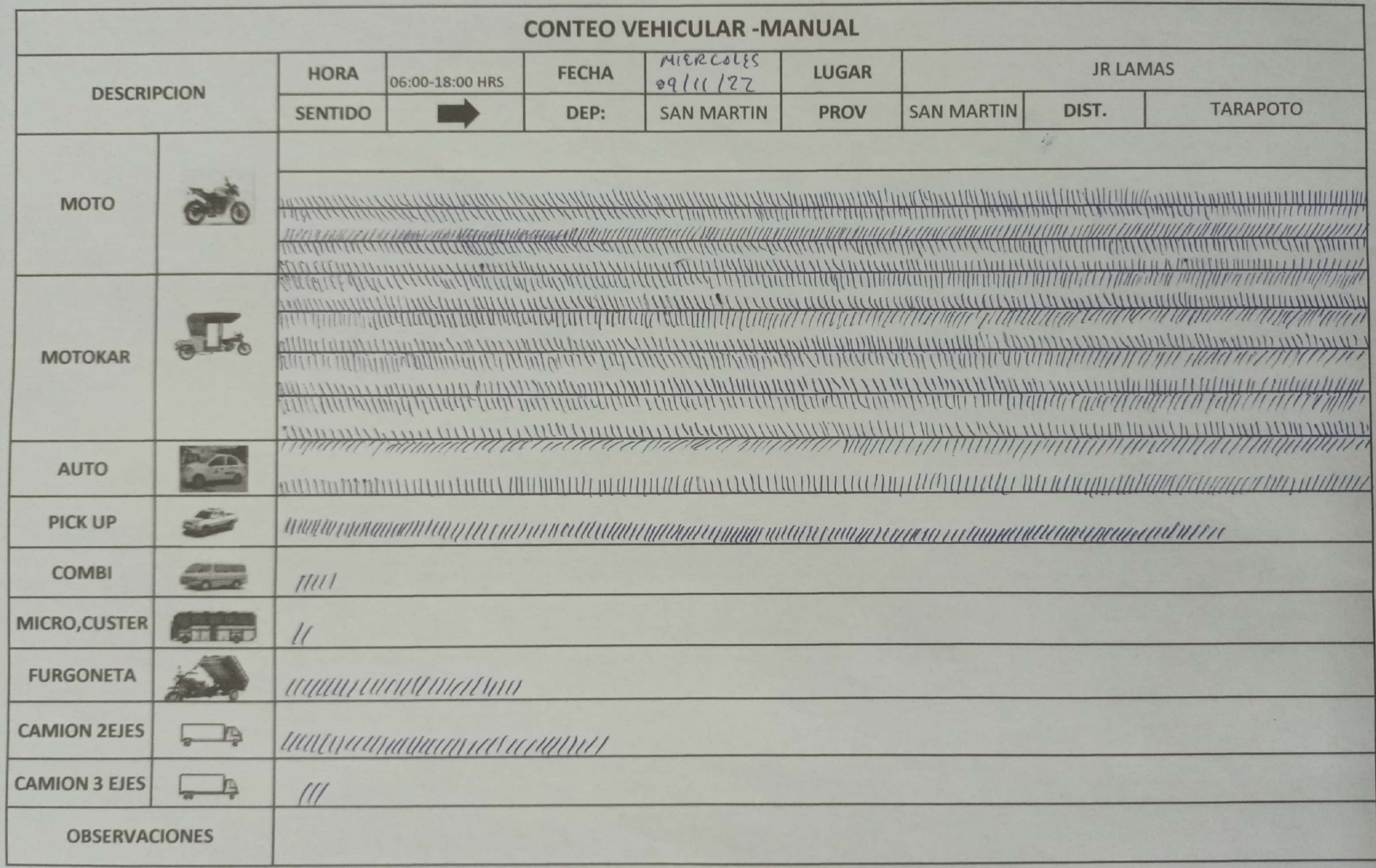

 $\lambda$ 

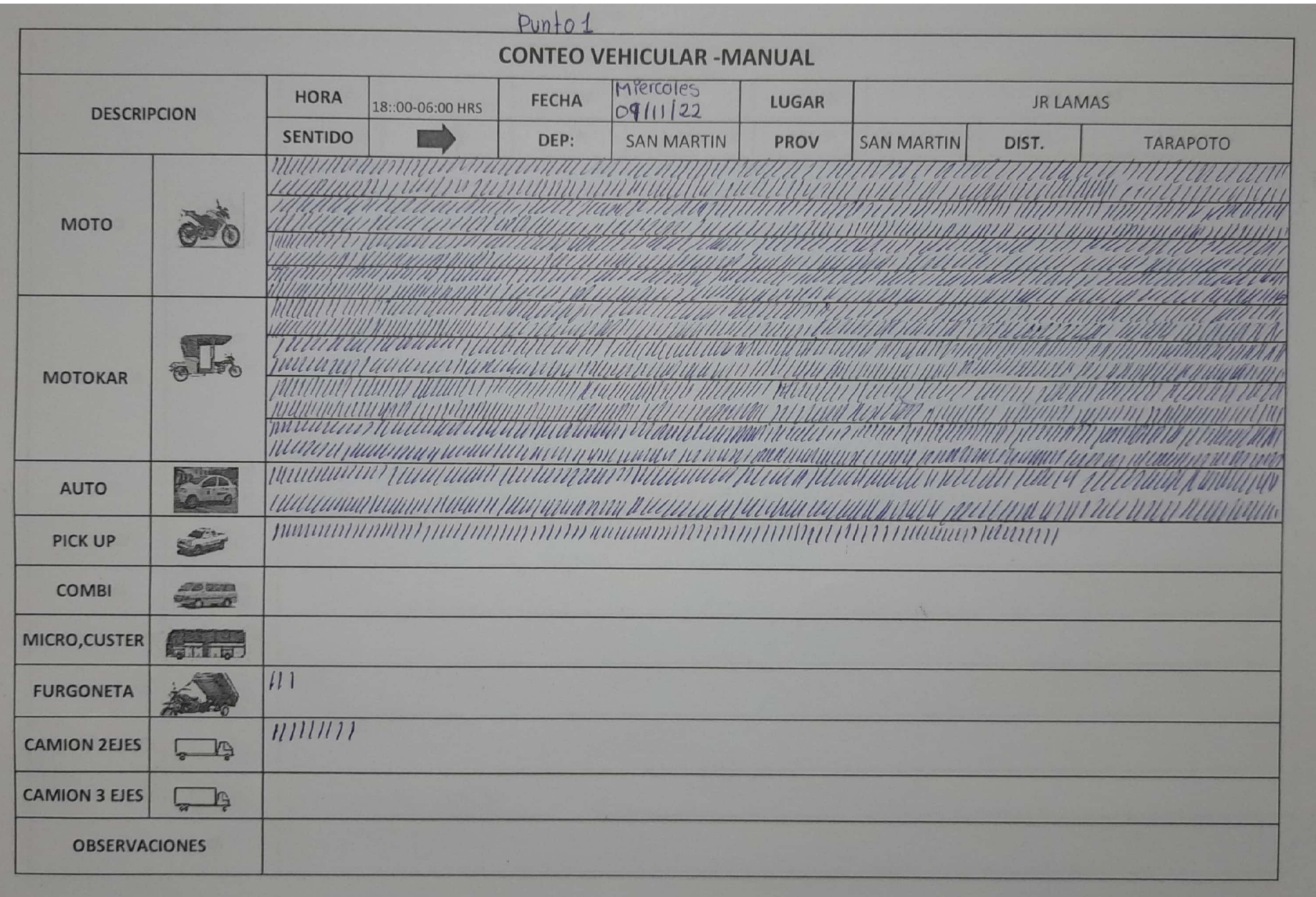

# PUNTO 1<br>JUEVES

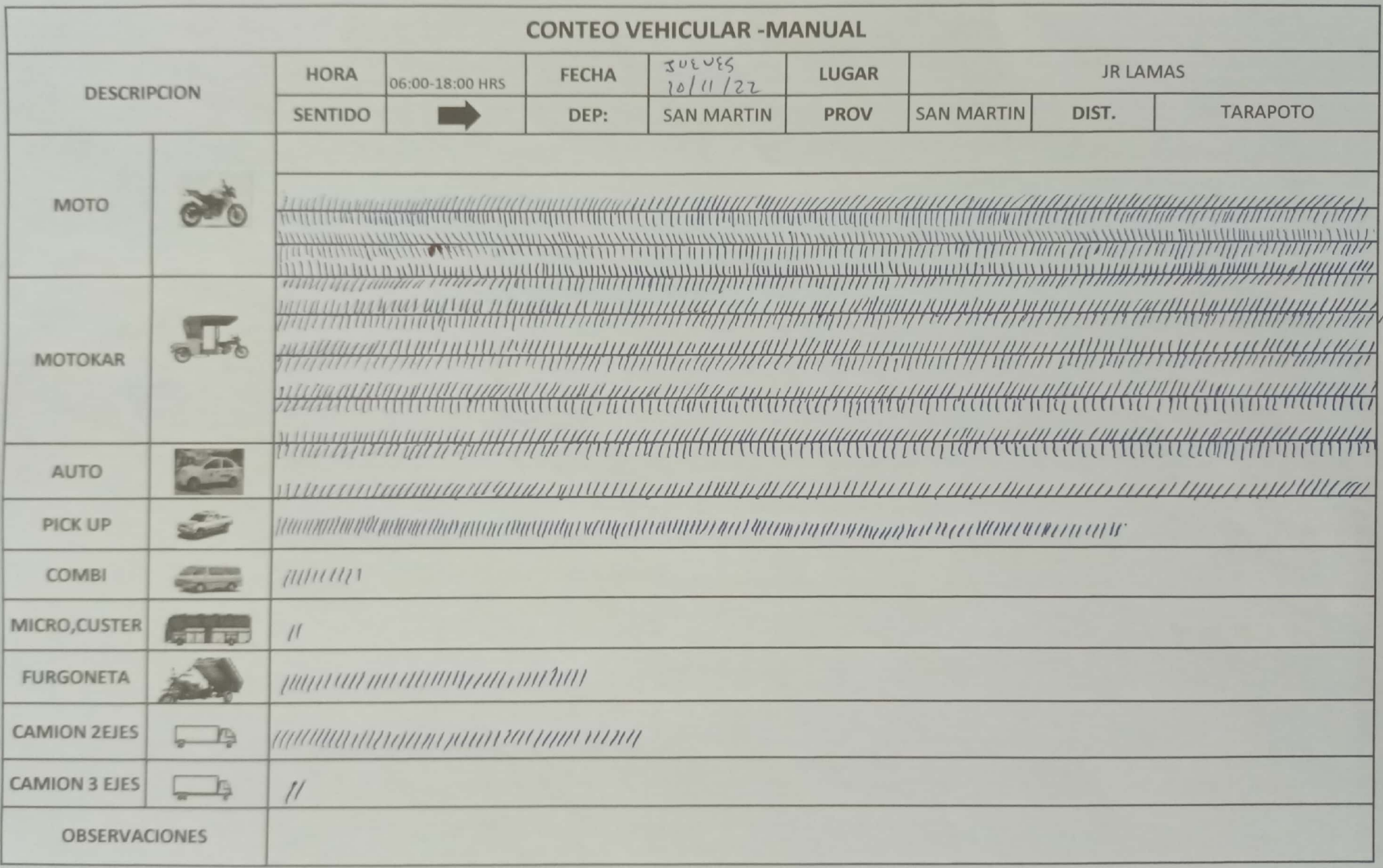

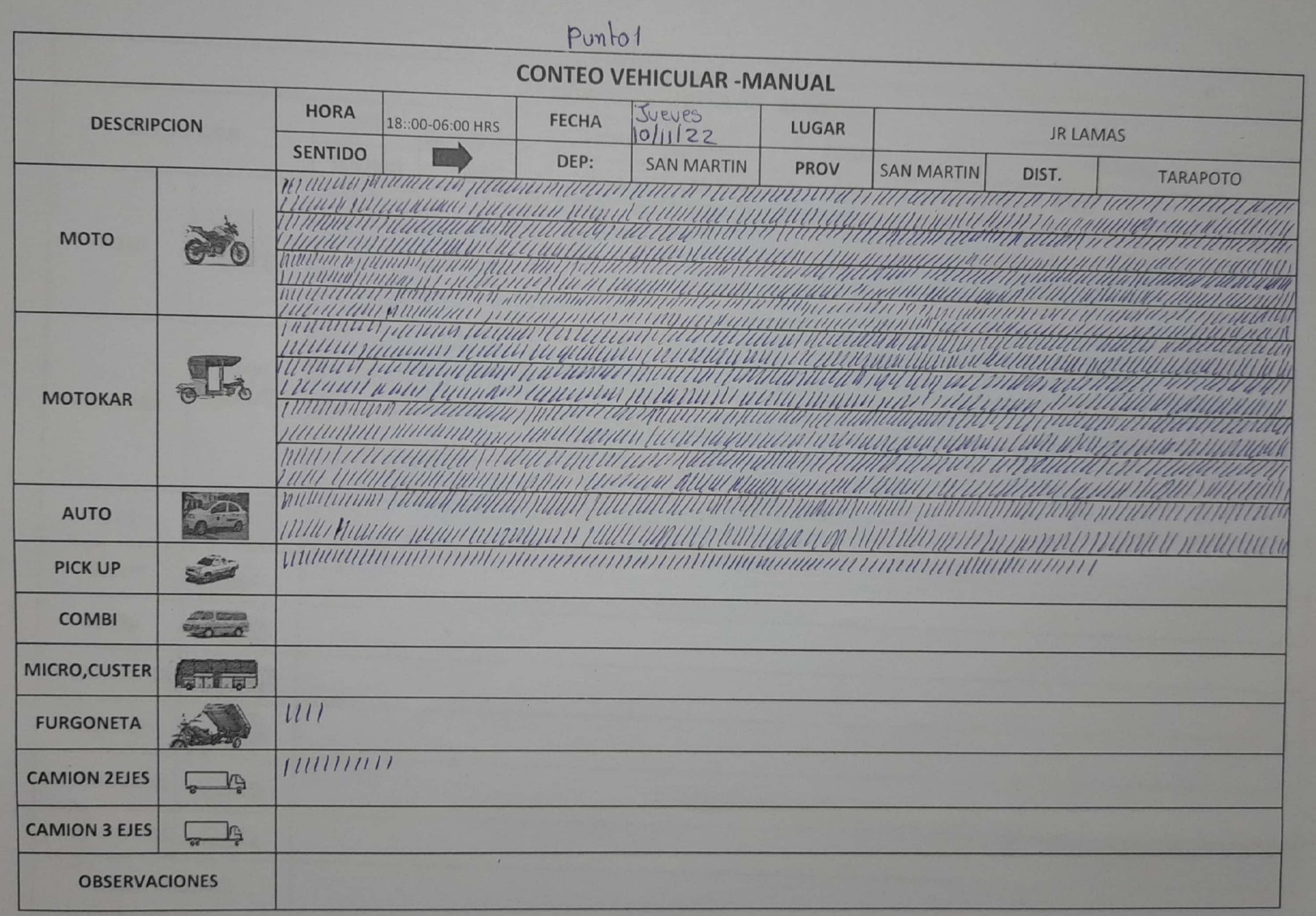

 $P<sub>V</sub>P<sub>0</sub>$  1

VIERNIS

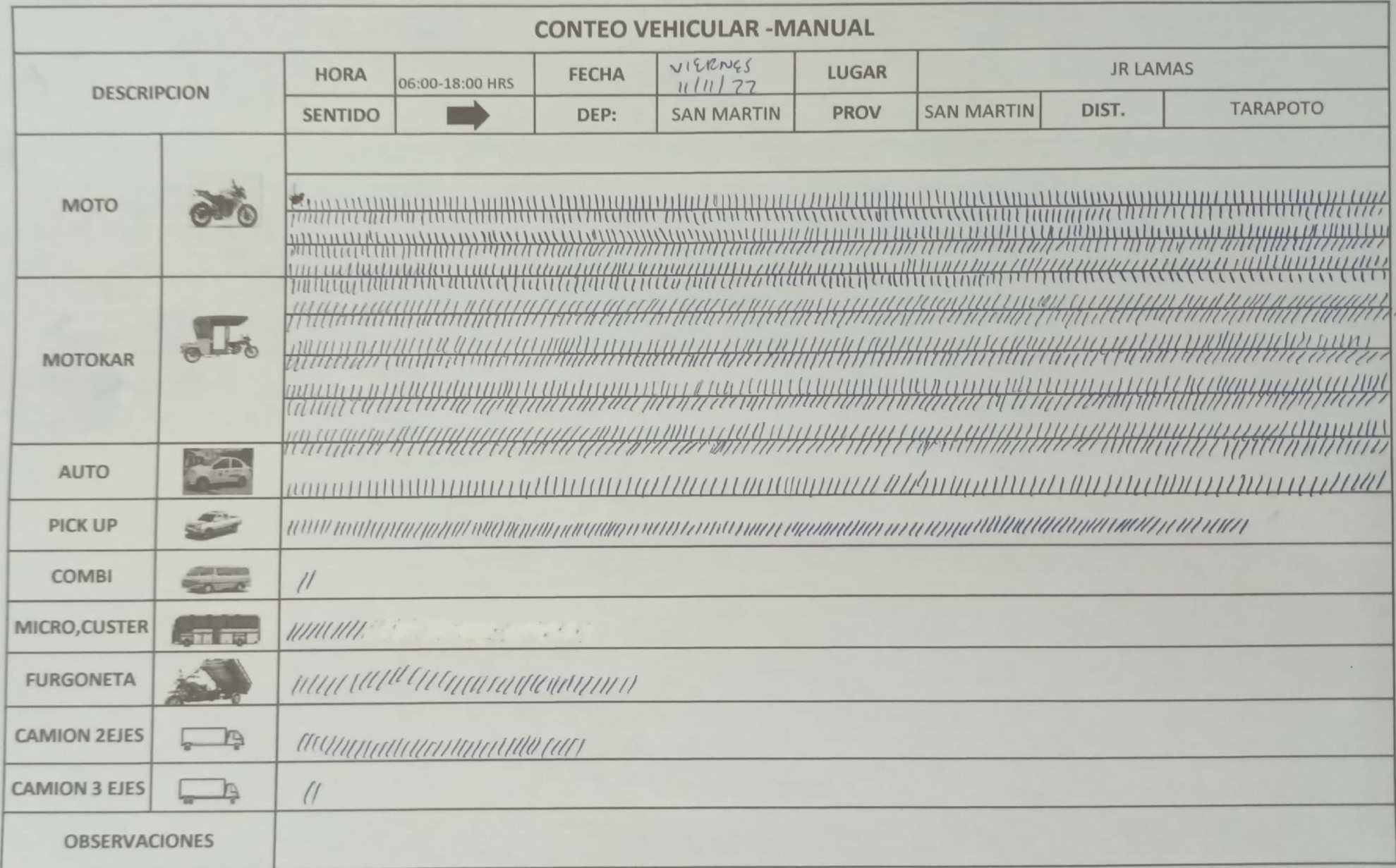

756

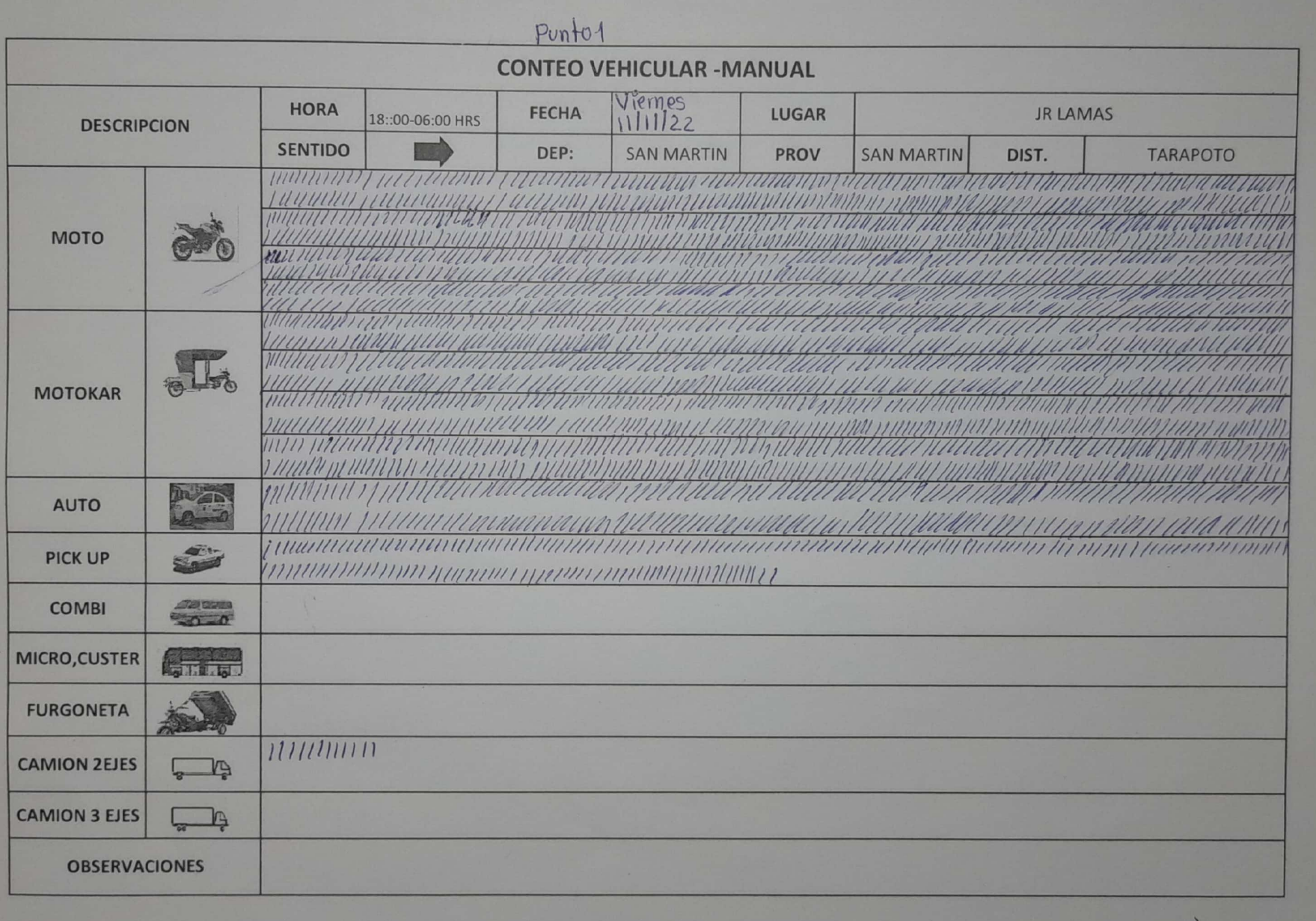

 $PV101$ 

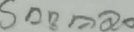

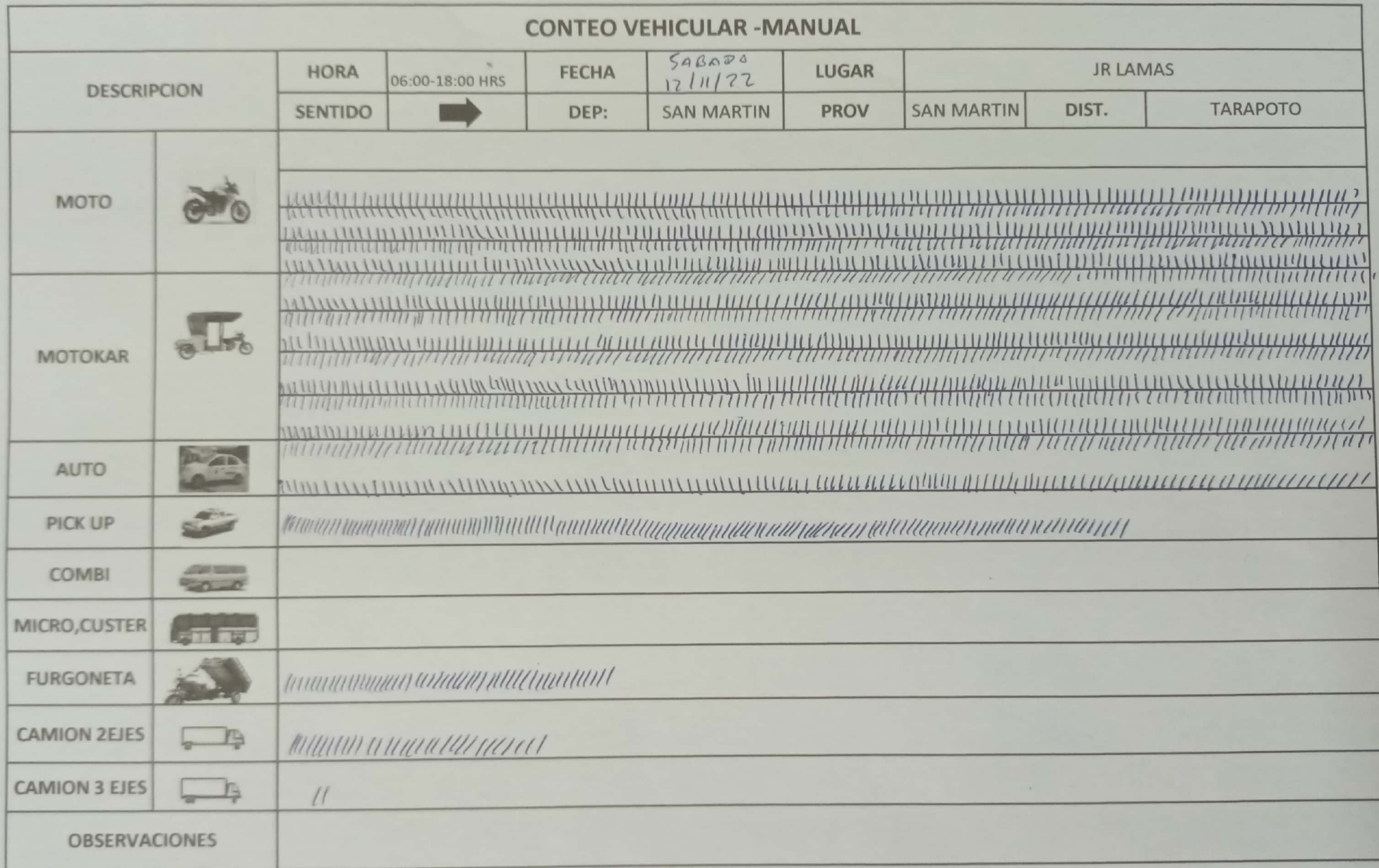

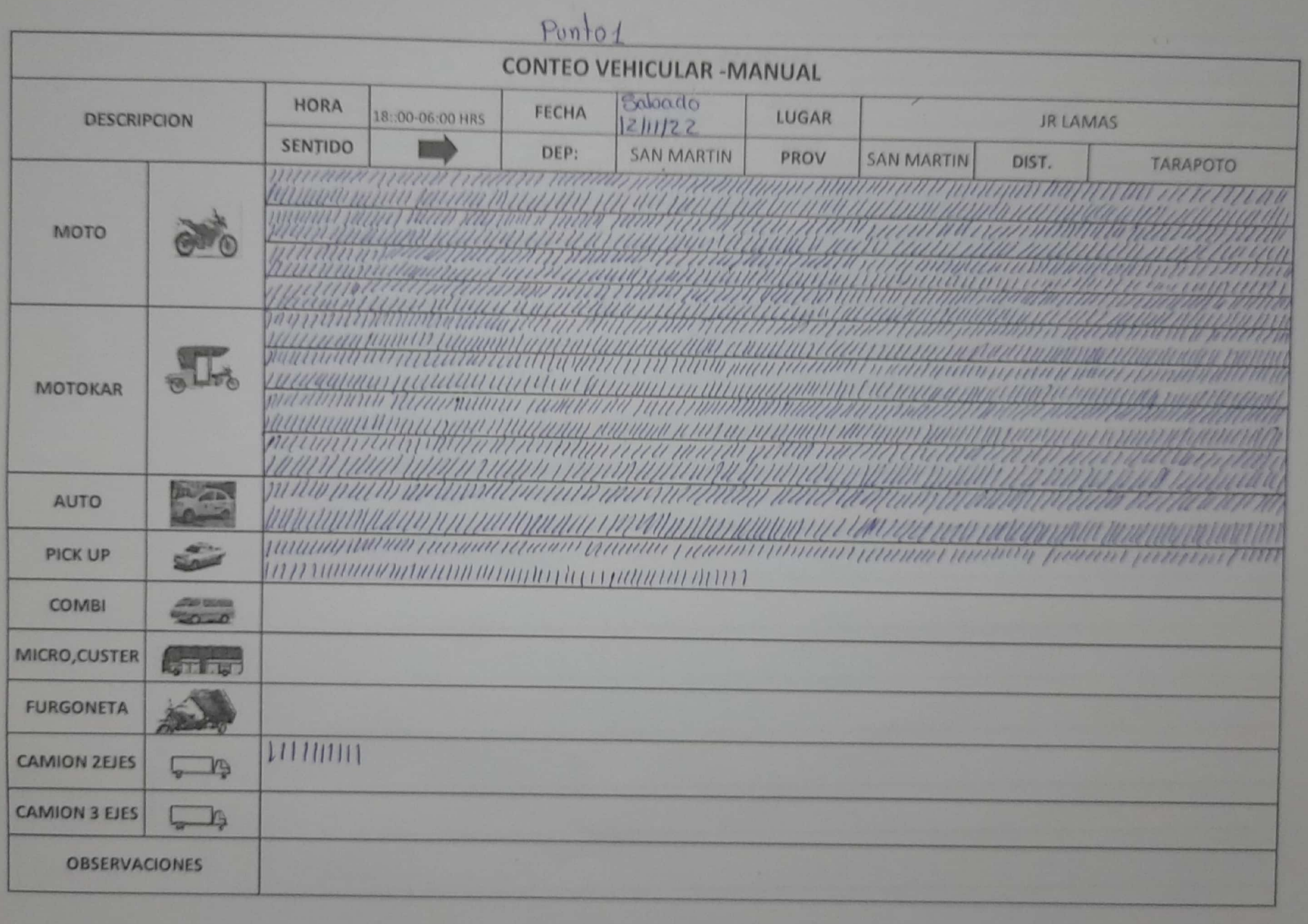

 $901704$ <br>Bon 1260

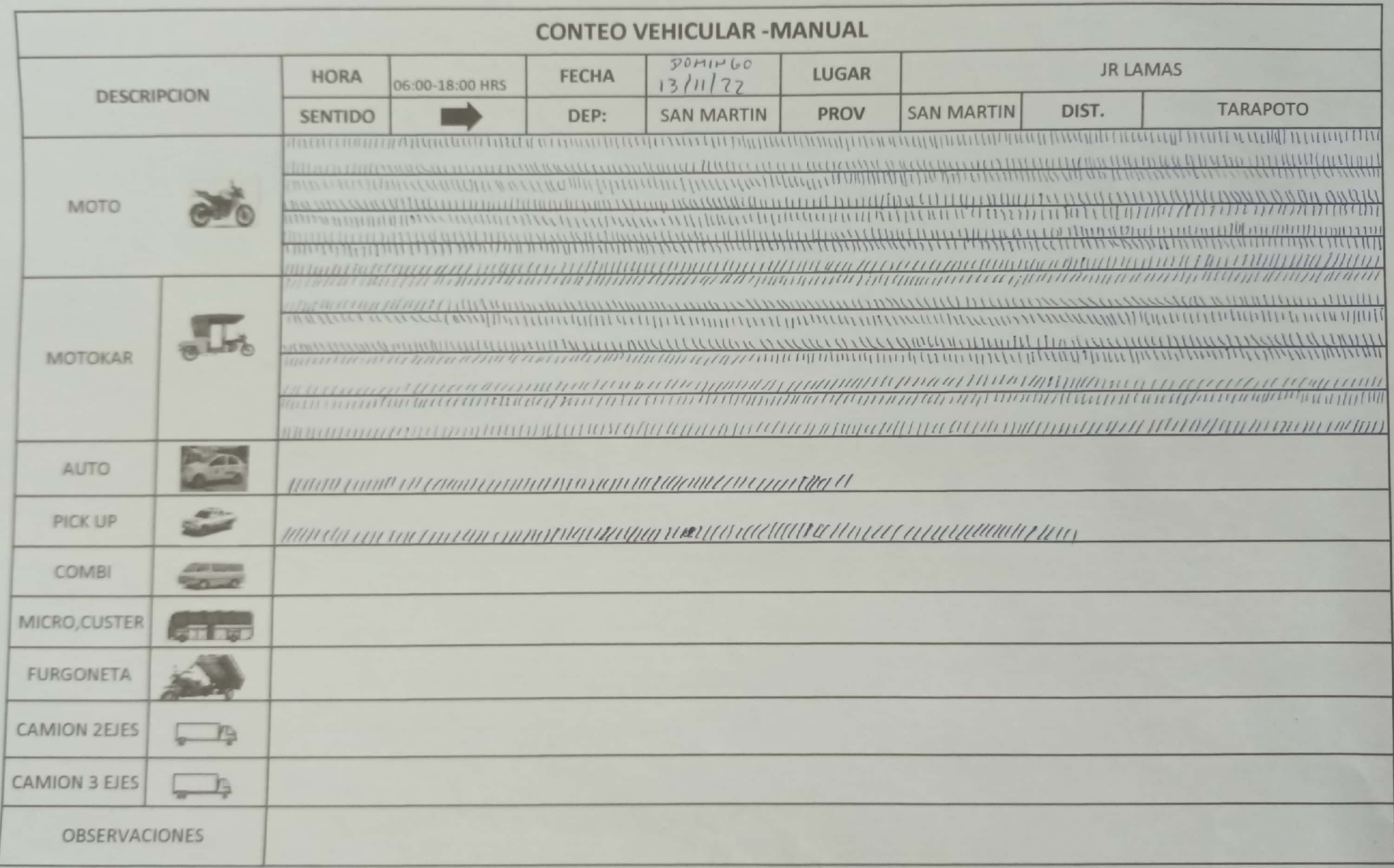

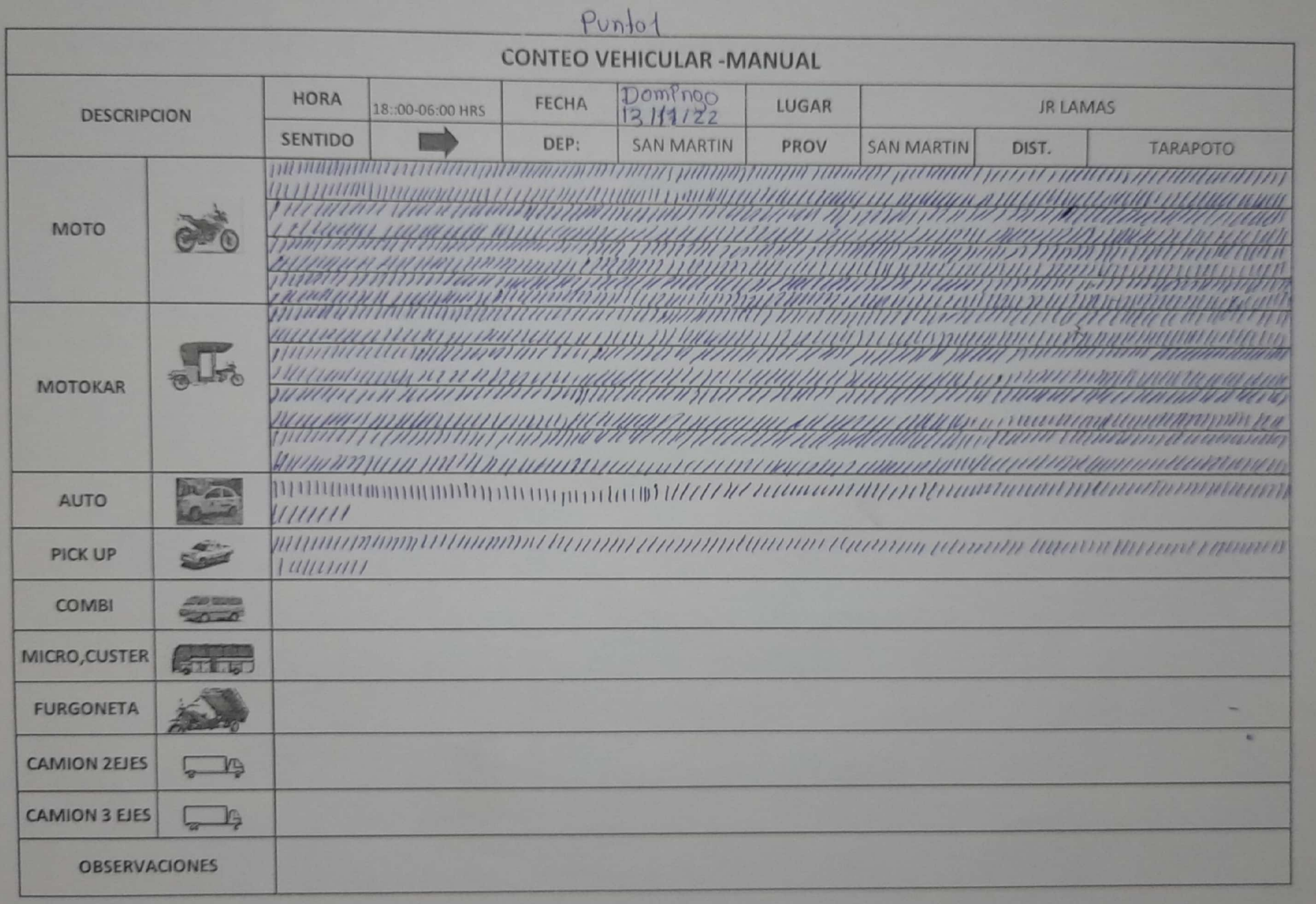

PUNTO 2

![](_page_99_Picture_7.jpeg)

![](_page_100_Picture_5.jpeg)

![](_page_101_Picture_9.jpeg)

PUTTO Z  $2.5$ 

![](_page_102_Picture_4.jpeg)

PUNTO 2

![](_page_103_Picture_8.jpeg)

![](_page_103_Picture_9.jpeg)

![](_page_104_Picture_4.jpeg)

 $y_{UHTO}2$ <br>JUSUS

![](_page_105_Picture_9.jpeg)

![](_page_106_Picture_4.jpeg)

 $P<sub>u</sub> + 2$ 

VIERVES

![](_page_107_Picture_10.jpeg)
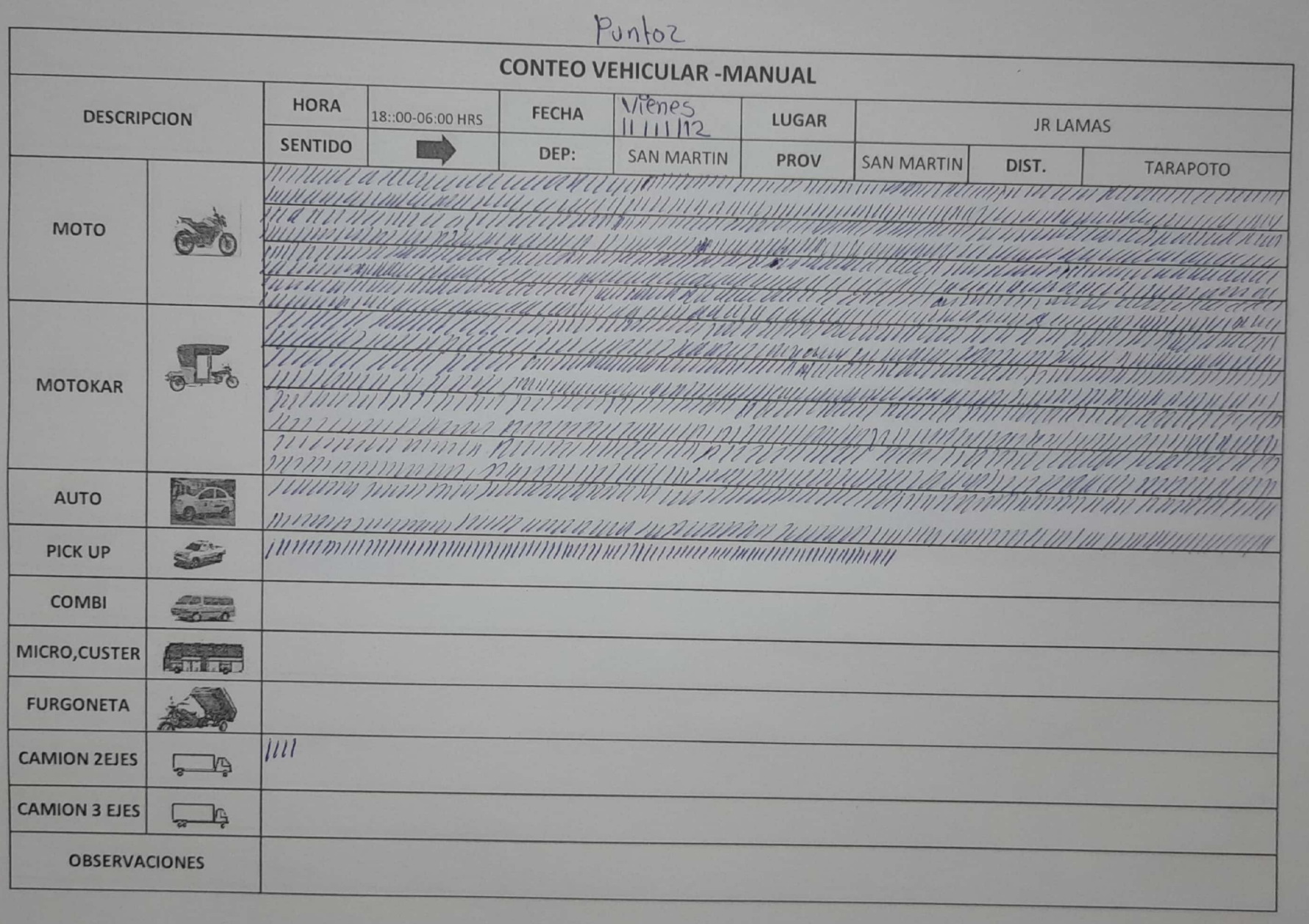

 $P_{U}$ NTO Z

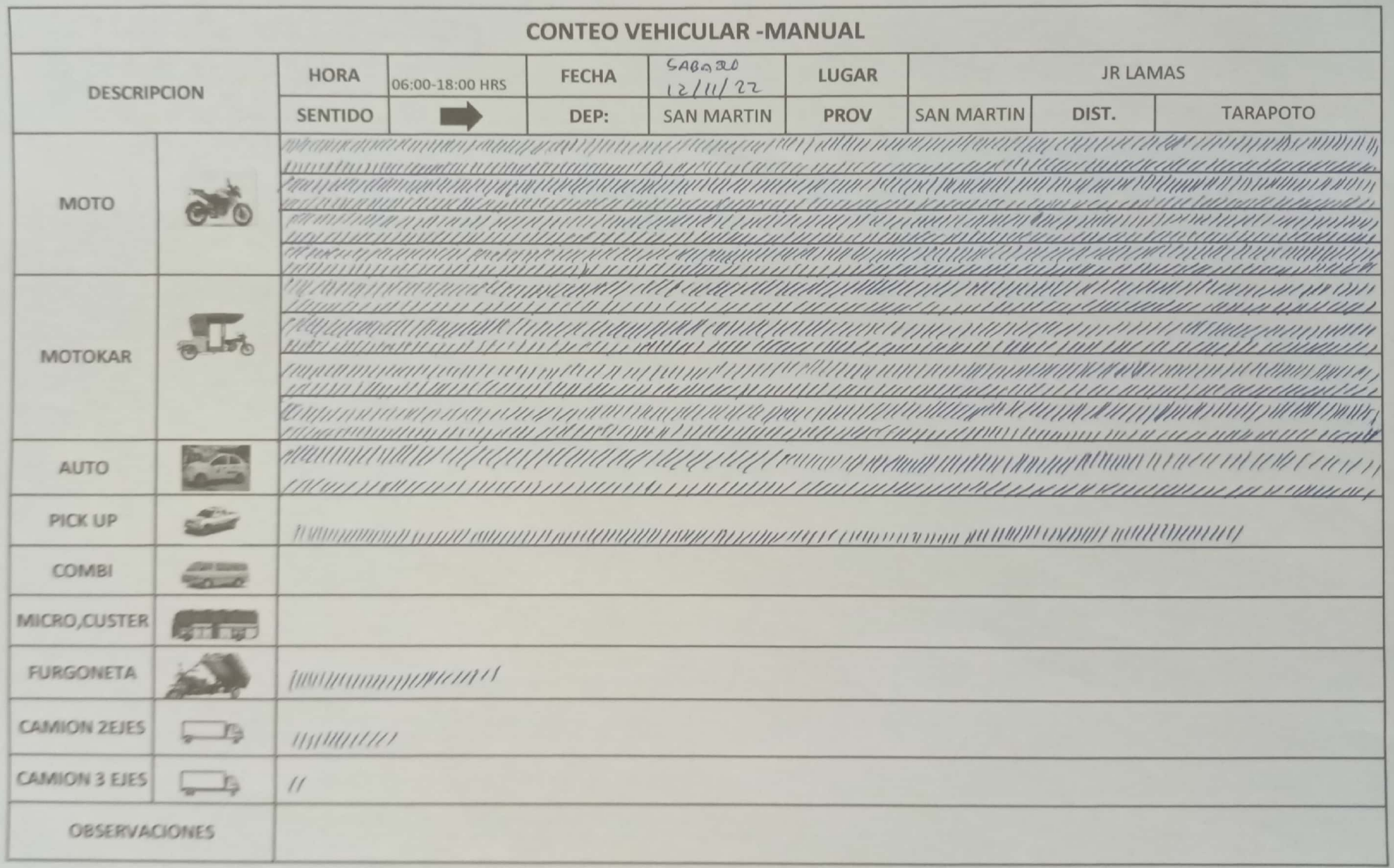

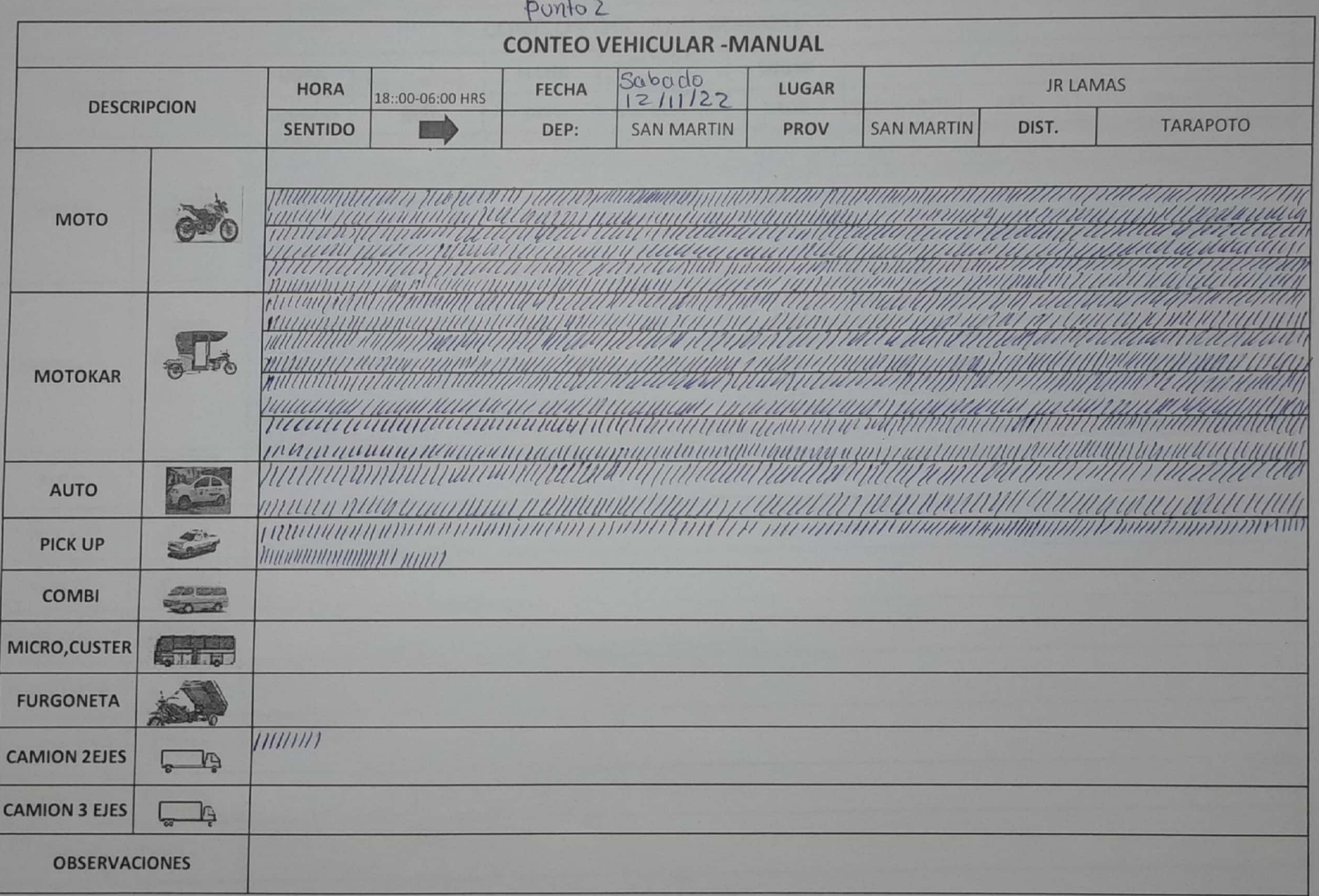

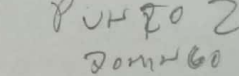

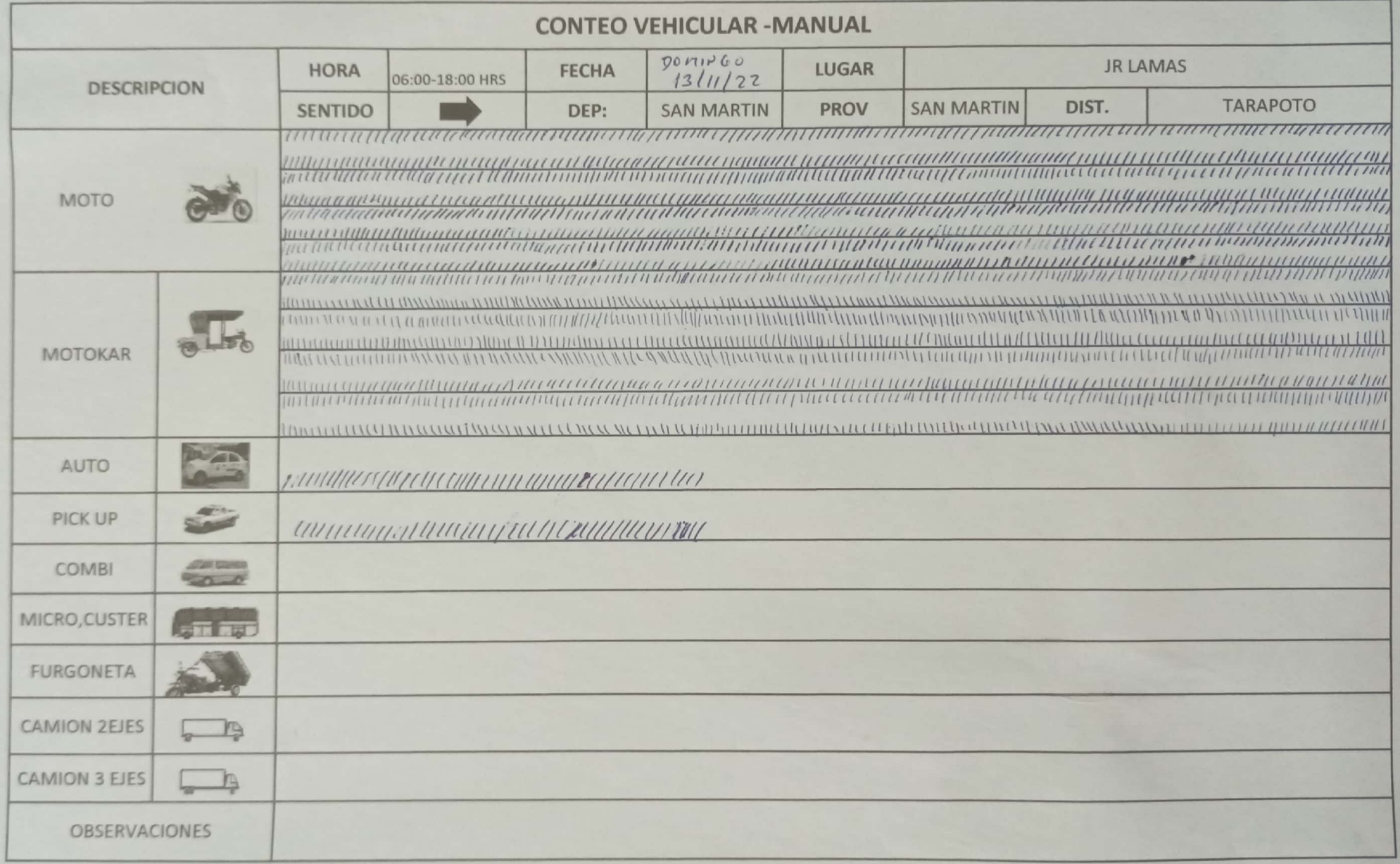

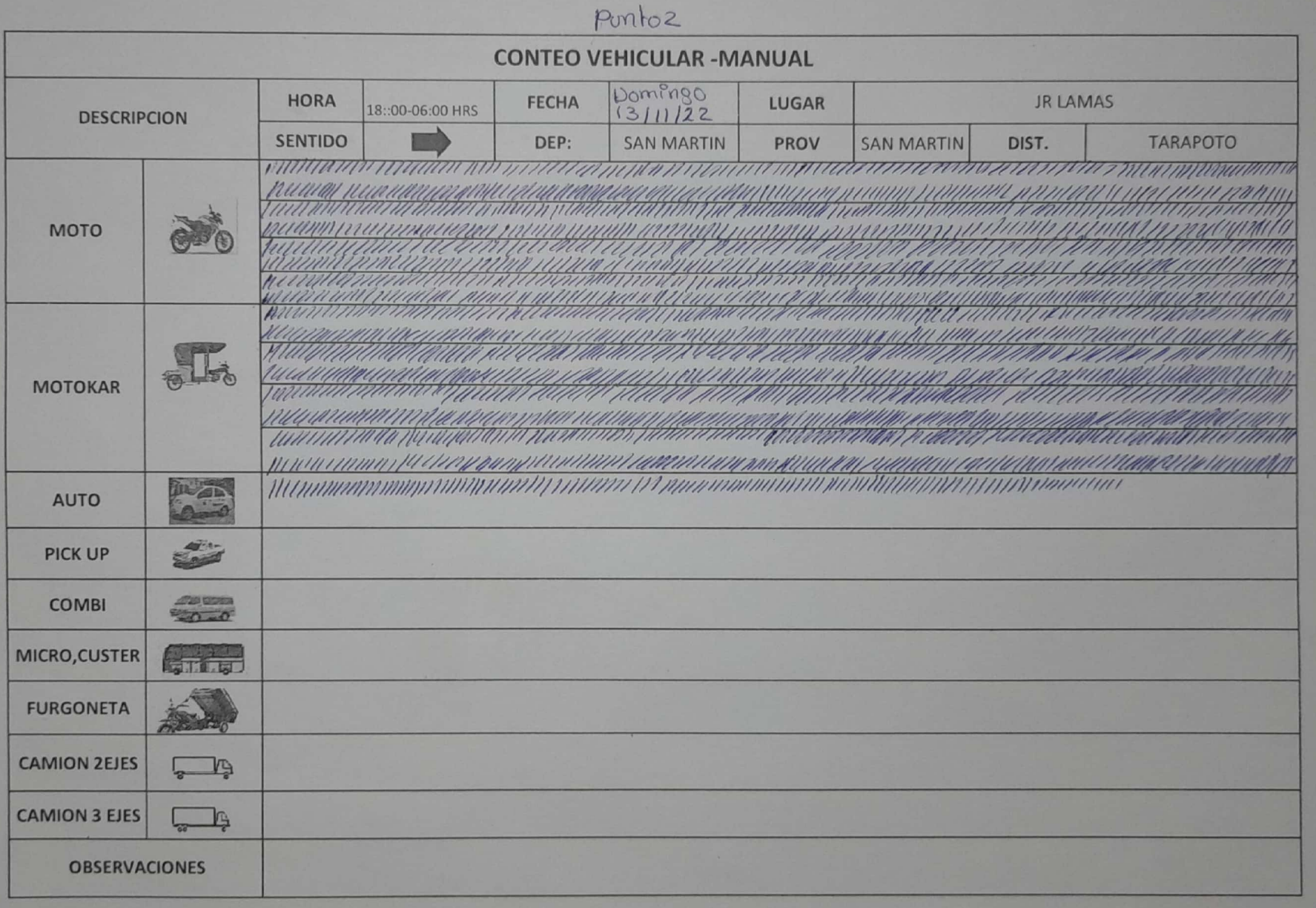

 $P^{\nu\nu}$  to 3

 $l\nu\nu\eta$ 

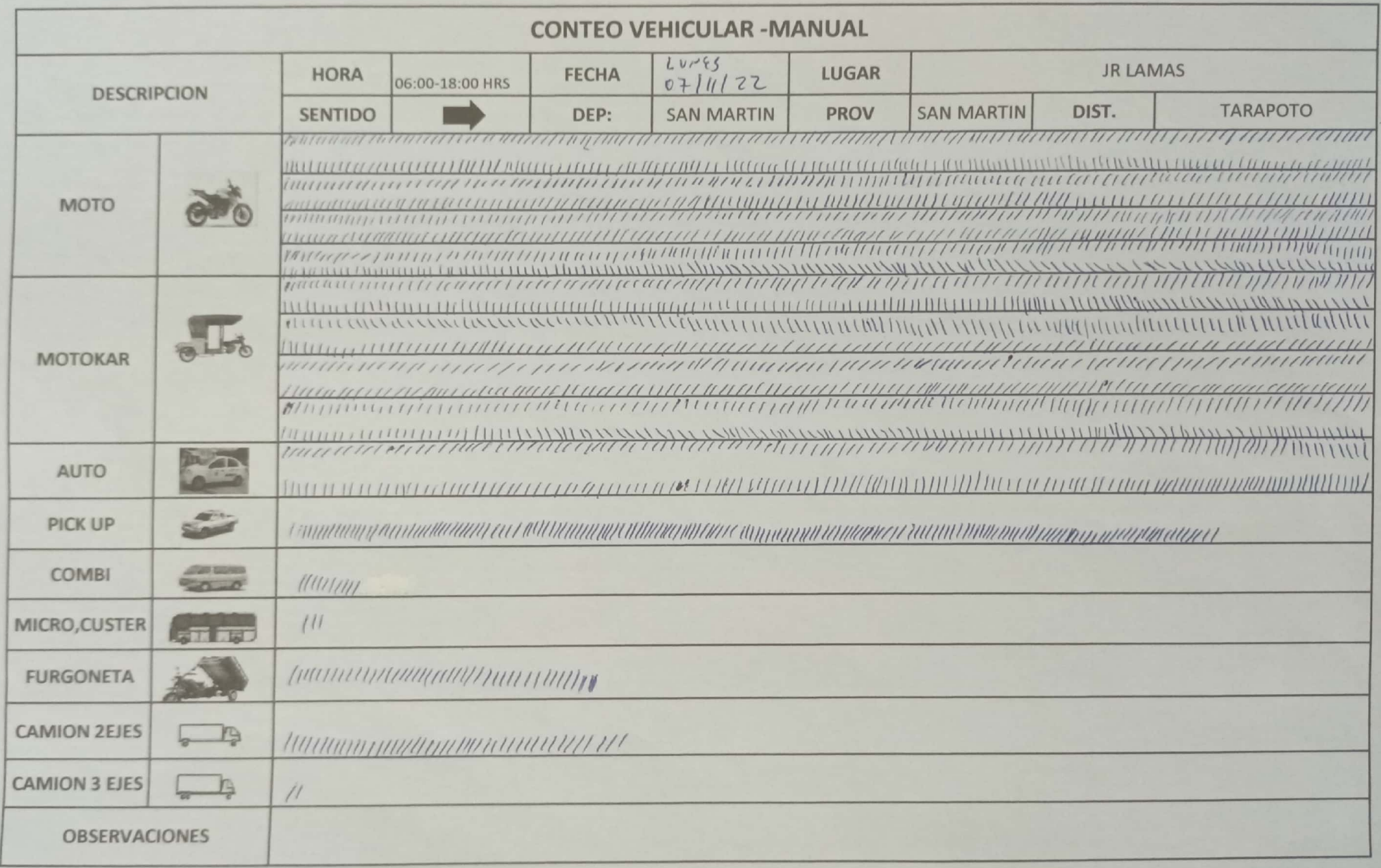

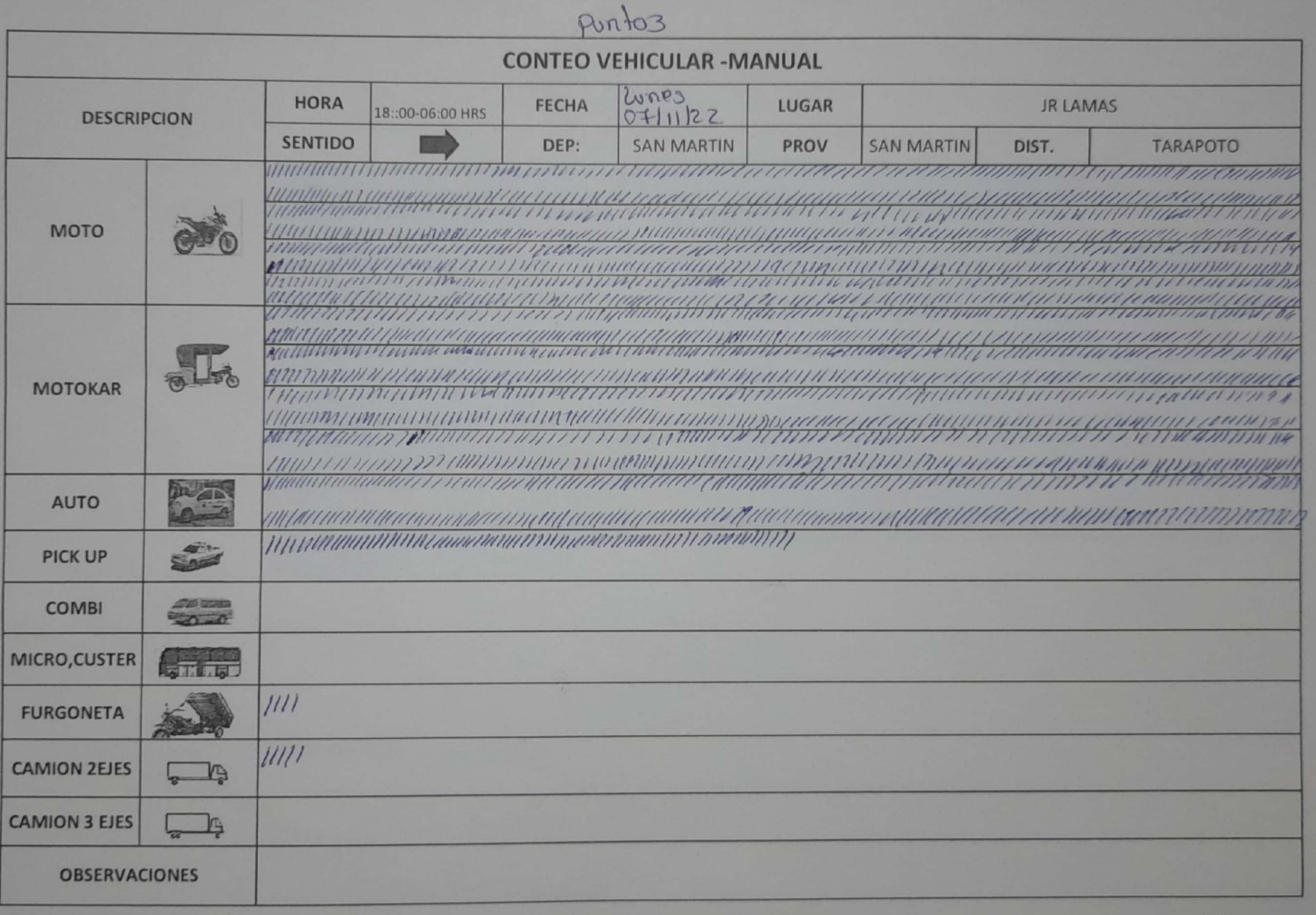

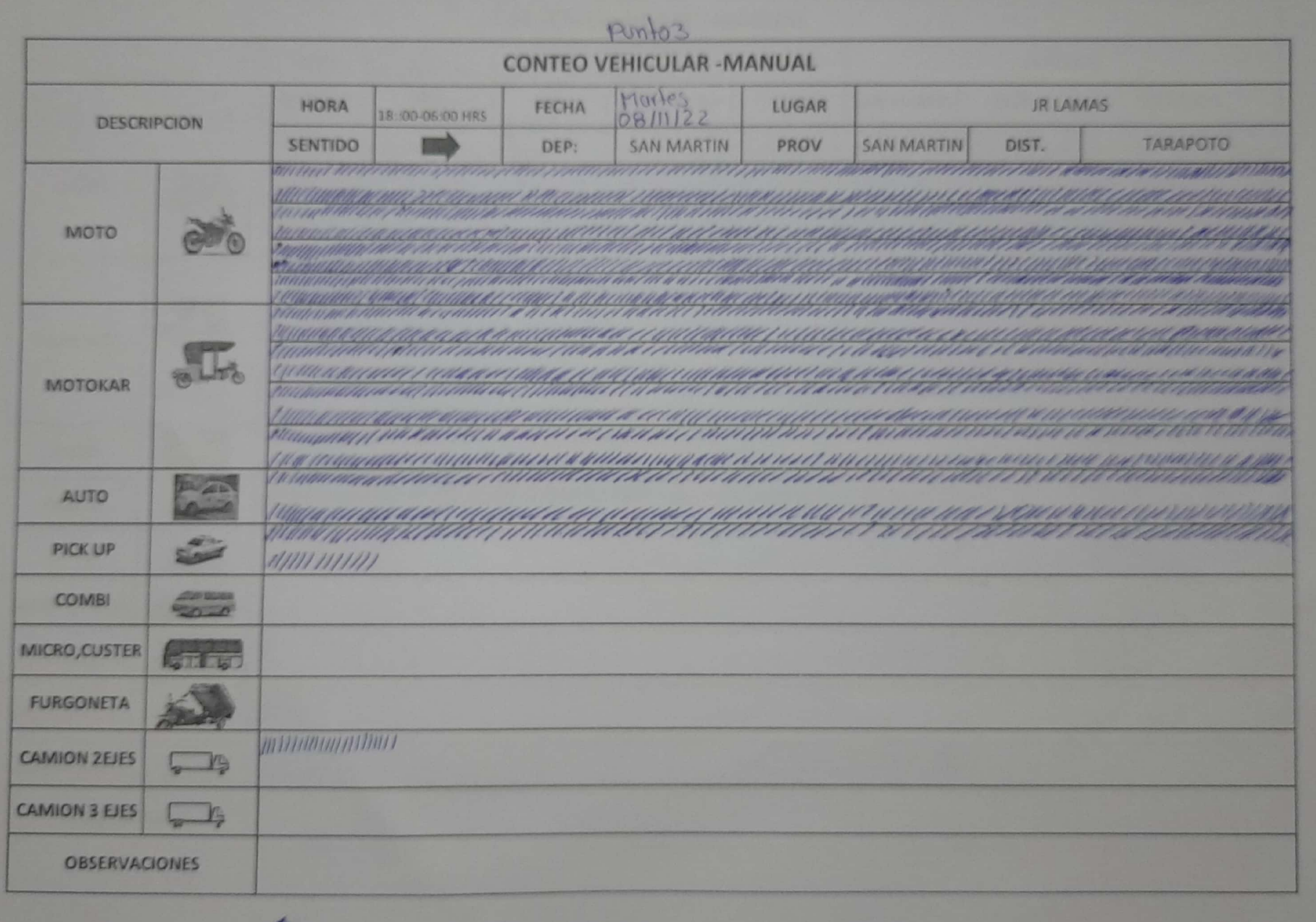

## PUNTER

PLANTLS

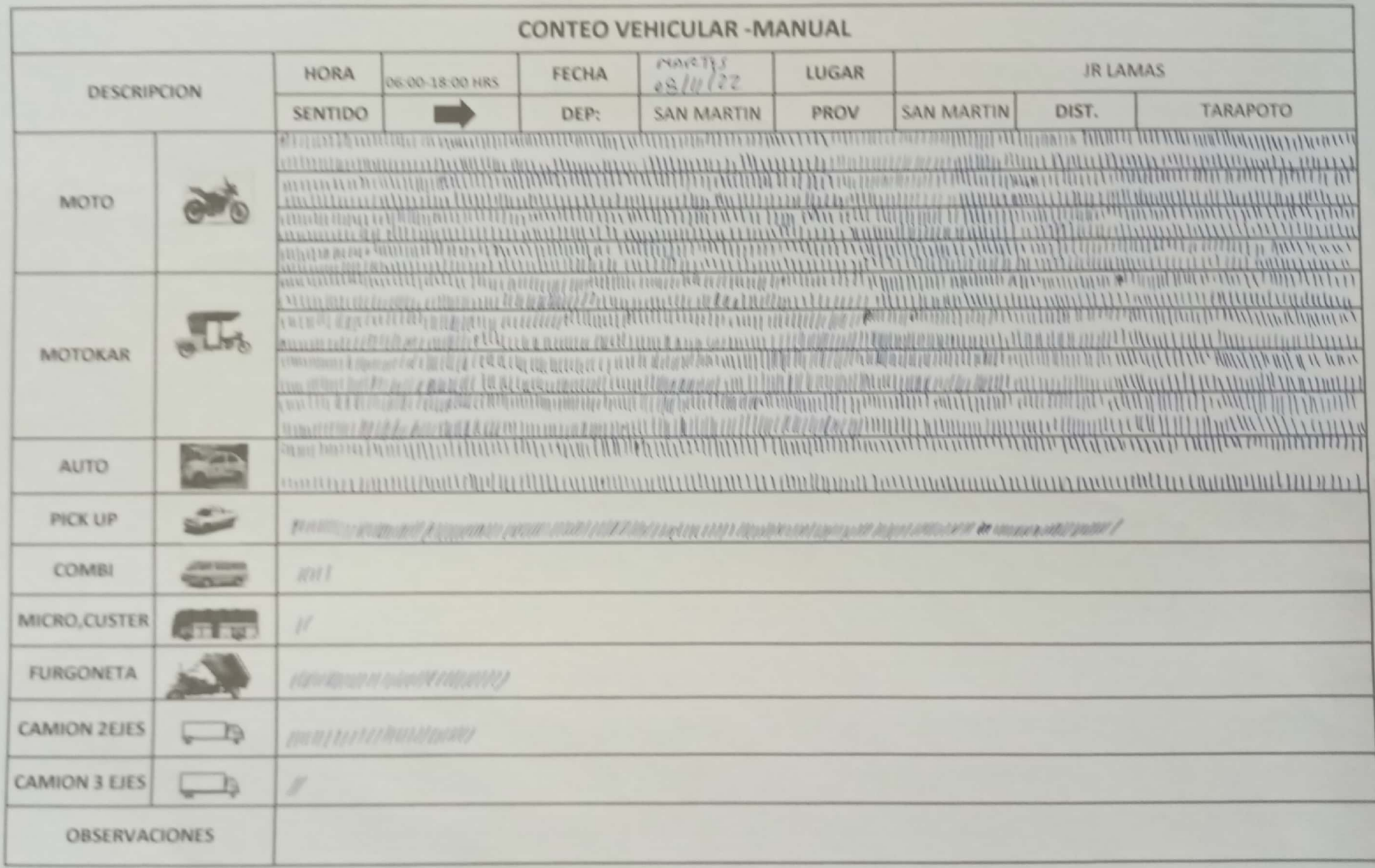

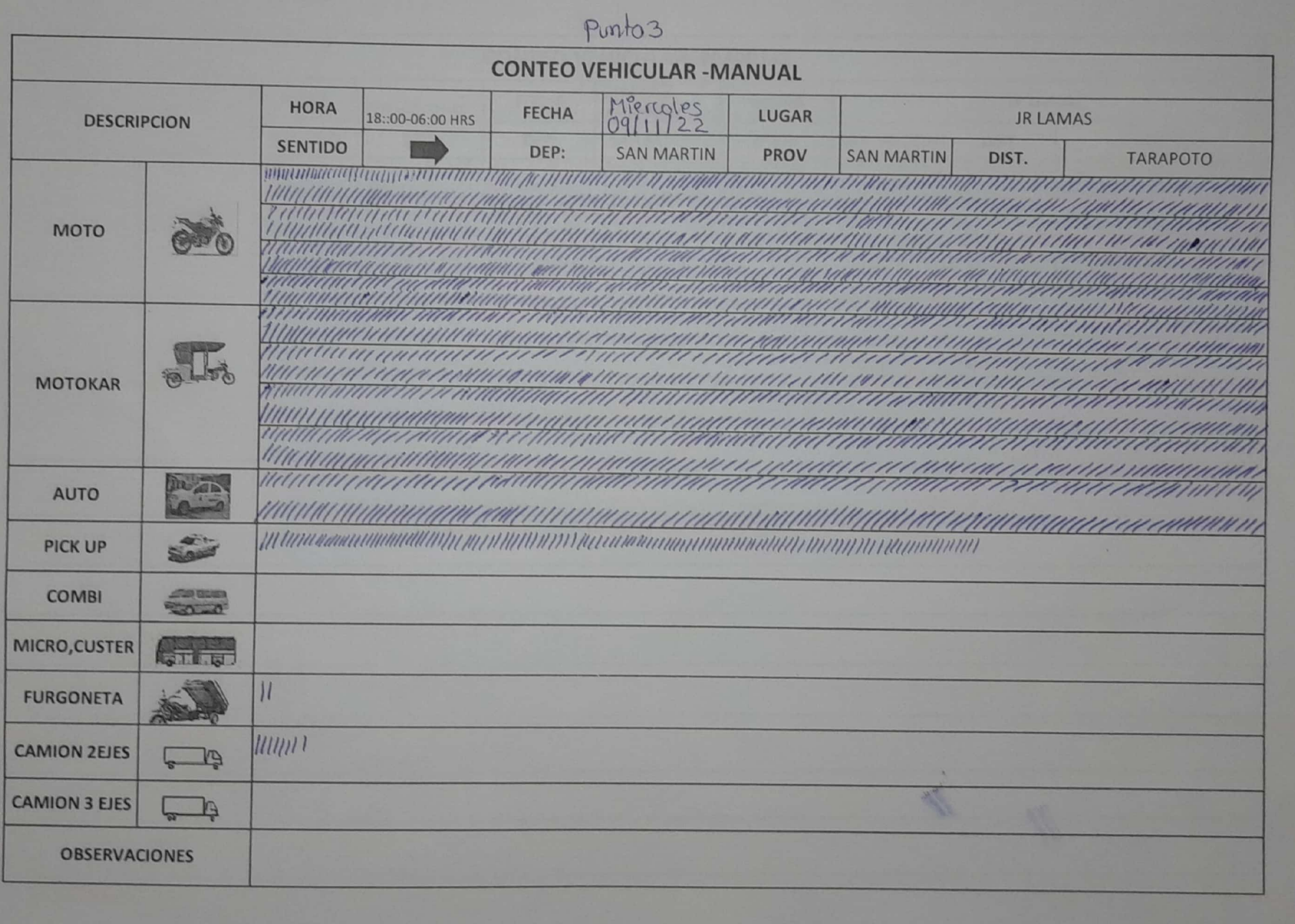

## PULLED 3

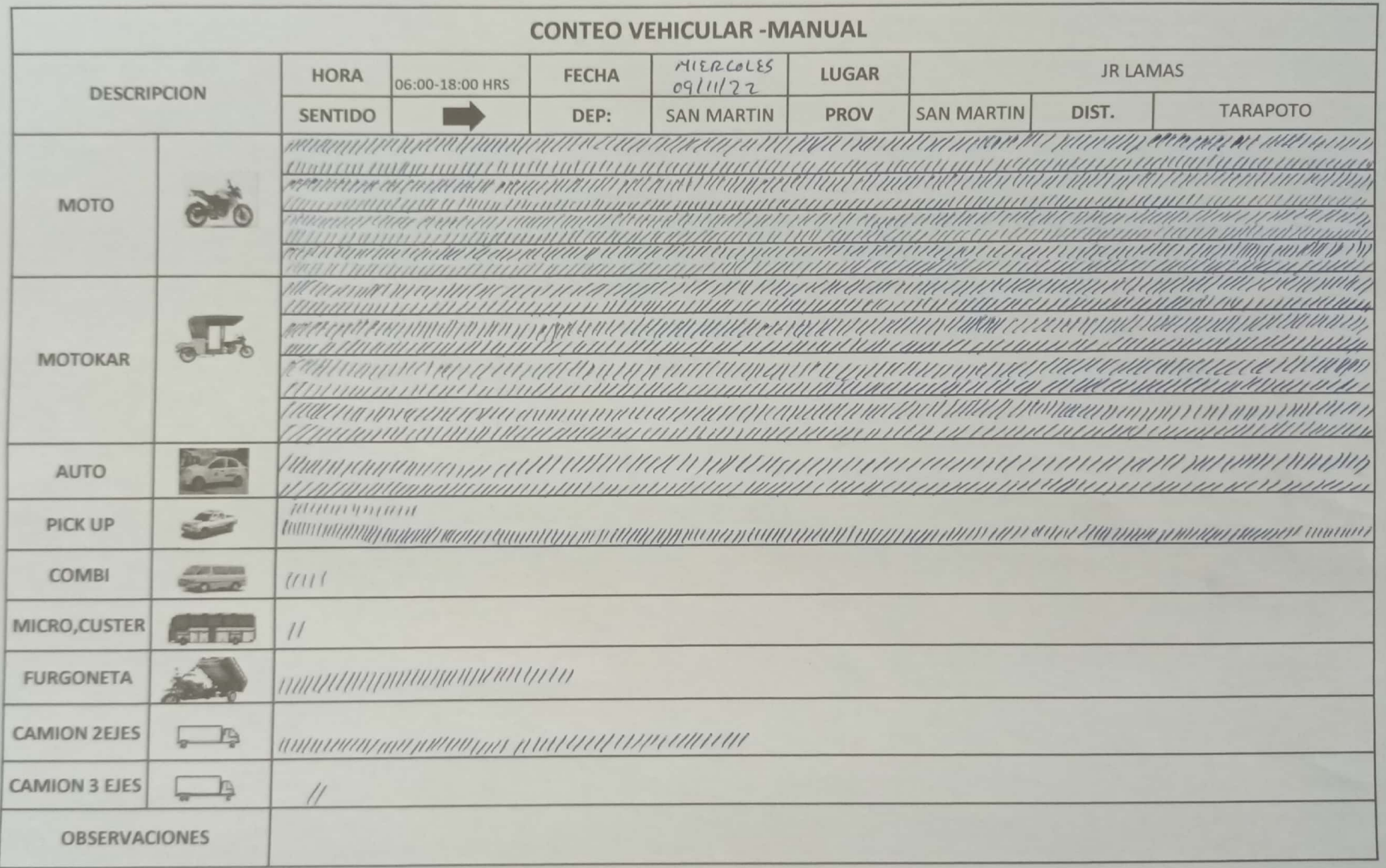

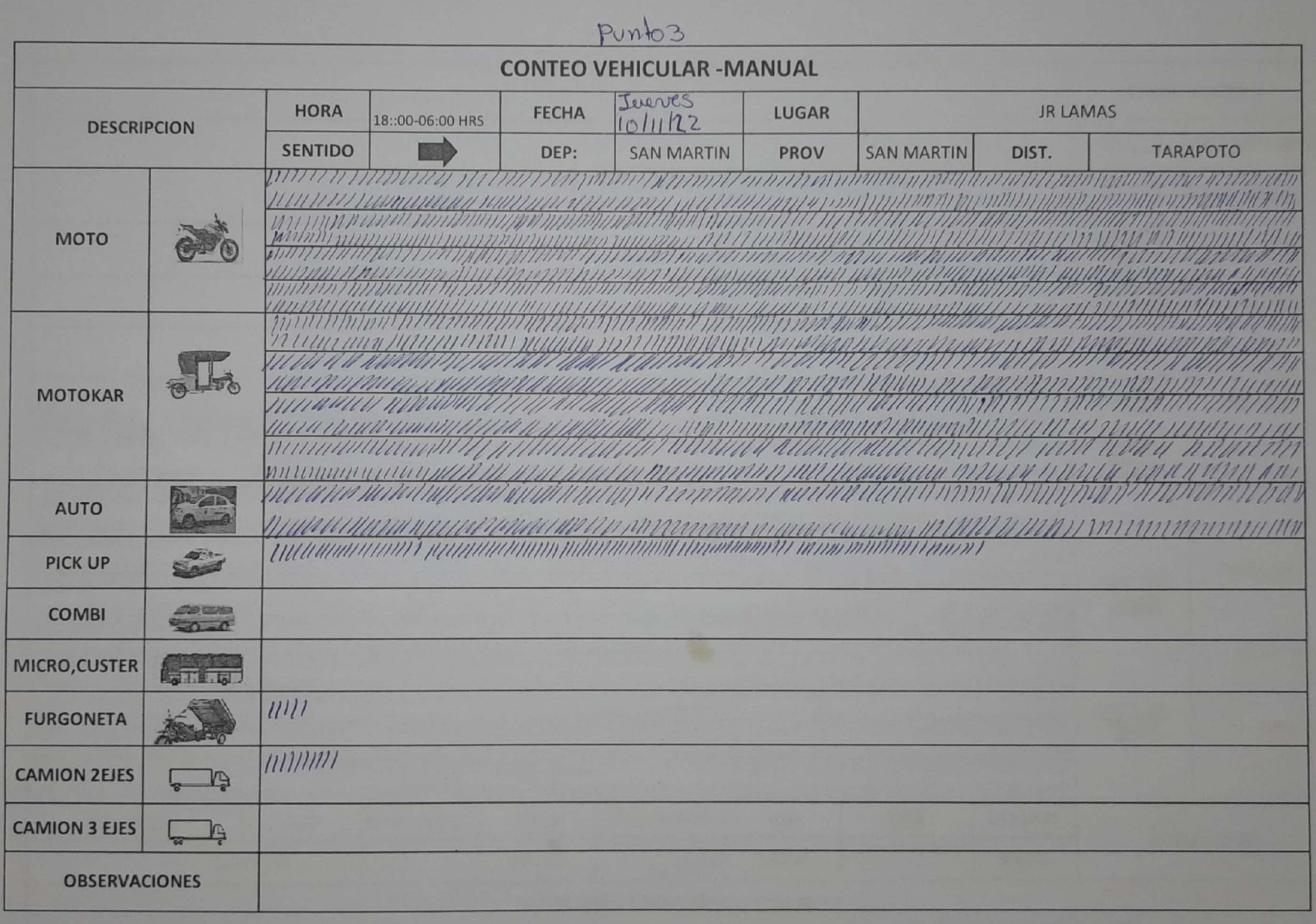

 $P^{\text{UPTO}}$ 

JUFUES

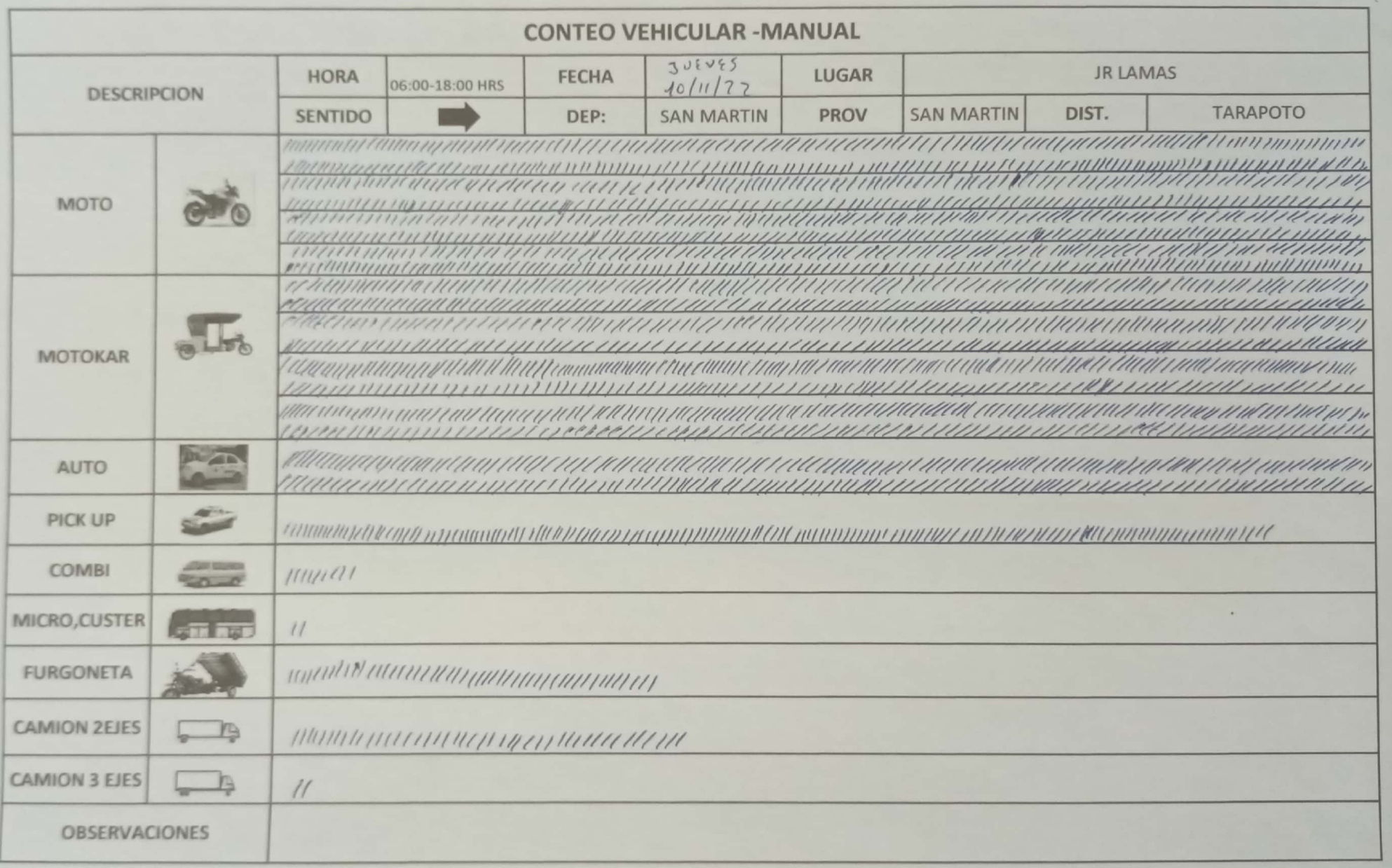

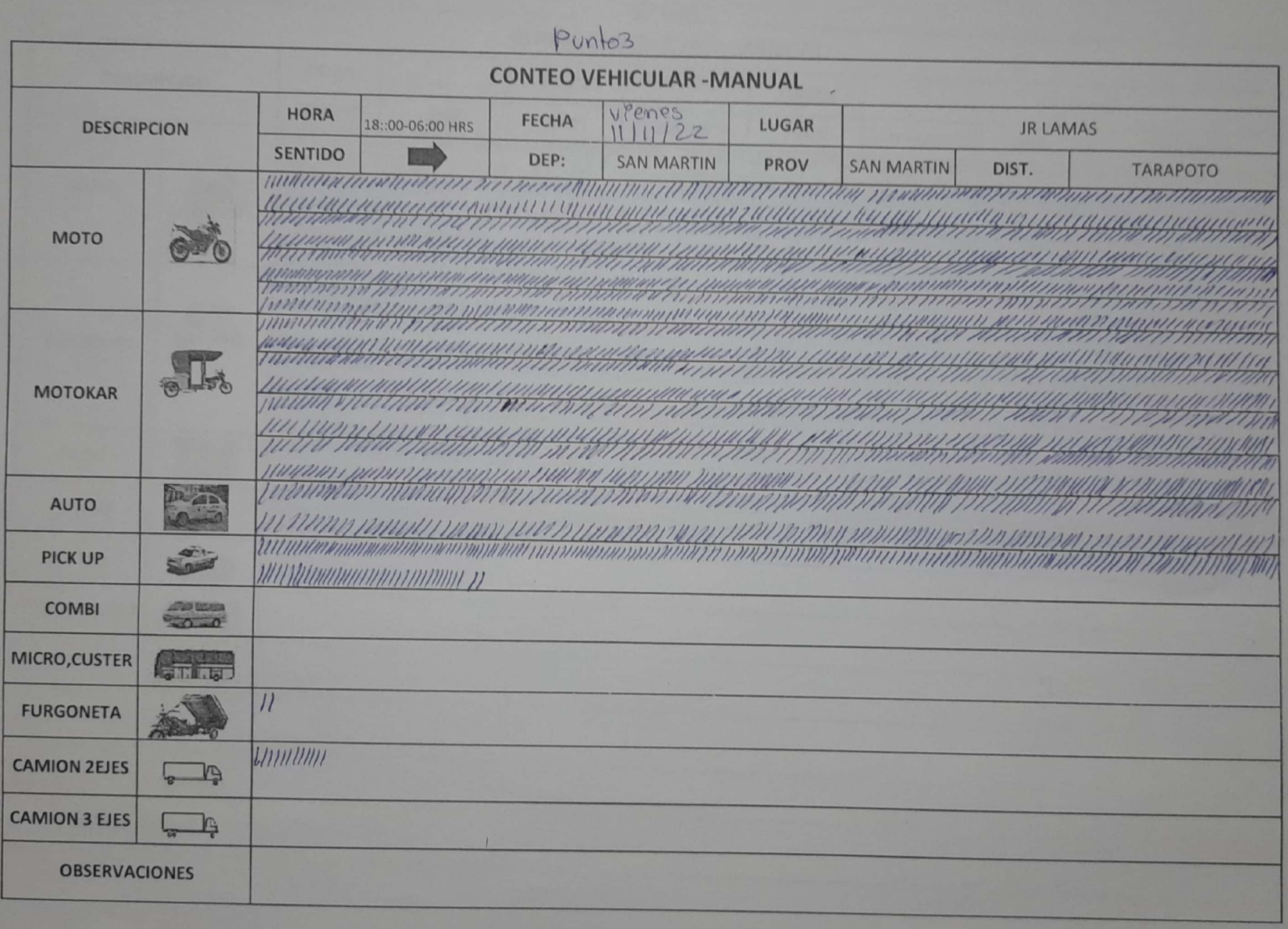

PUNTO 3

VITRALS

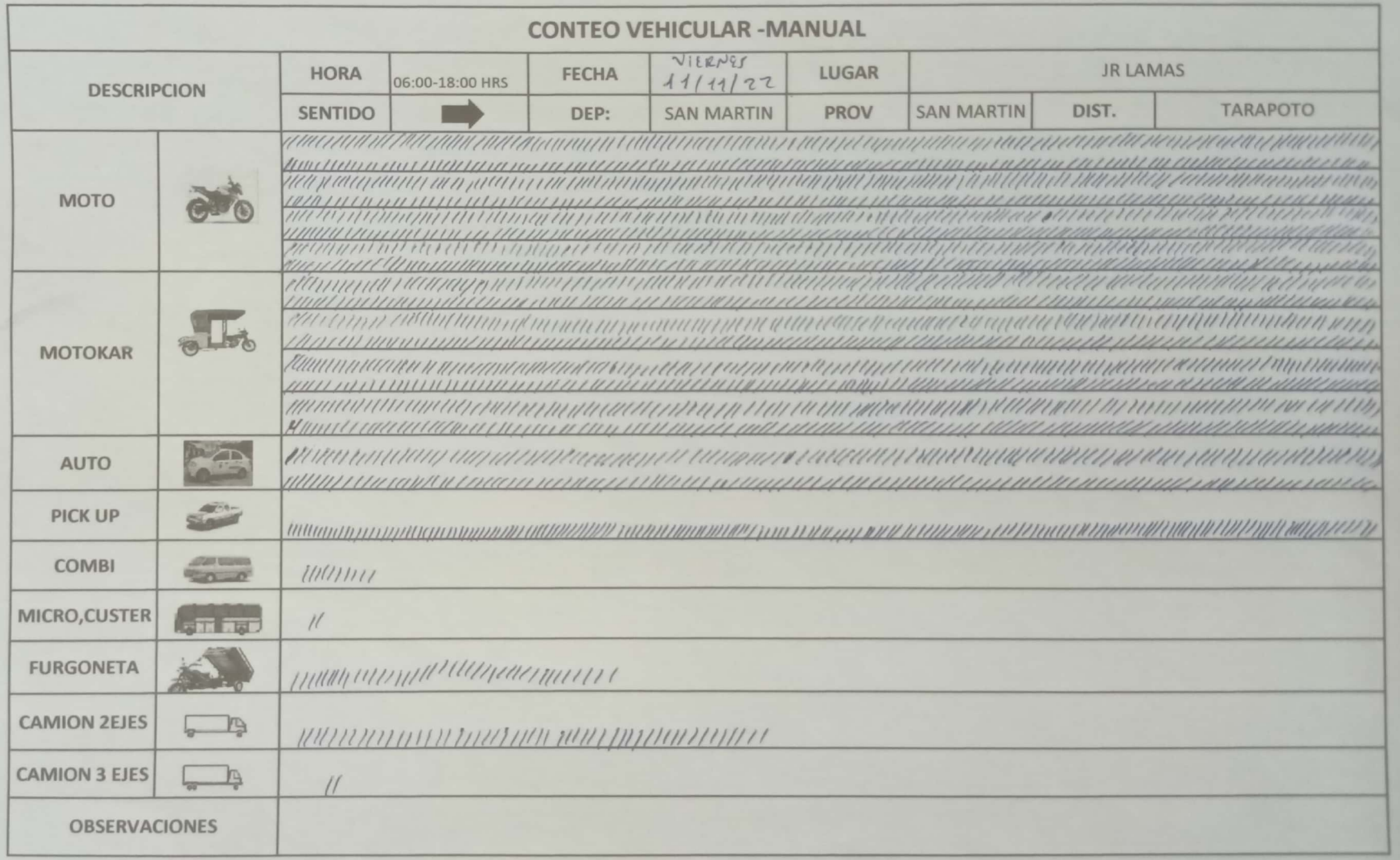

 $\mathcal{F}_1$ 

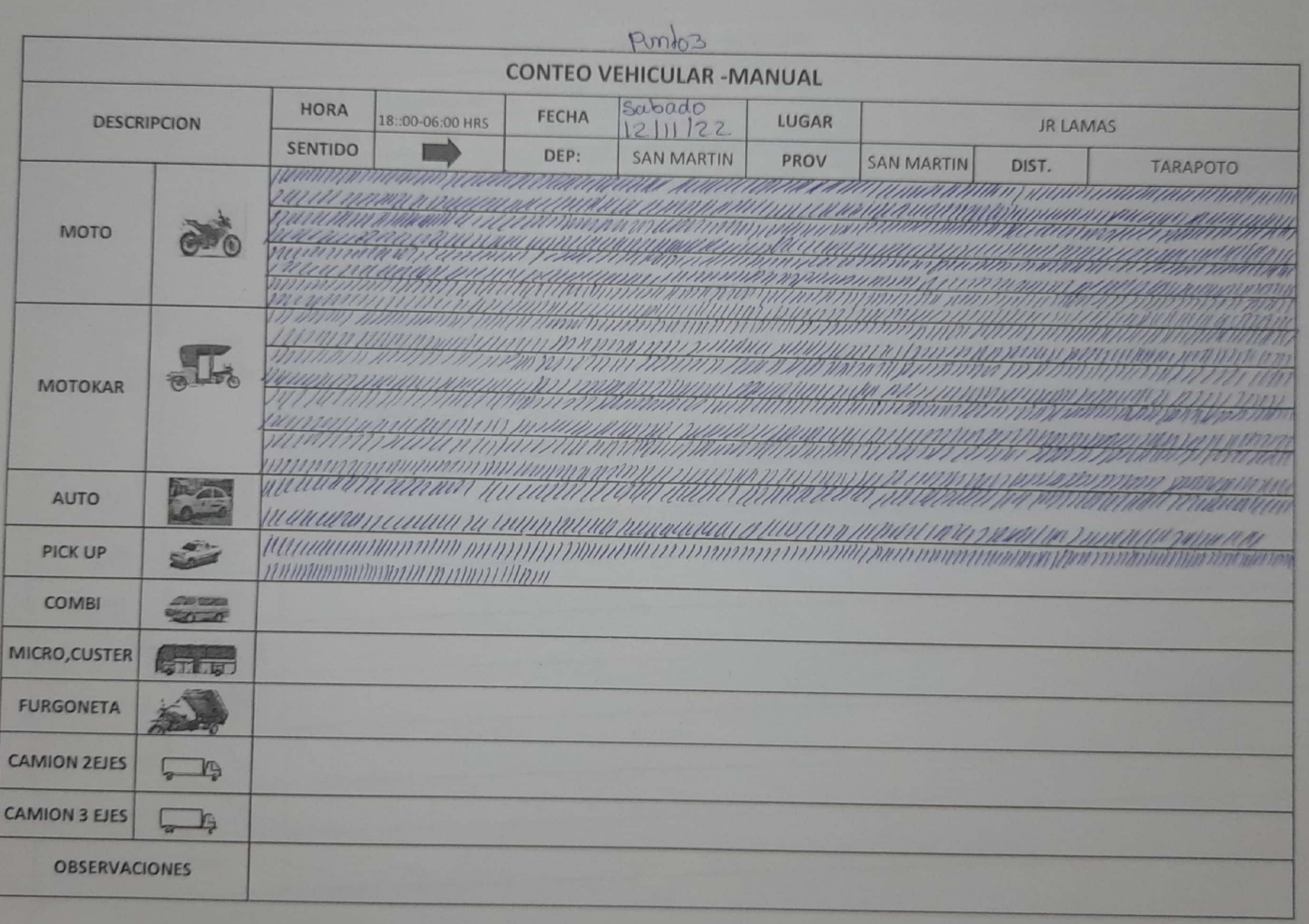

 $PVY703$ 

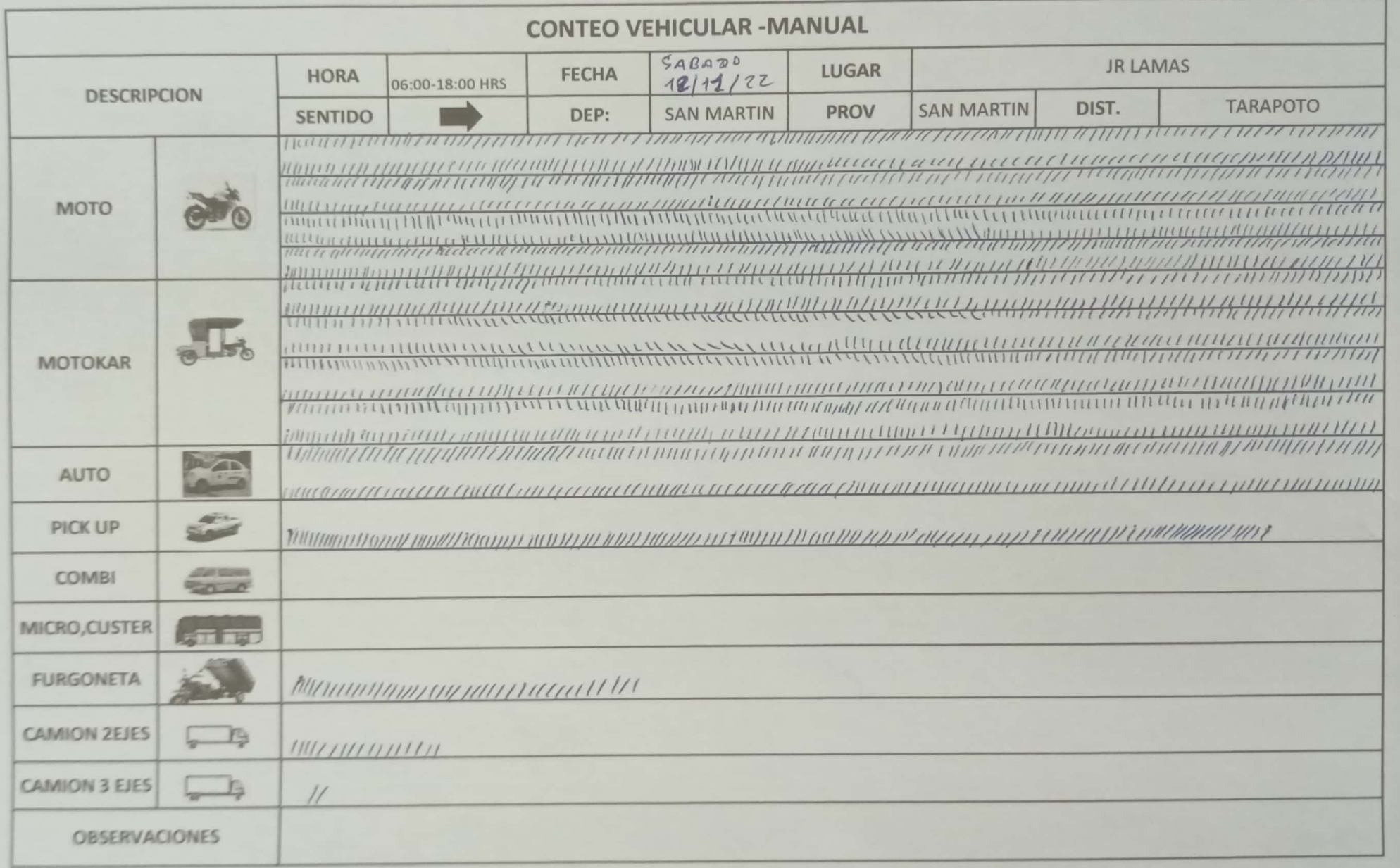

 $P^{\text{uH0}}3$ 

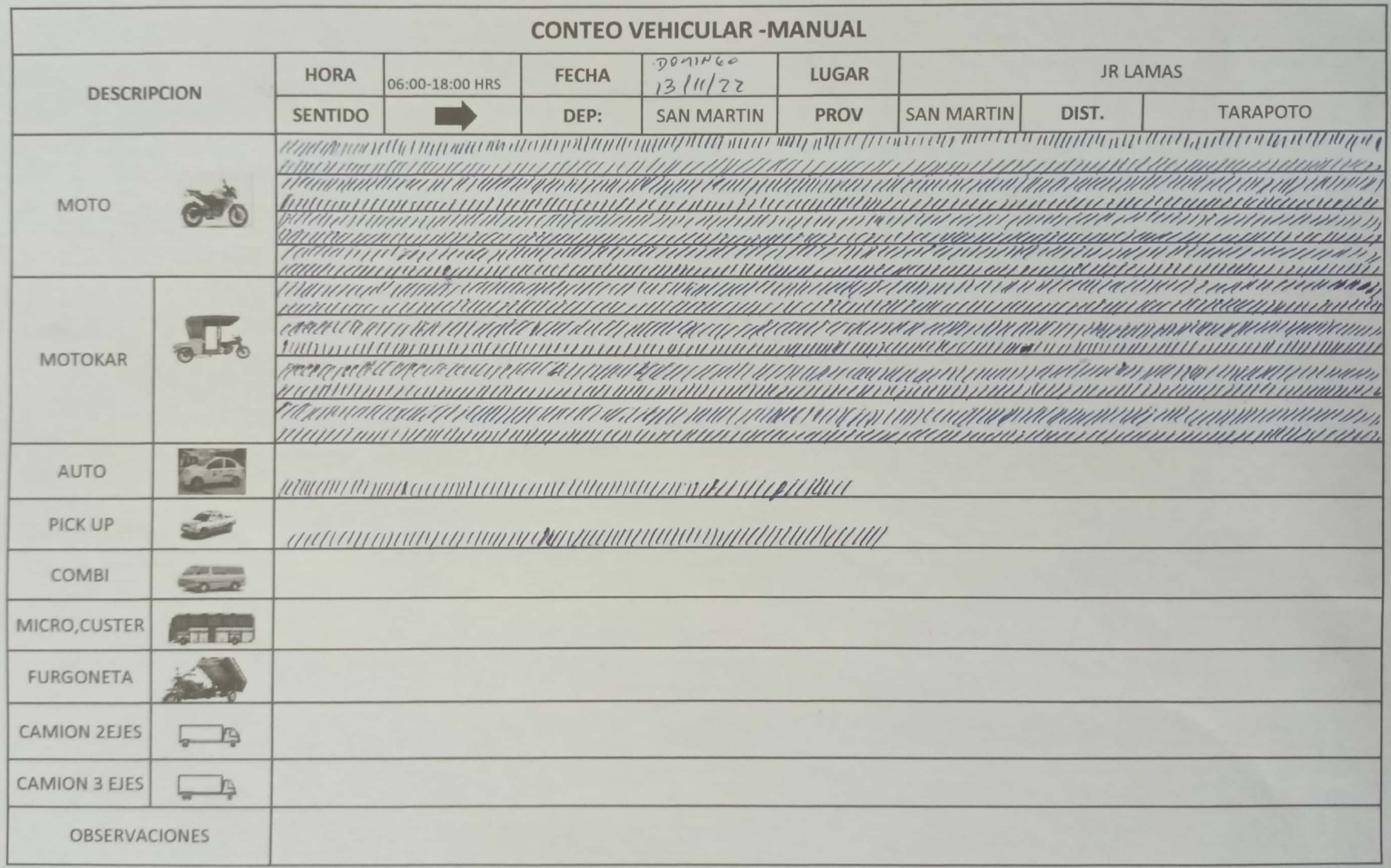

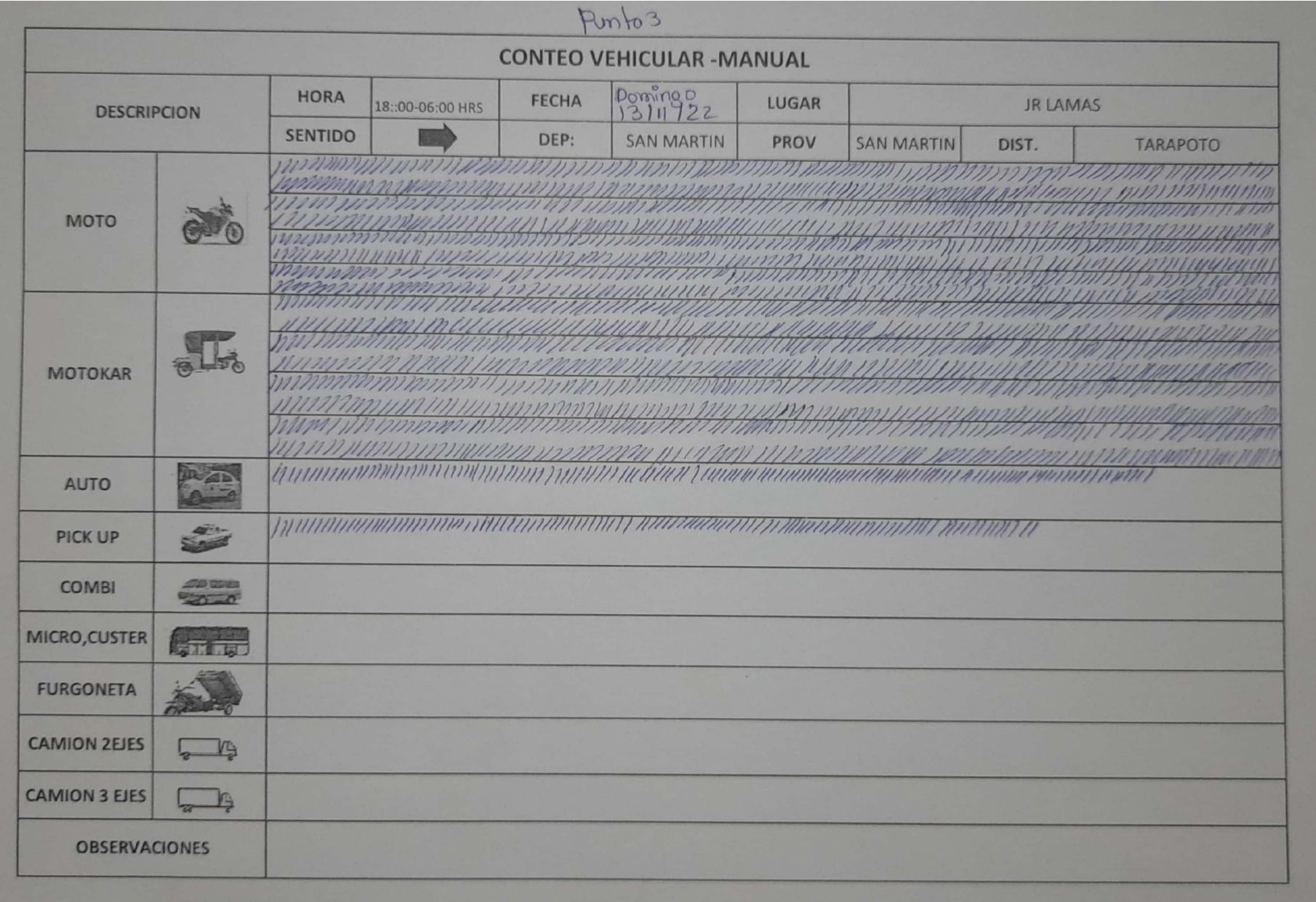

PUTTOU

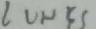

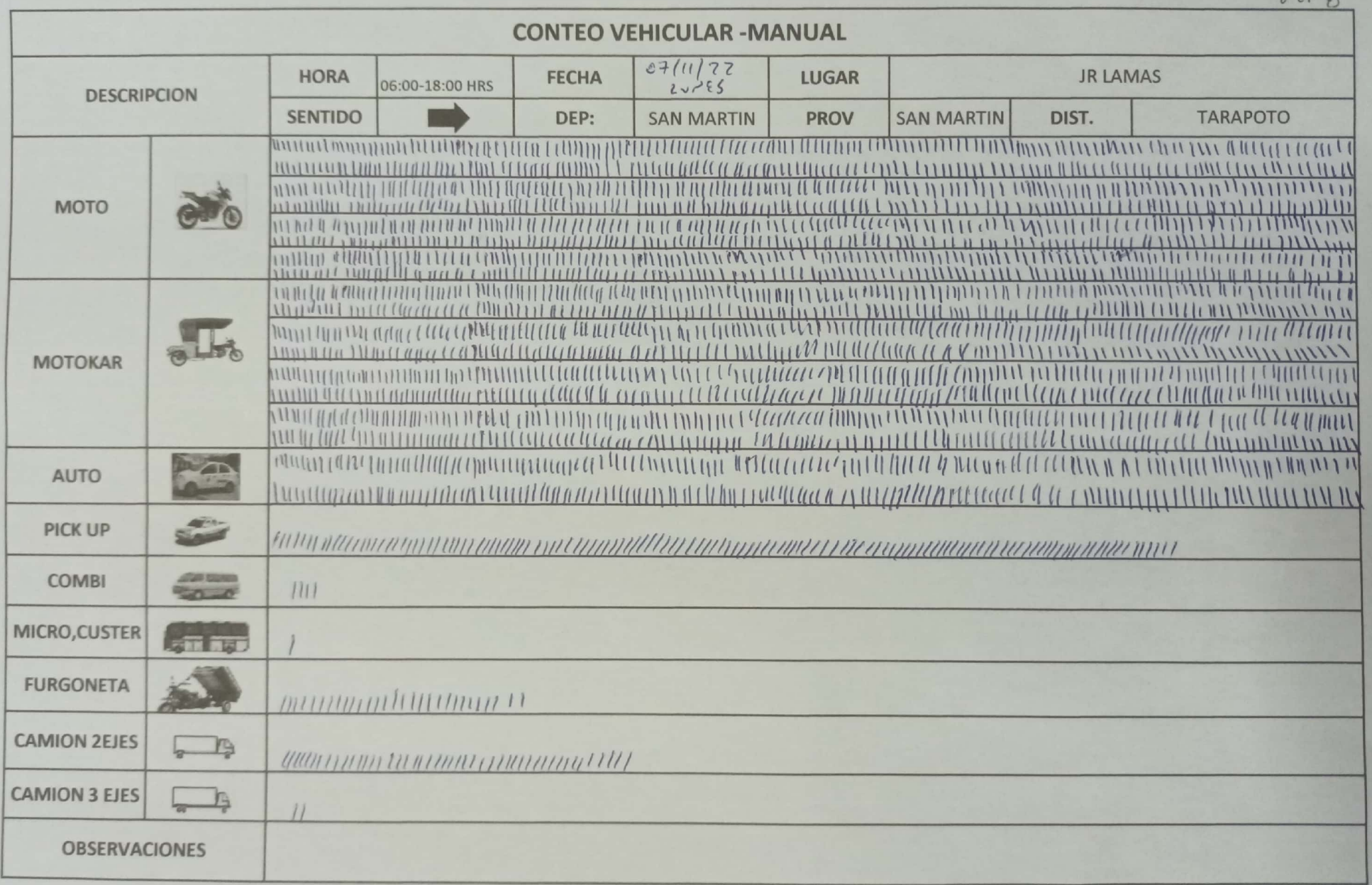

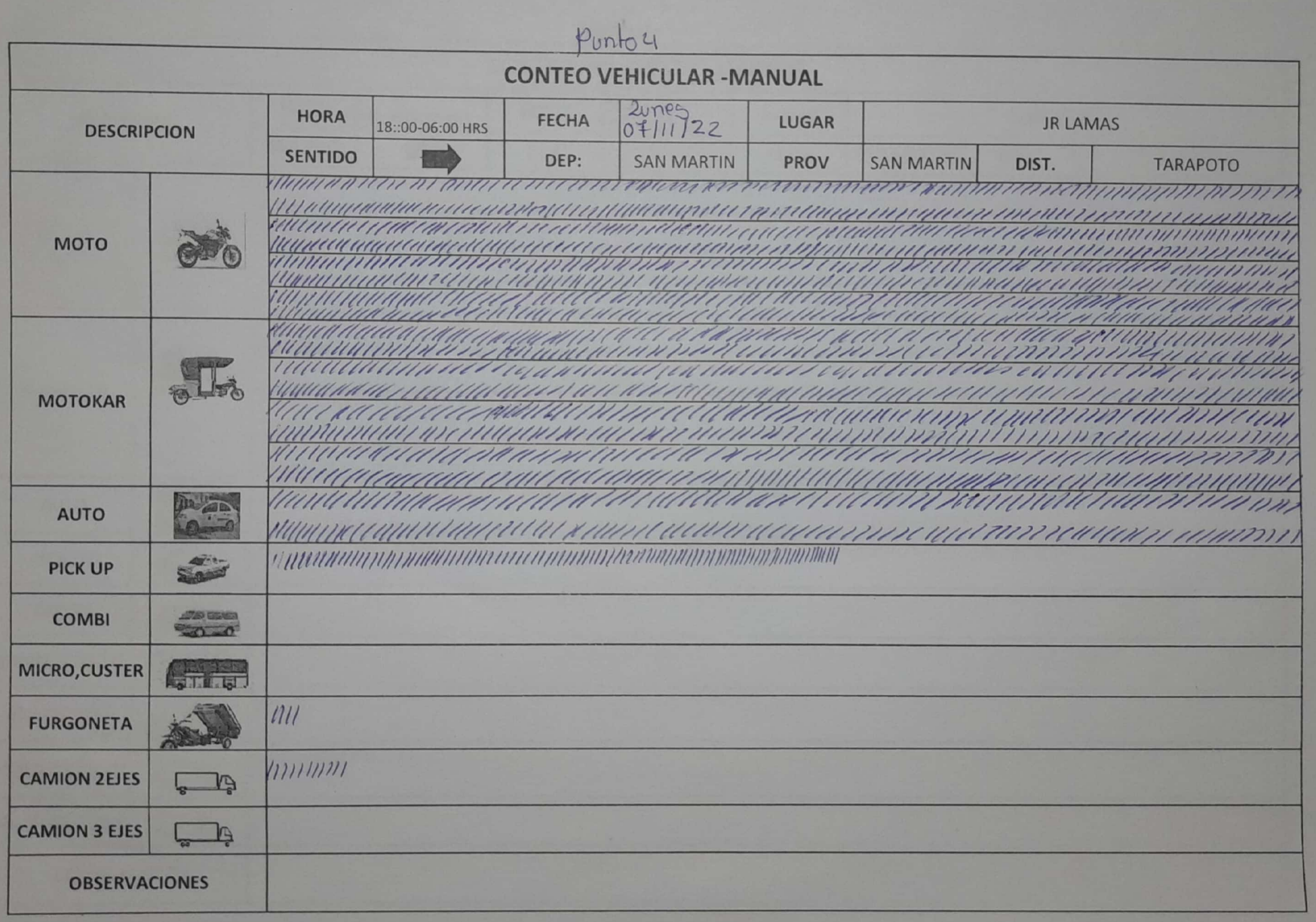

 $P\nu\nu\nu_{10}$ 

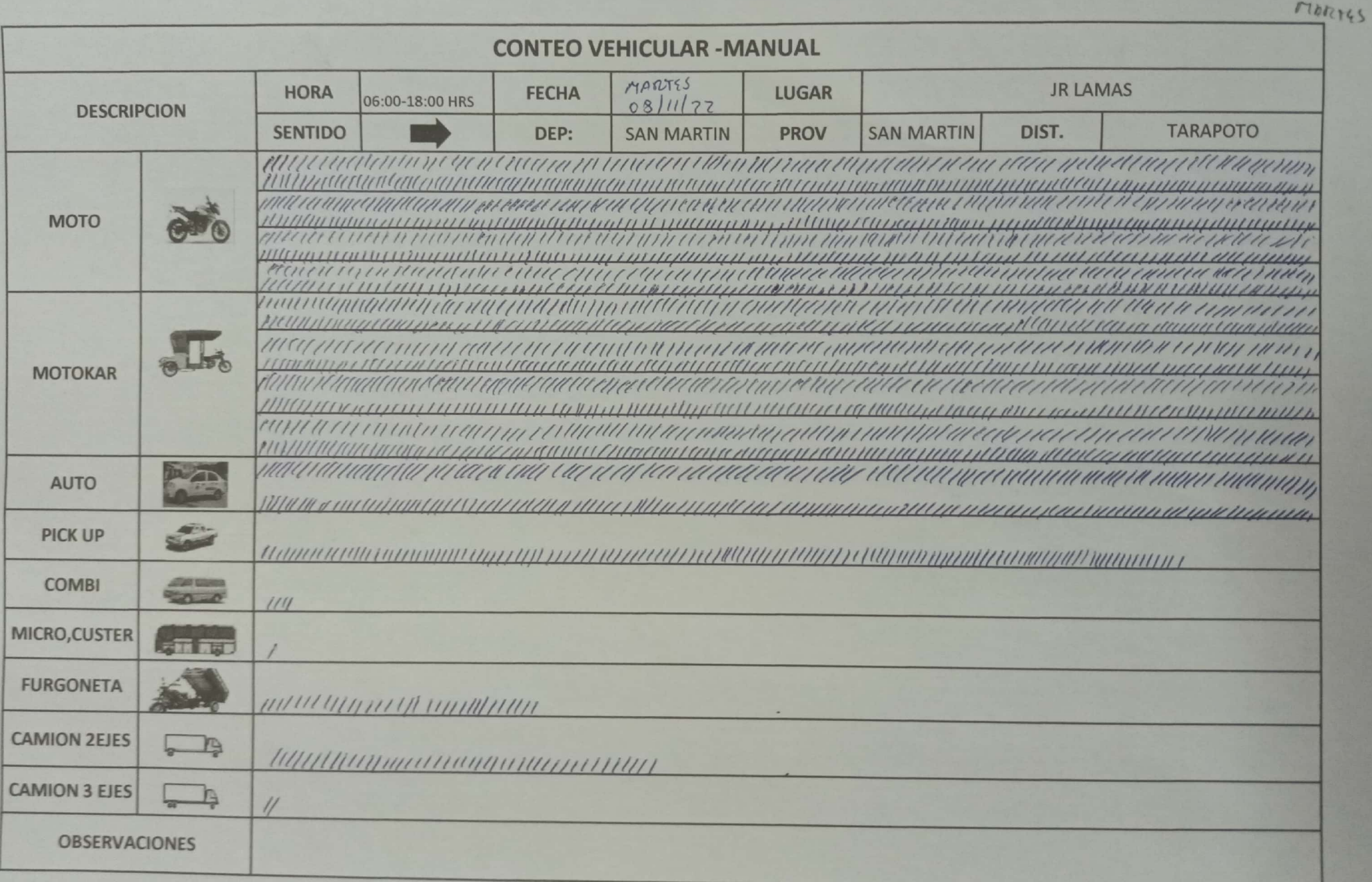

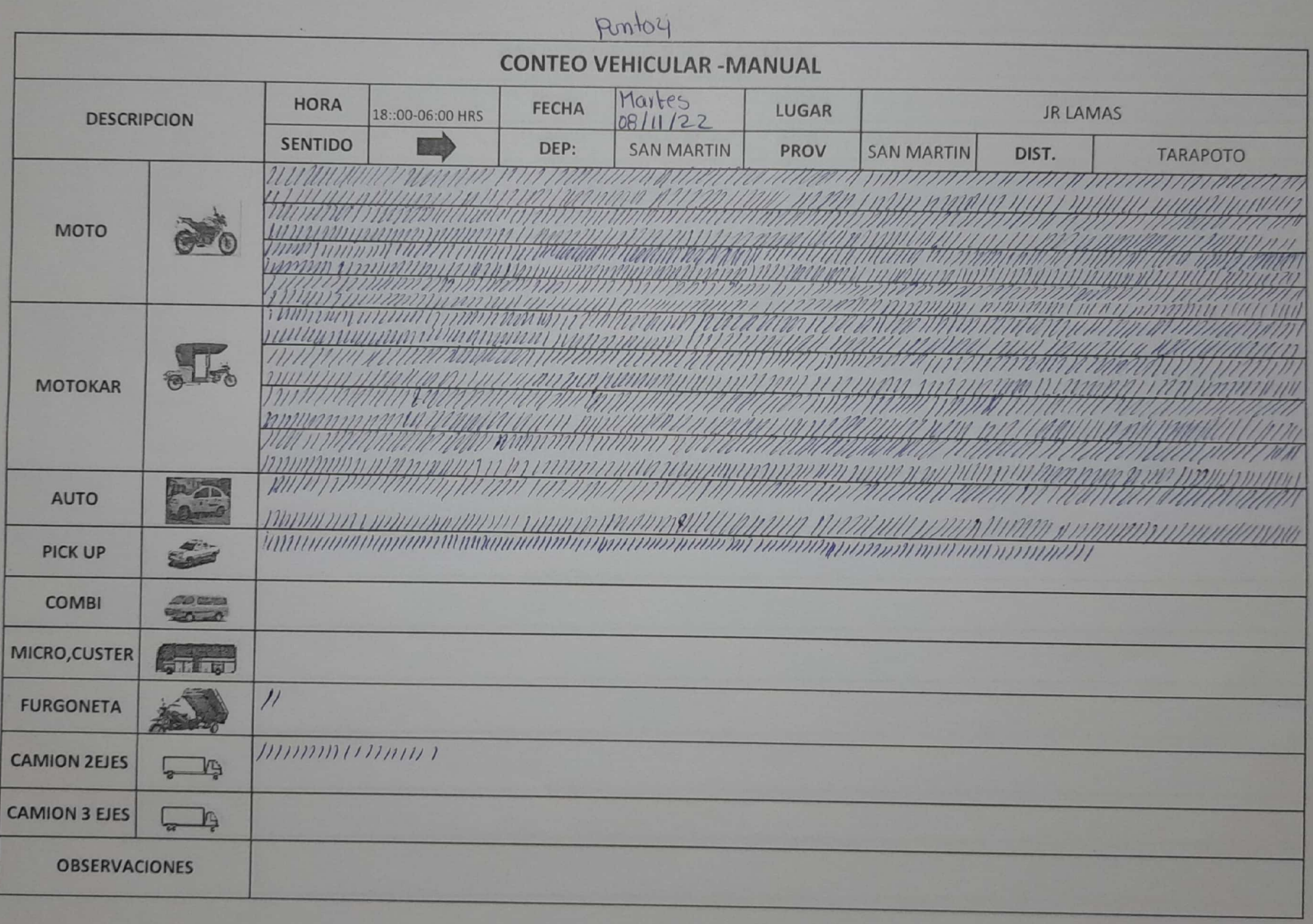

PUPTO 4

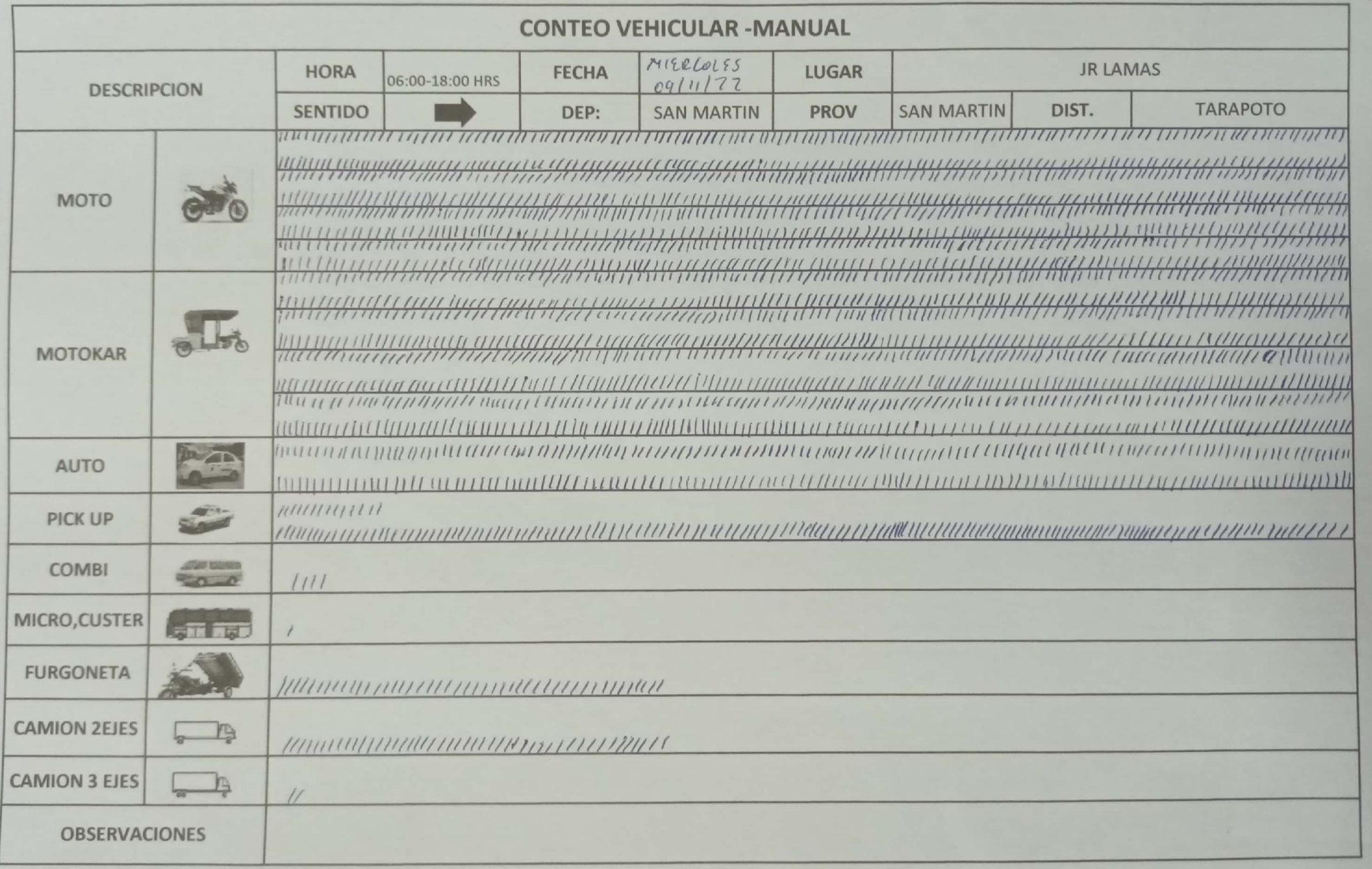

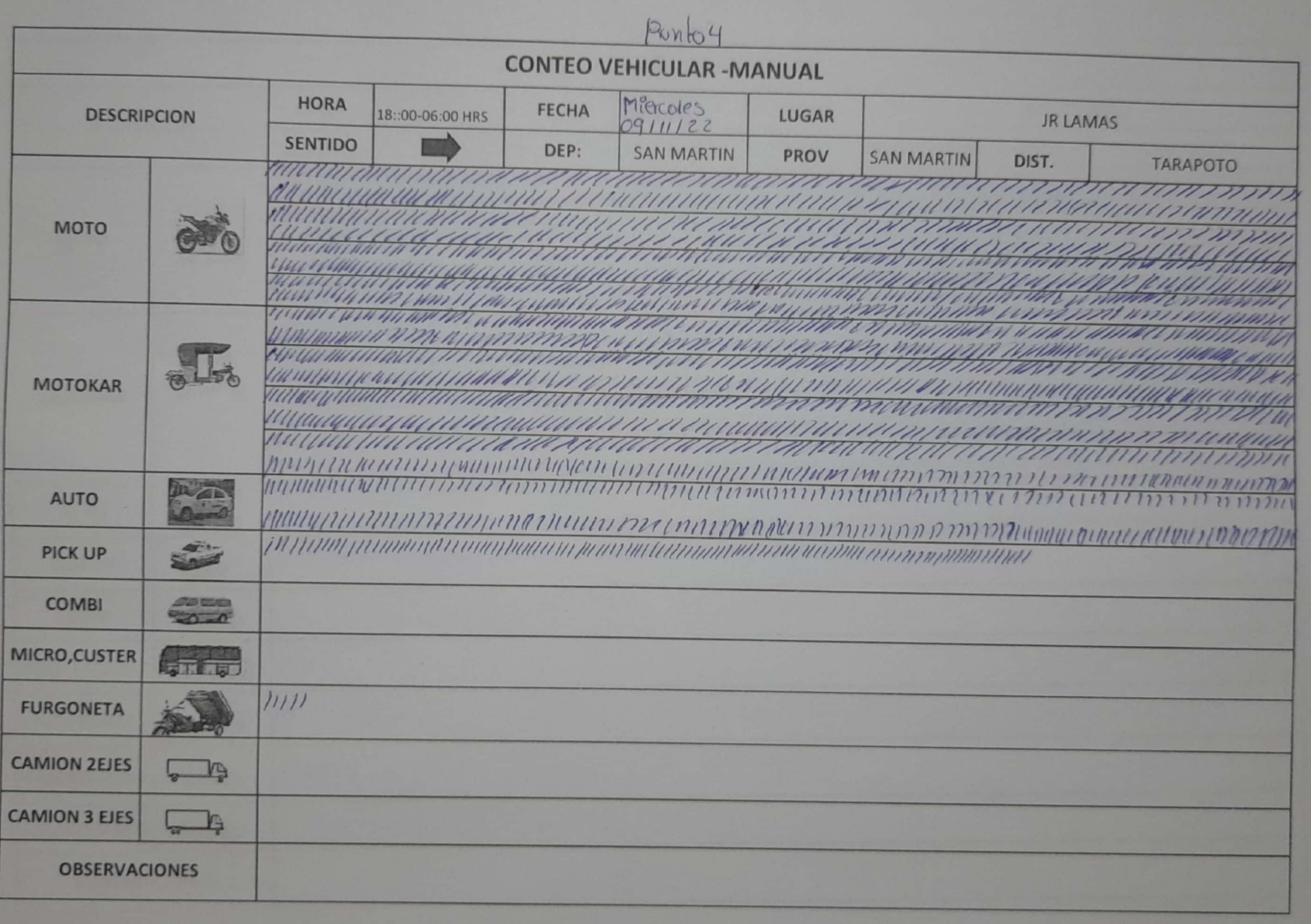

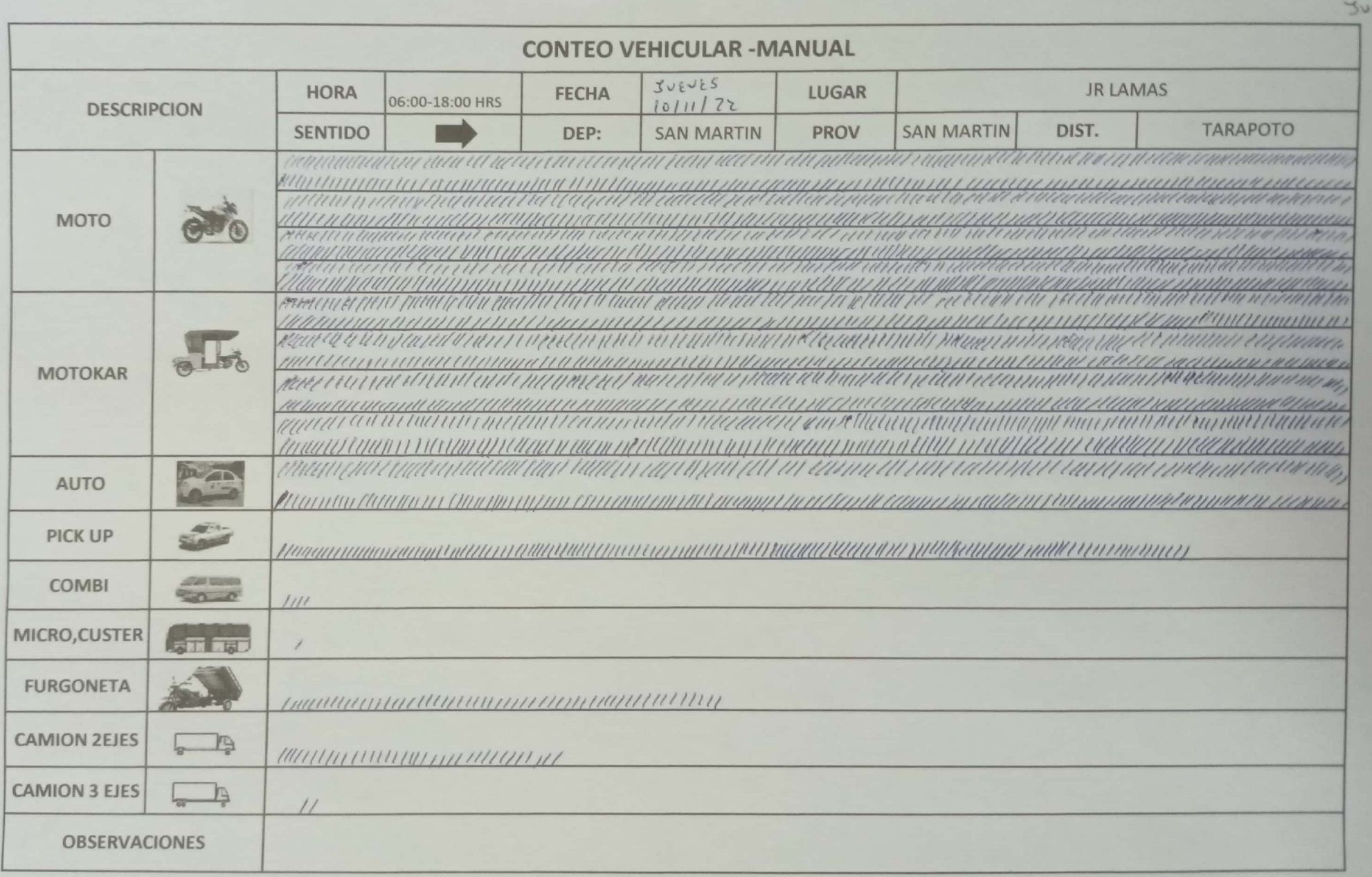

PUN

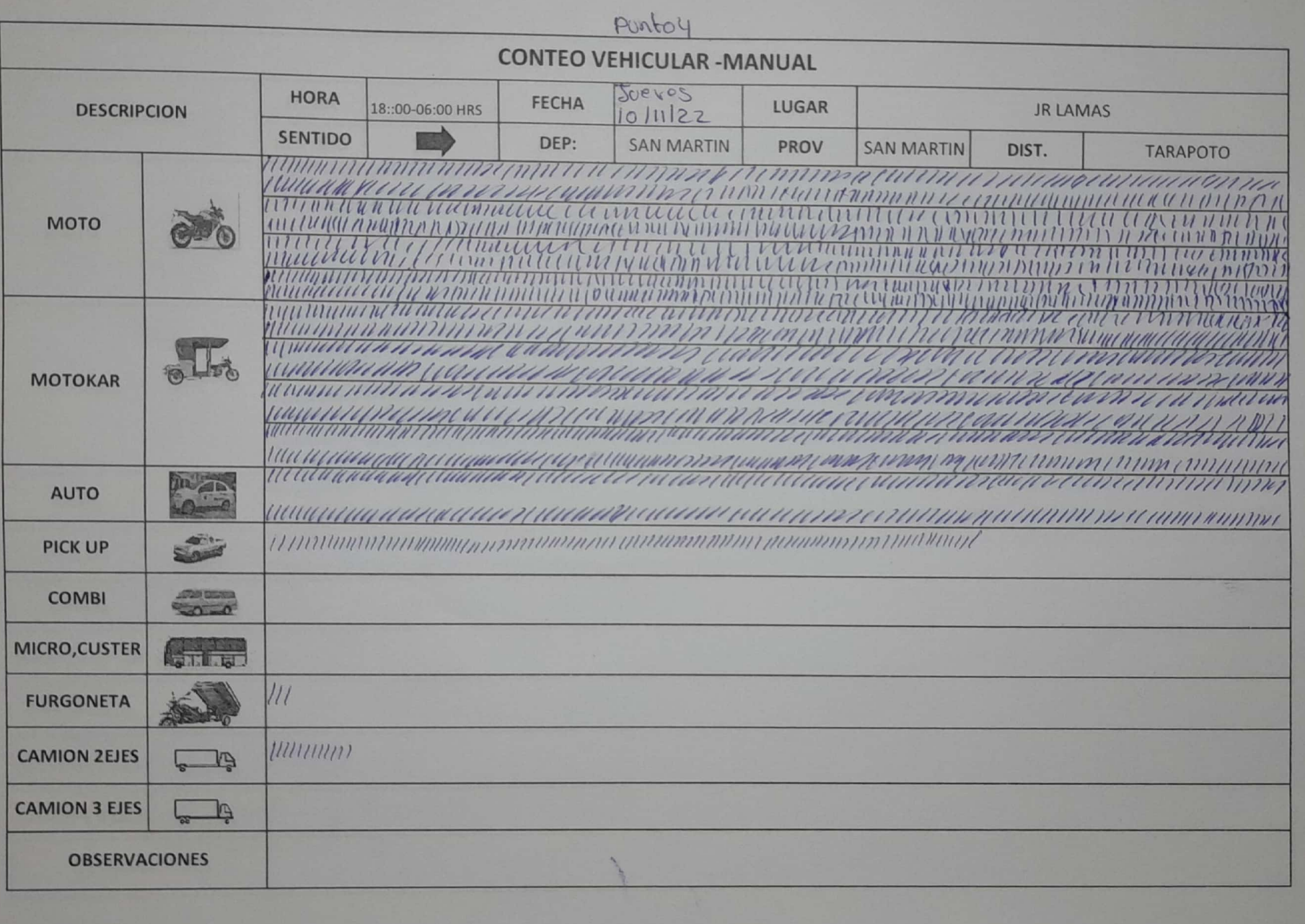

PUNTO 4

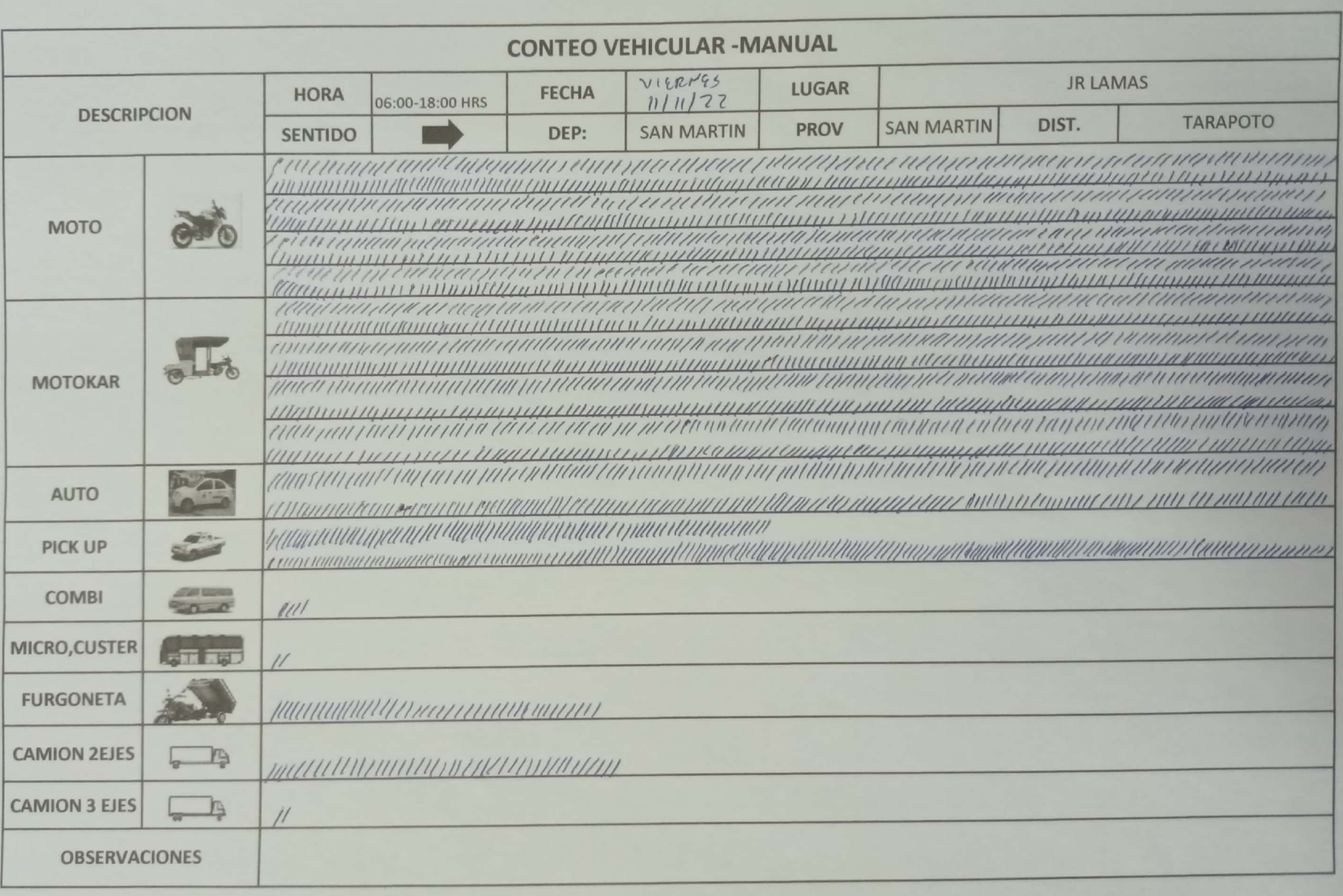

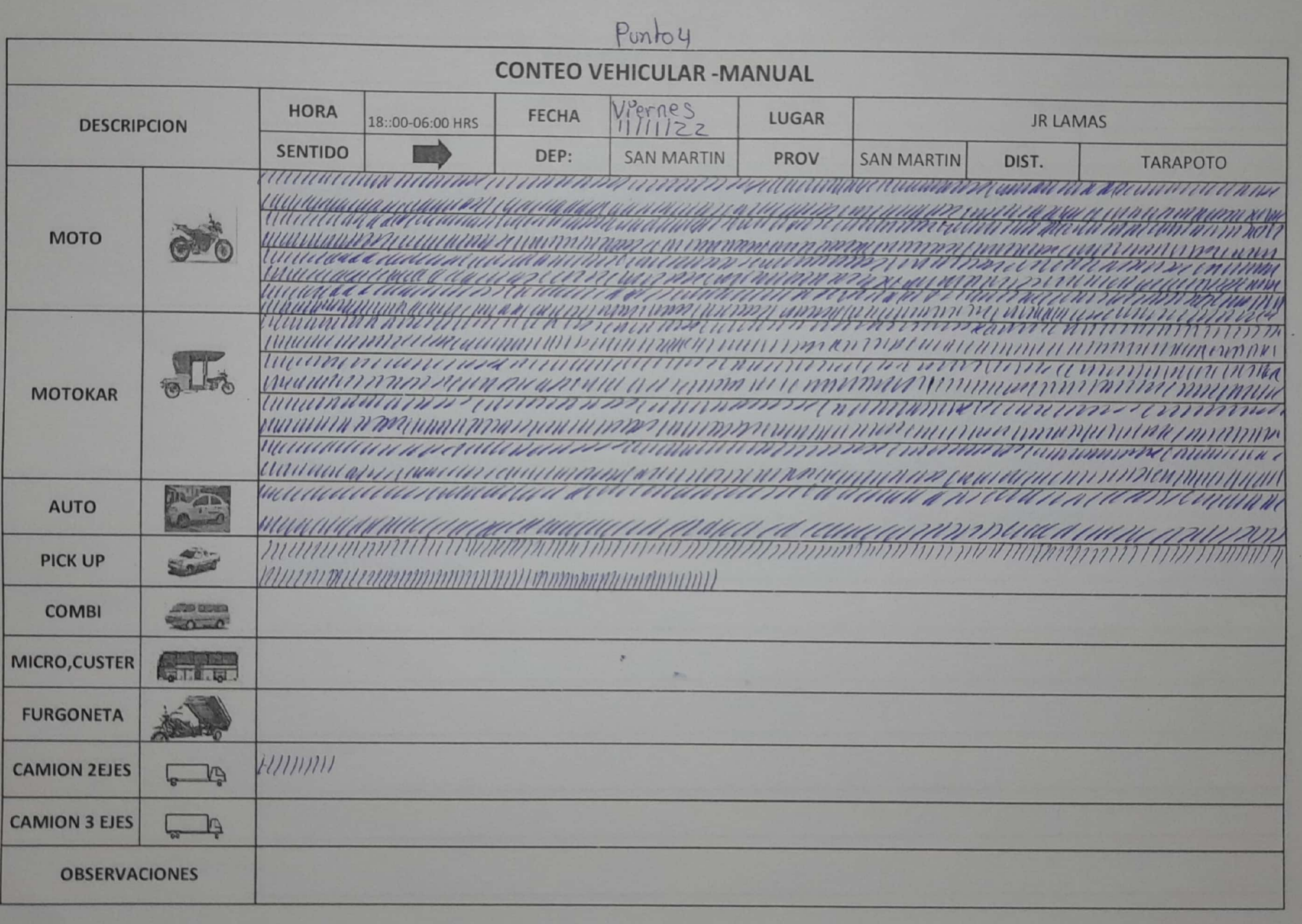

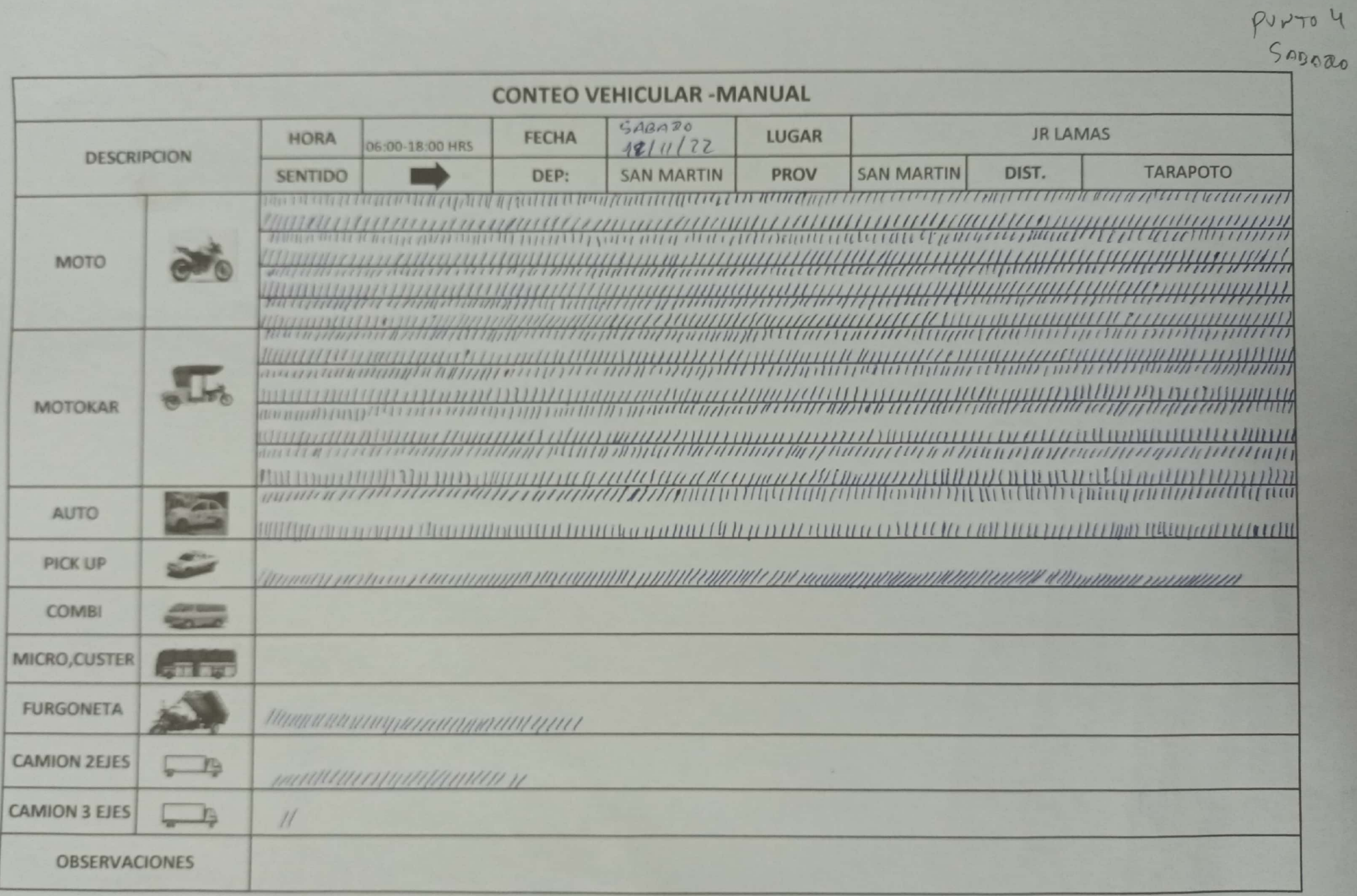

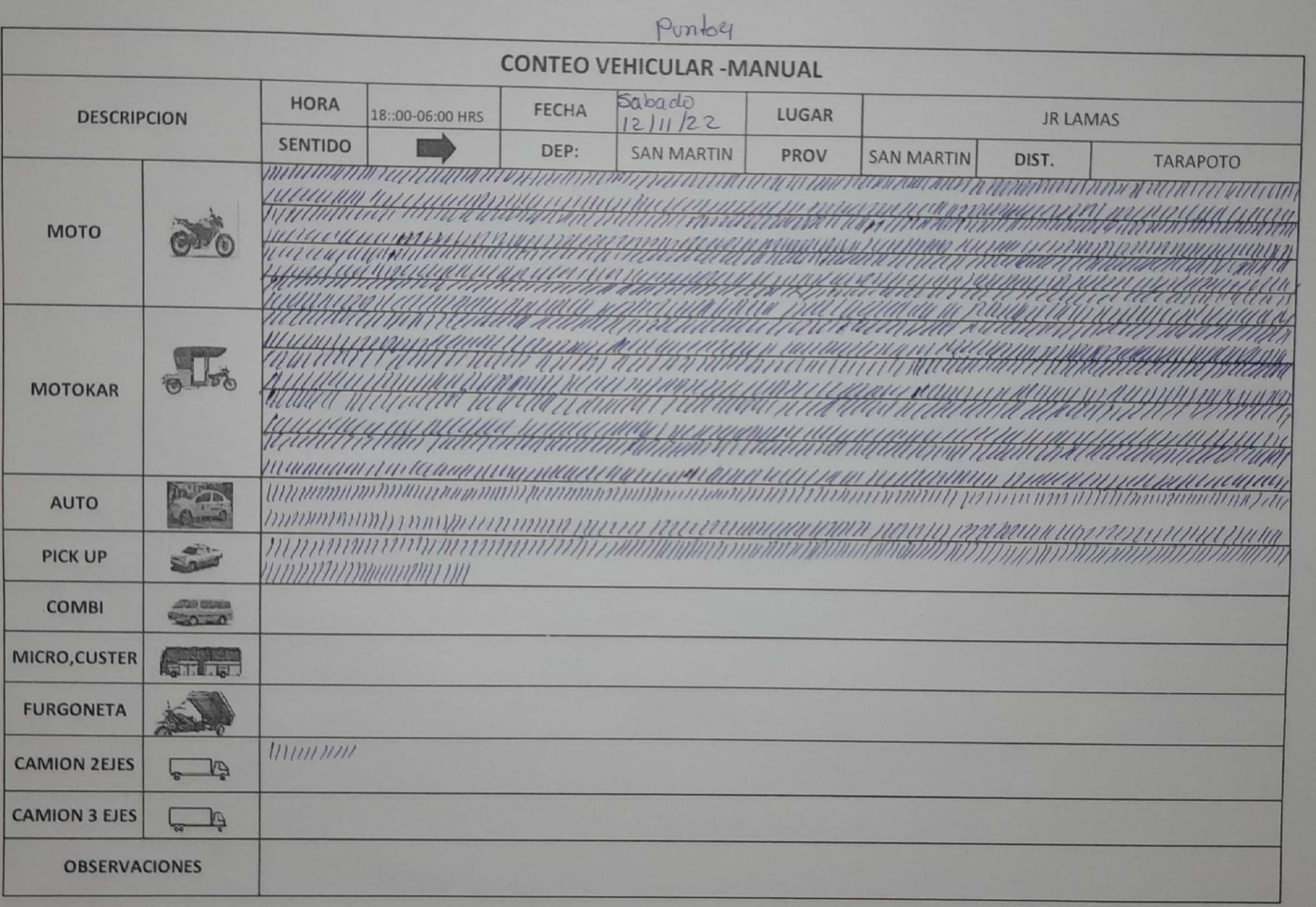

PUNTO 11

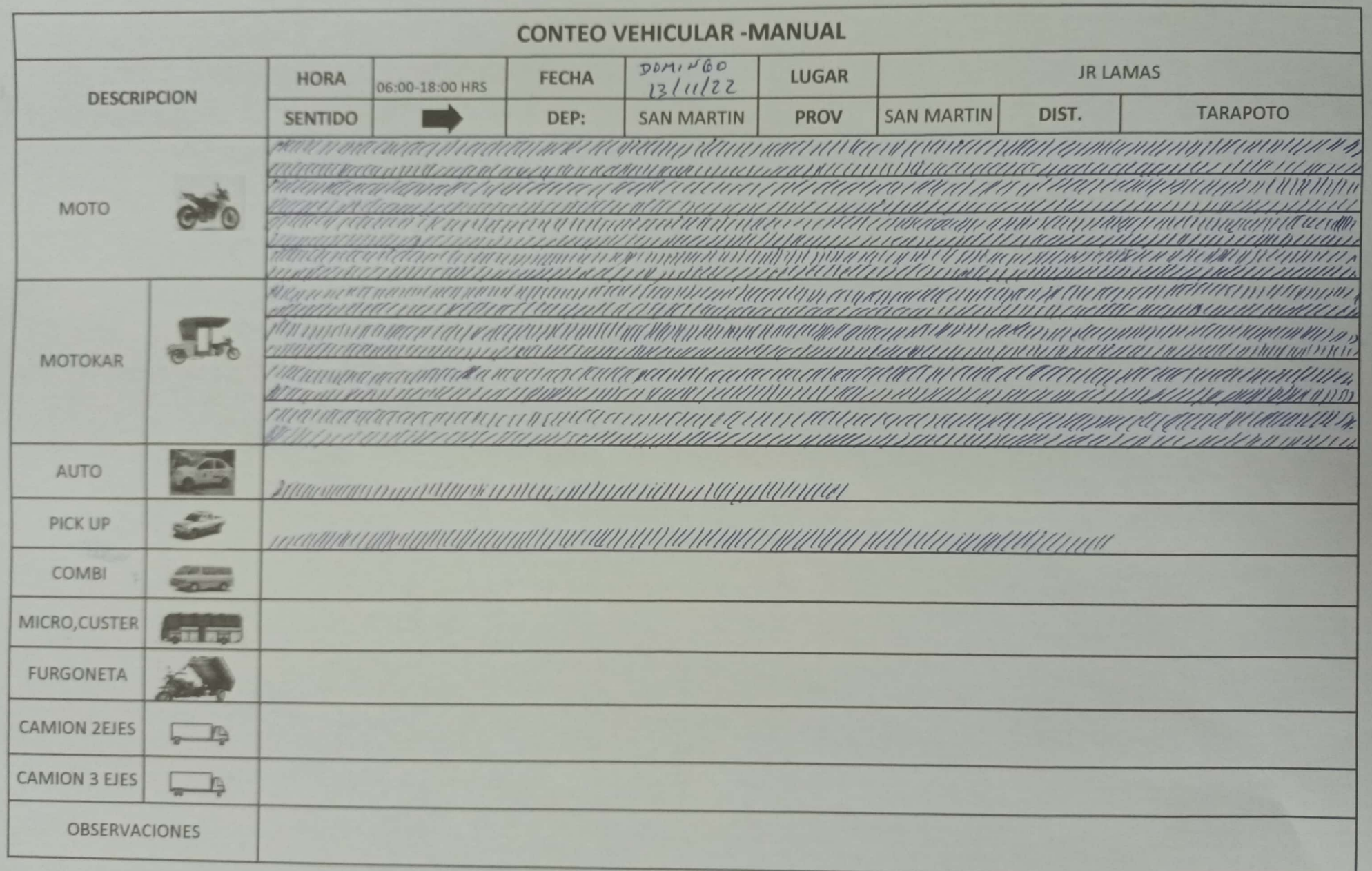

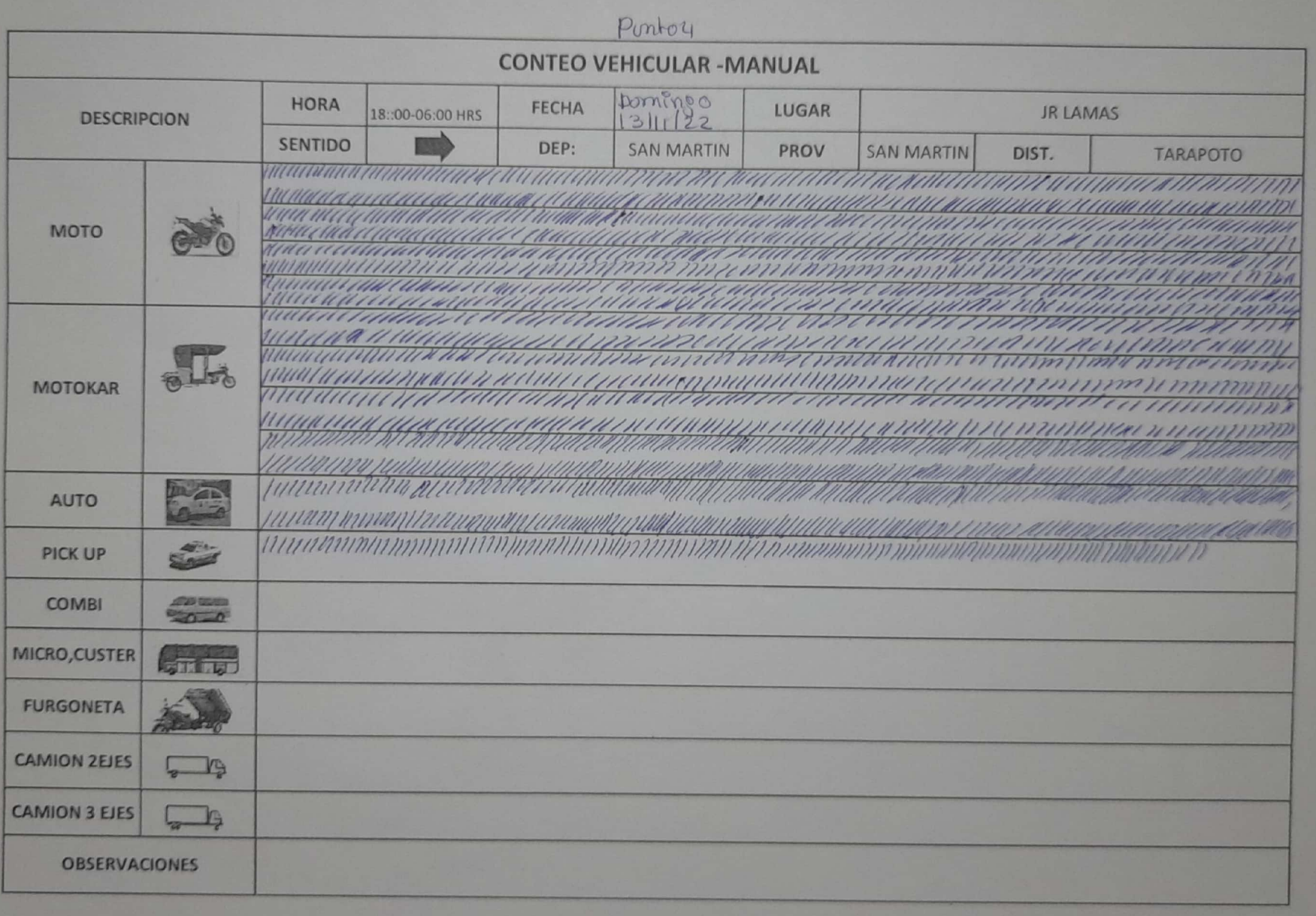

## **PANEL FOTOGRÁFICO**

ANEXO: Panel fotográfico

PANEL FOTOGRÁFICO DE LA ZONA DE ESTUDIO JR LAMAS – TARAPOTO

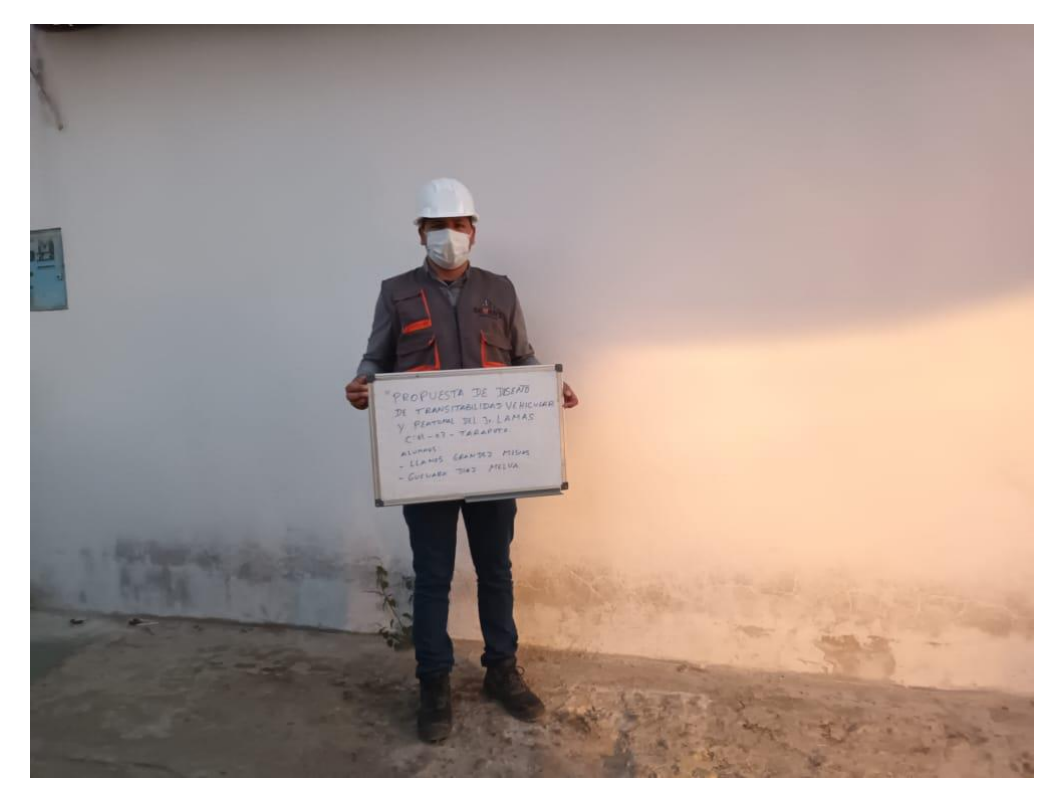

*FOTOGRAFÍA 1: Identificación de la zona de estudio Jr. Lamas - Tarapoto* 

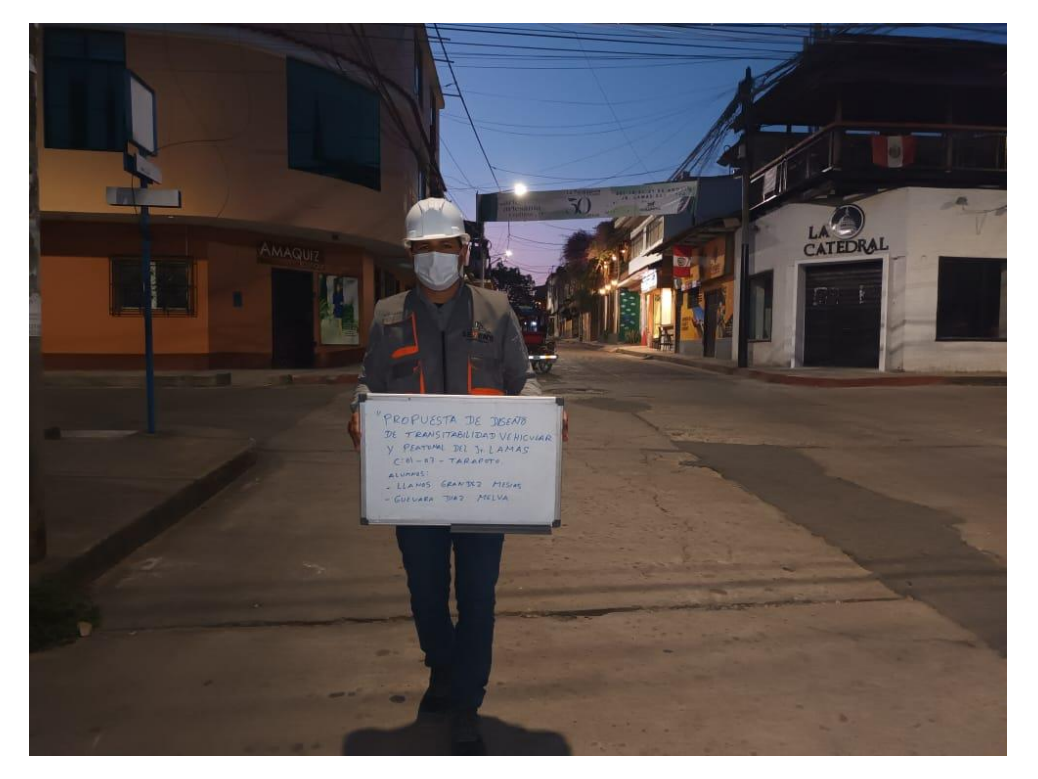

*FOTOGRAFÍA 2: Identificación de la zona de estudio Jr. Lamas - Tarapoto* 

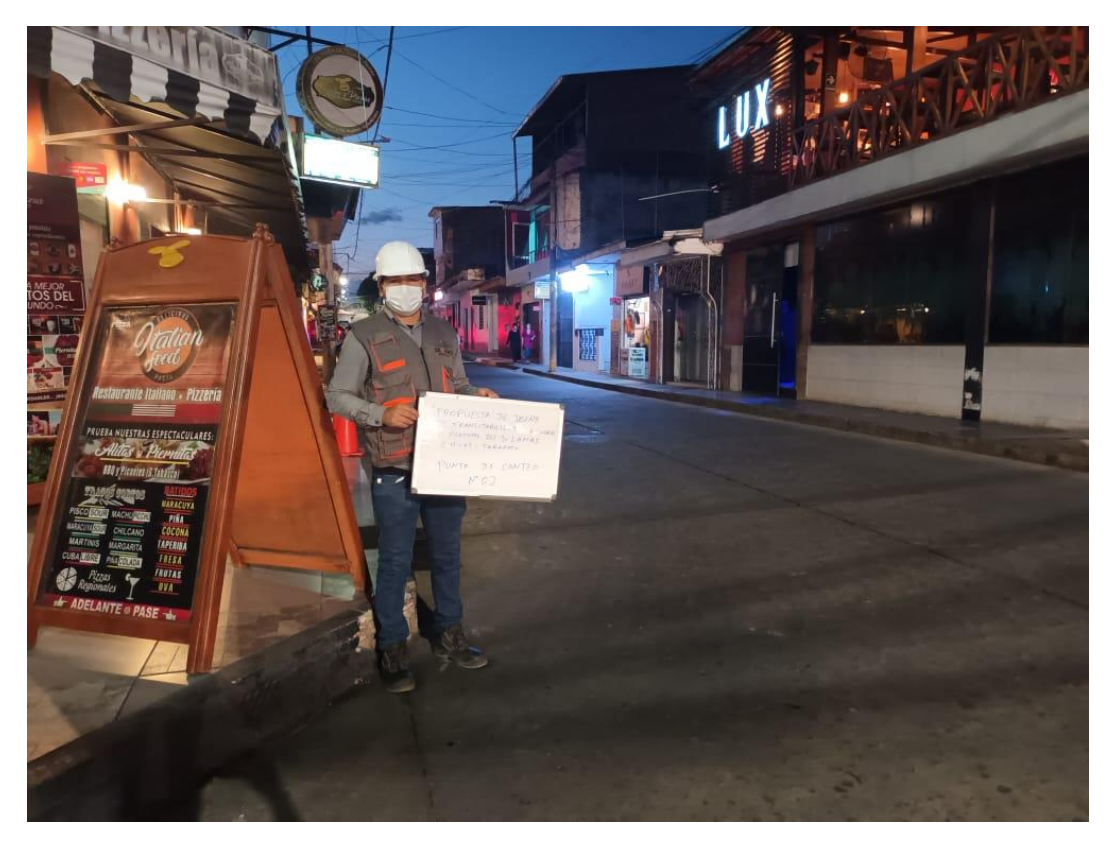

*FOTOGRAFÍA 3: Identificación de la zona de estudio Jr. Lamas - Tarapoto* 

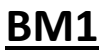

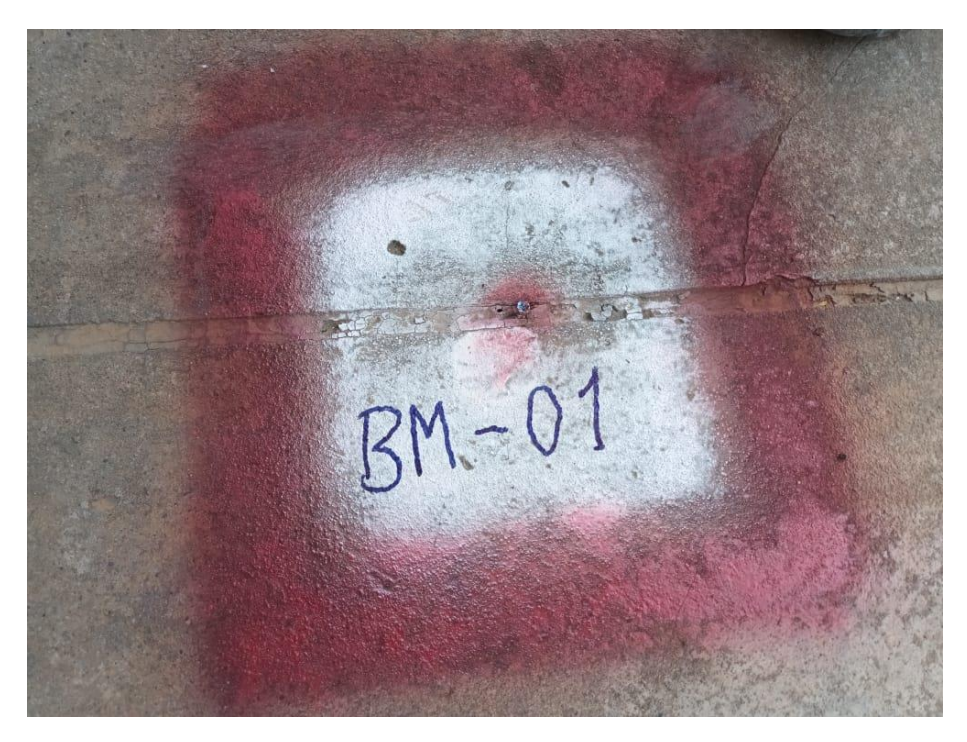

*FOTOGRAFÍA 4: Identificación de BM-01 Jr. Lamas - Tarapoto* 

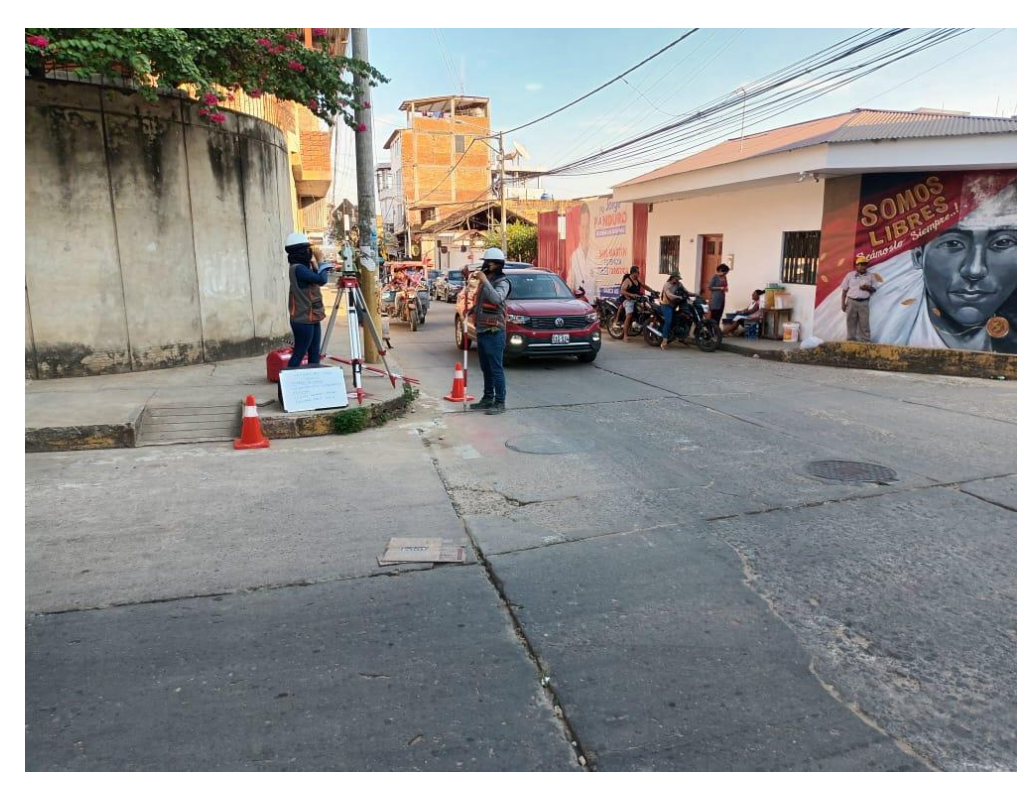

*FOTOGRAFÍA 5: Levantamiento topográfico BM-01 Jr. Lamas – Tarapoto, con equipo topográfico estación total marca Leica modelo NA730* 

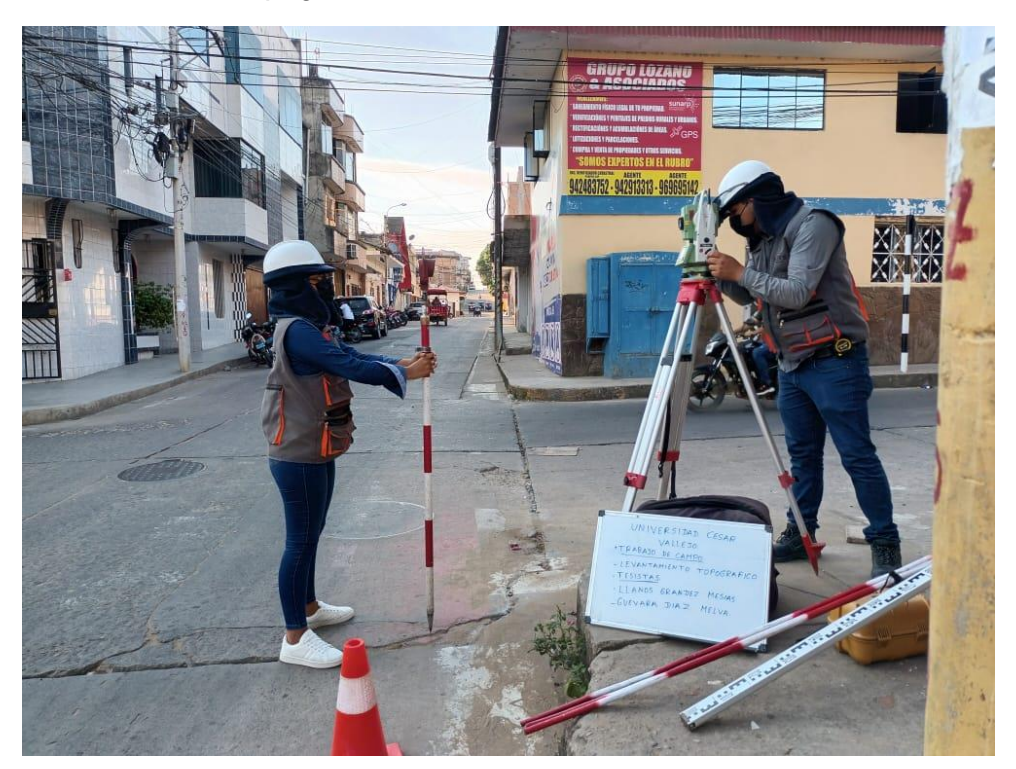

*FOTOGRAFÍA 6: Levantamiento topográfico BM-01 Jr. Lamas – Tarapoto, con equipo topográfico estación total marca Leica modelo NA730*
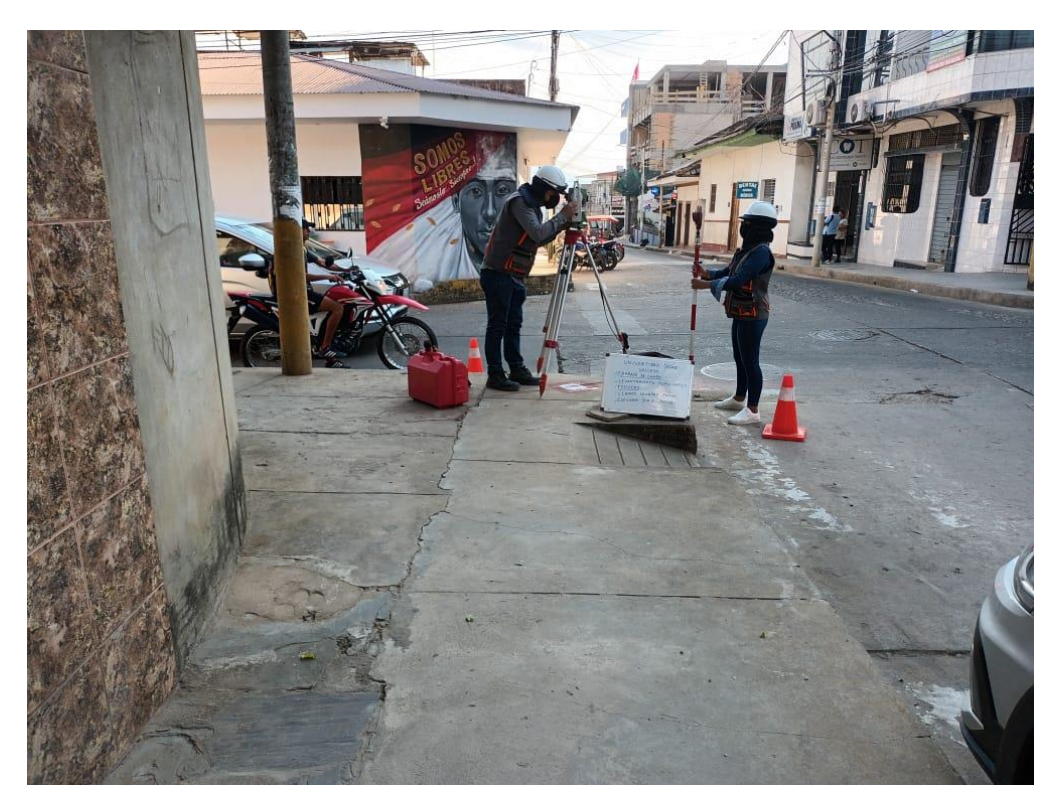

*FOTOGRAFÍA 7: Levantamiento topográfico BM-01 Jr. Lamas – Tarapoto, con equipo topográfico estación total marca Leica modelo NA730* 

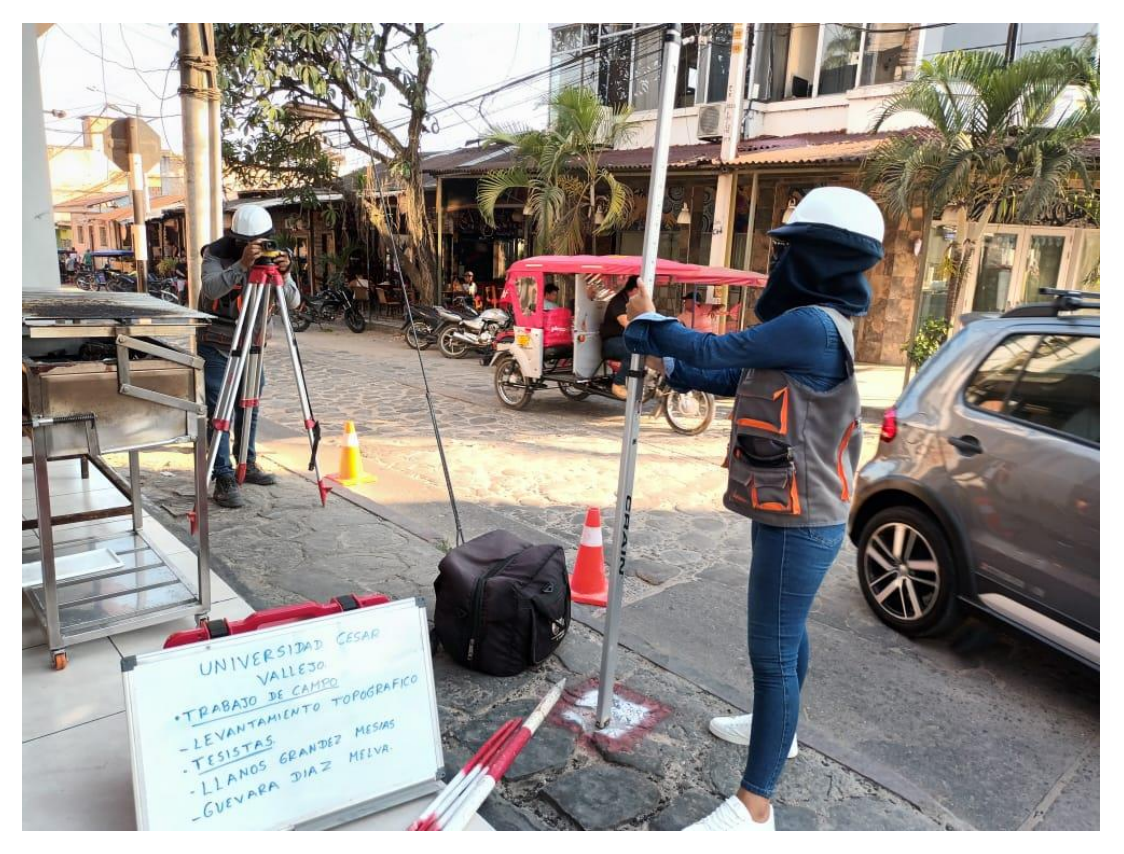

*FOTOGRAFÍA 8: Levantamiento topográfico BM-02 Jr. Lamas – Tarapoto, con equipo topográfico nivel topográfico* 

**BM2**

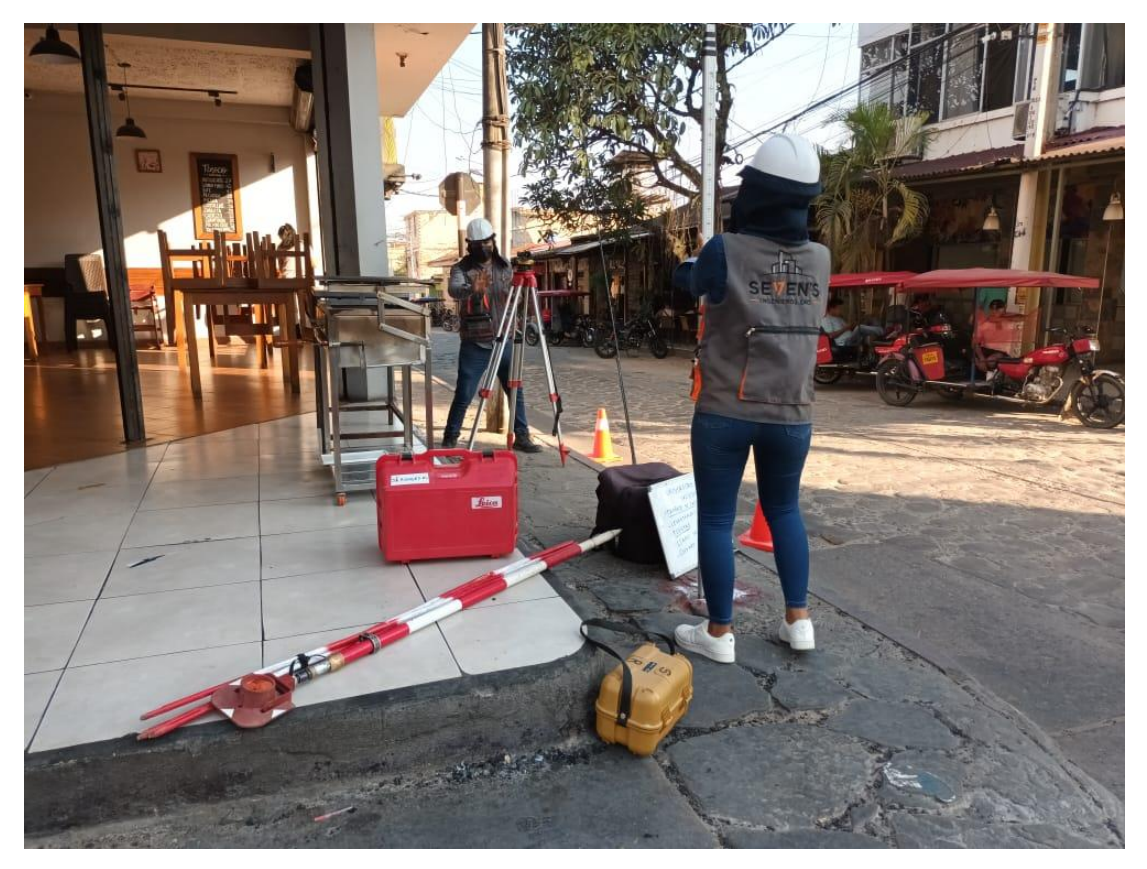

FOTOGRAFÍA 9: Levantamiento topográfico BM-02 Jr. Lamas – Tarapoto, con equipo topográfico nivel topográfico

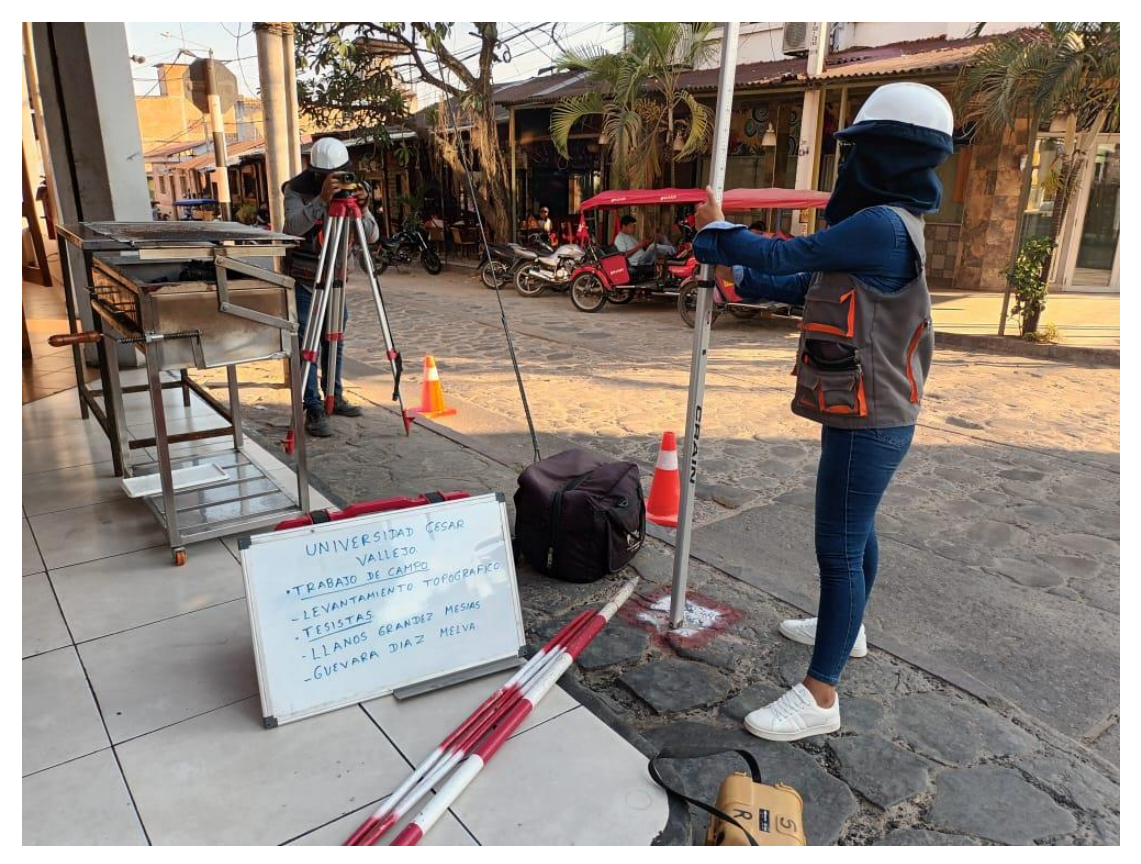

FOTOGRAFÍA 10: Levantamiento topográfico BM-0 Jr. Lamas – Tarapoto, con equipo topográfico nivel topográfico

## **BM3**

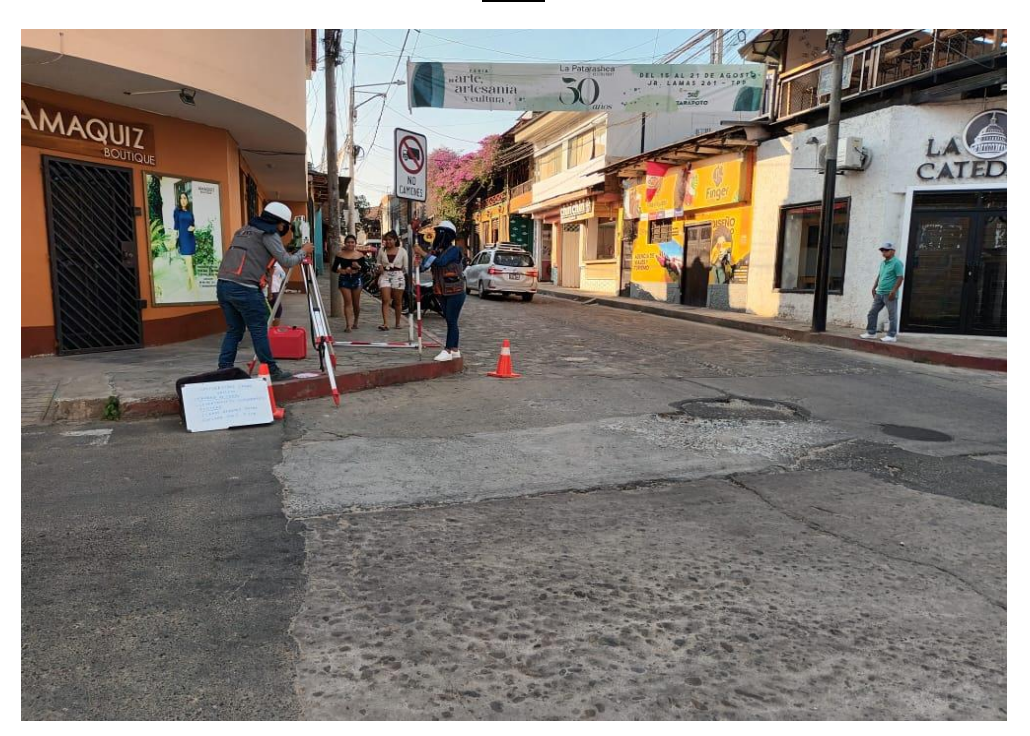

FOTOGRAFÍA 11: Levantamiento topográfico BM-03 Jr. Lamas – Tarapoto, con equipo topográfico estación total marca Leica modelo NA730

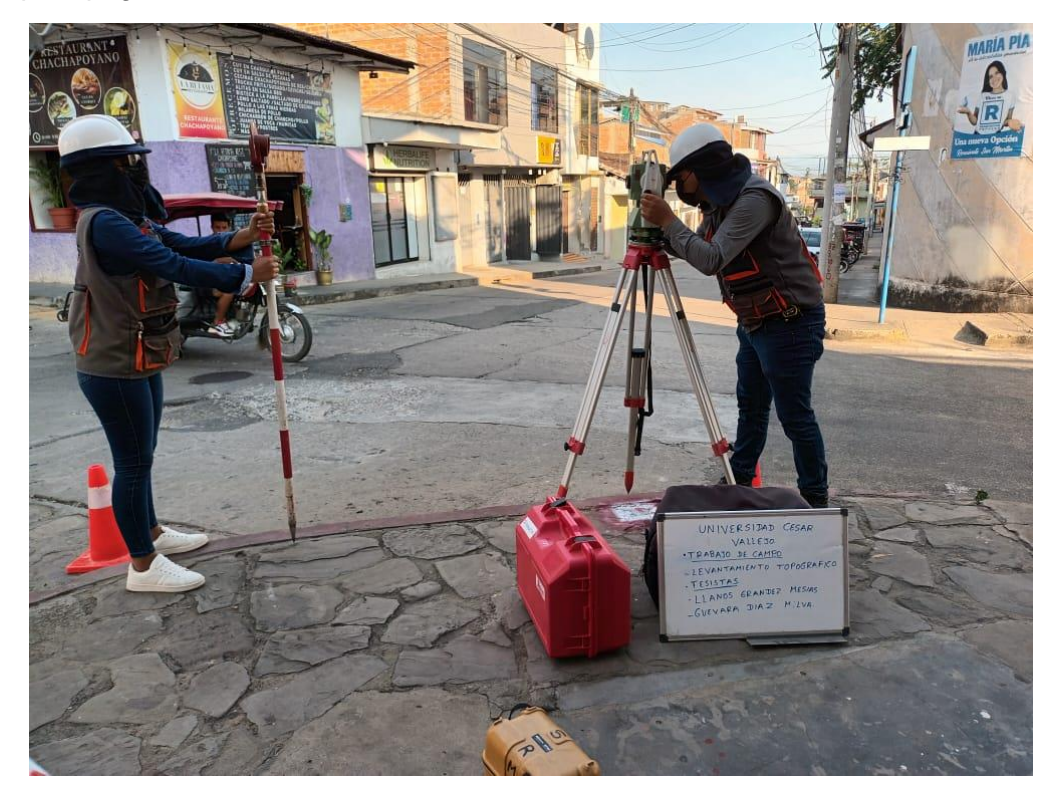

FOTOGRAFÍA 12: Levantamiento topográfico BM-03 Jr. Lamas – Tarapoto, con equipo topográfico estación total marca Leica modelo NA730

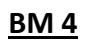

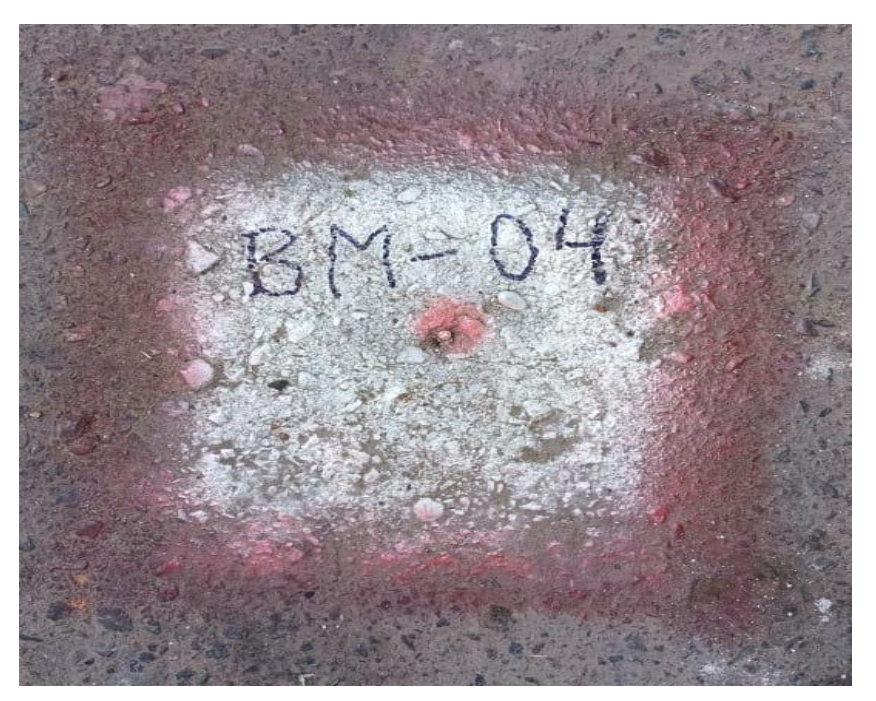

*FOTOGRAFÍA 13: Identificación de BM-04 Jr. Lamas - Tarapoto* 

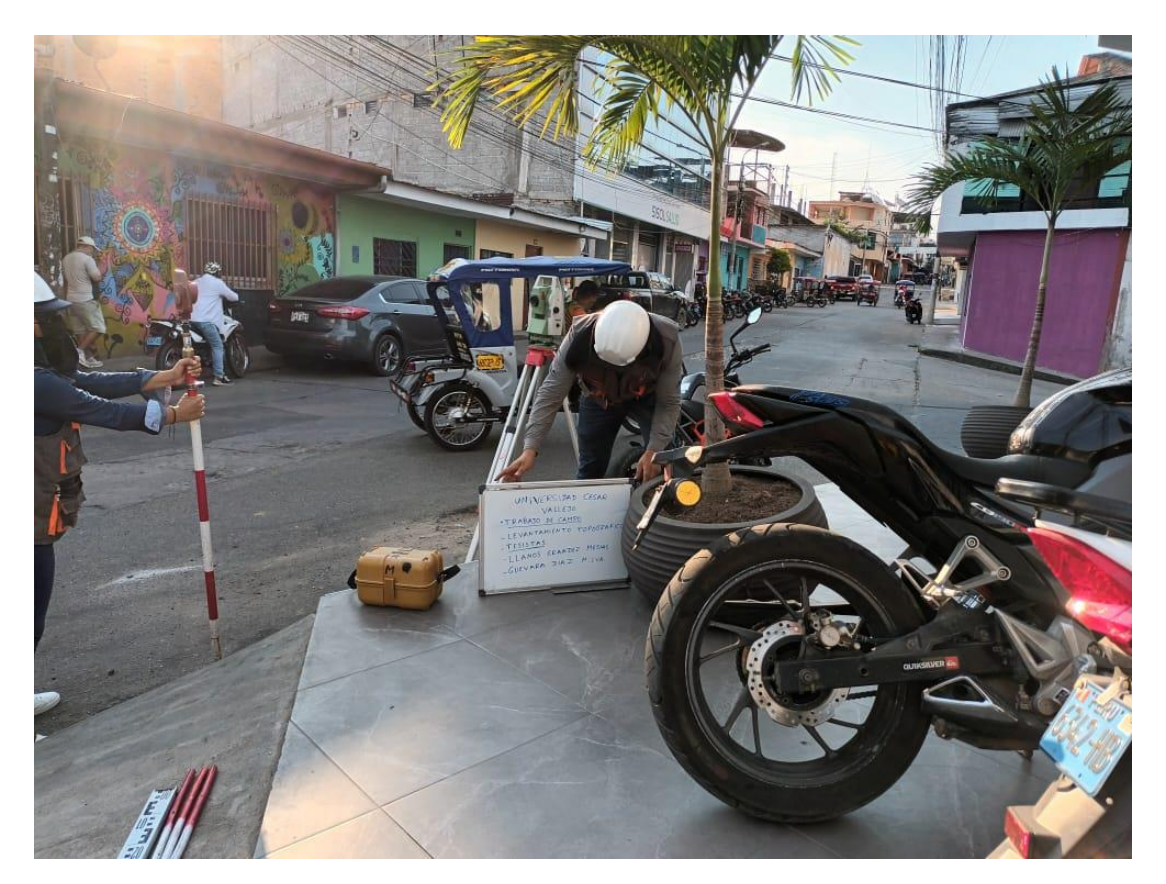

FOTOGRAFÍA 14: Levantamiento topográfico BM-04 Jr. Lamas – Tarapoto, con equipo topográfico estación total marca Leica modelo NA730

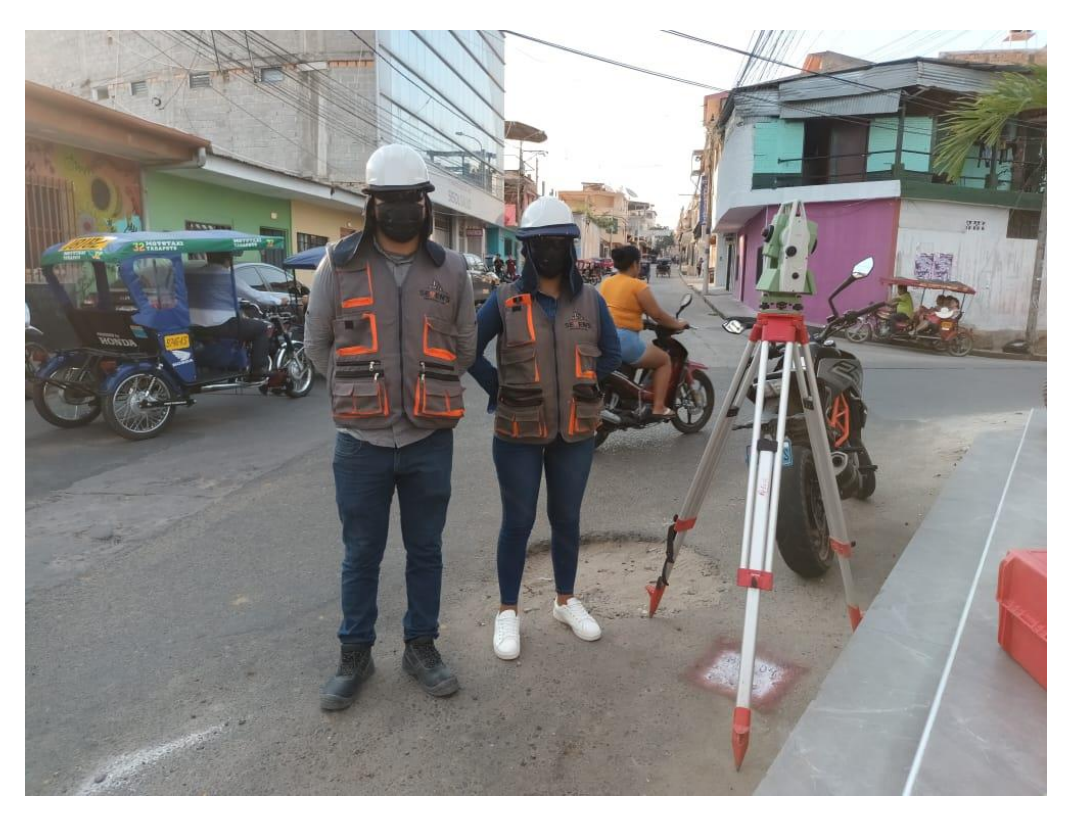

FOTOGRAFÍA 15: Levantamiento topográfico BM-04 Jr. Lamas – Tarapoto, con equipo topográfico estación total marca Leica modelo NA730

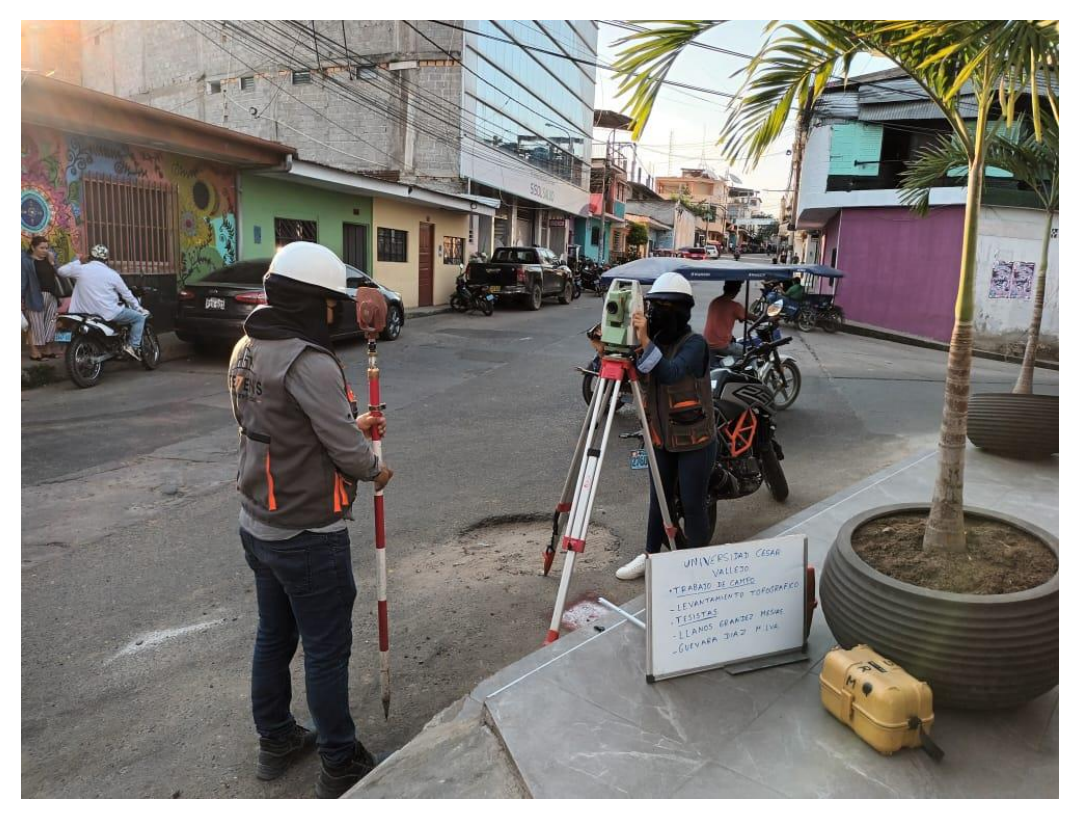

FOTOGRAFÍA 16: Levantamiento topográfico BM-04 Jr. Lamas – Tarapoto, con equipo topográfico estación total marca Leica modelo NA730

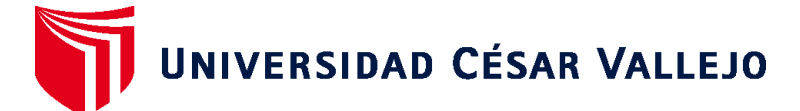

## **FACULTAD DE INGENIERÍA Y ARQUITECTURA ESCUELA PROFESIONAL DE INGENIERÍA CIVIL**

## **Declaratoria de Autenticidad del Asesor**

Yo, PAREDES AGUILAR LUIS, docente de la FACULTAD DE INGENIERÍA Y ARQUITECTURA de la escuela profesional de INGENIERÍA CIVIL de la UNIVERSIDAD CÉSAR VALLEJO SAC - TARAPOTO, asesor de Tesis titulada: " DISEÑO DE TRANSITABILIDAD VEHICULAR DEL JR. LAMAS CUADRA Nº01 A LA CUADRA Nº03 – PARA MEJORAR LA ACCESIBILIDAD VEHICULAR-TARAPOTO - 2022", cuyos autores son LLANOS GRANDEZ MESIAS, GUEVARA DIAZ MELVA, constato que la investigación tiene un índice de similitud de 16.00%, verificable en el reporte de originalidad del programa Turnitin, el cual ha sido realizado sin filtros, ni exclusiones.

He revisado dicho reporte y concluyo que cada una de las coincidencias detectadas no constituyen plagio. A mi leal saber y entender la Tesis cumple con todas las normas para el uso de citas y referencias establecidas por la Universidad César Vallejo.

En tal sentido, asumo la responsabilidad que corresponda ante cualquier falsedad, ocultamiento u omisión tanto de los documentos como de información aportada, por lo cual me someto a lo dispuesto en las normas académicas vigentes de la Universidad César Vallejo.

TARAPOTO, 20 de Diciembre del 2022

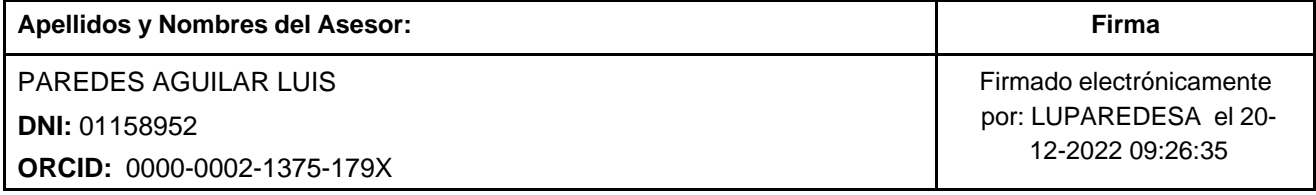

Código documento Trilce: TRI - 0496279

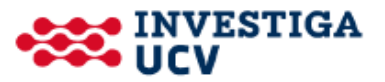